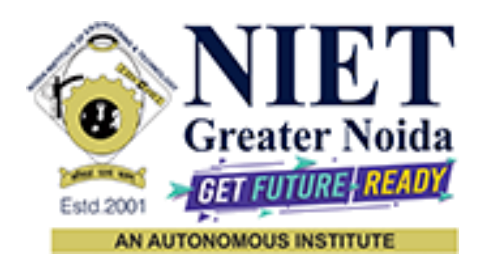

# **Affiliated to**

# **DR. A.P.J. ABDUL KALAM TECHNICAL UNIVERSITY, LUCKNOW**

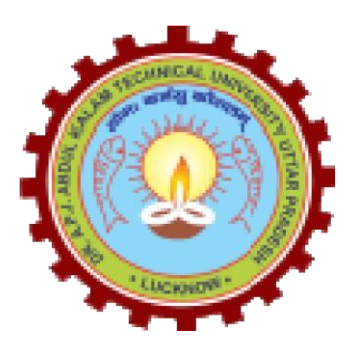

**Evaluation Scheme & Syllabus**

For

# **Master Of Integrated Technology**

# **Computer Science and Engineering**

**First Year**

**(Effective from the Session: 2023-24)**

# **Master Of Integrated Technology Computer Science and Engineering EVALUATION SCHEME**

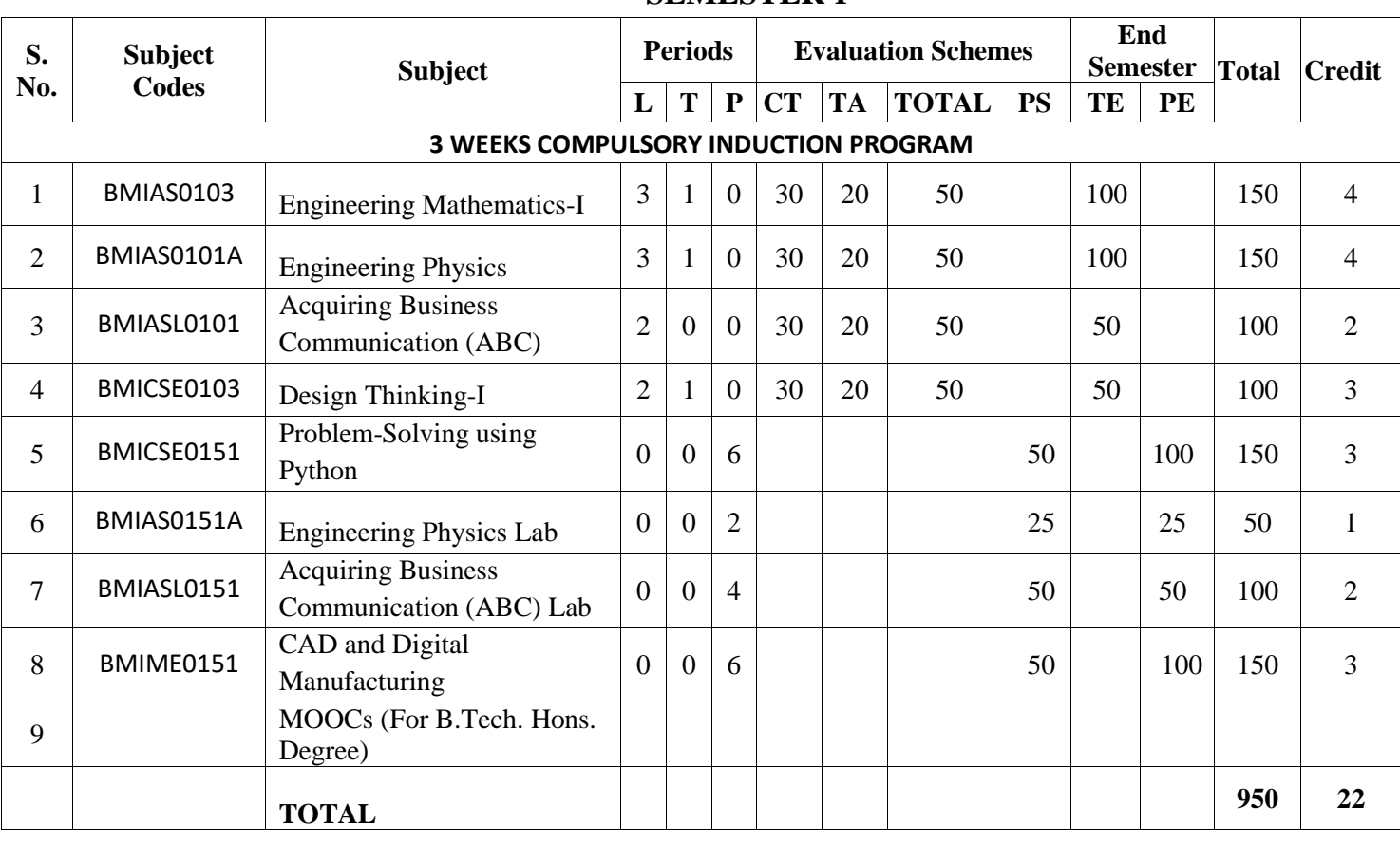

## **SEMESTER-I**

#### **\* List of MOOCs Based Recommended Courses for first year (Semester-I) B. Tech Students**

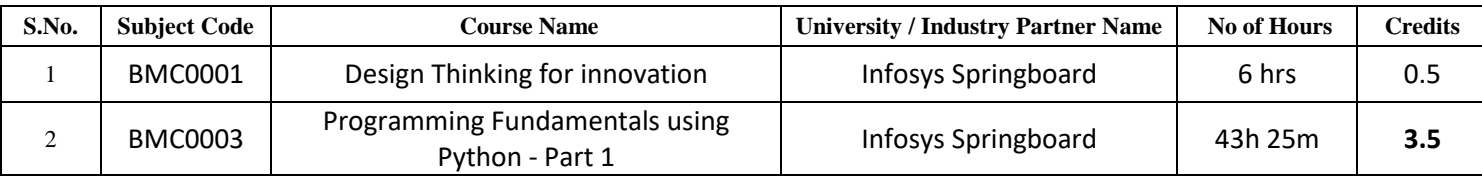

**Abbreviation Used:-**

L: Lecture, T: Tutorial, P: Practical, CT: Class Test, TA: Teacher Assessment, PS: Practical Sessional, TE: Theory End Semester Exam., PE: Practical End Semester Exam.

# **Master Of Integrated Technology Computer Science and Engineering EVALUATION SCHEME SEMESTER-II**

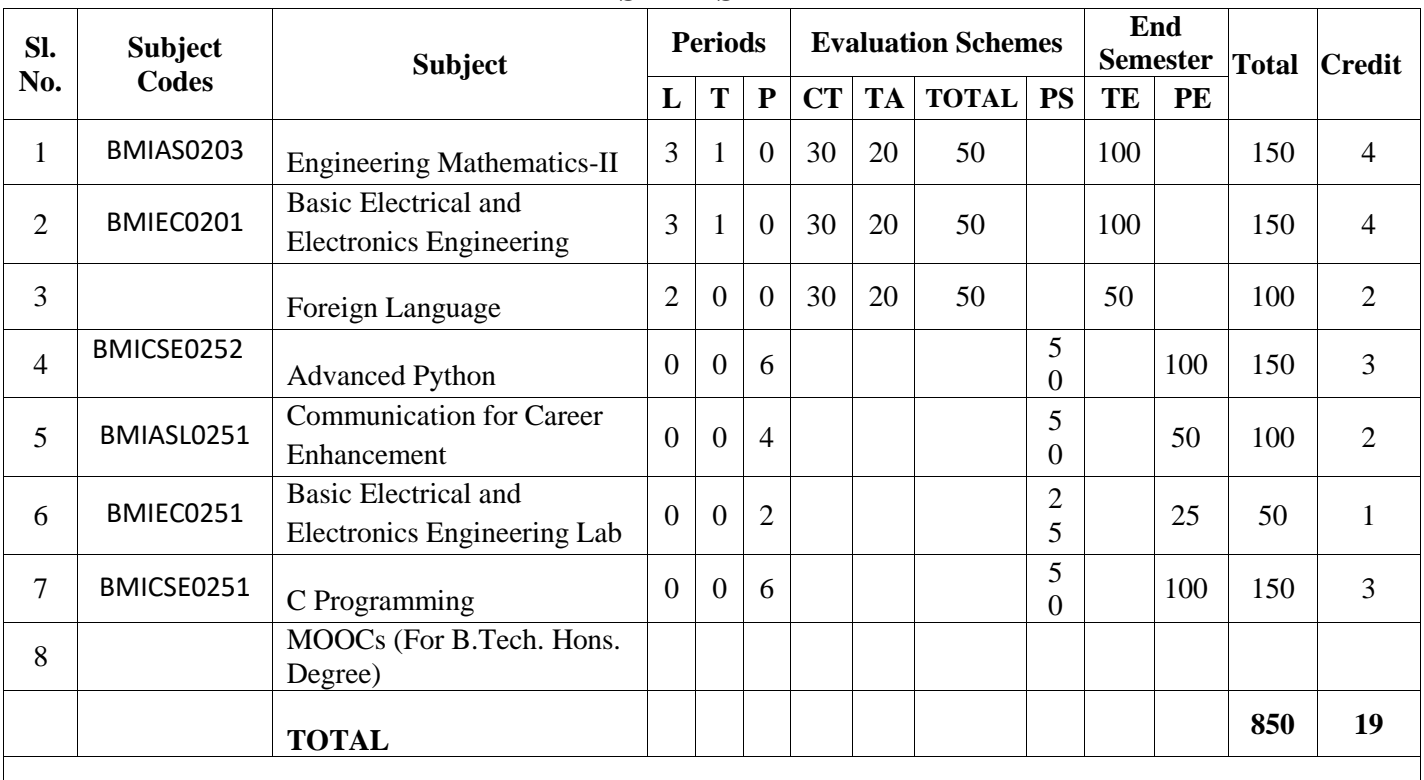

#### **\*Foreign Language:**

1. BMIASL0202 French

2. BMIASL0203 German

3. BMIASL0204 Japanese

#### **\* List of MOOCs Based Recommended Courses for first year (Semester-II) B. Tech Students.**

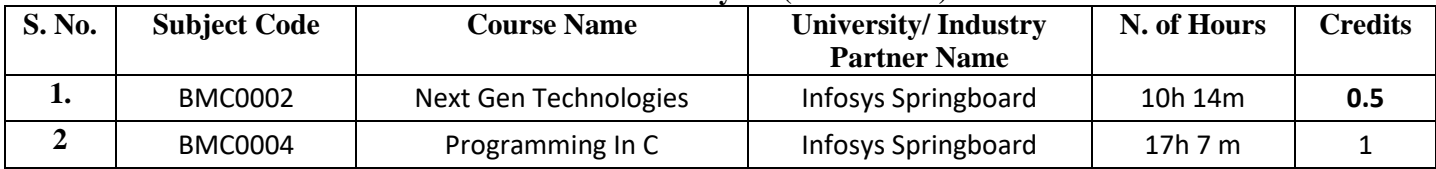

#### **PLEASE NOTE:-**

 **Internship (3-4 weeks) shall be conducted during summer break after II semester and will be assessed during III semester**

#### **Abbreviation Used:-**

L: Lecture, T: Tutorial, P: Practical, CT: Class Test, TA: Teacher Assessment, PS: Practical Sessional, TE: Theory End Semester Exam., PE: Practical End Semester Exam.

A student will be eligible to get Under Graduate degree with Honours only, if he/she completes the additional MOOCs courses such as Coursera certifications, or any other online courses recommended by the Institute (Equivalent to 20 credits). During Complete B.Tech. Program Guidelines for credit calculations are as follows.

- 1. For 6 to 12 Hours  $=0.5$  Credit
- 2. For  $13$  to  $18 = 1$  Credit
- 3. For 19 to 24 =1.5 Credit
- 4. For 25 to 30 =2 Credit
- 5. For 31 to 35 =2.5 Credit
- 6. For 36 to  $41 = 3$  Credit
- 7. For 42 to 47 =3.5 Credit
- 8. For 48 and above =4 Credit

For registration to MOOCs Courses, the students shall follow Coursera registration details as per the assigned login and password by the Institute these courses may be cleared during the B. Tech degree program (as per the list provided). After successful completion of these MOOCs courses, the students shall provide their successful completion status/certificates to the Controller of Examination (COE) of the Institute through their coordinators/Mentors only.

The students shall be awarded Honours Degree as per following criterion.

i. If he / she secures 7.50 as above CGPA.

- ii. Passed each subject of that degree program in the single attempt without any grace.
- iii. Successful completion of MOOCs based 20 credits

# **SYLLABUS**

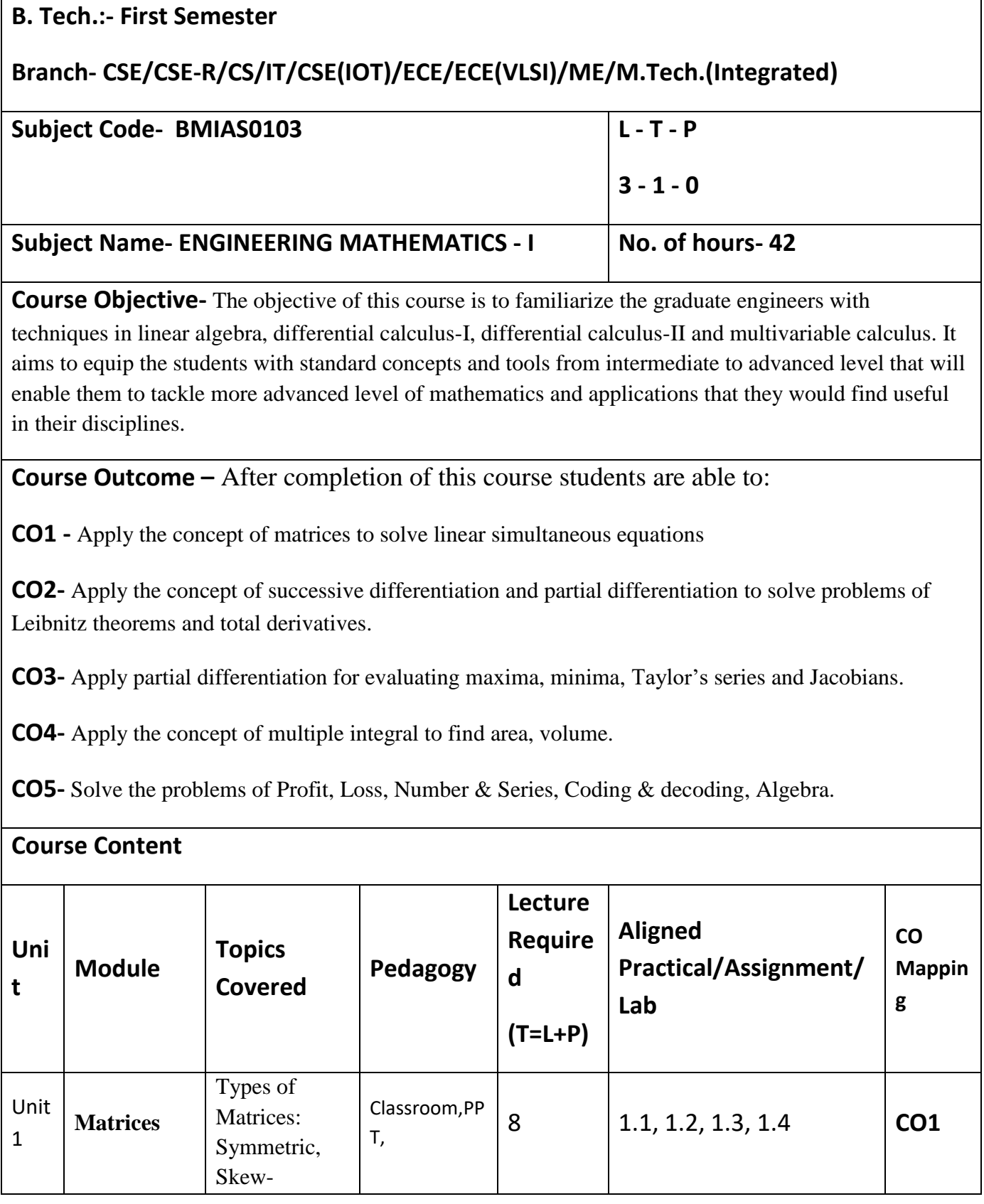

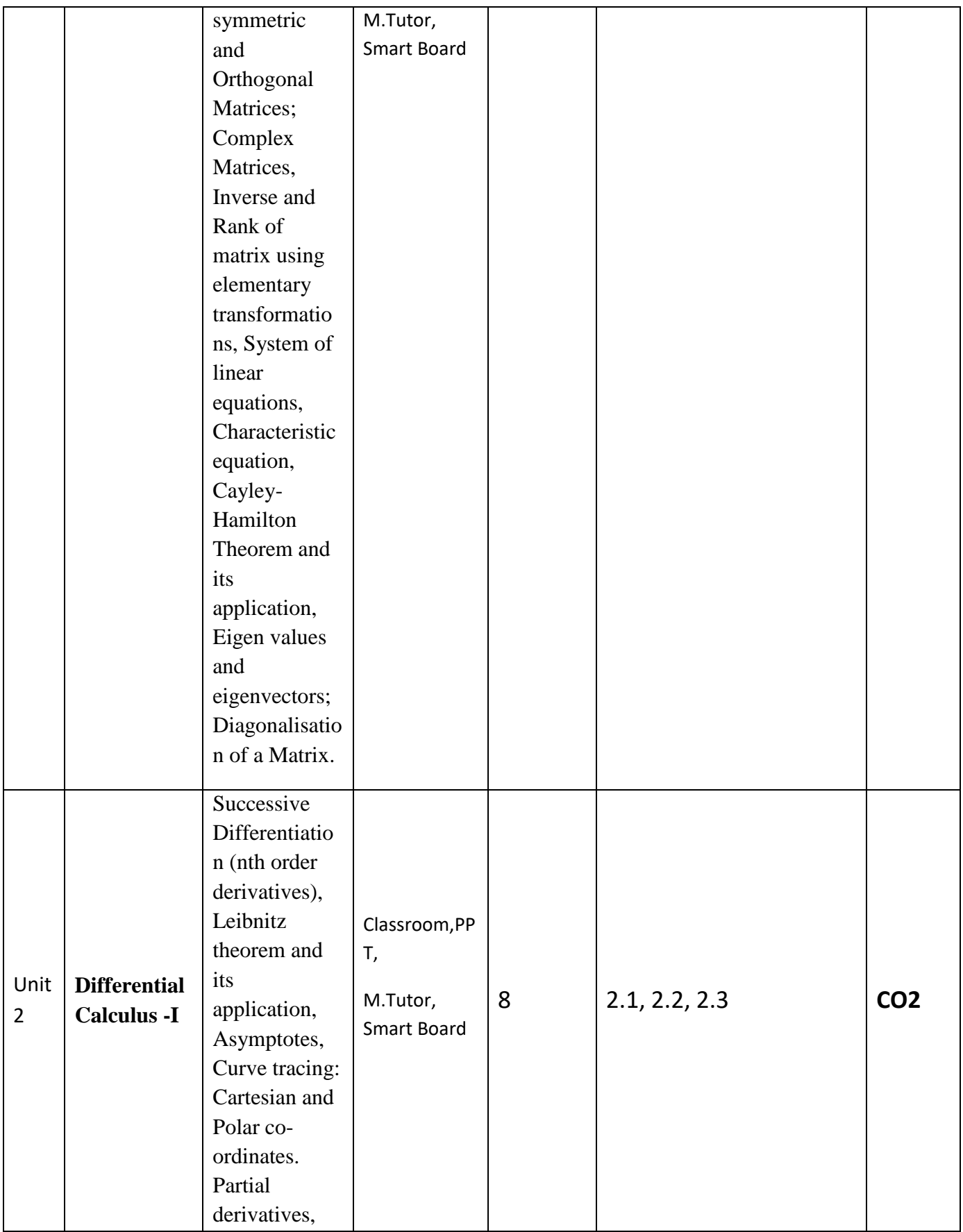

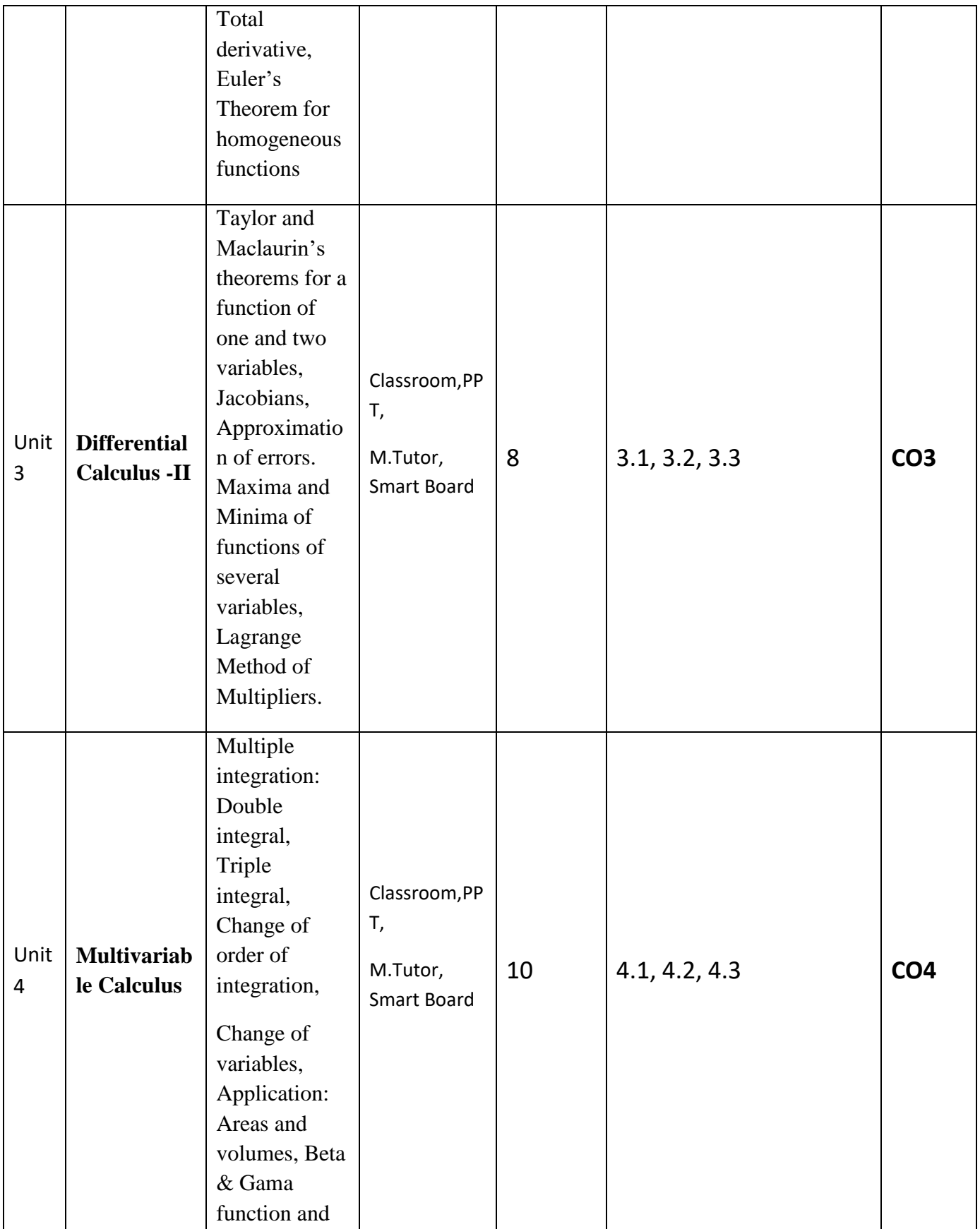

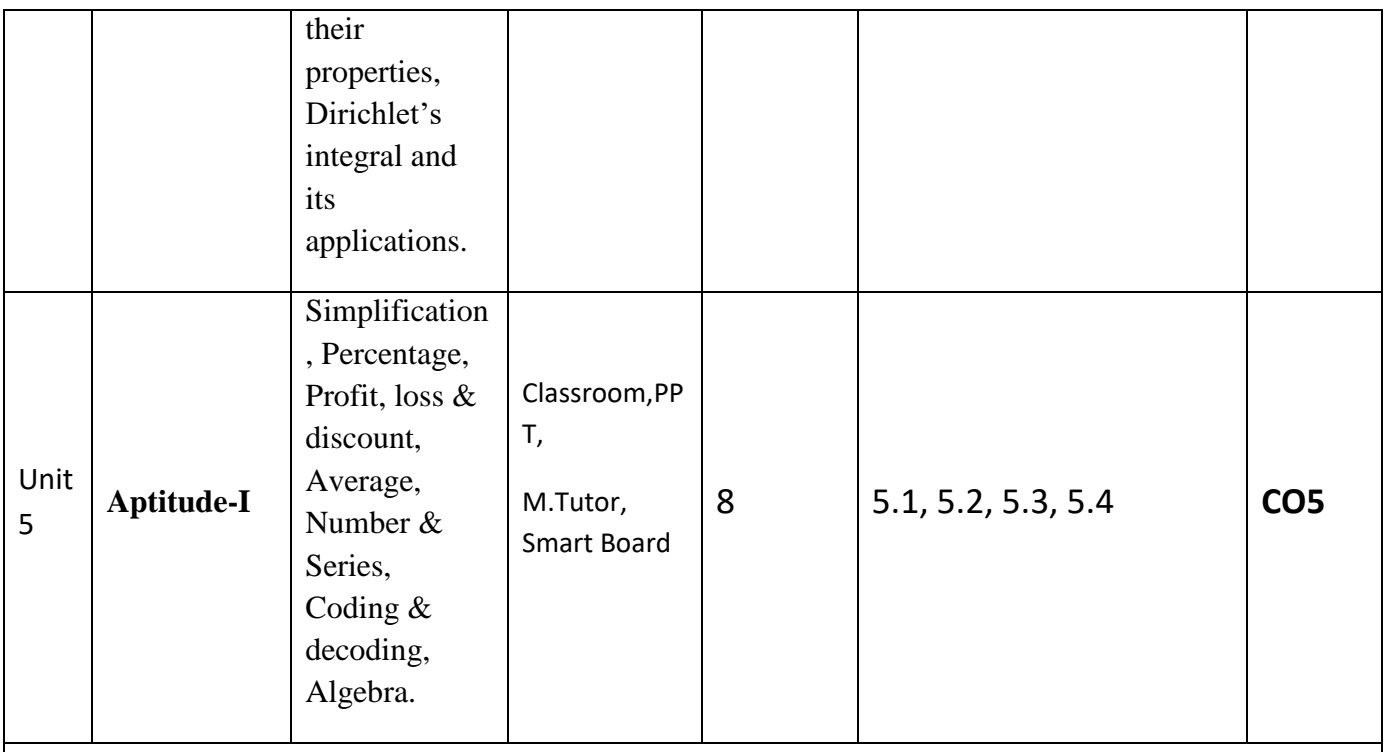

## **References-**

## **Text Books:**

**1.** B. V. Ramana, Higher Engineering Mathematics, Tata Mc Grew-Hill Publishing Company Ltd.

**2.** B. S. Grewal, Higher Engineering Mathematics, Khanna Publisher.

**3.** R K. Jain & S R K. Iyenger, Advance Engineering Mathematics, Narosa Publishing House.

## **Reference Books:**

**1.** E. Kreyszig, Advance Engineering Mathematics, John Wiley & Sons.

**2.** Peter V. O'Neil, Advance Engineering Mathematics, Thomson (Cengage) Learning.

**3.** Maurice D. Weir, Joel Hass, Frank R. Giordano, Thomas, Calculus, Eleventh Edition, Pearson.

**4.** D. Poole, Linear Algebra: A Modern Introduction, 2nd Edition, Brooks/Cole.

**5.** Veerarajan T., Engineering Mathematics for first year, Tata McGraw-Hill, New Delhi.

**6.** Ray Wylie C and Louis C Barret, Advanced Engineering Mathematics, Tata Mc-Grew-Hill; Sixth Edition.

- **7.** P. Siva Ramakrishna Das and C. Vijayakumari, Engineering Mathematics, 1st Edition, Pearson India Education Services Pvt. Ltd
- **8.** Advanced Engineering Mathematics. Chandrika Prasad, Reena Garg.
- **9.** Engineering Mathematics I. Reena Garg.
- **10.** Quantitative Aptitude by R.S. Agrawal.

## **Links:**

**Unit 1:** <https://www.youtube.com/watch?v=kcL5WWJjmIU>

<https://www.youtube.com/watch?v=VTHz4gjzsKI>

[https://youtu.be/56dEt9EOZ\\_M](https://youtu.be/56dEt9EOZ_M)

<https://www.youtube.com/watch?v=njDiwB43w80>

<https://www.youtube.com/watch?v=N33SOw1A5fo>

<https://www.youtube.com/watch?v=yLi8RxqfowA>

[www.math.ku.edu/~lerner/LAnotes/Chapter5.pdf](http://www.math.ku.edu/~lerner/LAnotes/Chapter5.pdf)

<http://www.math.hawaii.edu/~lee/linear/sys-eq.pdf>

<https://youtu.be/41Y38WjHbtE>

[https://www.youtube.com/watch?v=4jcvZmMK\\_28](https://www.youtube.com/watch?v=4jcvZmMK_28)

<https://www.youtube.com/watch?v=G4N8vJpf7hM>

<https://www.youtube.com/watch?v=r5dIXpssvrA>

<https://youtu.be/ZX5YnDMzwbs>

<http://web.mit.edu/2.151/www/Handouts/CayleyHamilton.pdf>

<https://www.youtube.com/watch?v=iKQESPLDnnI>

<https://math.okstate.edu/people/binegar/3013-S99/3013-l16.pdf>

Unit 2: [https://www.youtube.com/watch?v=tQxk5IX9S\\_8&list=PLbu\\_fGT0MPstS3DTIyqkUecSW\\_7axdxKe](https://www.youtube.com/watch?v=tQxk5IX9S_8&list=PLbu_fGT0MPstS3DTIyqkUecSW_7axdxKe)

<https://www.youtube.com/watch?v=U5sGFf0DjLs&t=34s>

<https://www.youtube.com/watch?v=TCPPvRfHtXw>

[https://www.youtube.com/watch?v=PkuPGKSacu0&list=PL2FUpm\\_Ld1Q3H00wVFuwjWOo1gtMXk1eb](https://www.youtube.com/watch?v=PkuPGKSacu0&list=PL2FUpm_Ld1Q3H00wVFuwjWOo1gtMXk1eb)

<https://www.youtube.com/watch?v=QeWrQ9Fz3Wo&t=22s>

<https://www.youtube.com/watch?v=5dFrWCE6bHg>

<https://www.youtube.com/watch?v=WX6O9TiFYsA&t=110s>

<https://www.youtube.com/watch?v=GII1ssdR2cg&list=PLhSp9OSVmeyK2yt8hdoo3Qze3O0Y67qaY>

**Unit 3:** <https://www.youtube.com/watch?v=6tQTRlbkbc8>

<https://www.youtube.com/watch?v=McT-UsFx1Es>

[https://www.youtube.com/watch?v=\\_1TNtFqiFQo](https://www.youtube.com/watch?v=_1TNtFqiFQo)

<https://www.youtube.com/watch?v=X6kp2o3mGtA>

<https://www.youtube.com/watch?v=btLWNJdHzSQ>

<https://www.youtube.com/watch?v=jiEaKYI0ATY>

<https://www.youtube.com/watch?v=r6lDwJZmfGA>

<https://www.youtube.com/watch?v=Jk9xMY4mPH8>

[https://www.youtube.com/watch?v=fqq\\_UR4zhfI](https://www.youtube.com/watch?v=fqq_UR4zhfI)

[https://www.youtube.com/watch?v=G0V\\_yp0jz5c](https://www.youtube.com/watch?v=G0V_yp0jz5c)

<https://www.youtube.com/watch?v=9-tir2V3vYY>

<https://www.youtube.com/watch?v=jGwA4hknYp4>

**Unit 4:** <https://www.youtube.com/watch?v=3BbrC9JcjOU> <https://www.youtube.com/watch?v=-DduB46CoZY>

<https://www.youtube.com/watch?v=VvKAuFBJLs0>

<https://www.youtube.com/watch?v=4rc3w1sGoNU>

<https://www.youtube.com/watch?v=X6kp2o3mGtA&t=1003s>

<https://www.youtube.com/watch?v=wtY5fx6VMGQ&t=1151s>

<https://www.youtube.com/watch?v=-I3HUeHi1Ys&t=1933s>

<https://www.youtube.com/watch?v=kfv9h3c46CI>

[https://www.youtube.com/watch?v=9\\_m36W3cK74](https://www.youtube.com/watch?v=9_m36W3cK74)

<https://www.youtube.com/watch?v=HQM7XMd5QQo>

- [https://www.GovernmentAdda.com](https://www.governmentadda.com/)

**Unit 5:** [https://www.GovernmentAdda.com](https://www.governmentadda.com/)

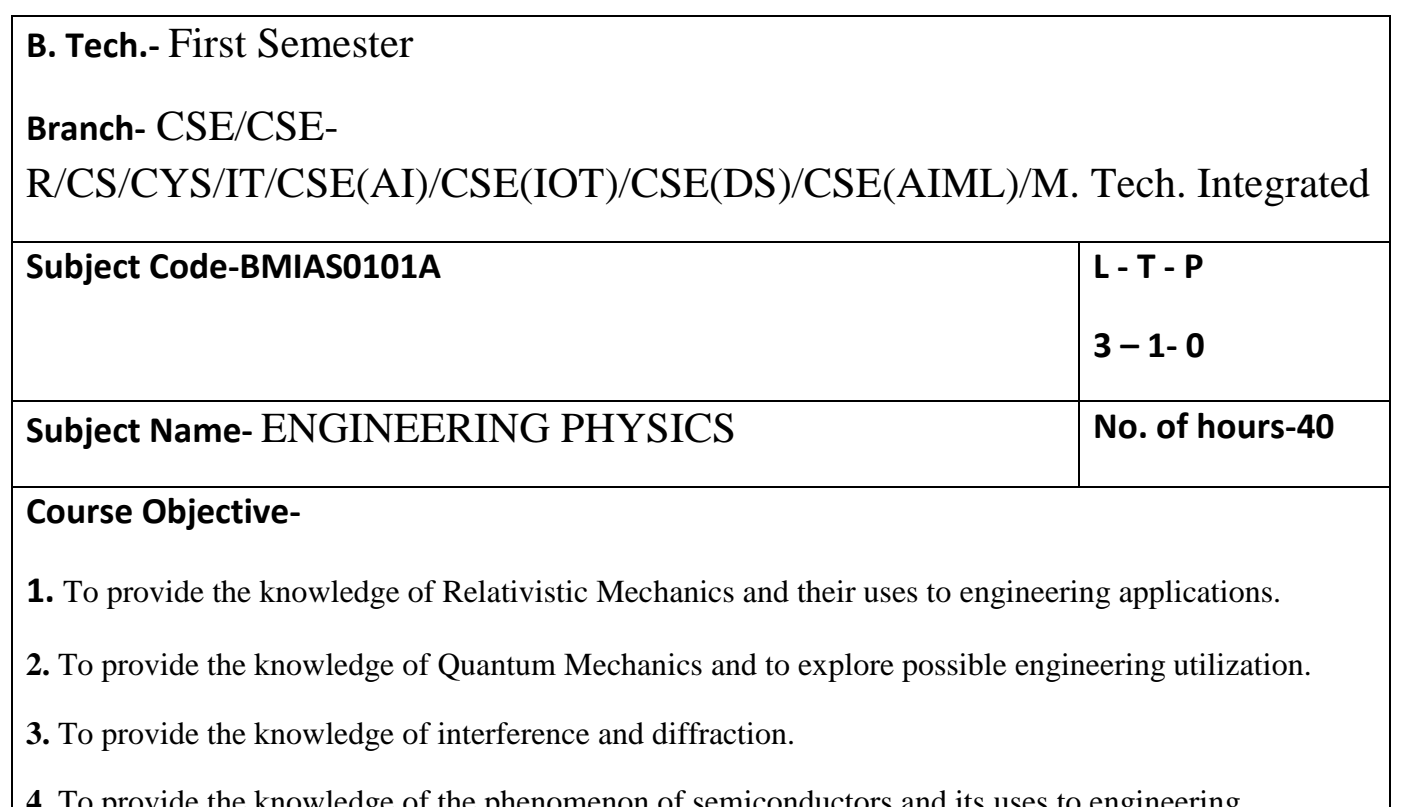

**4.** To provide the knowledge of the phenomenon of semiconductors and its uses to engineering applications.

**5.** To provide the basic knowledge of Optical Fiber and Laser which is necessary to understand the working of modern engineering tools and techniques.

**Course Outcome –** After completion of this course students will be able to:

- **CO1 -** Solve the relativistic mechanics problems.
- **CO2-** Apply the concept of quantum mechanics.

**CO3-** Apply the laws of optics and their application in various processes.

**CO4-** Define the laws of semiconductors.

**CO5-** Explain the working of modern engineering tools and techniques of optical fiber and laser.

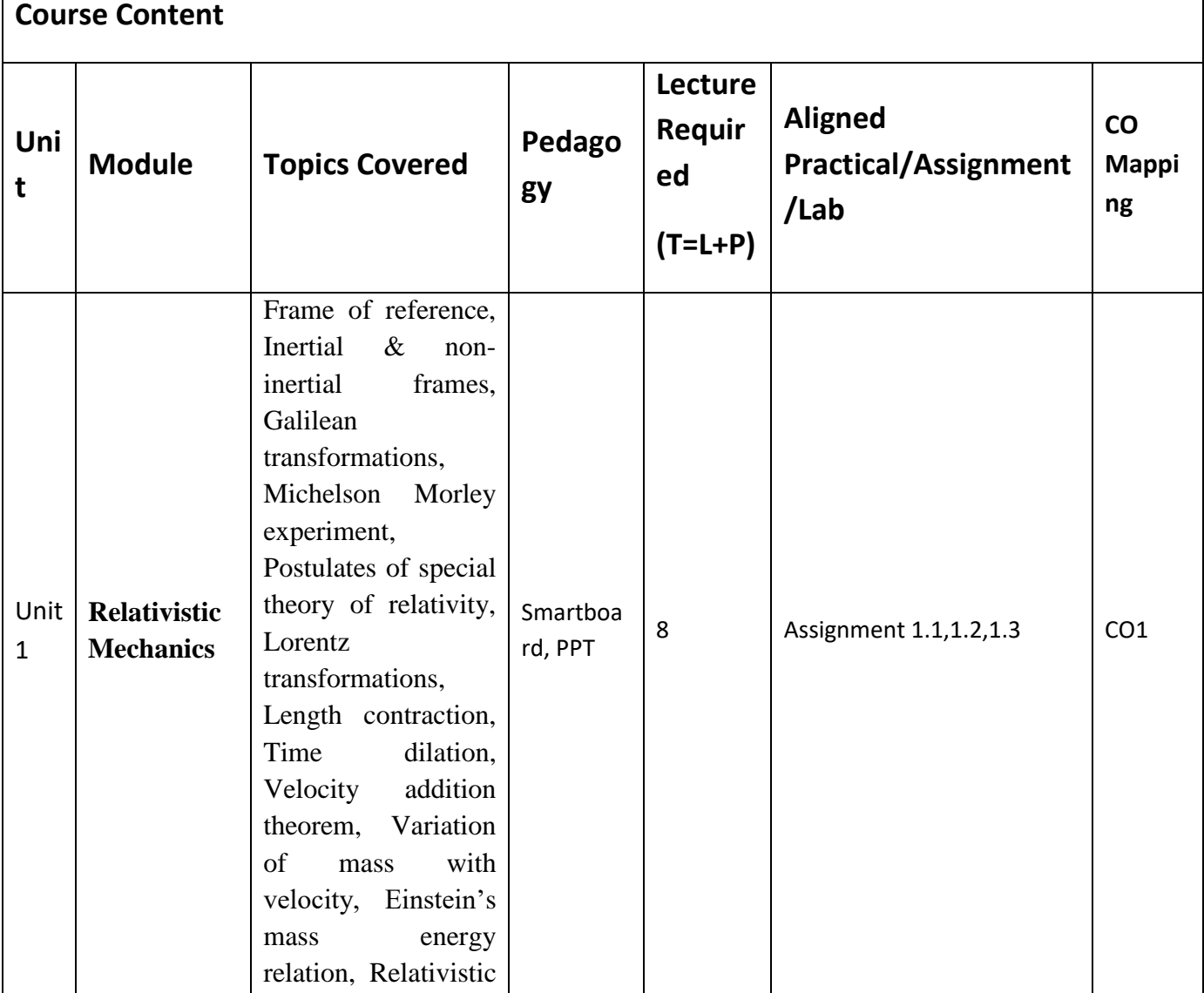

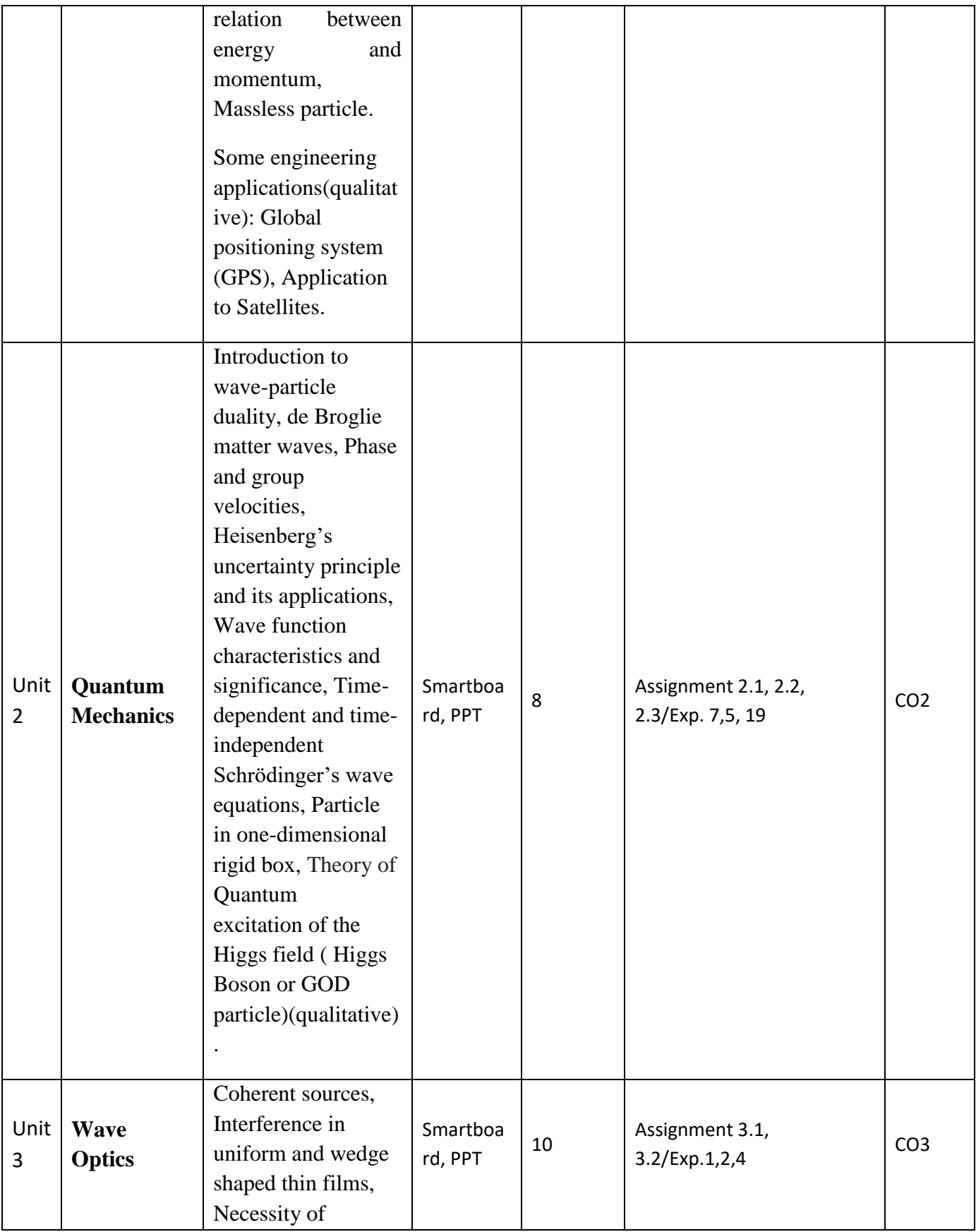

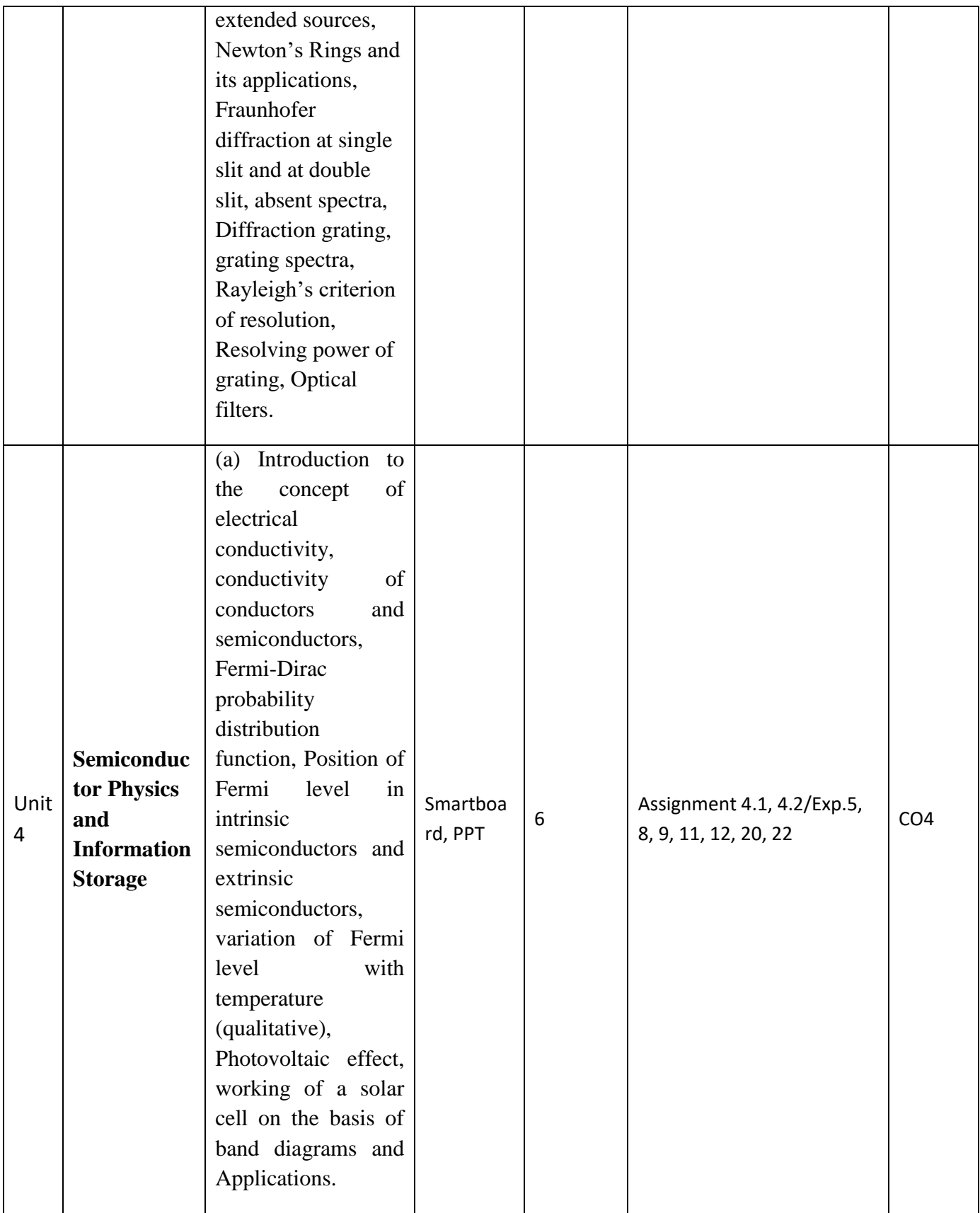

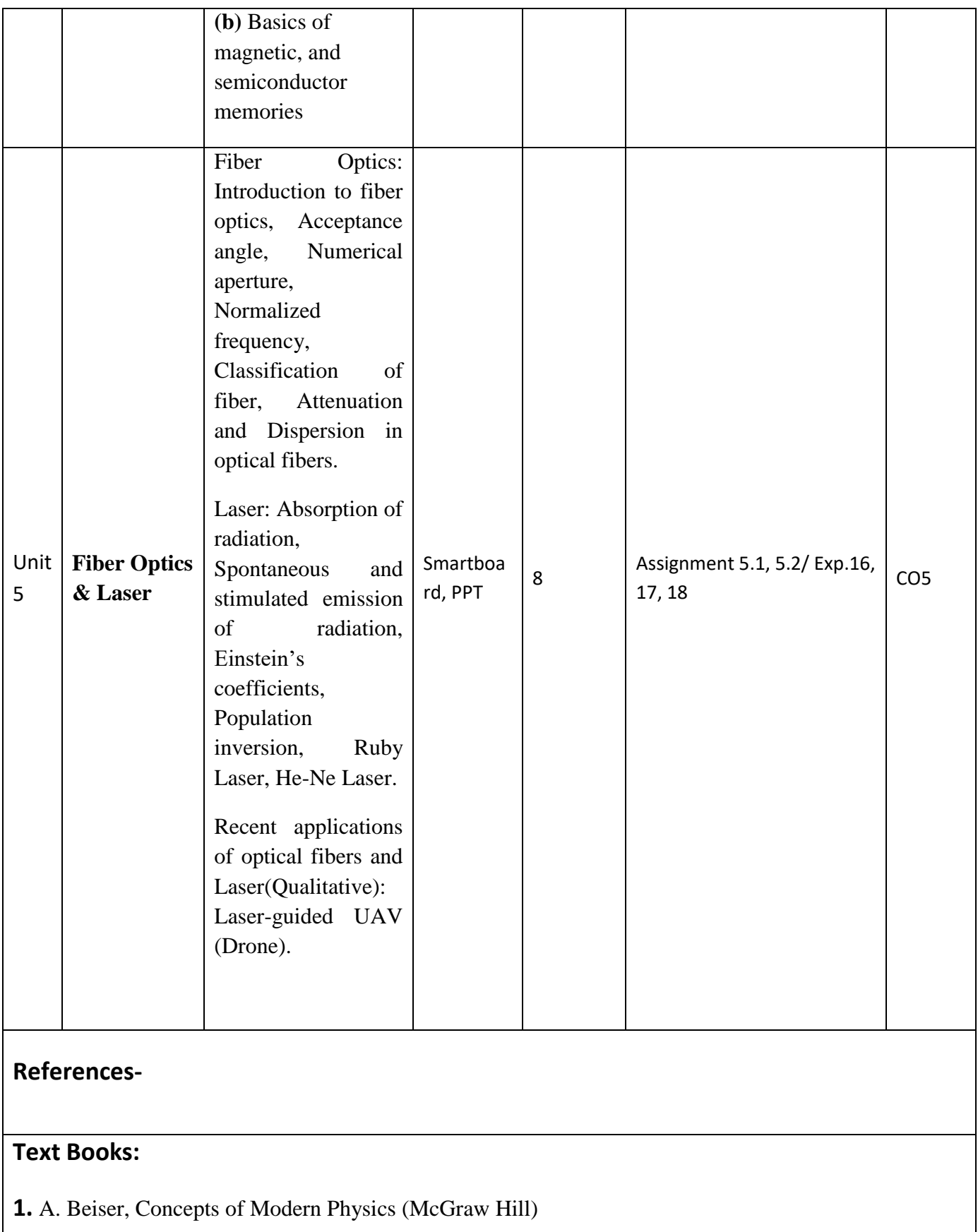

- **2.** Brijlal & Subramanian, Optics (S. Chand )
- **3.** Neeraj Mehta, Applied Physics for Engineers (PHI Learning, New)

## **Reference Books:**

- **1.** Robert Resnick, Introduction to Special Theory of Relativity (Wiley)
- **2.** Katiyar and Pandey, Engineering Physics: Theory and Practical (Wiley India)
- **3.** H. K. Malik and A. K. Singh, Engineering Physics- (McGrawHill)

**4.** J.W. Jewett , Jr. and R. A. Serway , Physics for Scientists and Engineers with Modern Physics,7th Edn. (CENGAGE Learning)

- **5.** C. Kittel , Solid State Physics,7th Edn. (Wiley Eastern)
- **6.** V. Raghavan, Materials Science and Engineering ( Prentice Hall, India)
- **7.** S.O. Pillai , Solid State Physics,5th Edn (New Age International )
- **8.** R. Booker and E. Boysen , Nanotechnology (Wiley Publ.)
- **9.** K.Rajagopal, Engineering Physics, 2nd Edn. (PHI Learning)
- **10.** G. Aruldhas , Engineering Physics (PHI Learning)
- **11.** S.D. Jain and G.S. Sahasrabudhe , Engineering Physics (Universities Press)
- **12.** L. F. Bates, Modern Magnetism, (Cambridge Univ. Press)
- **13.** F.T.S.Yu , X.-Y.Yang, Introduction to Optical Engineering (Cambridge Univ.Press)
- **14.** G.Keiser, Optical Communications Essentials (Tata McGrawHill)

## **Links:**

**UNIT1:** [https://www.youtube.com/watch?v=lzBKlY4f1XA&list=PL10WTjZXSIlHKMnU4UCxpPsH](https://www.youtube.com/watch?v=lzBKlY4f1XA&list=PL10WTjZXSIlHKMnU4UCxpPsH-yAf_n1O6&index=11)[yAf\\_n1O6&index=11](https://www.youtube.com/watch?v=lzBKlY4f1XA&list=PL10WTjZXSIlHKMnU4UCxpPsH-yAf_n1O6&index=11)

**UNIT2:** <http://nptel.ac.in/> **,** <http://www.mit.edu/>

**UNIT3:** <https://www.youtube.com/watch?v=bWTxf5dSUBE> **,** [http://ocw.mit.edu/](https://www.youtube.com/watch?v=sKO8n_-xtDc)**,** [http://nptel.ac.in/](https://www.youtube.com/watch?v=sKO8n_-xtDc)

**UNIT4:** <https://www.youtube.com/watch?v=6vyYRnLvnqI>

**UNIT5:** [https://www.youtube.com/watch?v=0GD-18Jqnro,](https://www.youtube.com/watch?v=0GD-18Jqnro)

<https://www.youtube.com/watch?v=dQhhcgn8YZo>

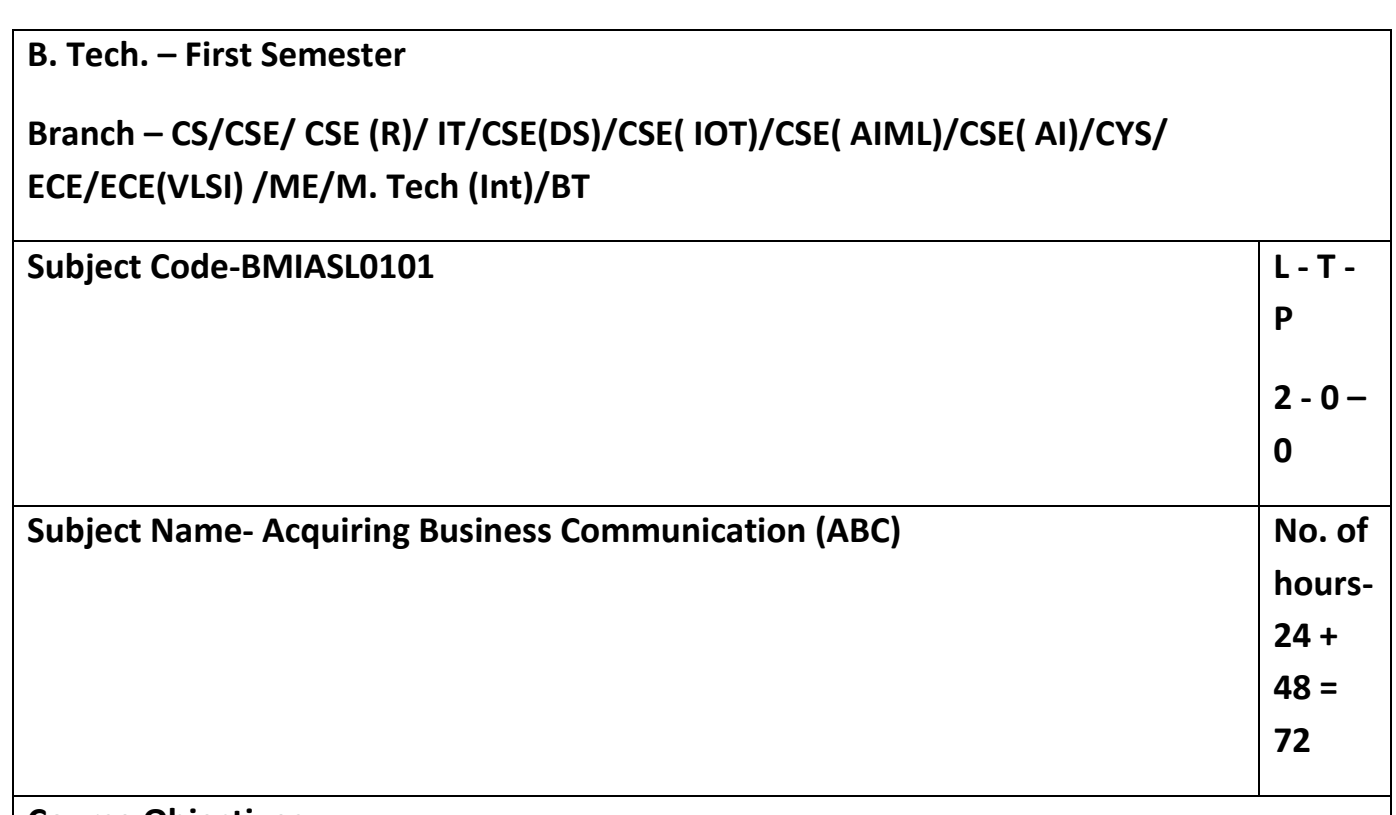

## **Course Objectives:**

• To improve proficiency in the English language to the Intermediate level (B1/B2) of CEFR (Common European Framework of Languages).

- To impart business communication skills.
- To motivate students to look within and create a better version of 'self.'
- To introduce the key concepts of ethics, etiquette, and life skills.
- To train for enhanced career prospects.

## **Course Outcomes:**

#### **After the completion of the course, the students will be able to**

**CO1 –** Improve proficiency in English to the next level of CEFR.

**CO2 -** Develop business communication skills.

**CO3 -** Demonstrate improved versions of themselves.

**CO4 –** Acquire the concepts to cope better at the workplace.

**CO5** – Participate in the placement process with confidence.

## **Course Content**

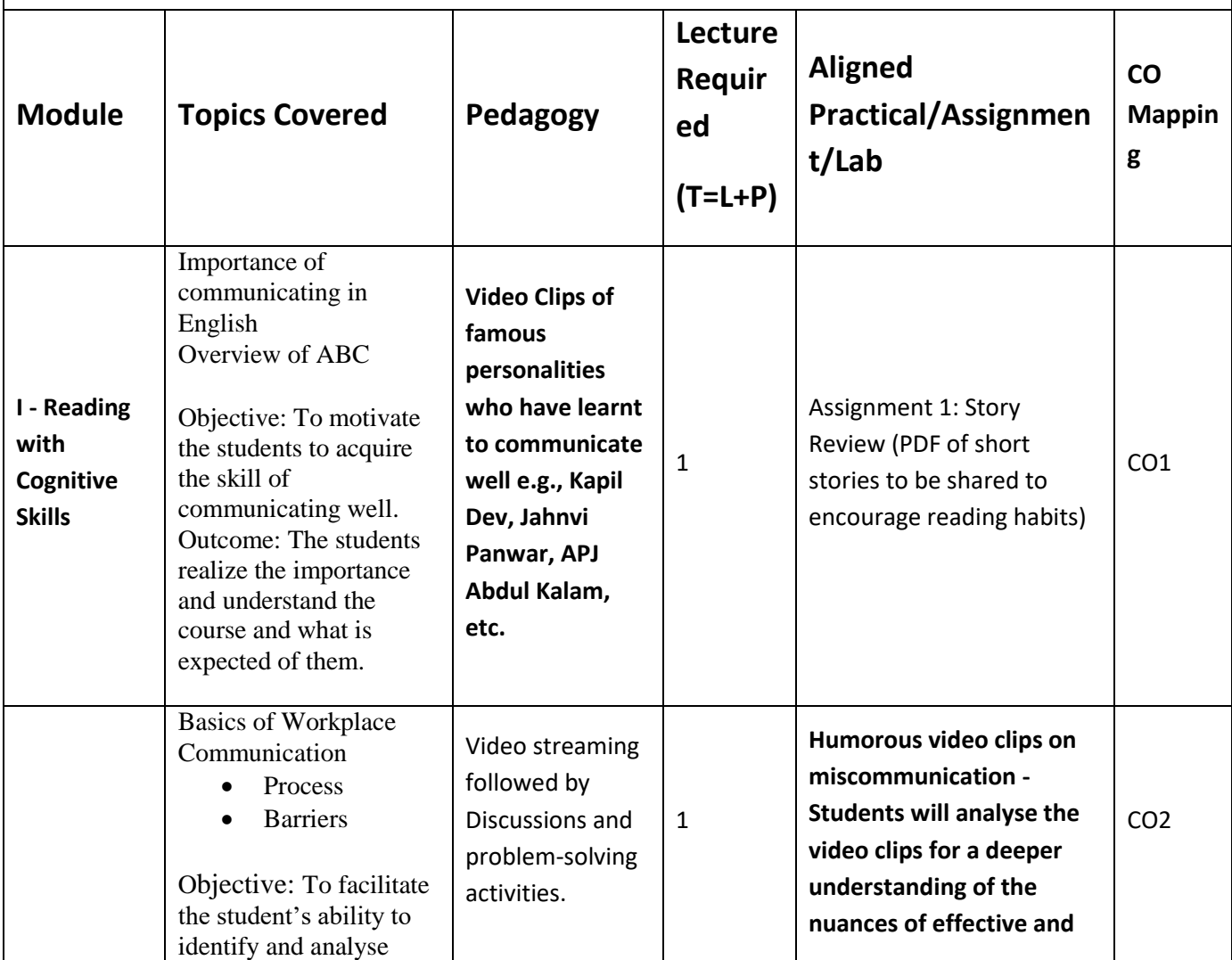

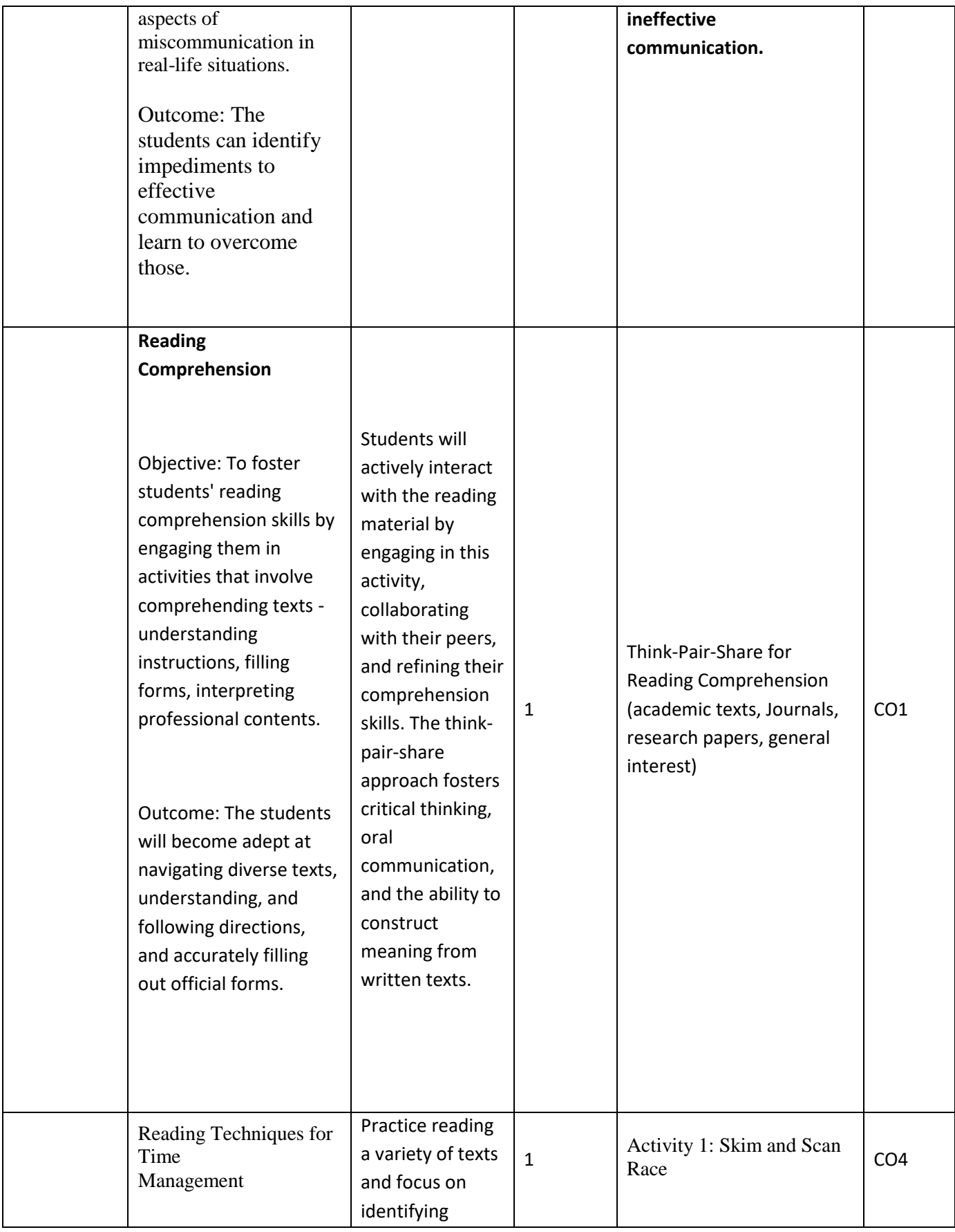

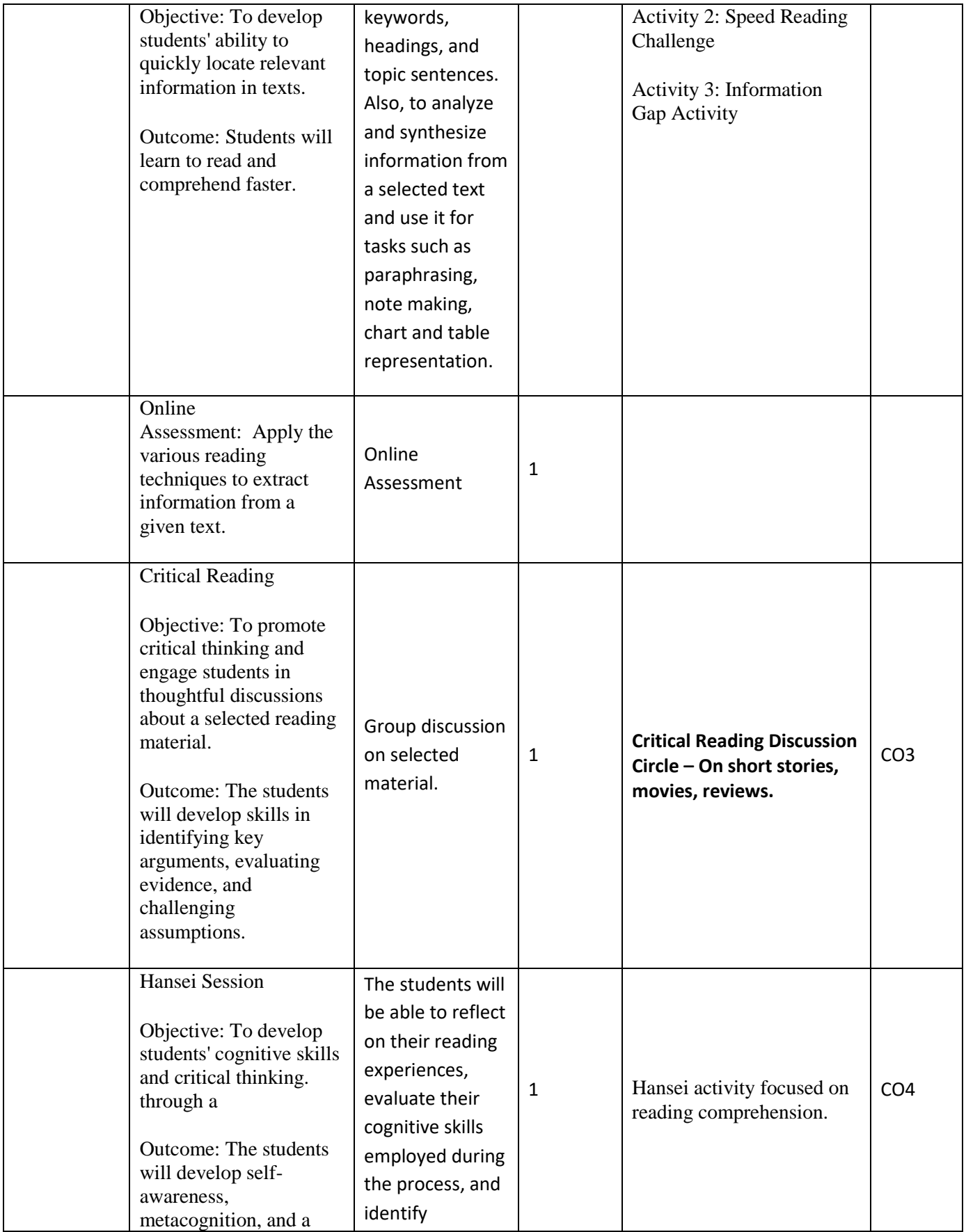

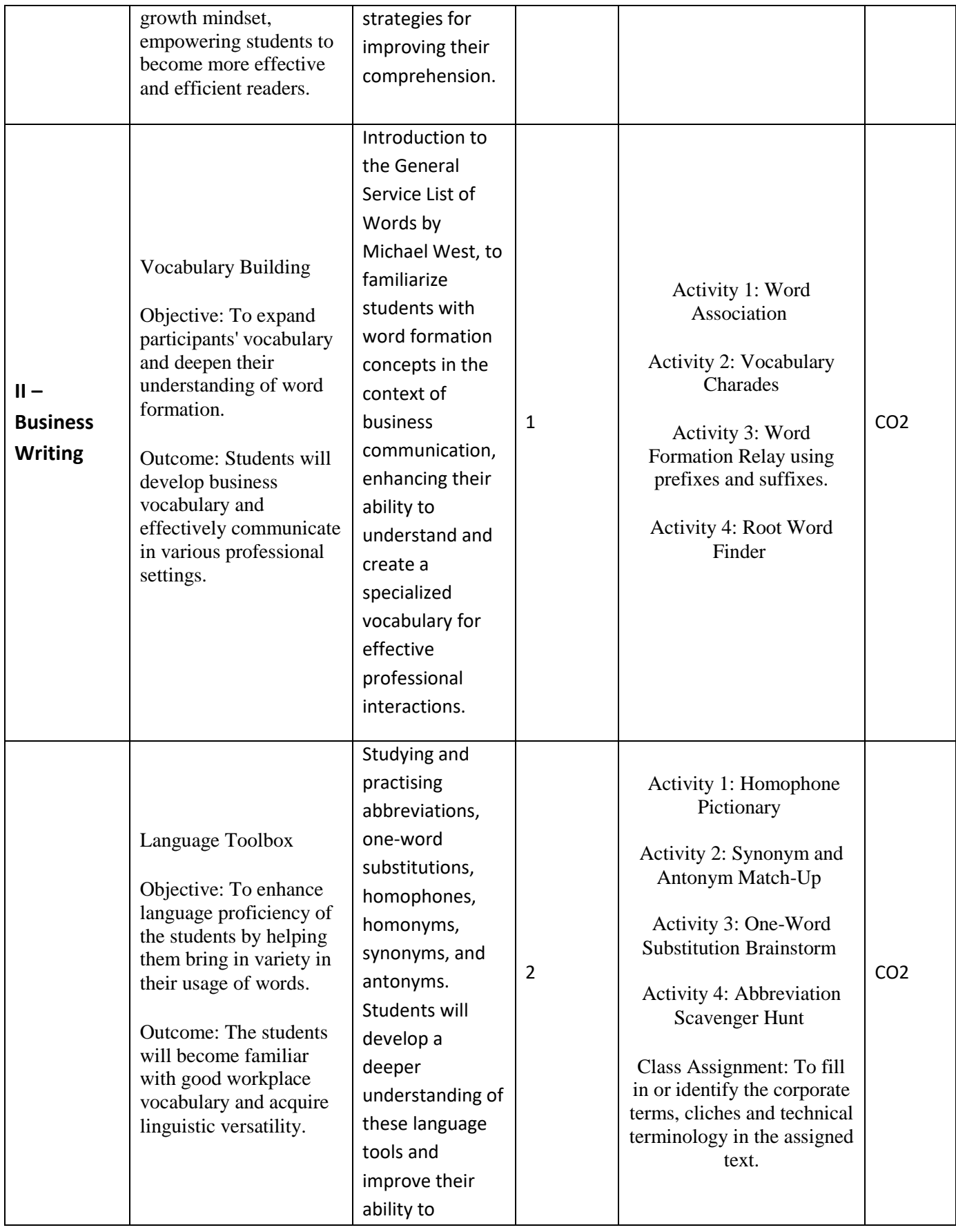

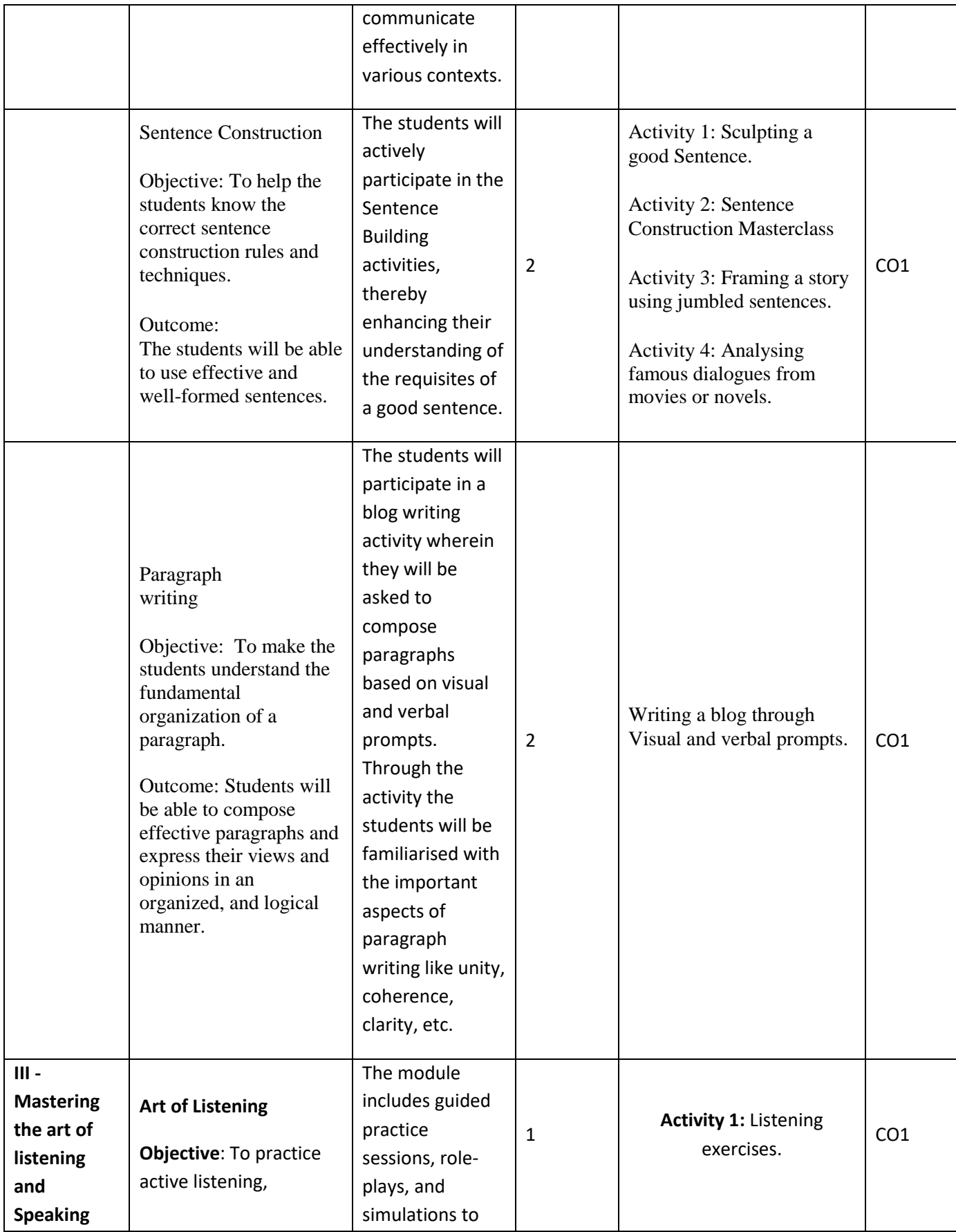

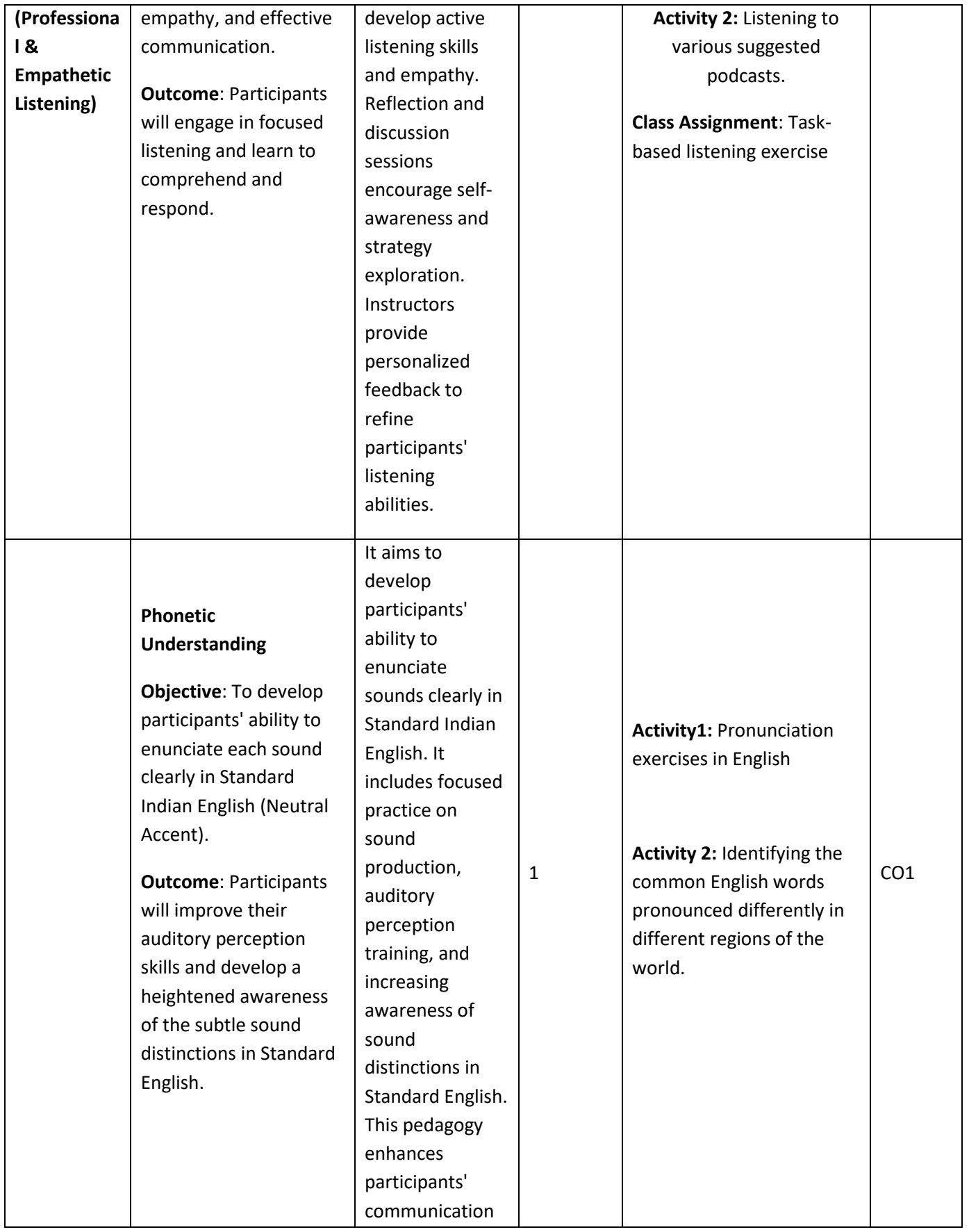

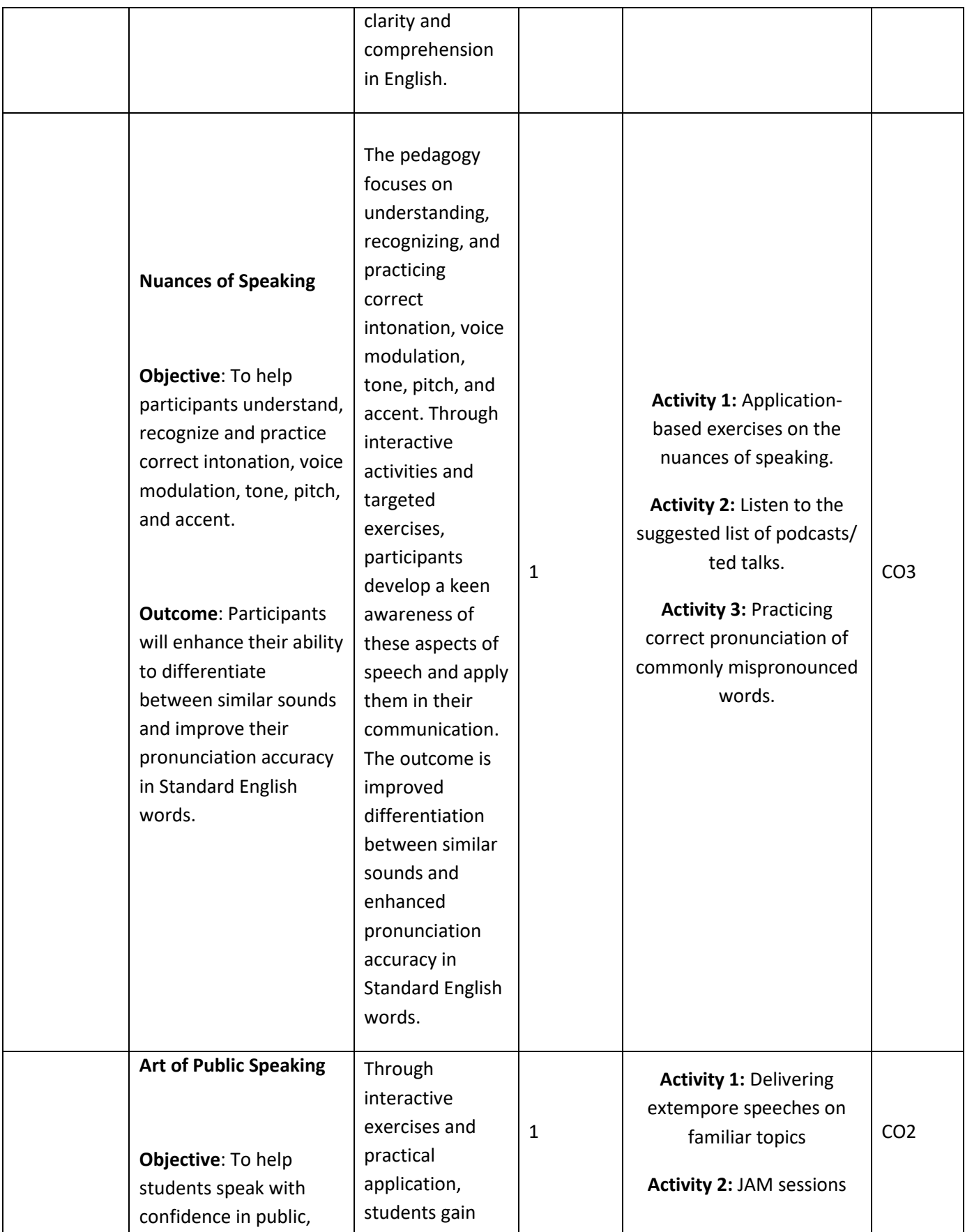

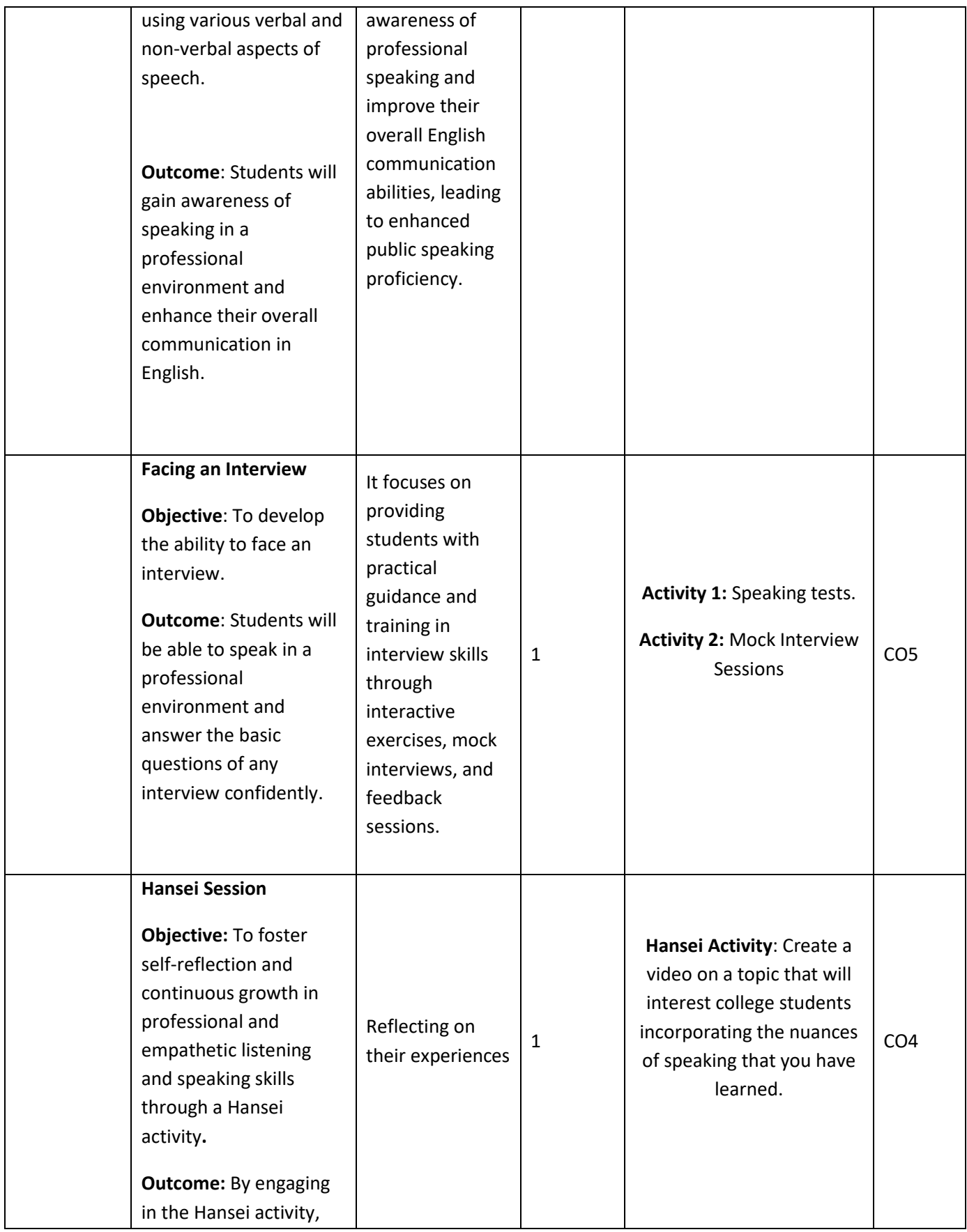

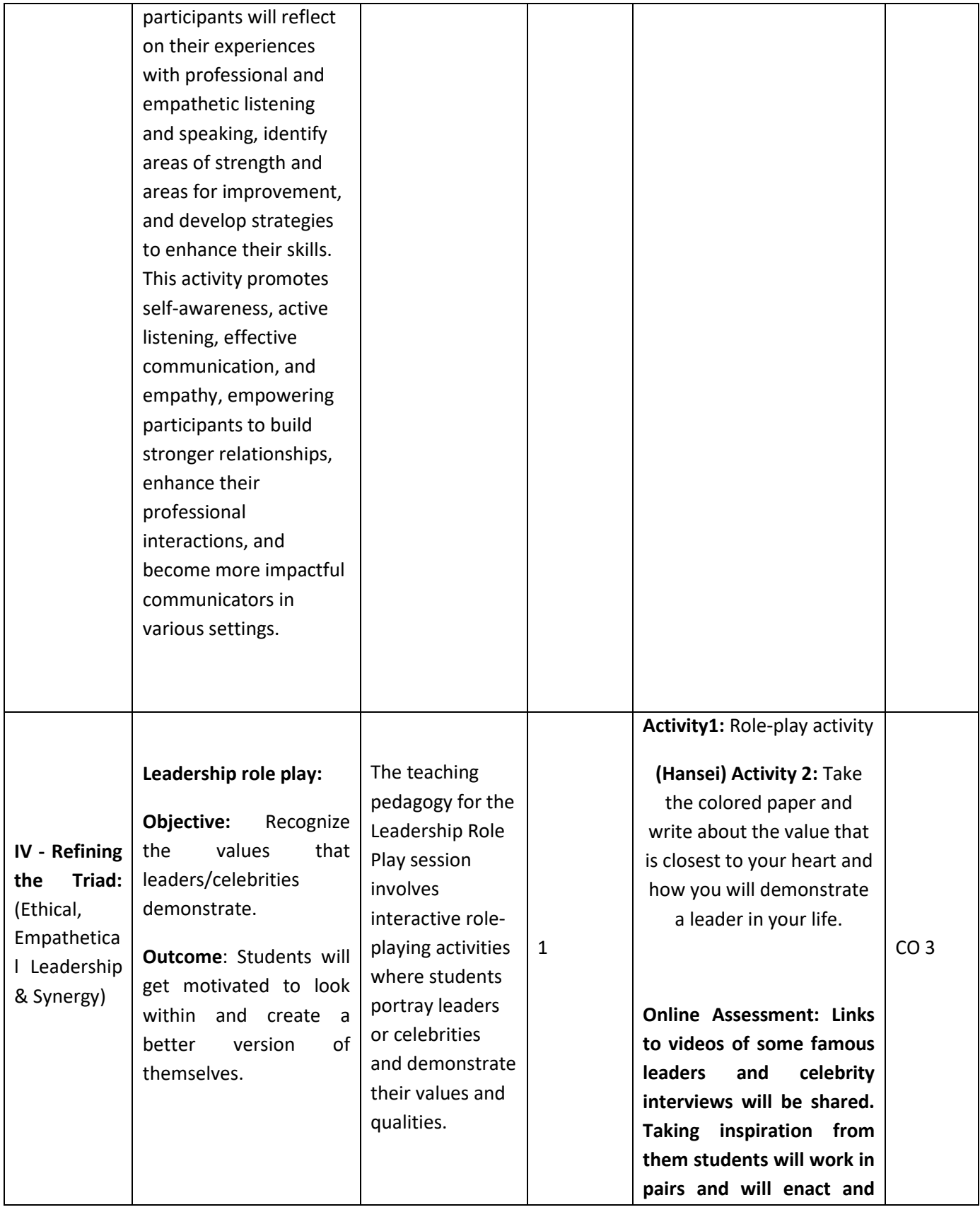

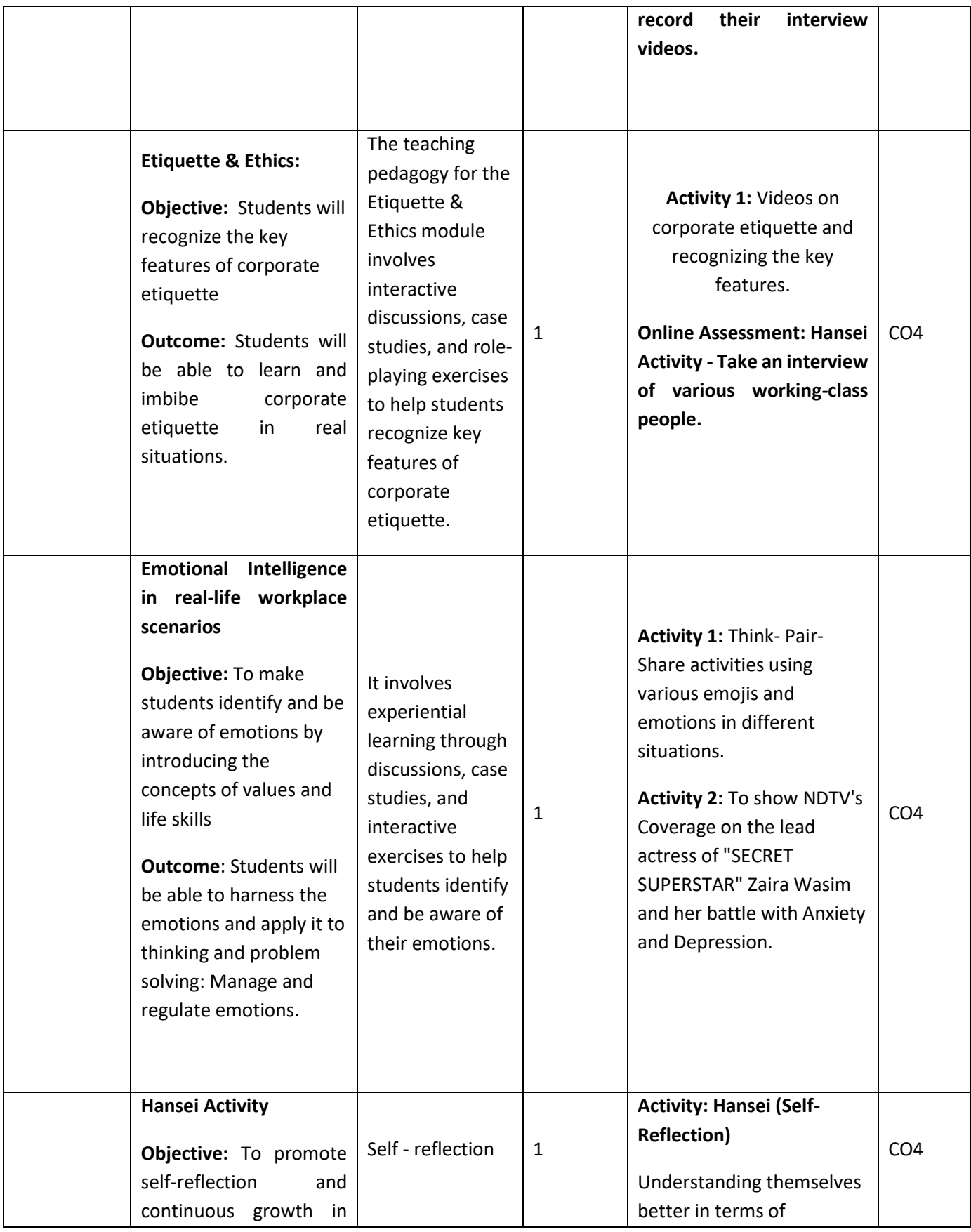

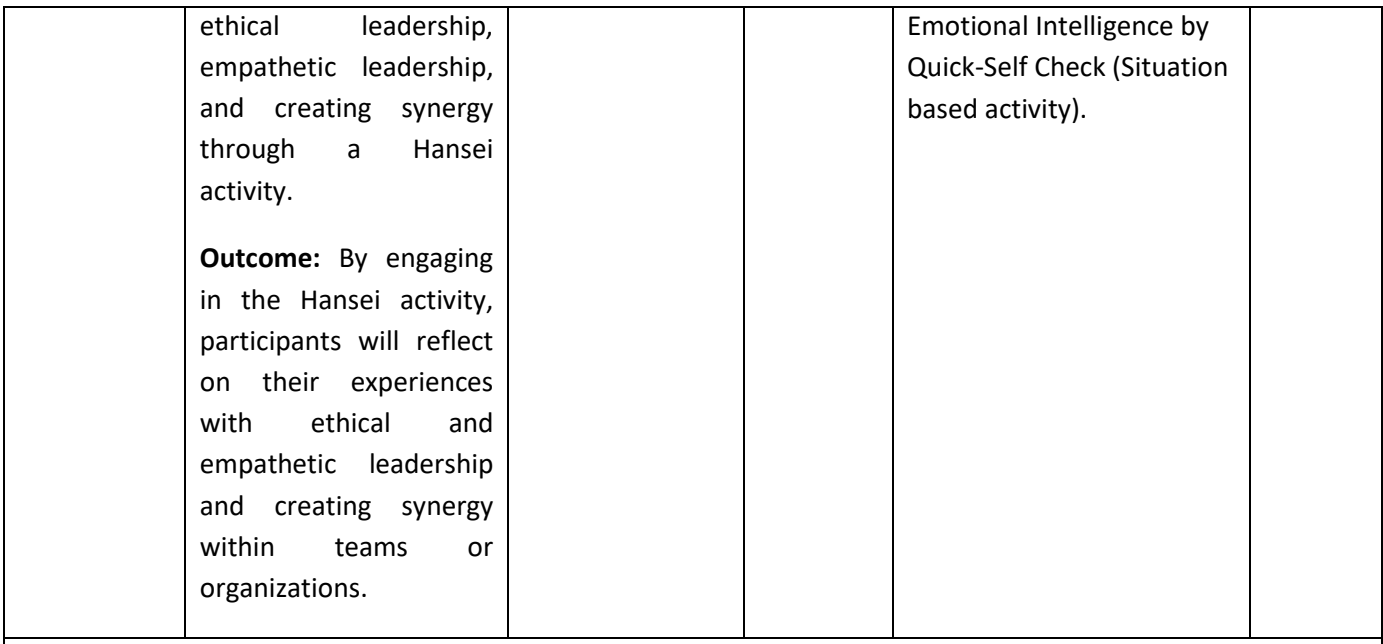

# **Course Book – There are no course books. Hand-outs and materials will be prepared by the teachers, who will have an instructional manual to help them.**

## **Reference Books:**

1. Cambridge English Business Benchmark (Pre-intermediate to Intermediate), 2nd edition, Norman Whitby, Cambridge University Press, 2006, UK.

2. Improve Your Writing ed. V.N. Arora and Laxmi Chandra, Oxford Univ. Press, 2001, New Delhi.

3. Technical Communication – Principles and Practices by Meenakshi Raman & Sangeeta Sharma, Oxford Univ. Press, 2016, New Delhi.

4. Talbot, Fiona. Improve Your Global Business English Kogan Page, 2012.

5. Leech Geoffery. Communicative Grammar of English. Pearson Education Harlow, United Kingdom, 1994. 

6. Sethi. J. A Course in Phonetics and Spoken English Prentice Hall India Learning Private Limited; second edition (1999)

7. Anderson, Paul V. Technical communication. 8th ed. Cengage Learning, 2011.

8. IELTS 11: General Training with answers. Cambridge English

## **Links:**

Online reference e books and other reference materials: 

**1.** <http://promeng.eu/downloads/training-materials/ebooks/soft-skills/effective-communication-skills.pdf>

- **2.** <http://ncert.nic.in/textbook/pdf/iees101.pdf>
- **3.** [http://www.infocobuild.com/education/audio-video-courses/literature/CommunicationSkills-IIT-](http://www.infocobuild.com/education/audio-video-courses/literature/CommunicationSkills-IIT-Kanpur/lecture-09.html)[Kanpur/lecture-09.html](http://www.infocobuild.com/education/audio-video-courses/literature/CommunicationSkills-IIT-Kanpur/lecture-09.html)

#### Online Resources:

- 4. [https://www.youtube.com/watch?v=JIKU\\_WT0Bls](https://www.youtube.com/watch?v=JIKU_WT0Bls)
- 5. <https://www.youtube.com/watch?v=6Ql5mQdxeWk>
- 6. [https://www.youtube.com/watch?v=fE\\_cS75Lcvc](https://www.youtube.com/watch?v=fE_cS75Lcvc)

#### (MTUTOR LINK):

- 7. [https://www.m-tutor.com/courses](https://www.m-tutor.com/courses-detail.php?tid=859133&topicid=198404&viewtype=&searchtopics=&selectedcourse=396&selectedsubject=5710&selectedunit=&filter=landing)[detail.php?tid=859133&topicid=198404&viewtype=&searchtopics=&selectedcourse=396&selectedsubjec](https://www.m-tutor.com/courses-detail.php?tid=859133&topicid=198404&viewtype=&searchtopics=&selectedcourse=396&selectedsubject=5710&selectedunit=&filter=landing) [t=5710&selectedunit=&filter=landing](https://www.m-tutor.com/courses-detail.php?tid=859133&topicid=198404&viewtype=&searchtopics=&selectedcourse=396&selectedsubject=5710&selectedunit=&filter=landing)
- 8. [https://www.m-tutor.com/courses](https://www.m-tutor.com/courses-detail.php?tid=858987&topicid=198291&viewtype=&searchtopics=&selectedcourse=396&selectedsubject=5710&selectedunit=&filter=landing)[detail.php?tid=858987&topicid=198291&viewtype=&searchtopics=&selectedcourse=396&selectedsubje](https://www.m-tutor.com/courses-detail.php?tid=858987&topicid=198291&viewtype=&searchtopics=&selectedcourse=396&selectedsubject=5710&selectedunit=&filter=landing) [ct=5710&selectedunit=&filter=landing](https://www.m-tutor.com/courses-detail.php?tid=858987&topicid=198291&viewtype=&searchtopics=&selectedcourse=396&selectedsubject=5710&selectedunit=&filter=landing)
- 9. [https://www.m-tutor.com/courses](https://www.m-tutor.com/courses-detail.php?tid=858472&topicid=197673&viewtype=&searchtopics=&selectedcourse=396&selectedsubject=5710&selectedunit=&filter=landing)[detail.php?tid=858472&topicid=197673&viewtype=&searchtopics=&selectedcourse=396&selectedsubjec](https://www.m-tutor.com/courses-detail.php?tid=858472&topicid=197673&viewtype=&searchtopics=&selectedcourse=396&selectedsubject=5710&selectedunit=&filter=landing) [t=5710&selectedunit=&filter=landing](https://www.m-tutor.com/courses-detail.php?tid=858472&topicid=197673&viewtype=&searchtopics=&selectedcourse=396&selectedsubject=5710&selectedunit=&filter=landing)
- 10. [https://www.m-tutor.com/courses](https://www.m-tutor.com/courses-detail.php?tid=858967&topicid=198195&viewtype=&searchtopics=&selectedcourse=396&selectedsubject=5710&selectedunit=&filter=landing)[detail.php?tid=858967&topicid=198195&viewtype=&searchtopics=&selectedcourse=396&selectedsubjec](https://www.m-tutor.com/courses-detail.php?tid=858967&topicid=198195&viewtype=&searchtopics=&selectedcourse=396&selectedsubject=5710&selectedunit=&filter=landing) [t=5710&selectedunit=&filter=landing](https://www.m-tutor.com/courses-detail.php?tid=858967&topicid=198195&viewtype=&searchtopics=&selectedcourse=396&selectedsubject=5710&selectedunit=&filter=landing)

## **Free Apps to Practice English:**

- 1. Memrise [https://www.memrise.com](https://www.memrise.com/)
- 2. Open Language [https://open-language.en.uptodown.com](https://open-language.en.uptodown.com/android)
- 3. Duolingo <https://englishtest.duolingo.com/applicants>
- 4. Rosetta Stone <https://www.rosettastone.com/product/mobile-apps/>
- 5. FluentU <https://www.rosettastone.com/product/mobile-apps/>

**B. Tech.-First Semester**

# **Branch - CS/CSE/ CSE (R)/ IT/CSE(DS)/CSE( IOT)/CSE( AIML)/CSE( AI)/CYS/ ECE/ECE(VLSI) /ME/M. Tech (Int.)/BT**

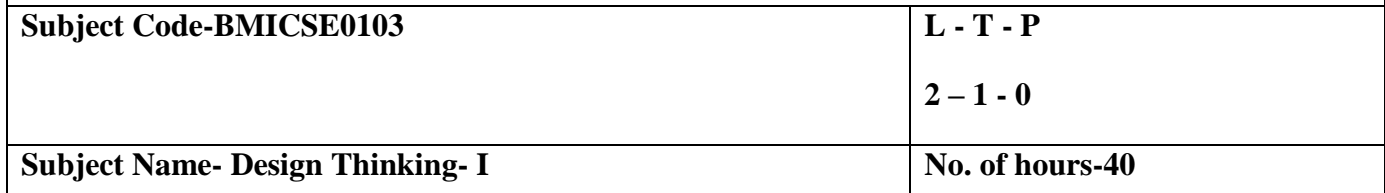

**Course Objective-** The objective of this course is to familiarize students with design thinking process as a tool for breakthrough innovation. It aims to equip students with design thinking skills and ignite the minds to create innovative ideas, develop solutions for real-time problems.

**Course Outcome –** After completion of this course students will be able to:

**CO1 -** Develop a strong understanding of the design process and apply it in a variety of business settings

**CO2-**Analyze self, culture, teamwork to work in a multidisciplinary environment and exhibit empathetic behaviour

**CO3-** Formulate specific problem statements of real time issues and generate innovative ideas using design tools

**CO4-** Apply critical thinking skills in order to arrive at the root cause from a set of likely causes

**CO5-** Demonstrate an enhanced ability to apply design thinking skills for evaluation of claims and arguments

## **Course Content**

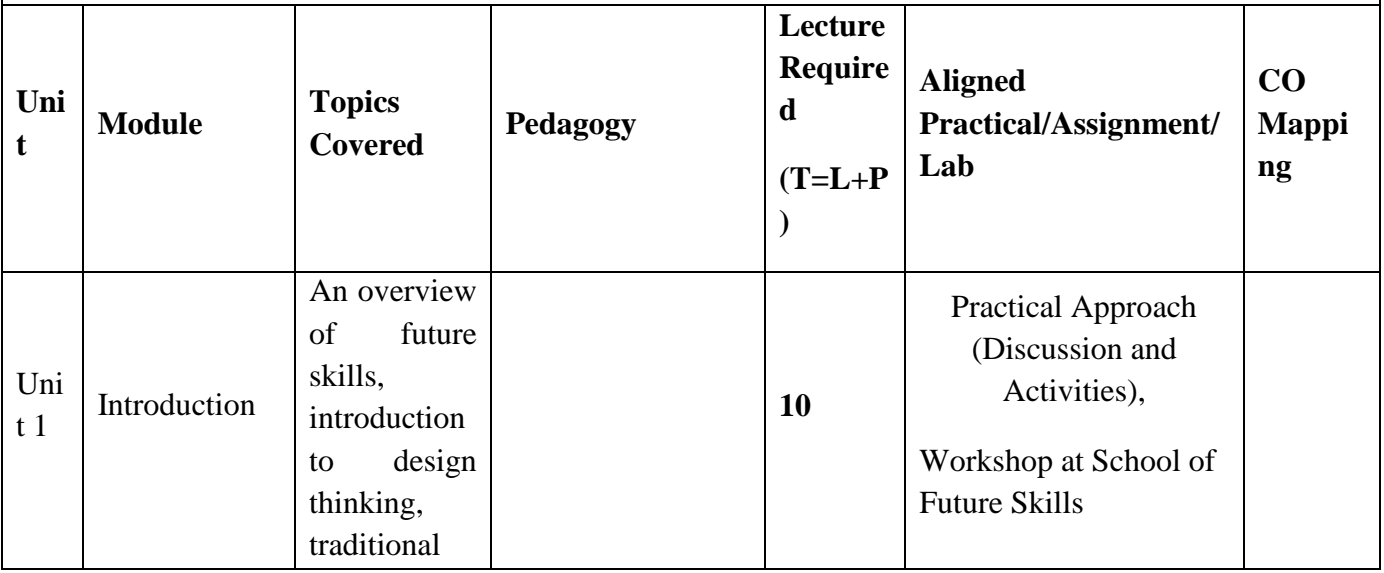

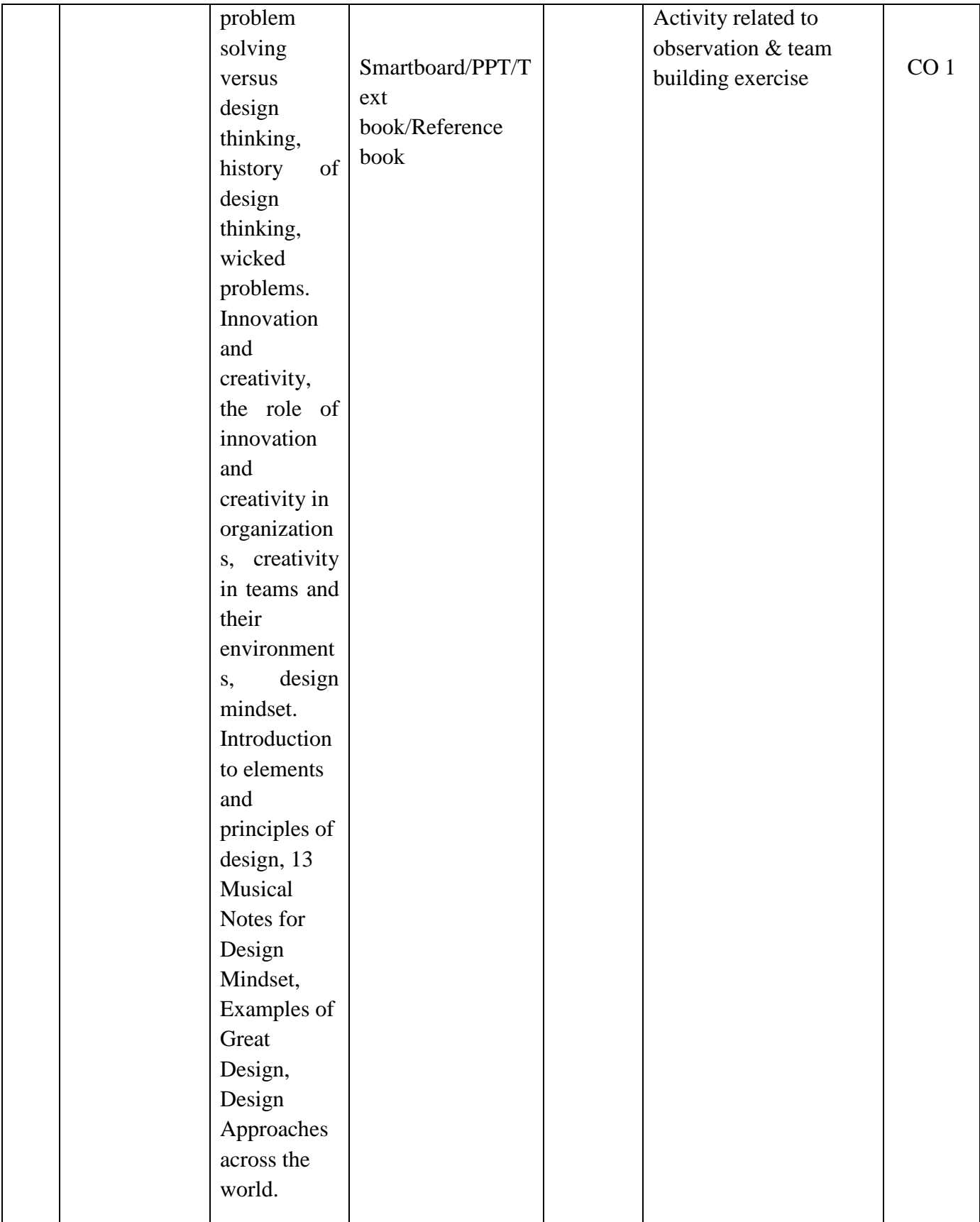

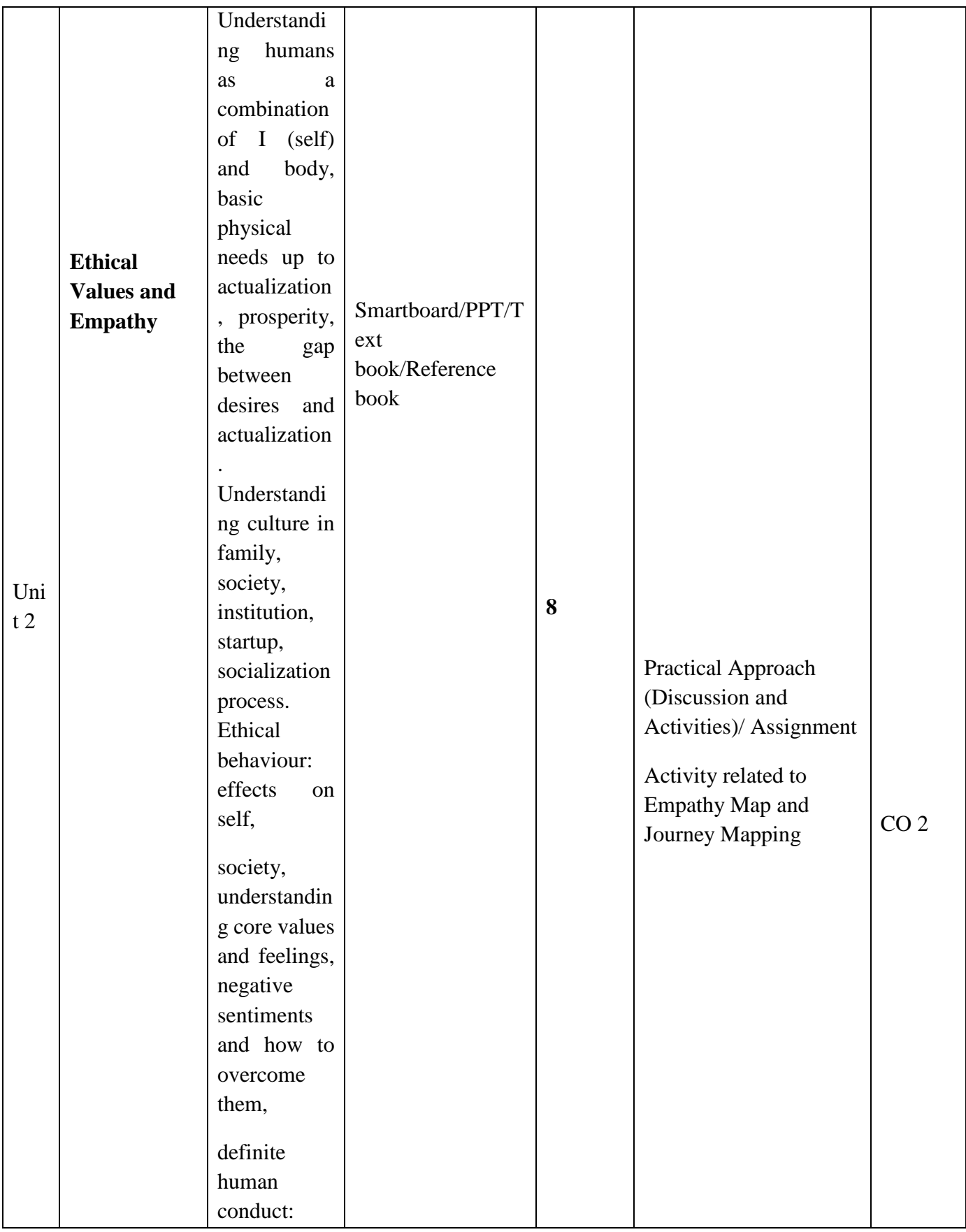

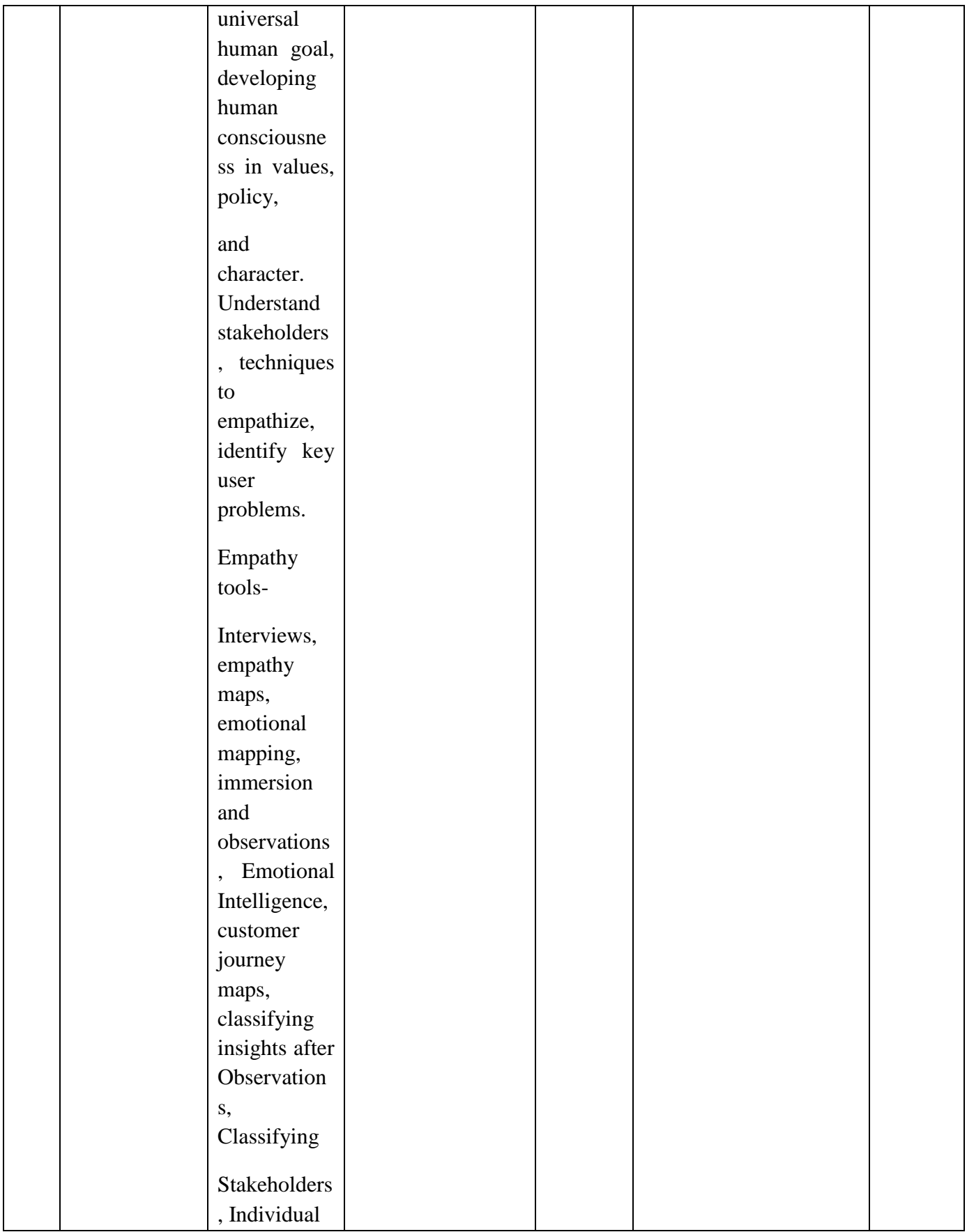

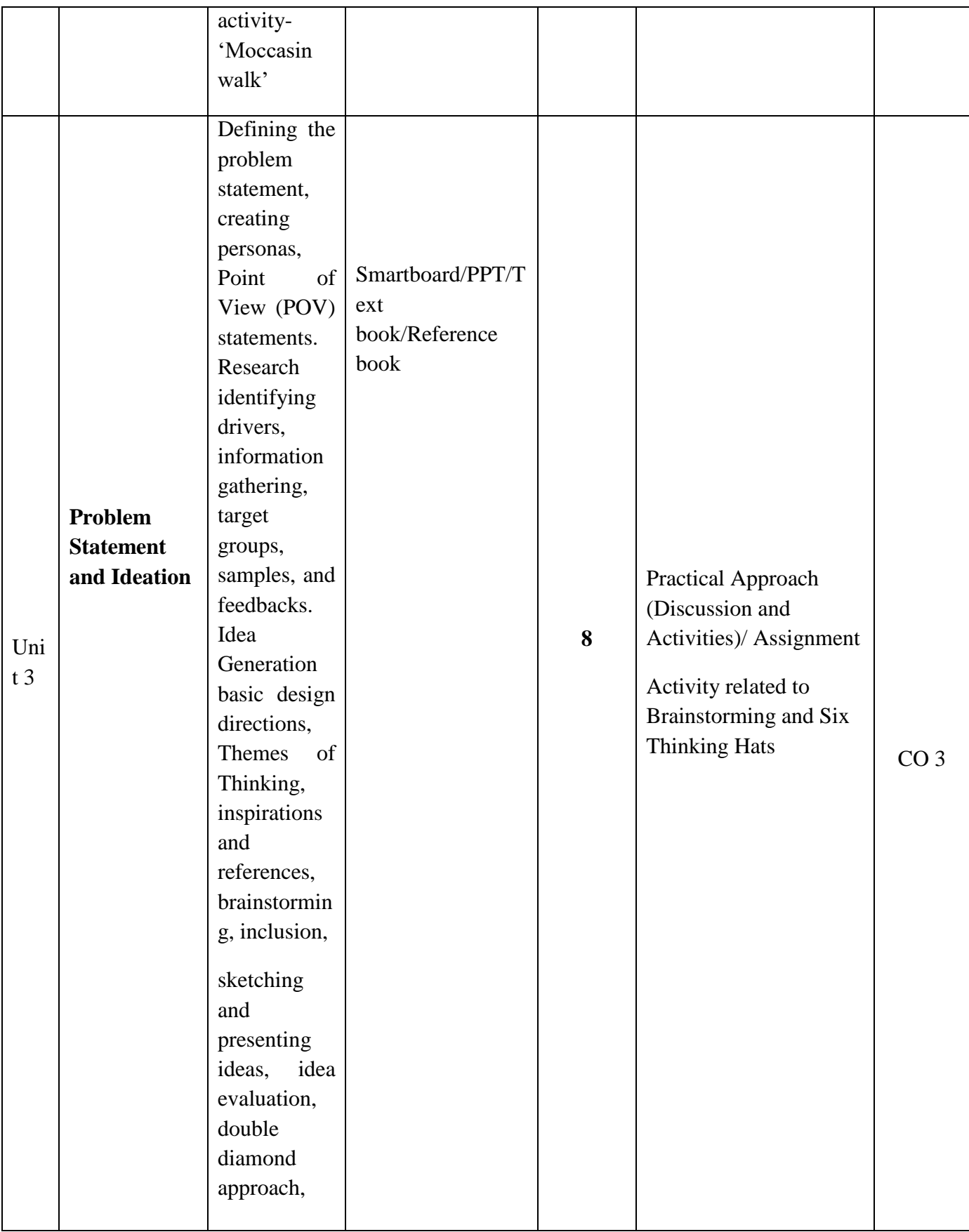

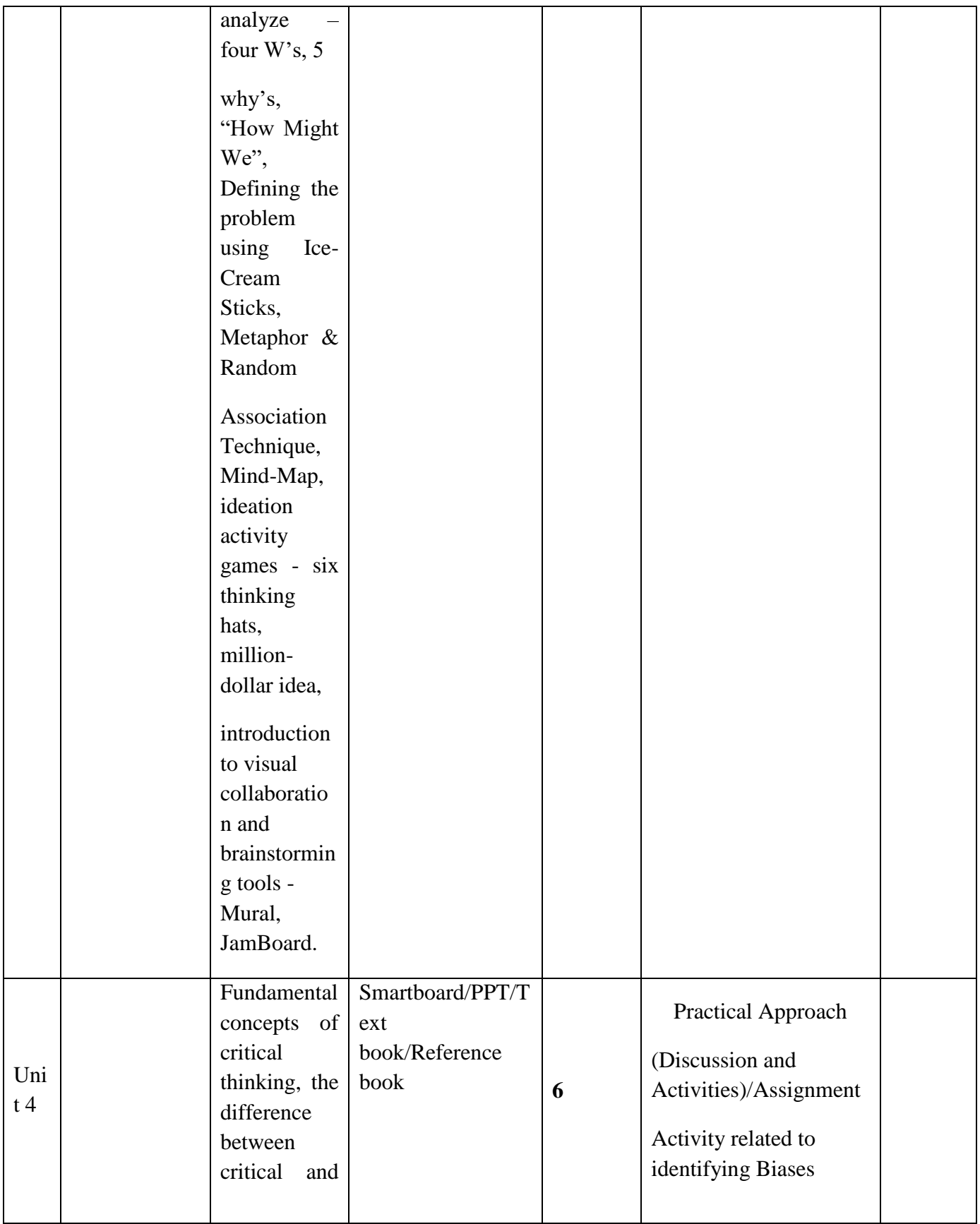

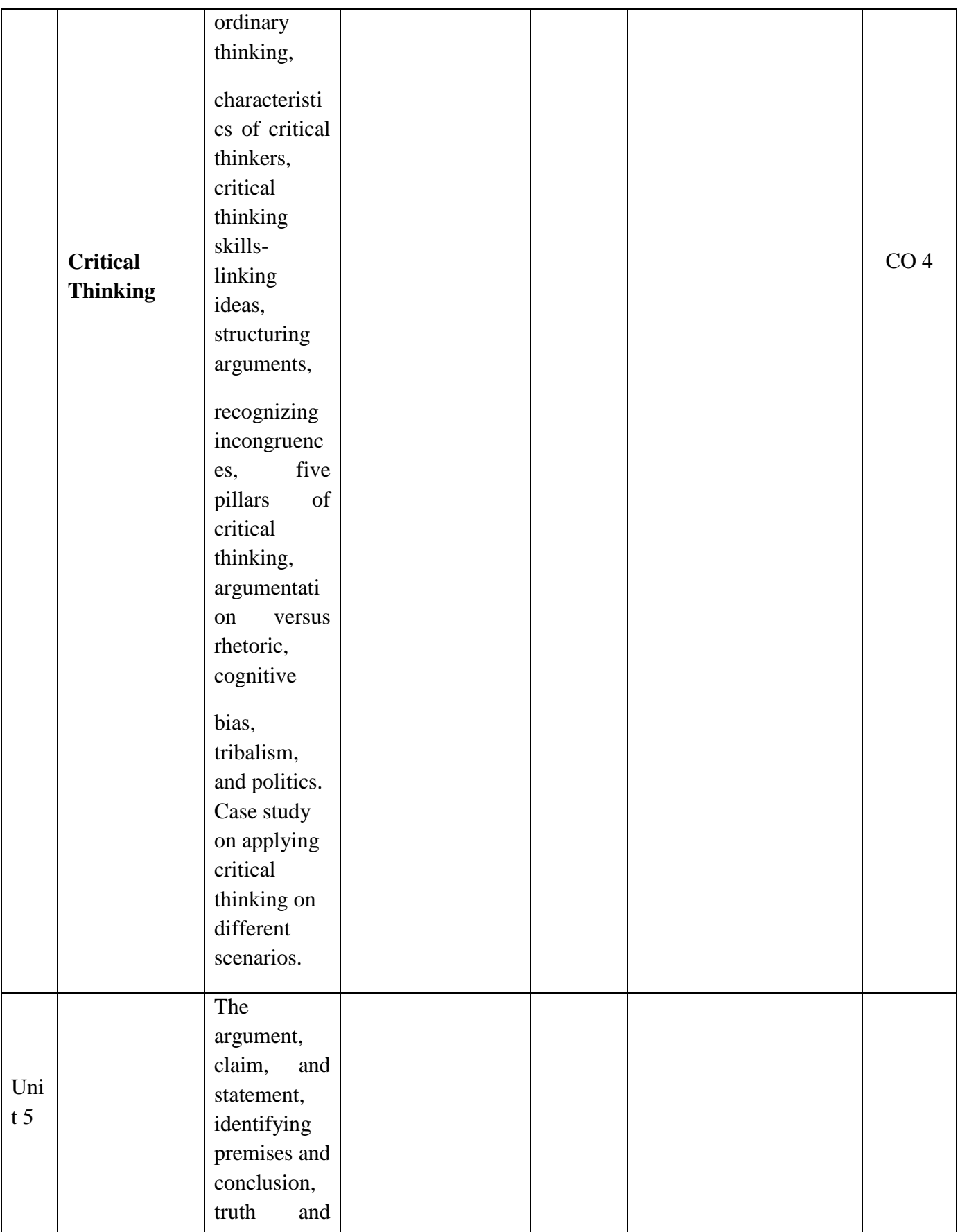
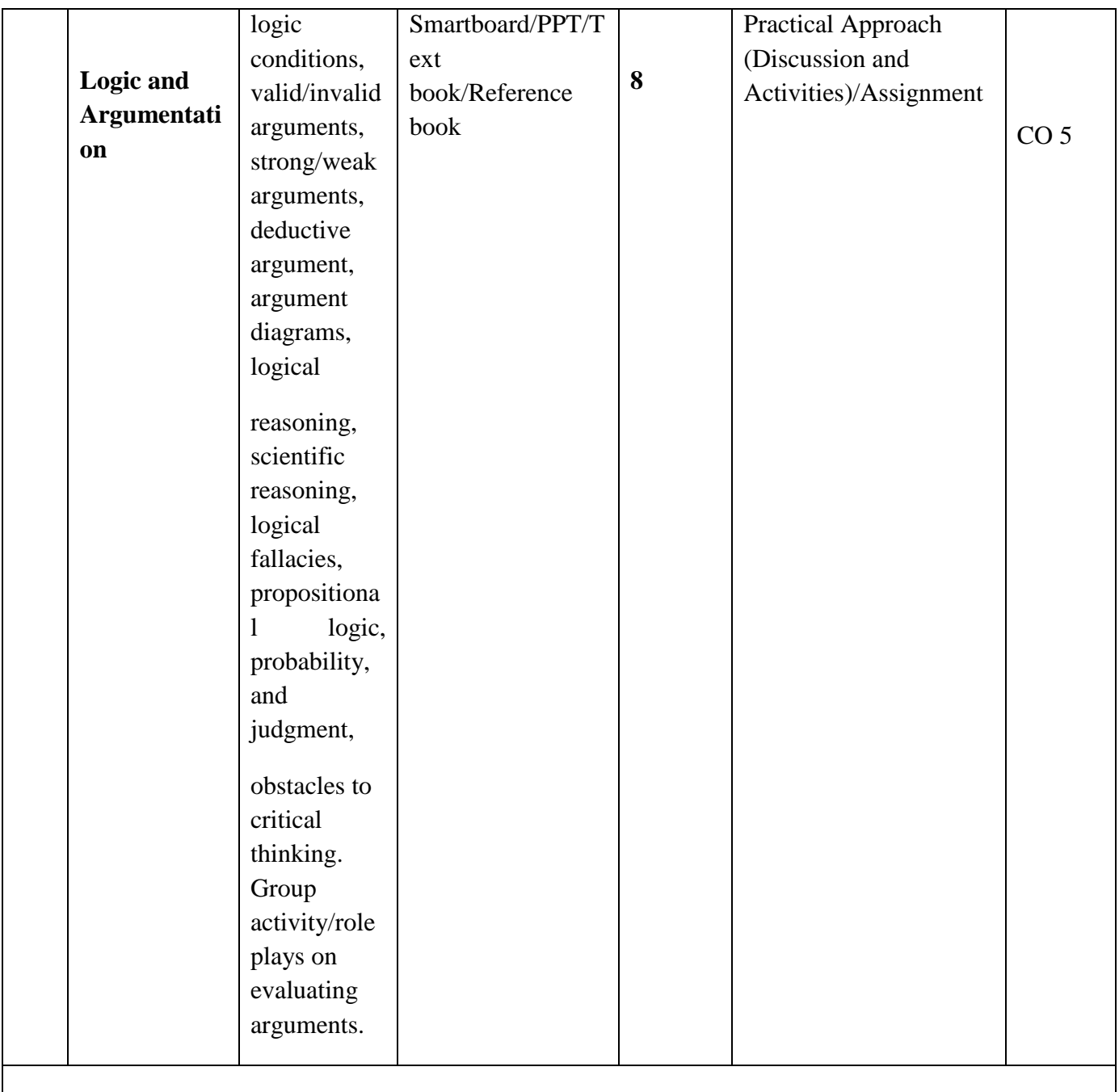

## **References-**

#### **Text Books:**

1. Arun Jain, UnMukt : Science & Art of Design Thinking, 2020, Polaris

2. Jeanne Liedta, Andrew King and Kevin Benett, Solving Problems with Design Thinking – Ten Stories of What Works,2013,Columbia Business School Publishing

3. RR Gaur, R Sangal, G P Bagaria, A Foundation Course in Human Values and Professional

Ethics, First Edition, 2009, Excel Books: New Delhi

#### **Reference Books:**

1. Vijay Kumar, 101 Design Methods: A Structured Approach for Driving Innovation in Your Organization, 2013, John Wiley and Sons Inc, New Jersey

2. Mootee, I. (2013). Design thinking for strategic innovation: What they can't teach you at business or design school. John Wiley & Sons.

3. Gavin Ambrose and Paul Harris, Basics Design 08: Design Thinking, 2010, AVA Publishing SA

4. Roger L. Martin, Design of Business: Why Design Thinking is the Next Competitive Advantage, 2009, Harvard Business Press, Boston MA

#### **Links:**

#### **Unit I**

<https://nptel.ac.in/courses/110/106/110106124/>

<https://nptel.ac.in/courses/109/104/109104109/>

<https://designthinking.ideo.com/>

<https://blog.hypeinnovation.com/an-introduction-to-design-thinking-for-innovation-managers>

<https://www.creativityatwork.com/design-thinking-strategy-for-innovation/>

<https://www.youtube.com/watch?v=GFffb2H-gK0>

### **Unit II**

<https://aktu.ac.in/hvpe/>

<http://aktu.uhv.org.in/>

<https://nptel.ac.in/courses/110/106/110106124/>

[https://swayam.gov.in/nd1\\_noc19\\_mg60/preview](https://swayam.gov.in/nd1_noc19_mg60/preview)

### **Unit III**

<https://nptel.ac.in/courses/110/106/110106124/>

[https://swayam.gov.in/nd1\\_noc19\\_mg60/preview](https://swayam.gov.in/nd1_noc19_mg60/preview)

<https://www.udemy.com/course/design-thinking-for-beginners/>

<https://www.designthinking-methods.com/en/>

<https://www.interaction-design.org/literature/article/personas-why-and-how-you-should-use-them>

#### **Unit IV**

[https://www.forbes.com/sites/sap/2016/08/25/innovation-with-design-thinking-demands-critical](https://www.forbes.com/sites/sap/2016/08/25/innovation-with-design-thinking-demands-critical-thinking/#340511486908)[thinking/#340511486908](https://www.forbes.com/sites/sap/2016/08/25/innovation-with-design-thinking-demands-critical-thinking/#340511486908)

<https://www.criticalthinking.org/pages/defining-critical-thinking/766>

#### **Unit V**

<https://www.udemy.com/course/critical-thinker-academy/>

[https://swayam.gov.in/nd2\\_aic19\\_ma06/preview](https://swayam.gov.in/nd2_aic19_ma06/preview)

**List of Suggested projects:** An indicative list of projects where you will have to be actively engaged in field work to interact with stakeholders  $\&$  apply Design Tools, such as  $-$ 

Institutional Projects

- 1. Improving canteen experience
- 2. Improving library usage by students
- 3. Facilitating interaction between students of diverse ethnic backgrounds
- 4. Making college campus plastic-free
- 5. Segregating different kind of domestic waste
- 6. Adopting to plastic-ban
- 7. How can we improve classroom experience of students?
- 8. How can we ensure better communication with our institution alumni?

Or

Social Projects

- 9. How can we ensure that clean drinking water is handled properly?
- 10. How might we feed everybody in the world?
- 11. How can we solve voters' dissatisfaction by changing the voting system?
- 12. How can we help the school drop-outs to continue the study?
- 13. How to solve issue of waste management?
- 14. How can we solve issue of insensitivity of peoples towards street animals?

15. How to solve the issue of gender inequality in society / college / schools?

- 16. How can we improve College Experiences and helping teachers?
- 17. How can we ensure secured financial transactions and minimize scams?
- 18. Facilitating Water Conservation in domestic households
- 19. Making the elderly adapt to mobiles/smartphones.
- 20. Use design thinking to use empty lot's in our neighbourhood.
- Or

A project on the theme: teens, human rights, water, privacy, violence, equity, immigration, change with growth, food waste and robotics.

### Or

Industrial Projects

21. Windsor Airline's consistent flight delays are hurting the company's bottom line. How might we ensure that Windsor Airlines flights leave on time.

22. Being part of an ever-connected society, many people in the Global North can barely fathom that still more than 1.5 billion people live off the grid. Instead of simply plugging in, they use kerosene lanterns that only illuminate spots in their home, walk miles to charge their mobile phones, or run a diesel genset for their business. How do you reinvent Solar Energy Supply for them?

23. NGO provides services and financial support to people with developmental disabilities. But for parents of children with disabilities, navigating the long and sometimes bewildering bureaucratic process required to get such services often challenges their patience and persistence. Before NGO can determine which services, if any, are best for a child, staffers conduct a thorough assessment that entails meetings with parents, home visits by social workers, and evaluations by medical professionals including speech pathologists, psychologists, and nurses. Design a process to ensure Better and faster Service.

24. A company wish to provide internet access to everyone. Design a low cost, easily applicable model.

25. Use 'design thinking' can help lose weight, stop worrying, and change life of peoples.

26. Assume you are called in to help the struggling community bank, with around 40 employees and six branches. You immediately noticed that all banks offered the same lousy experience: bland, boring, forgettable. Most banks offer the same products at basically the same rates, too. If Xling was able to come up with a great product, it would be copied by the bigger banks within days. What could you do to make the bank better?

27. Your city metro train service is facing issues of troublesome experiences of travelers. The team has notices that the queues often built up at the service counters because customers asked the same simple questions again and again. How would you improve the services.

28. Violent crime and the loss of young lives in assaults pose a frightening problem in many urban city districts. Use design thinking to find how to 'Designing Out Crime Research Center' as solution.

29. City Hospital simply wishes improving staff hand-washing habits could prevent these needless infections. While hospitals have plenty of communal sinks and hand-sanitizing dispensers, time-strapped caregivers simply don't use them, they noticed medical staff wiped their hands on their scrubs. Use design thinking to give solutions.

30. The Wiley produces traditionally crafted 'Dutch Wax Print' fabrics for Indian markets. Lately, the organization faces disrupted markets, competition, and Chinese counterfeit. Use design thinking to come up with a new vision to secure its future.

Or any of your Startup Idea as project

# **B. Tech.- First Semester Branch-CSE/CSE-R/CS/IT/M.Tech.(int.)/CSE(IOT)/CSE(DS)/CSE(AI)/CSE((AIML)/CYS/ECE/ECE(VLSI)/ME/B T**

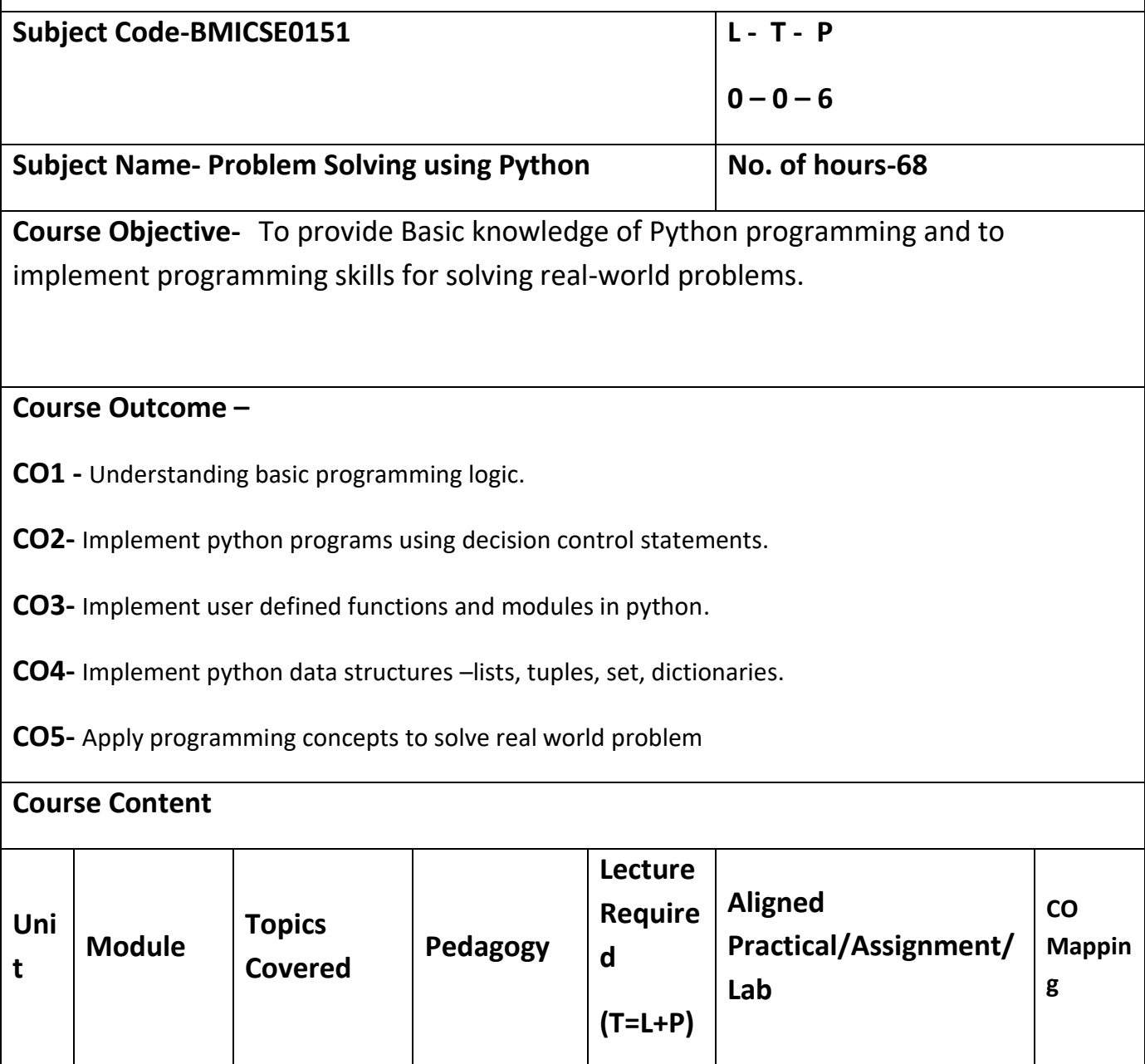

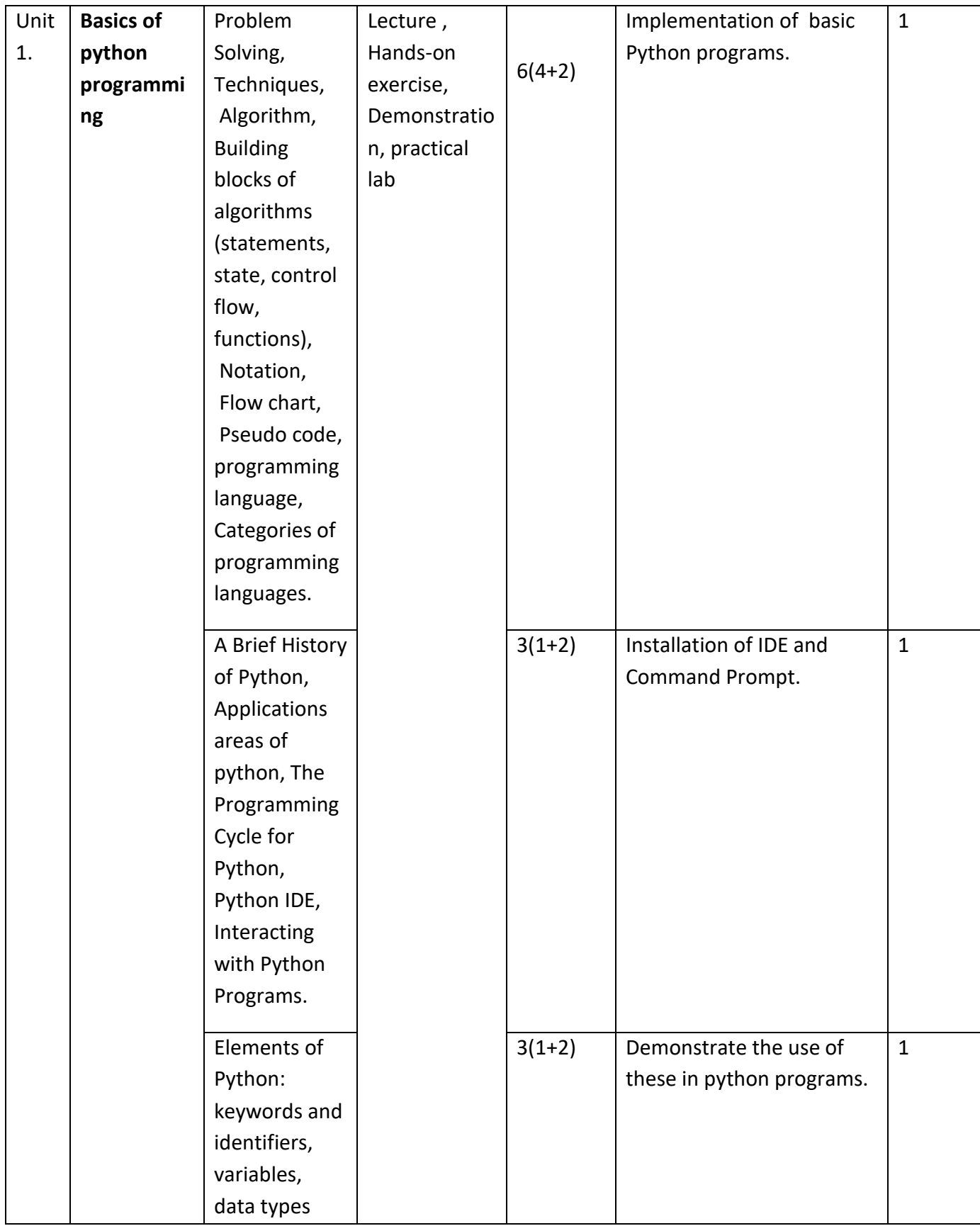

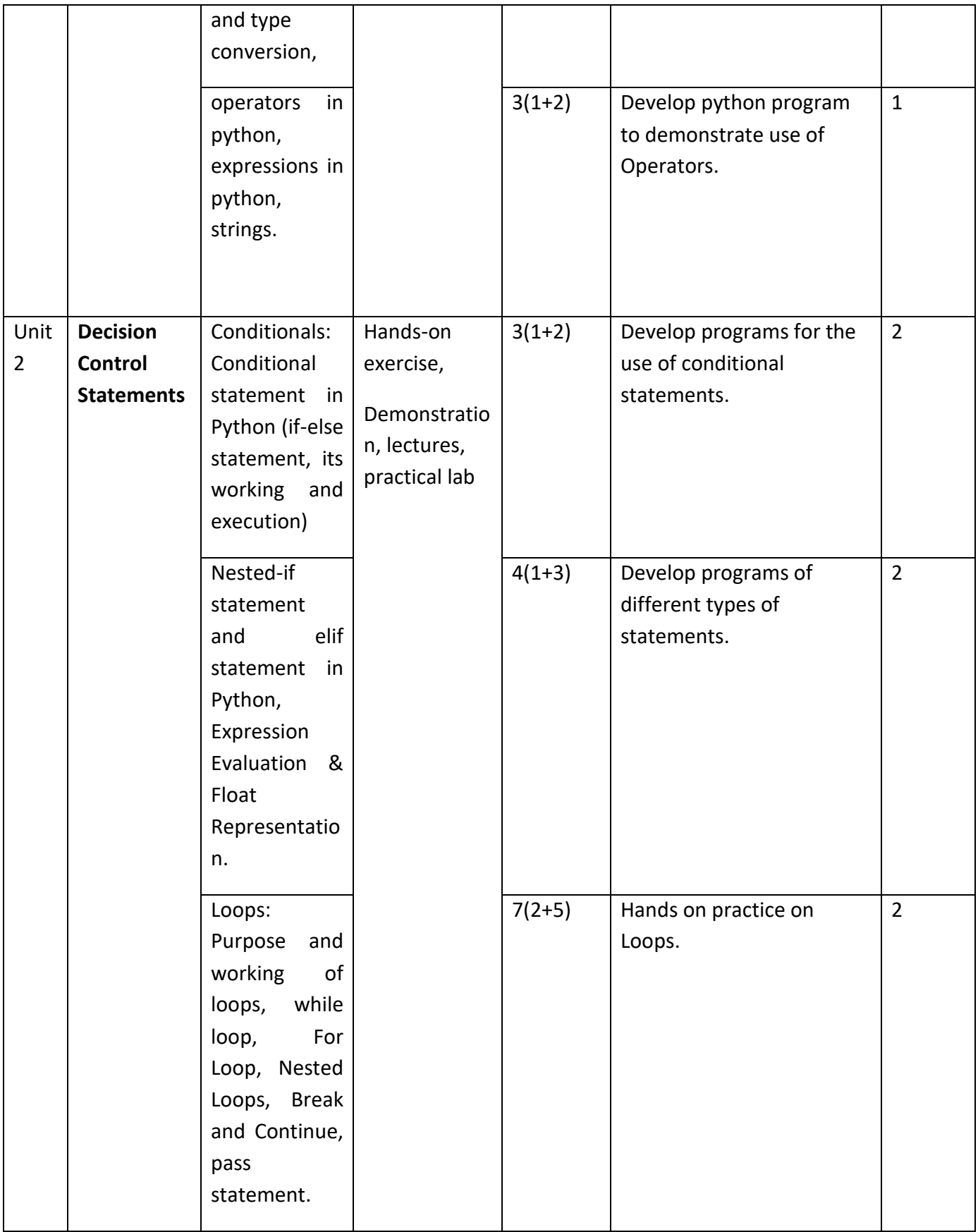

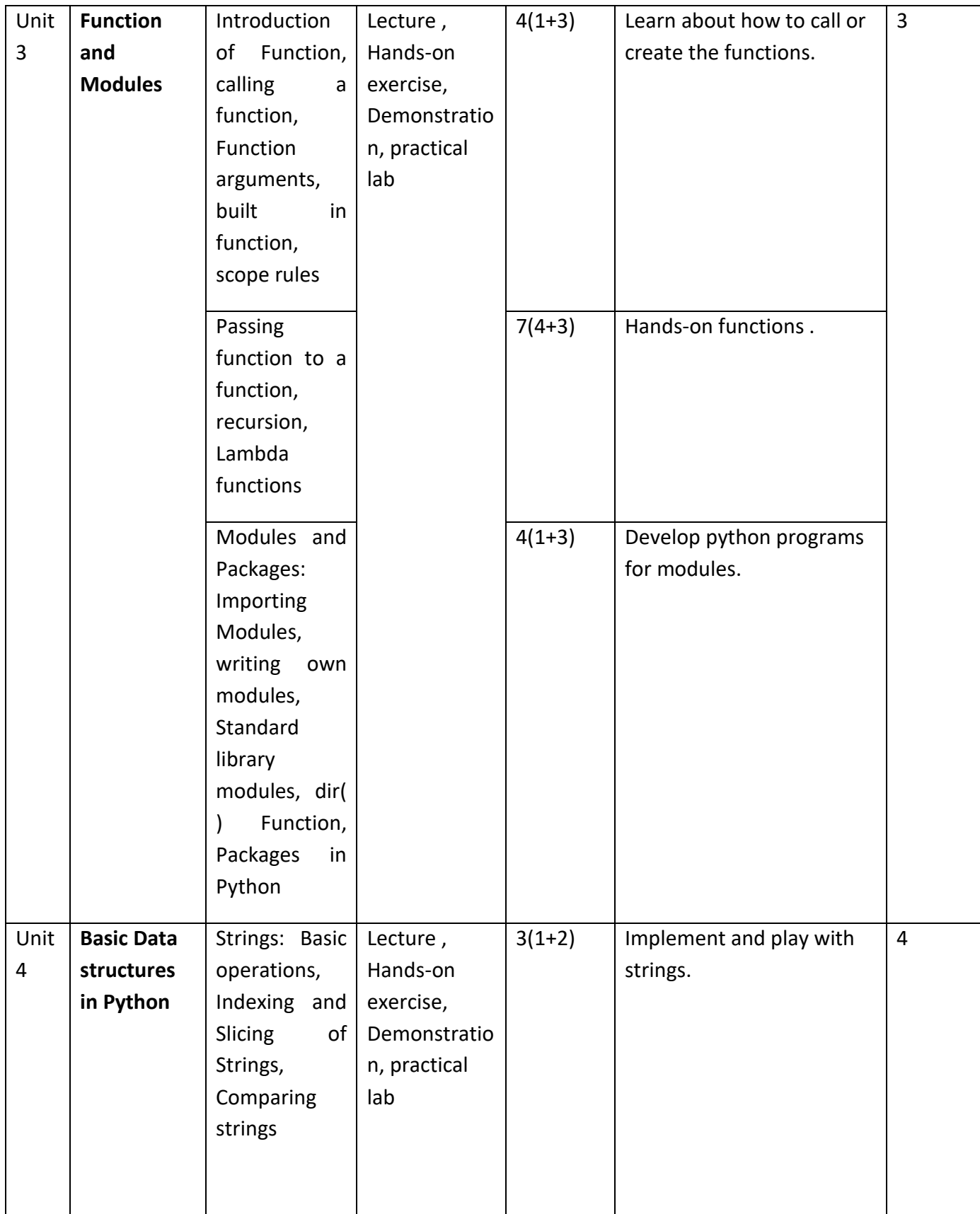

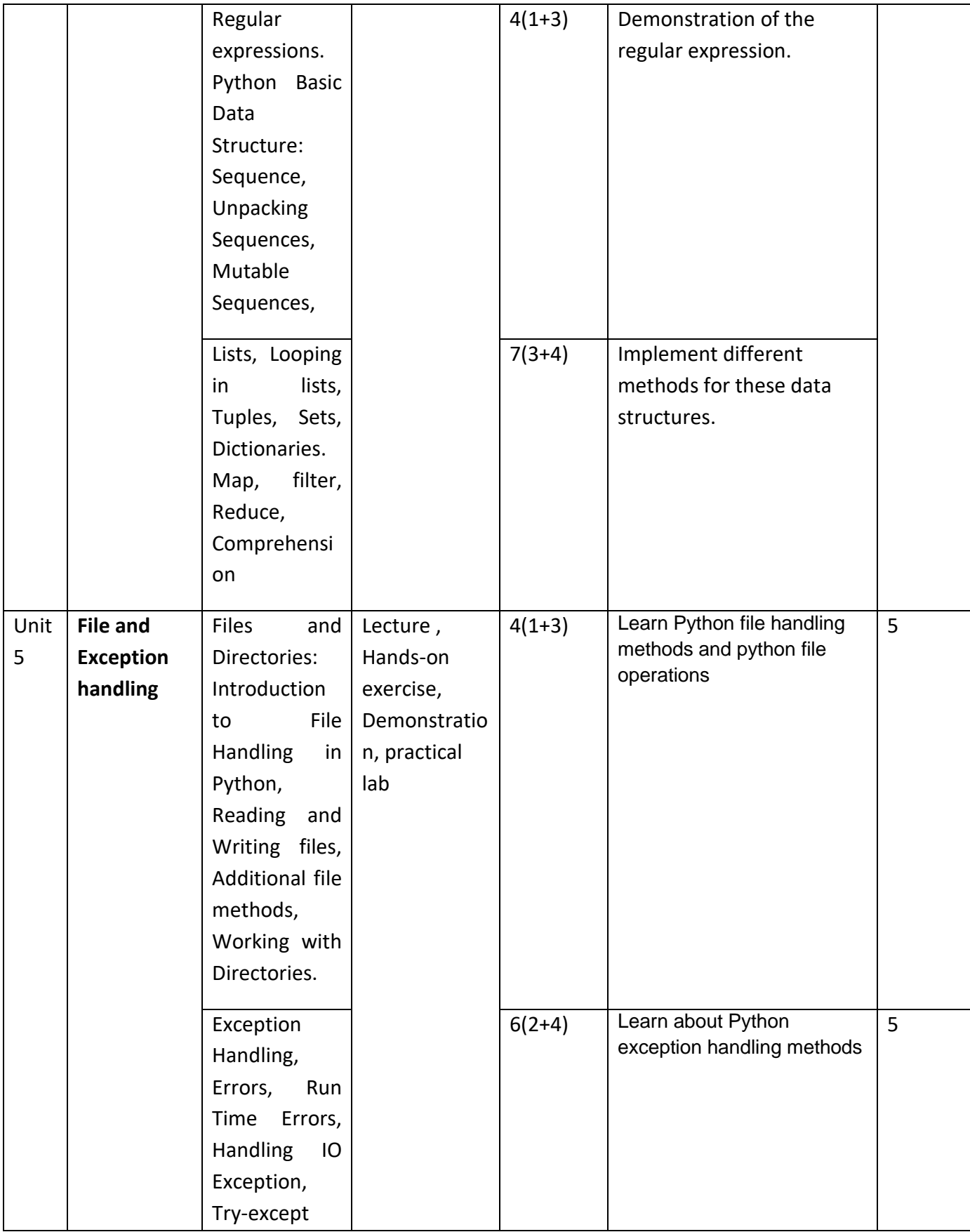

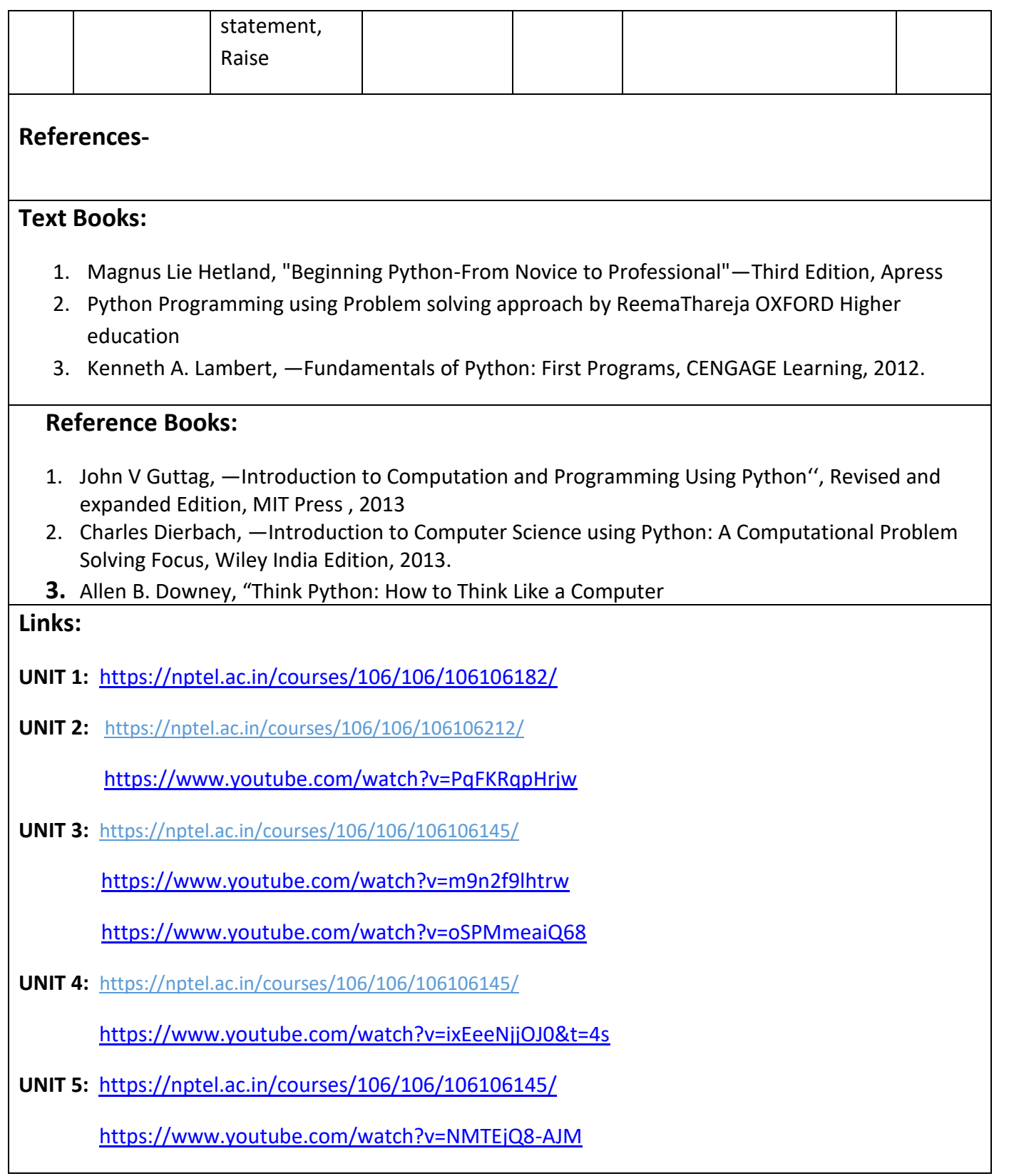

# **LAB:**

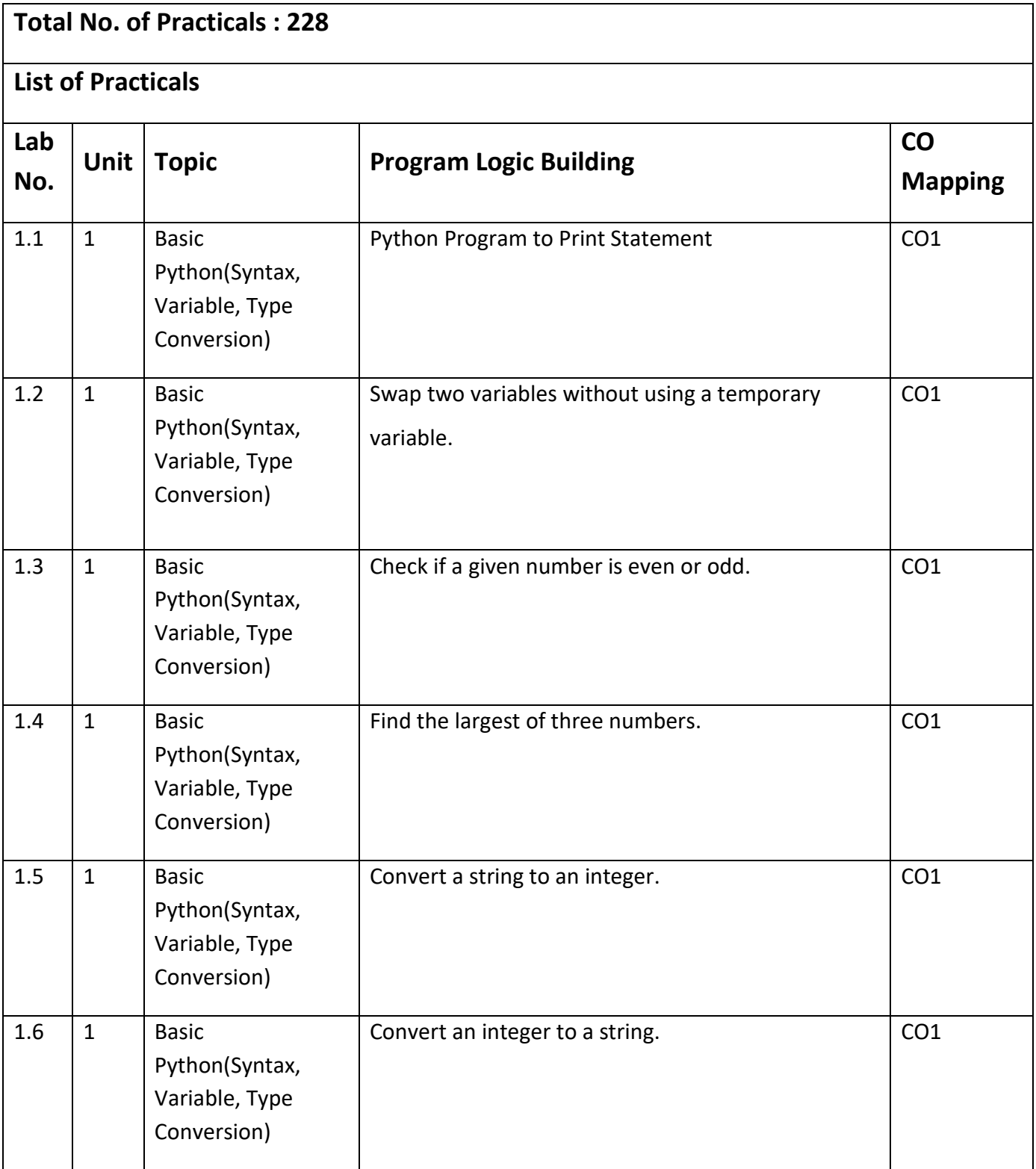

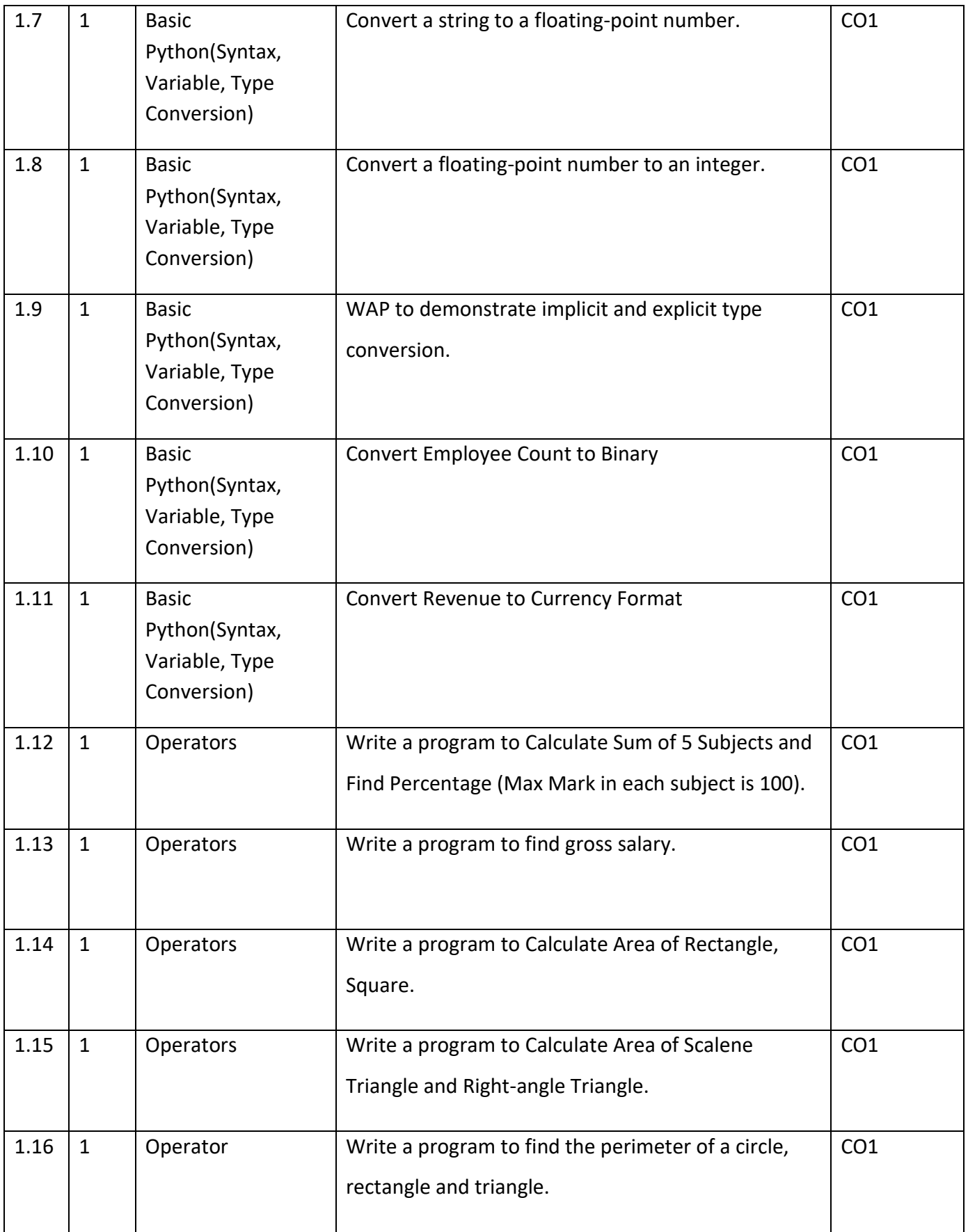

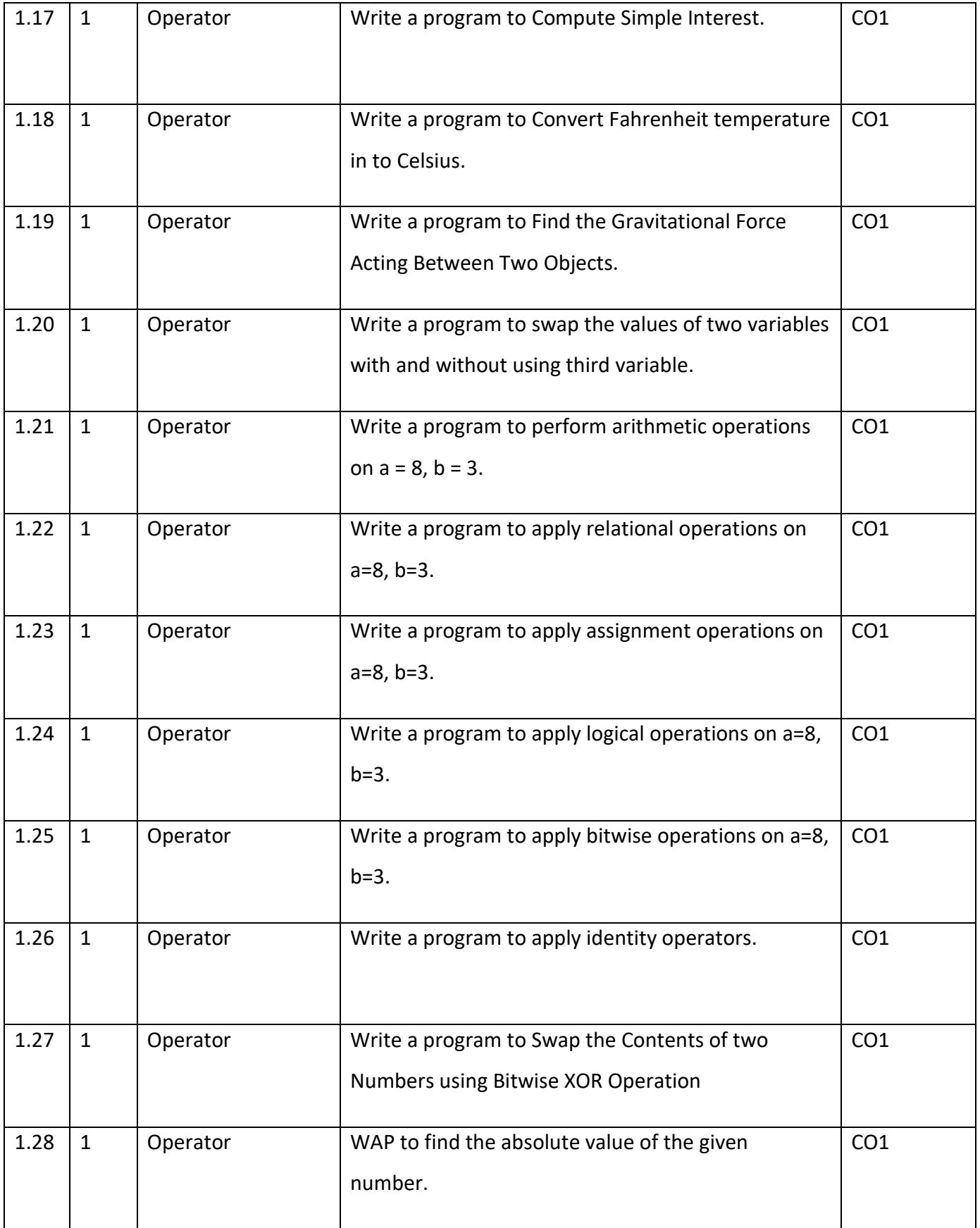

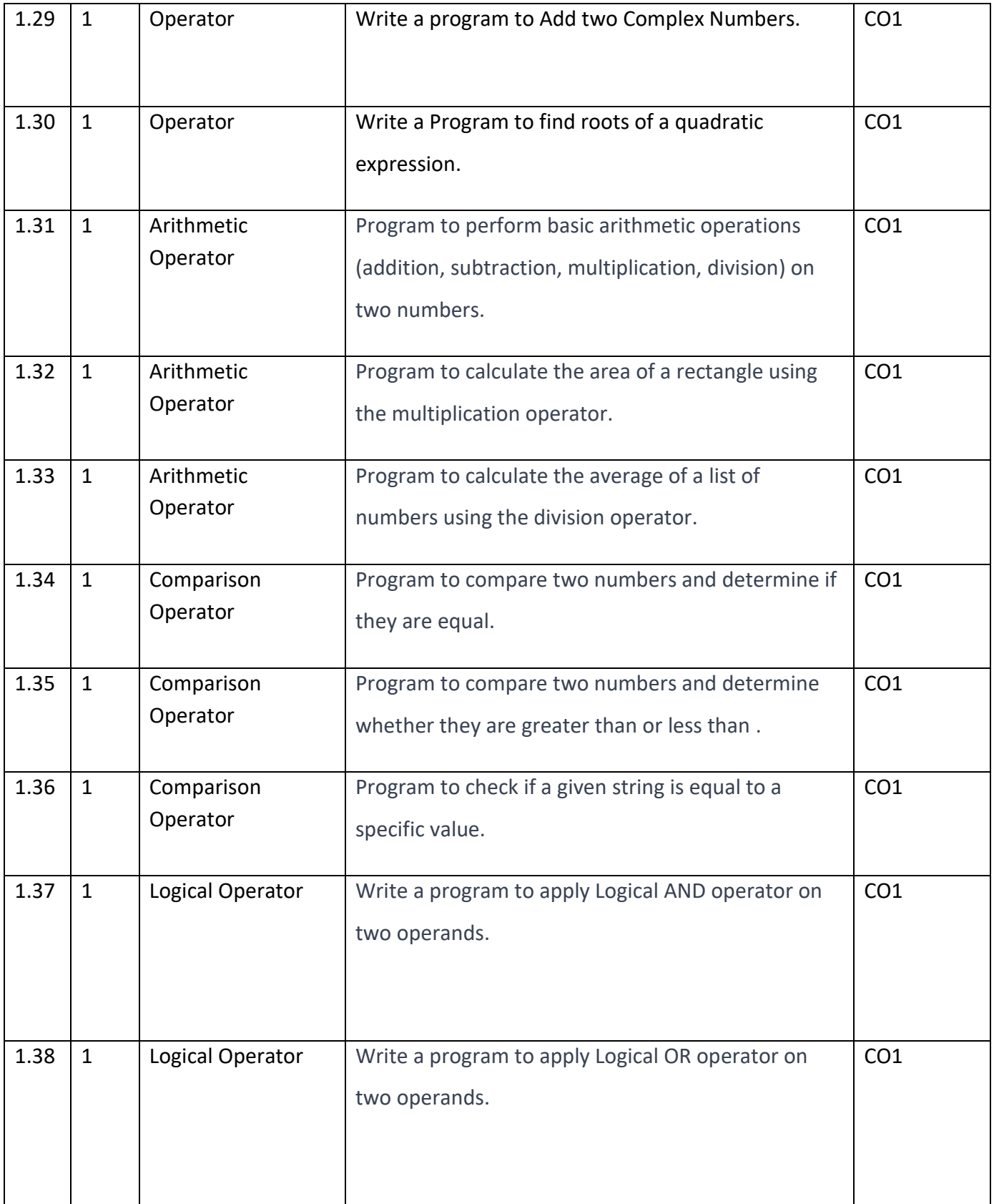

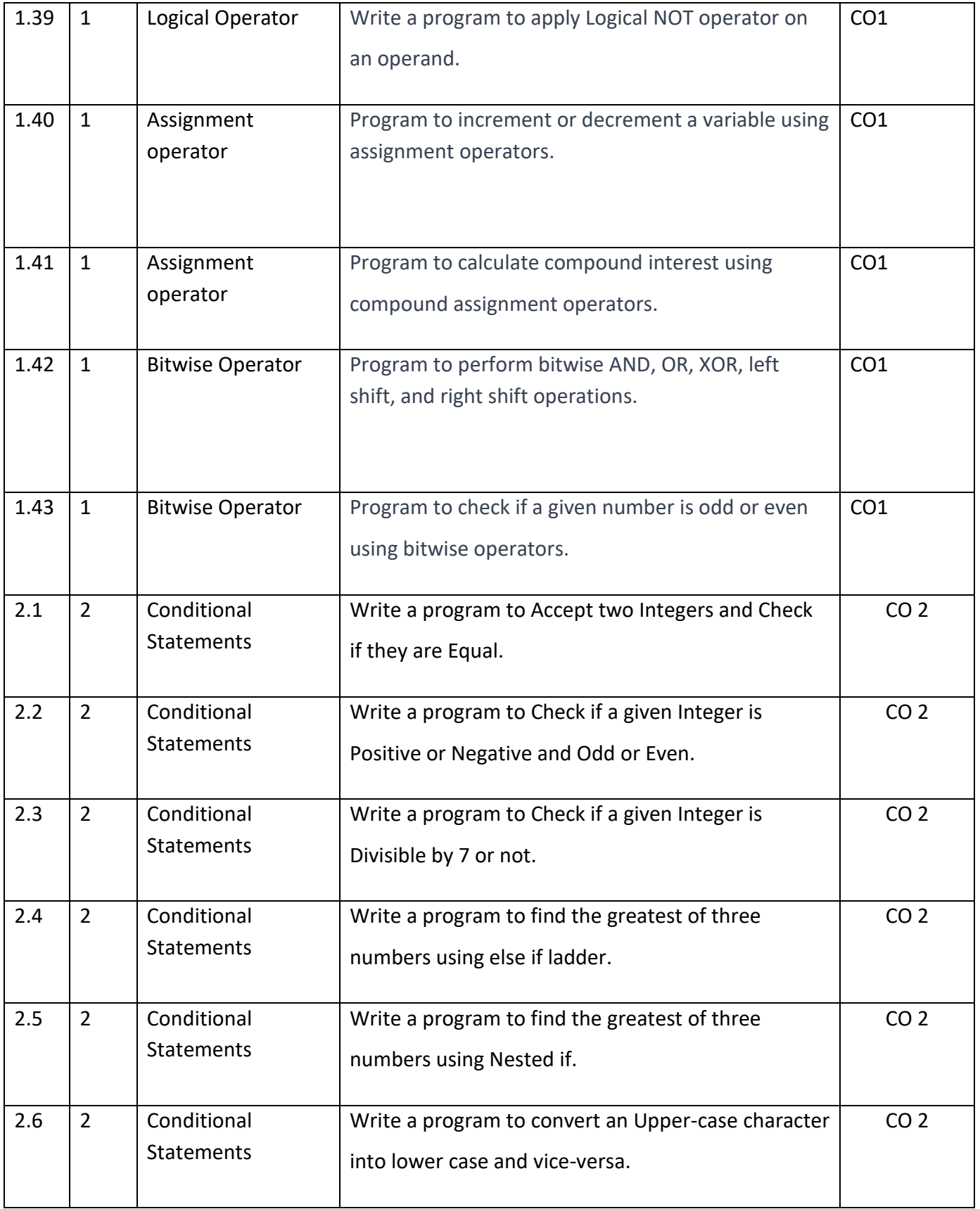

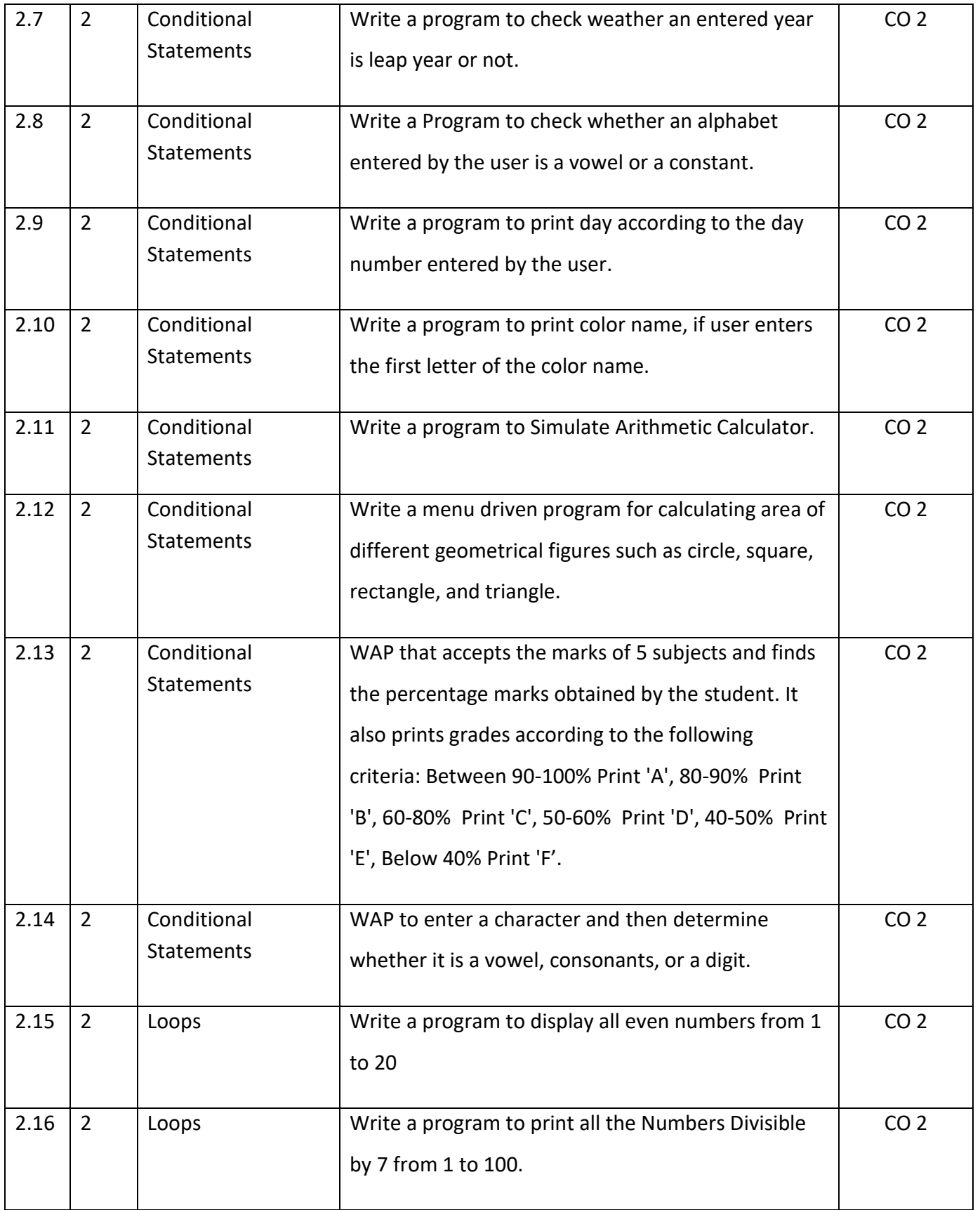

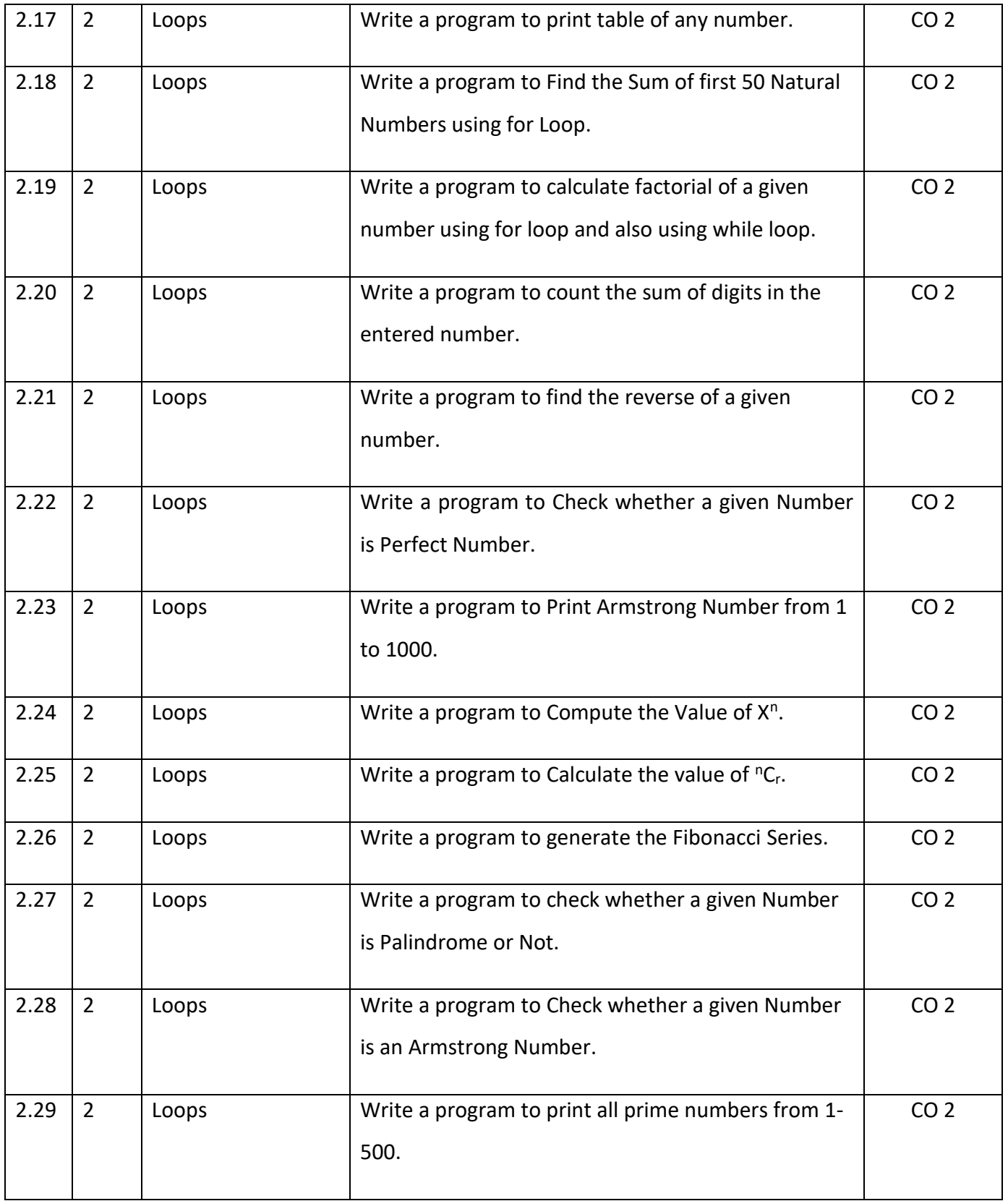

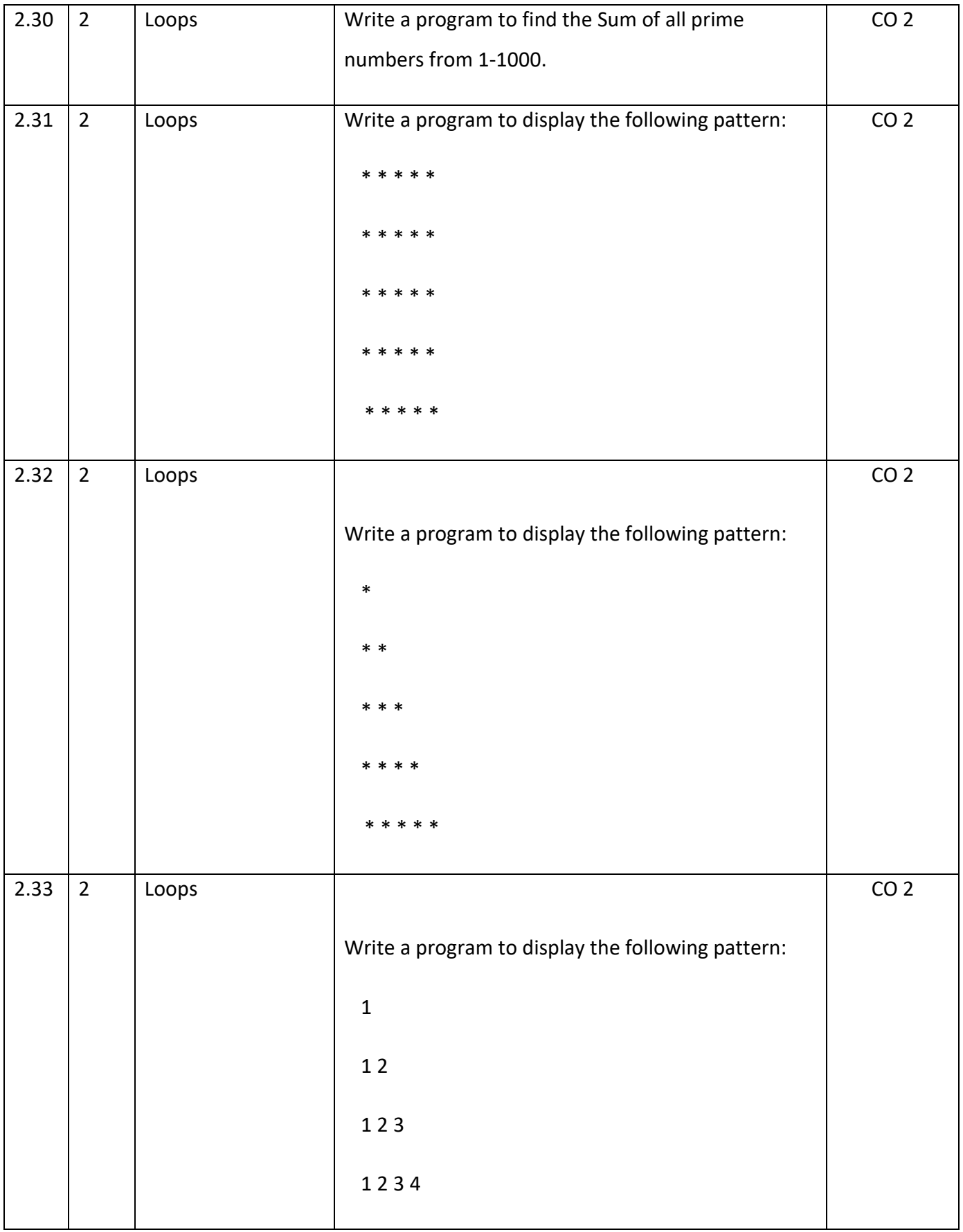

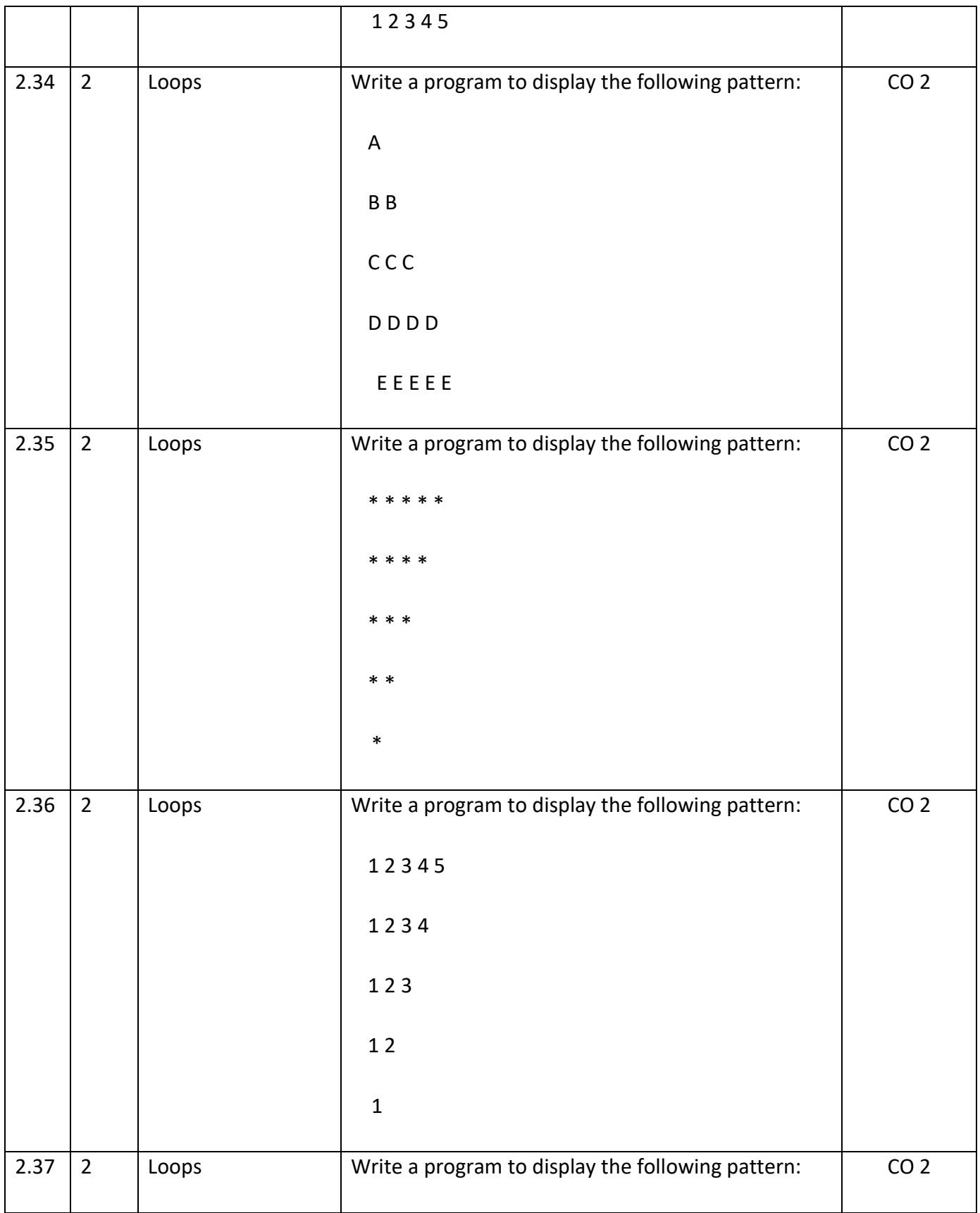

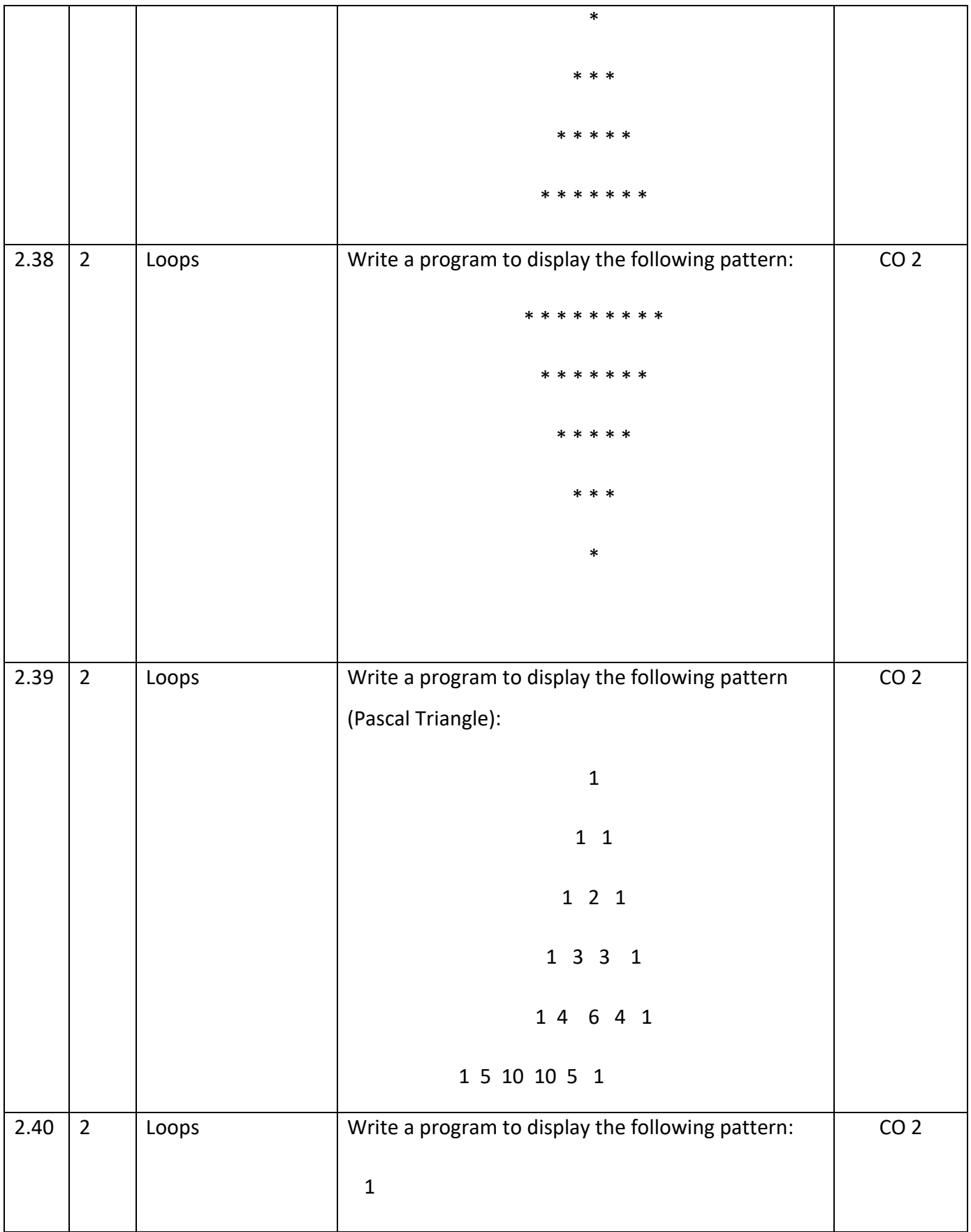

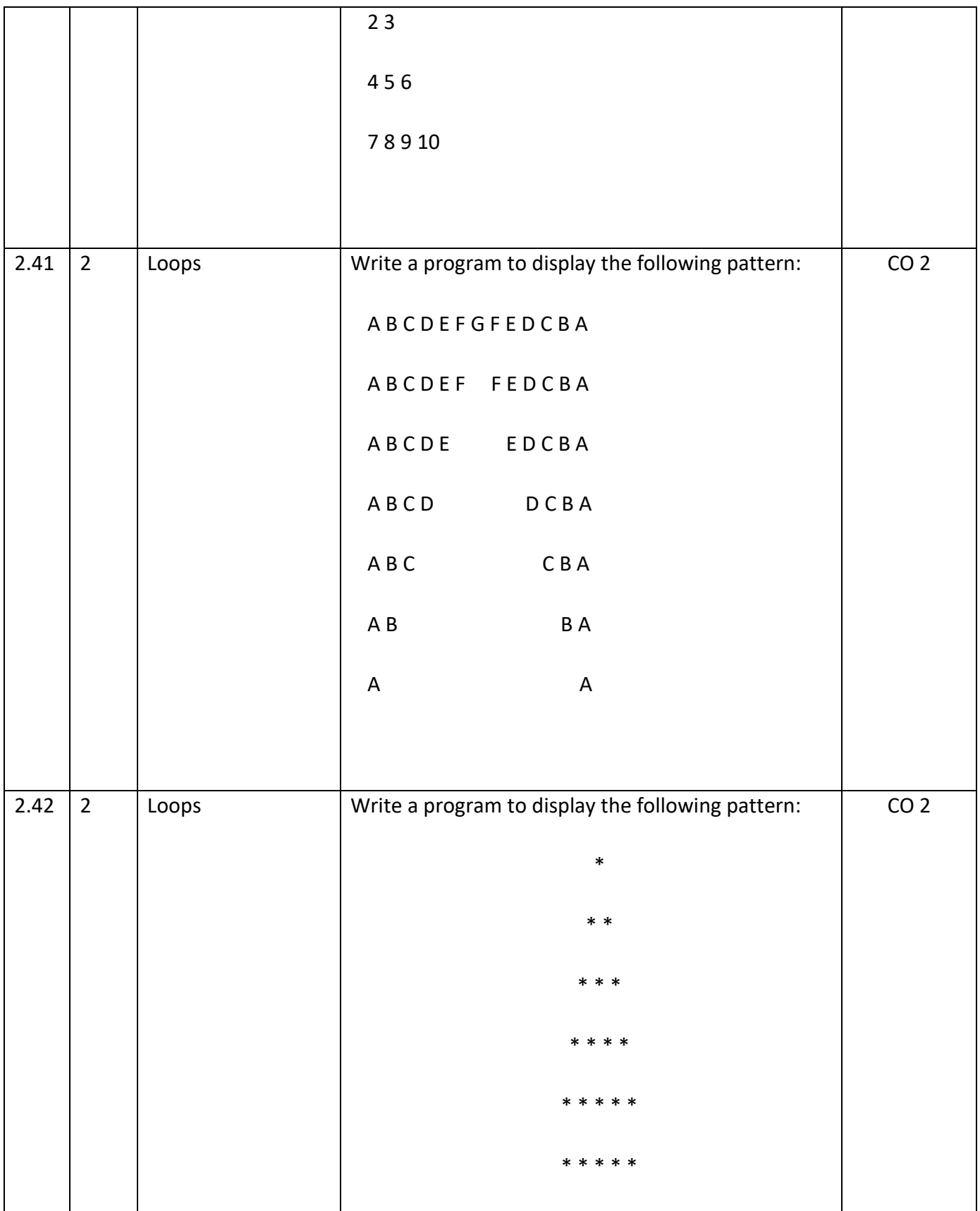

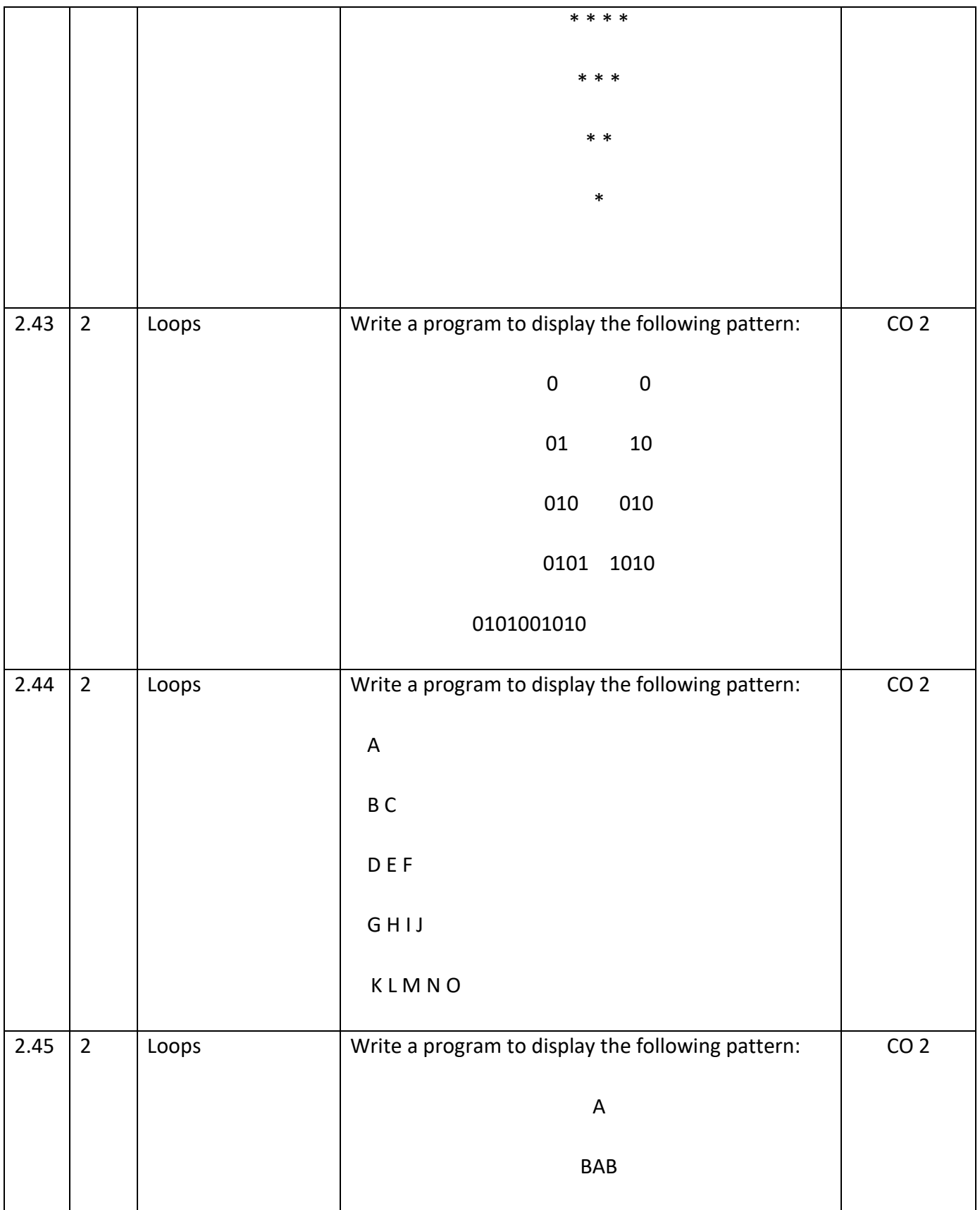

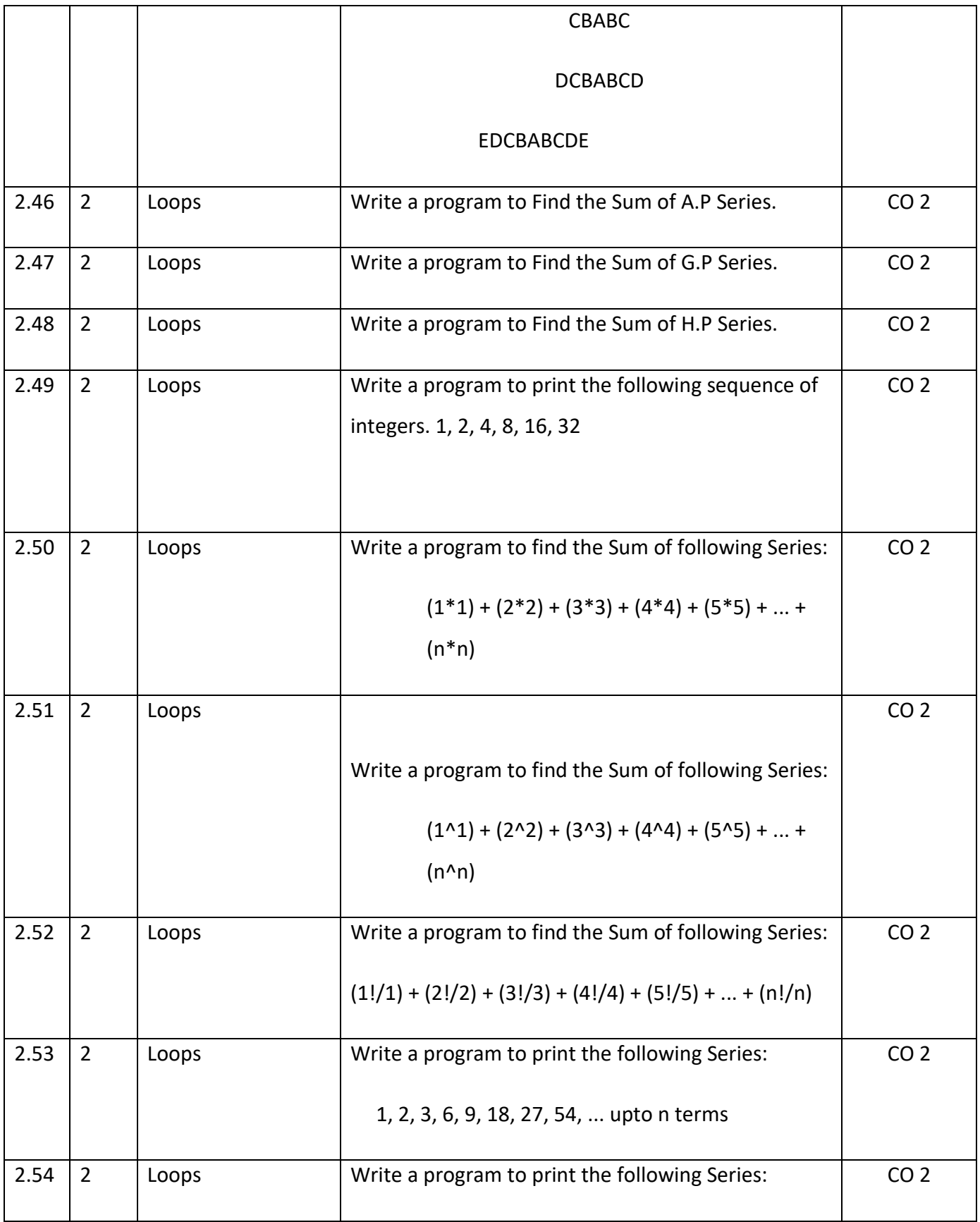

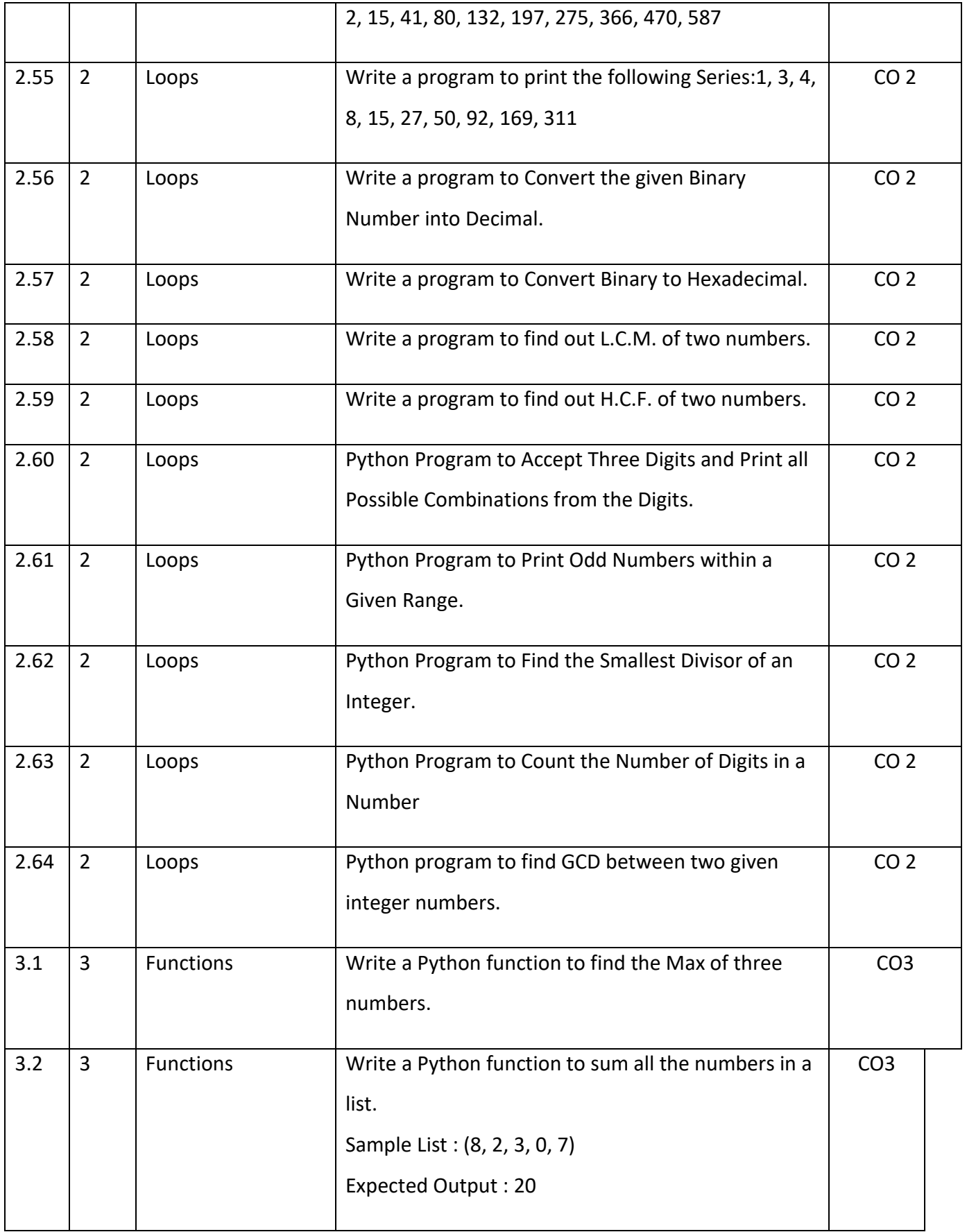

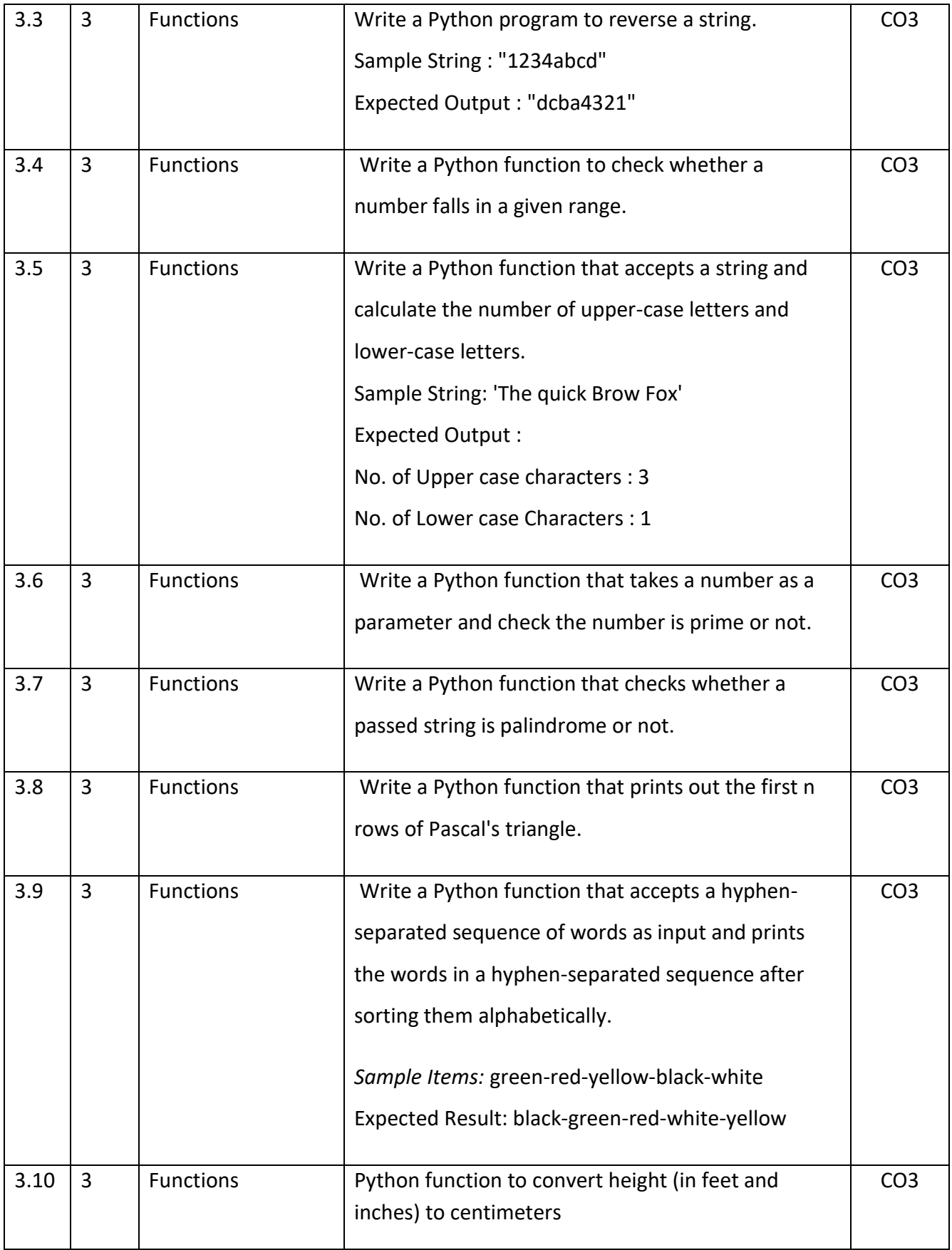

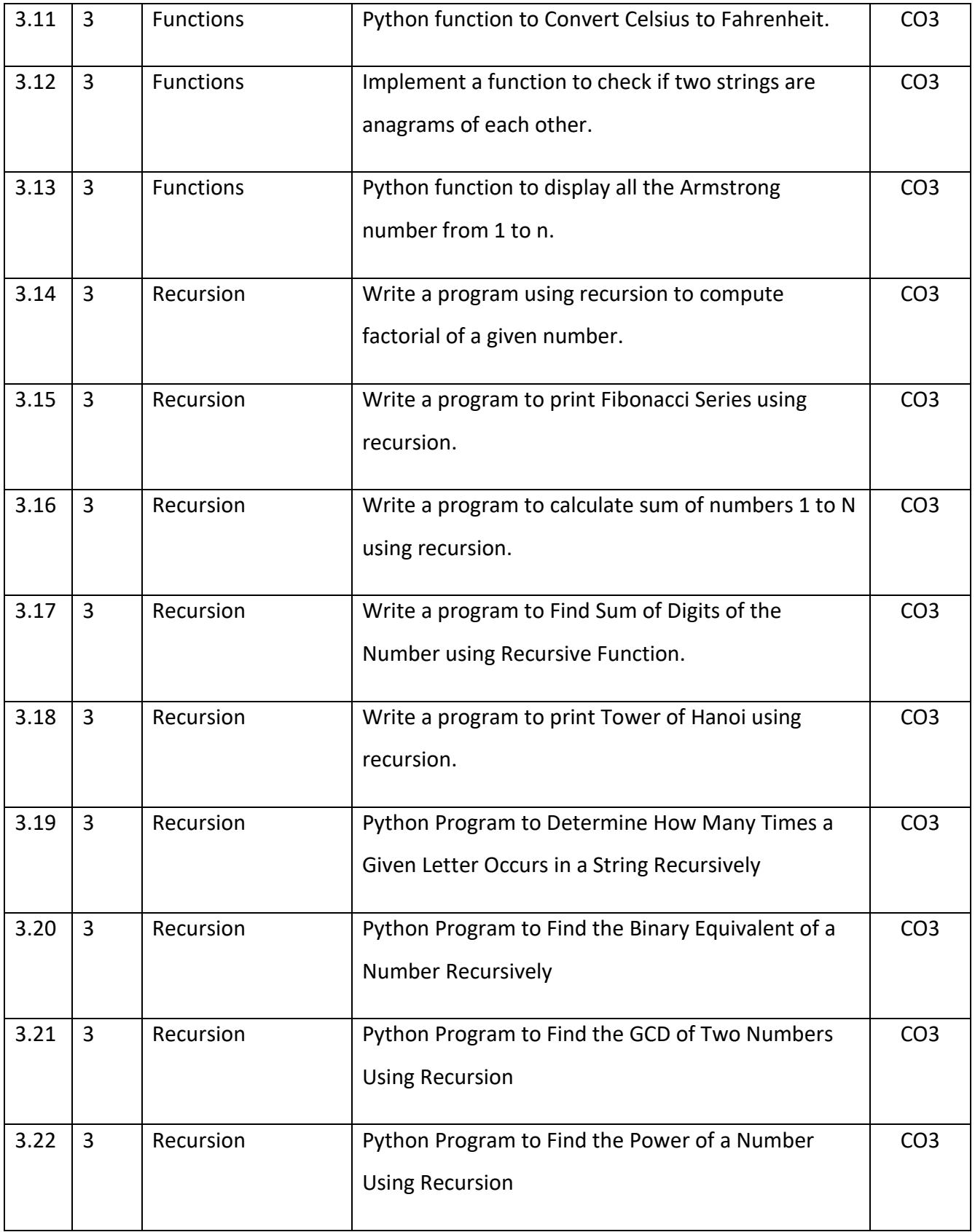

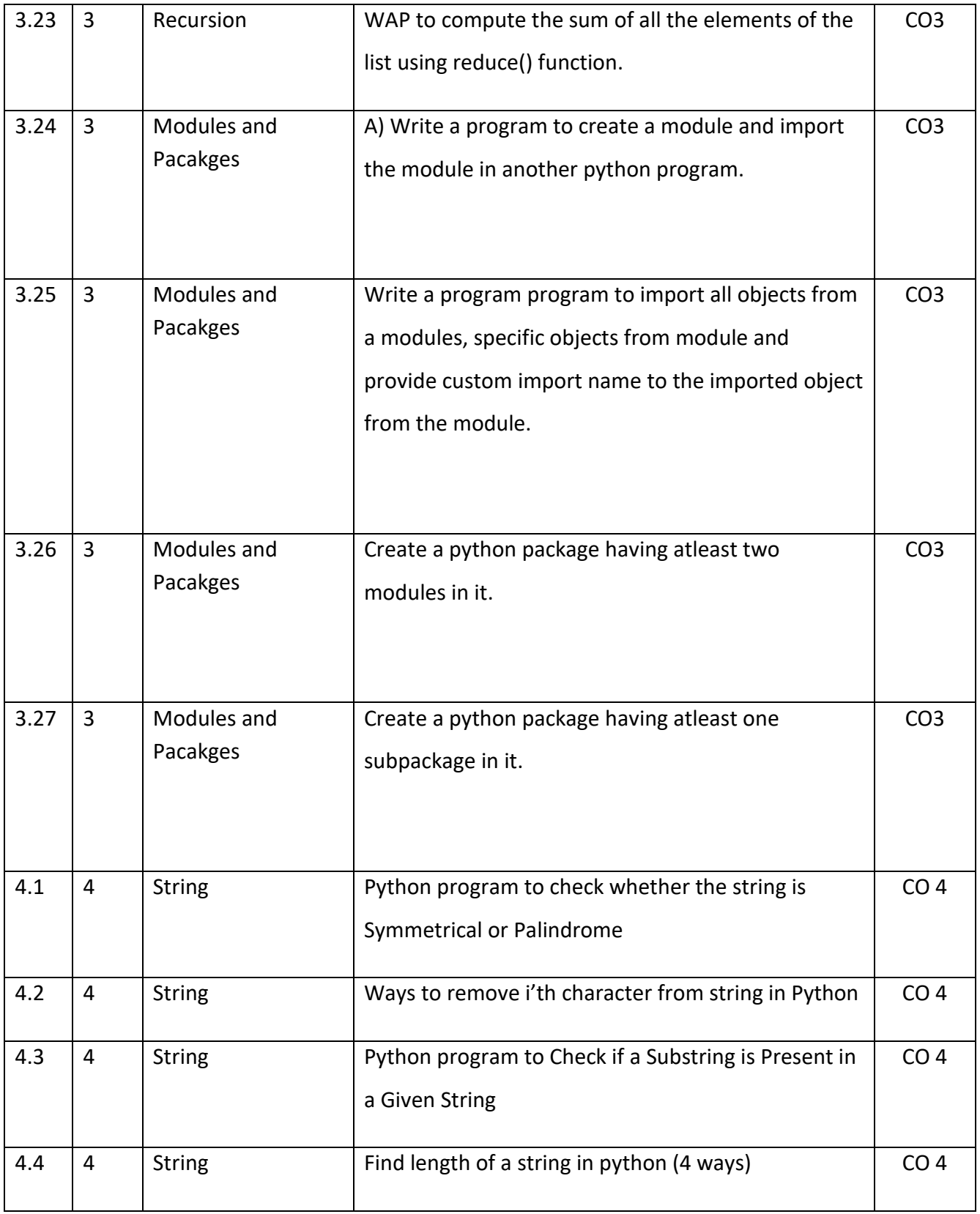

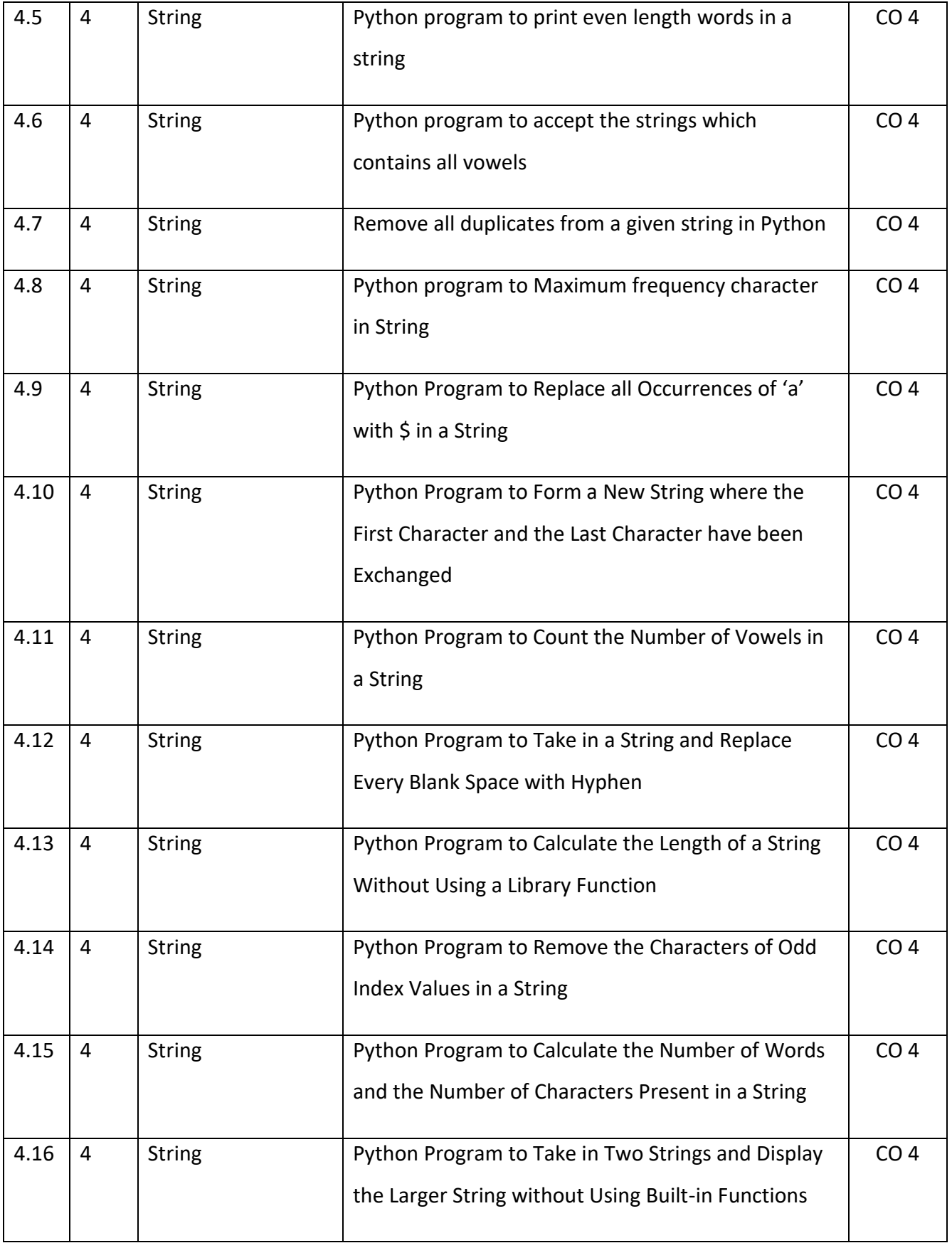

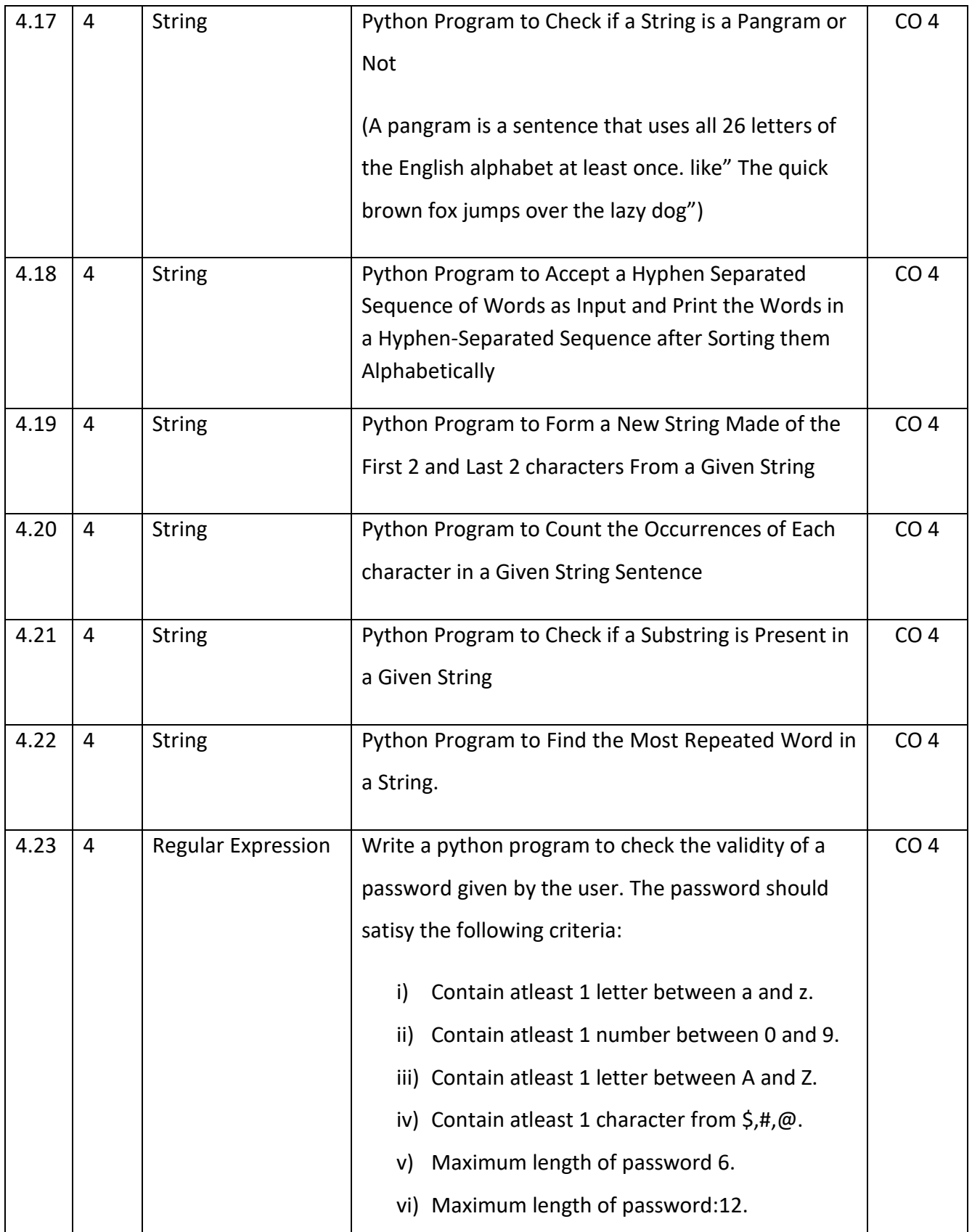

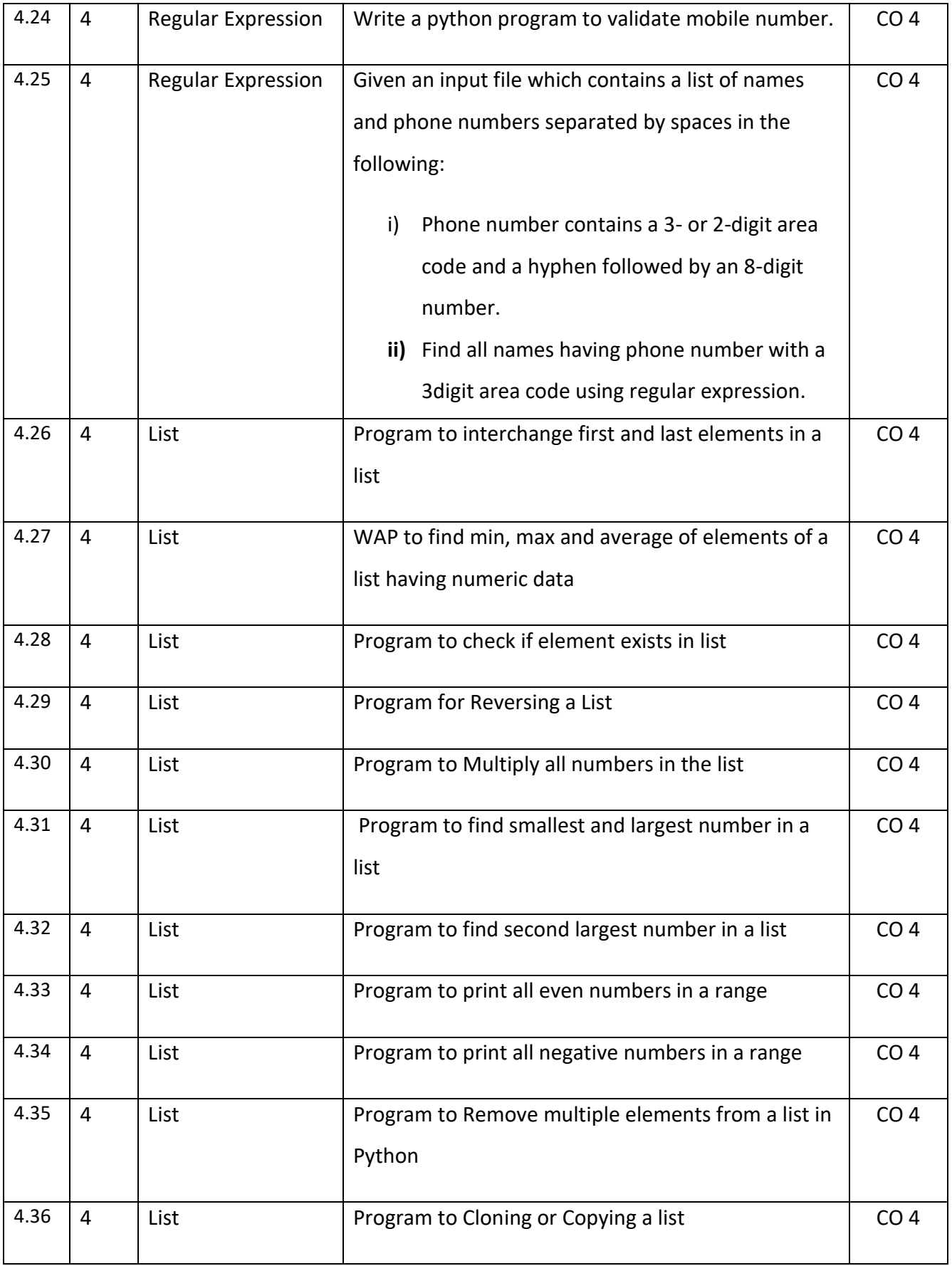

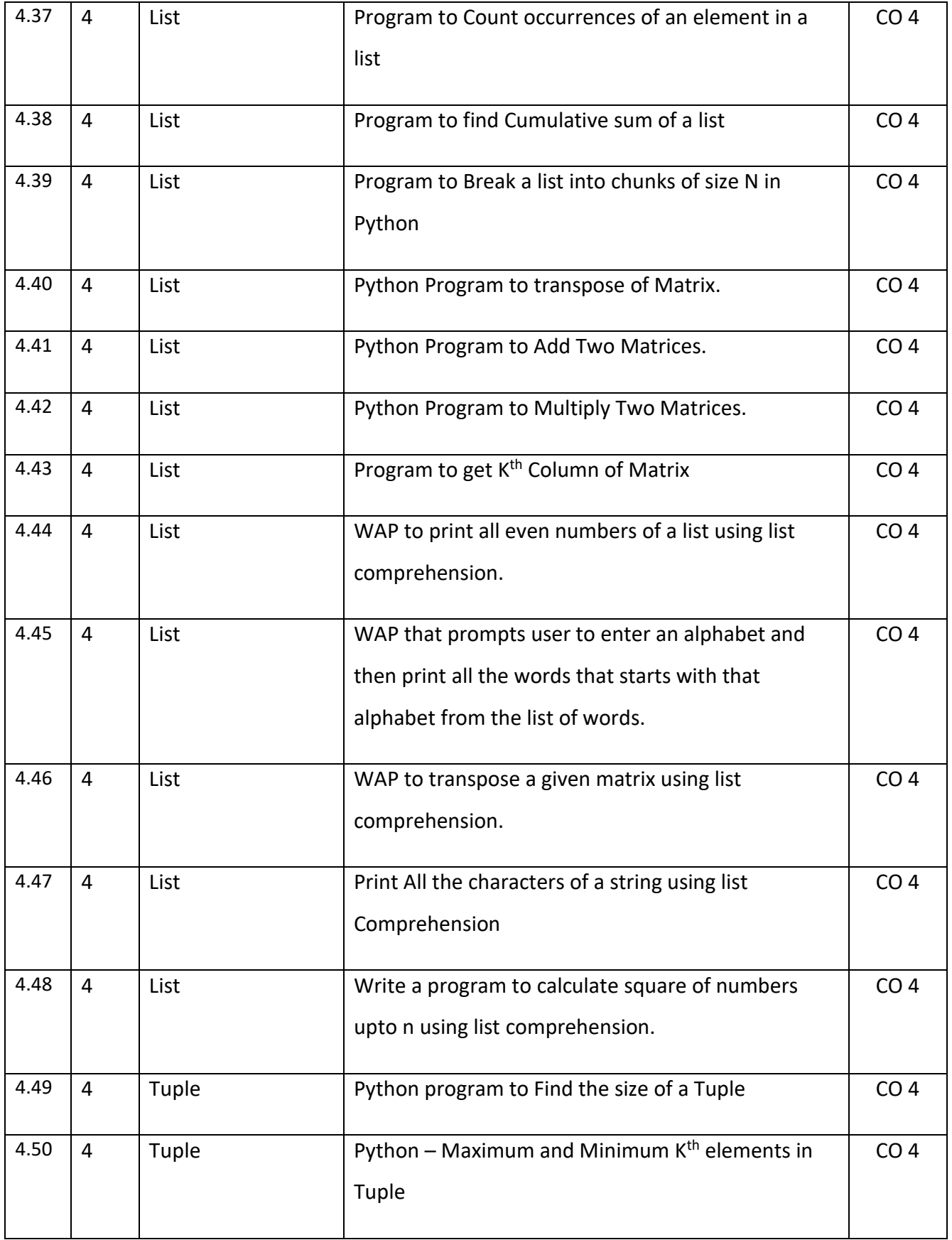

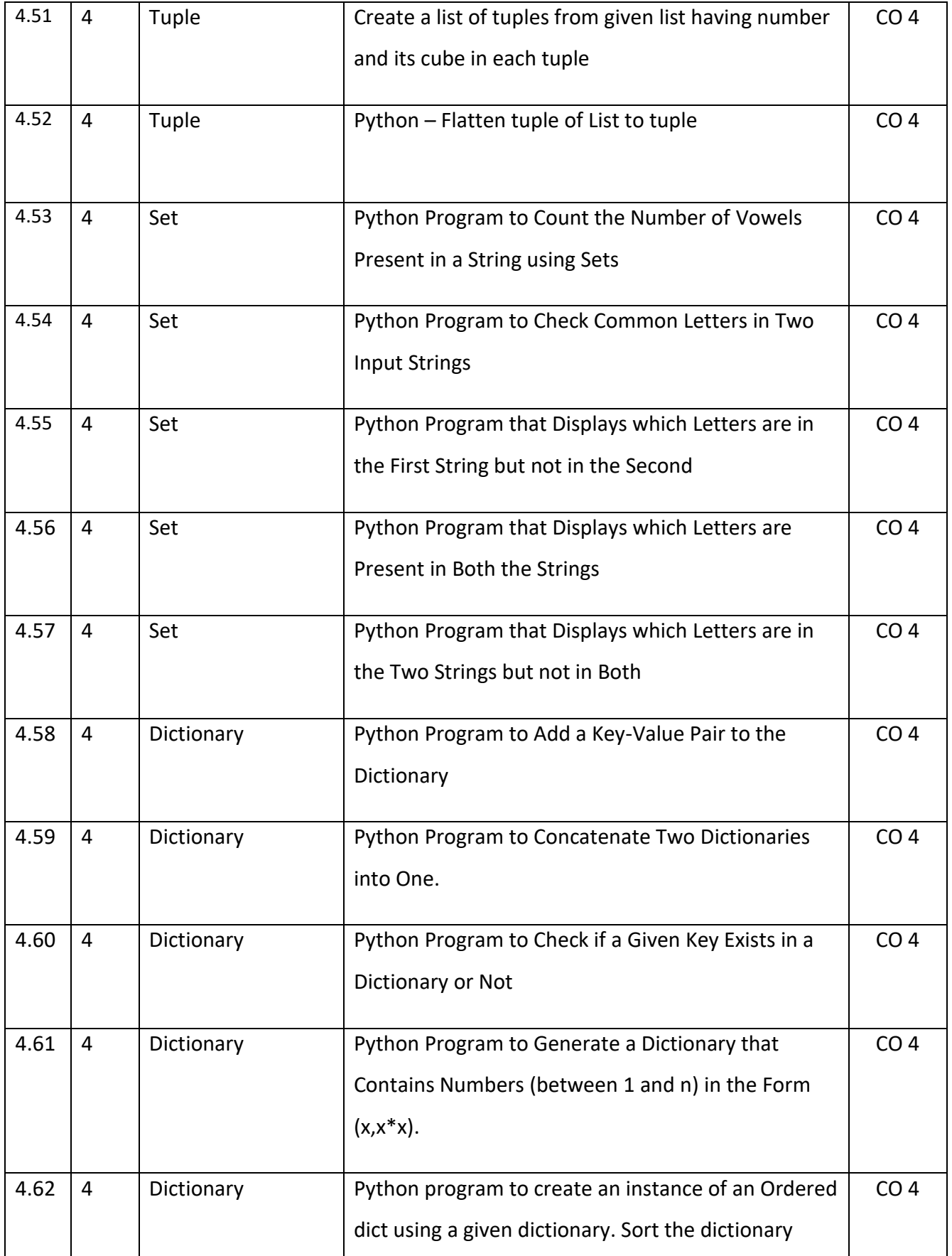

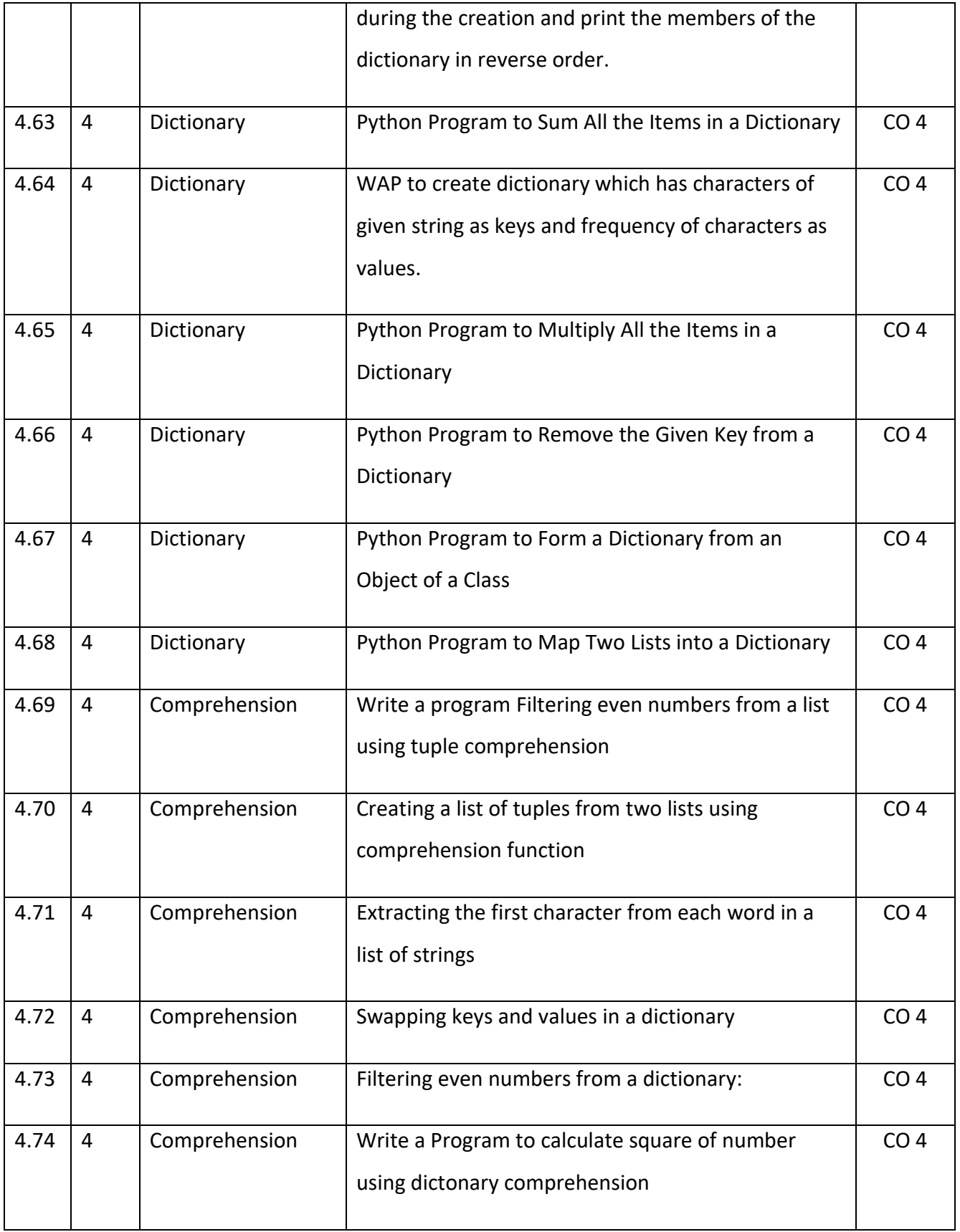

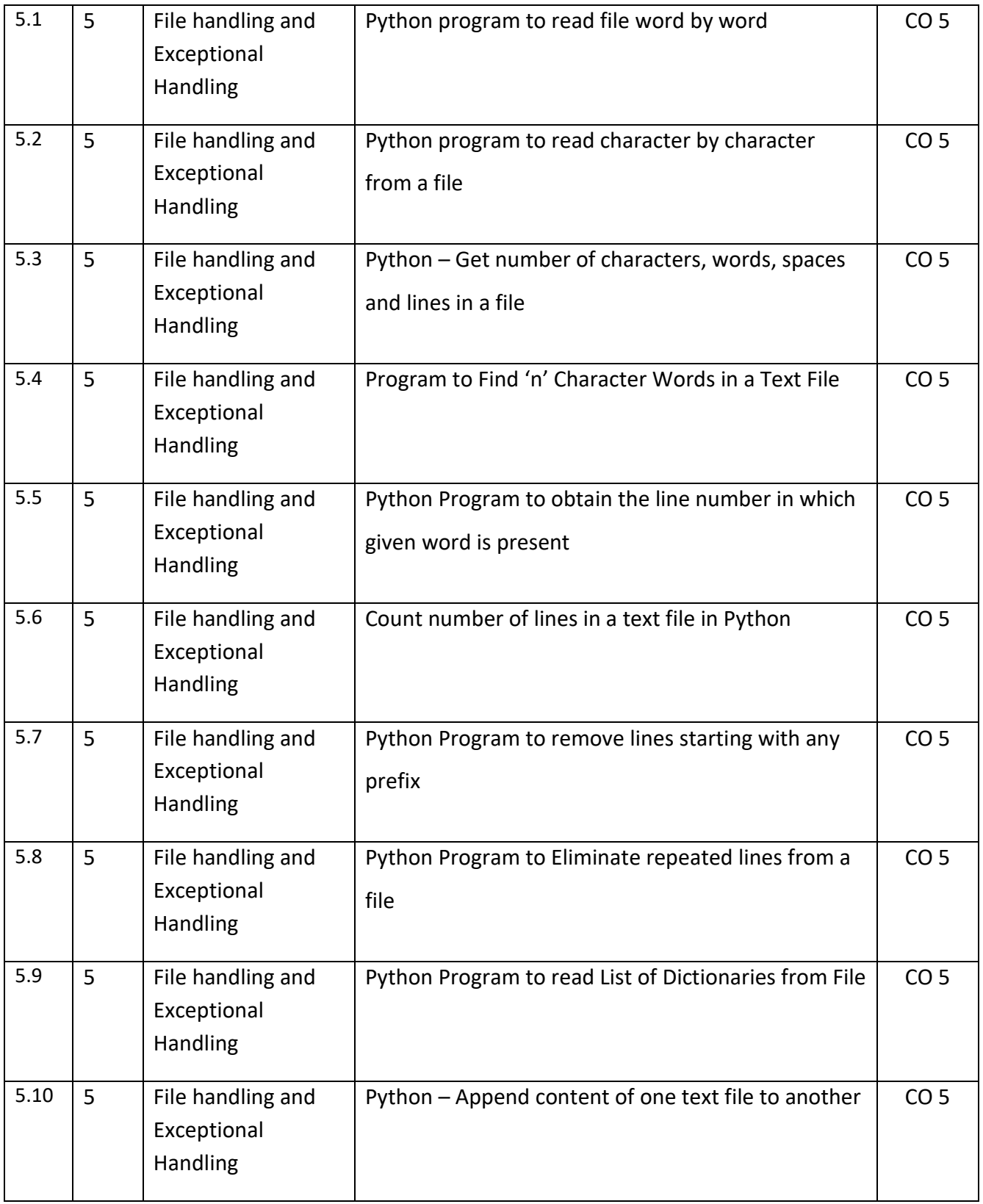

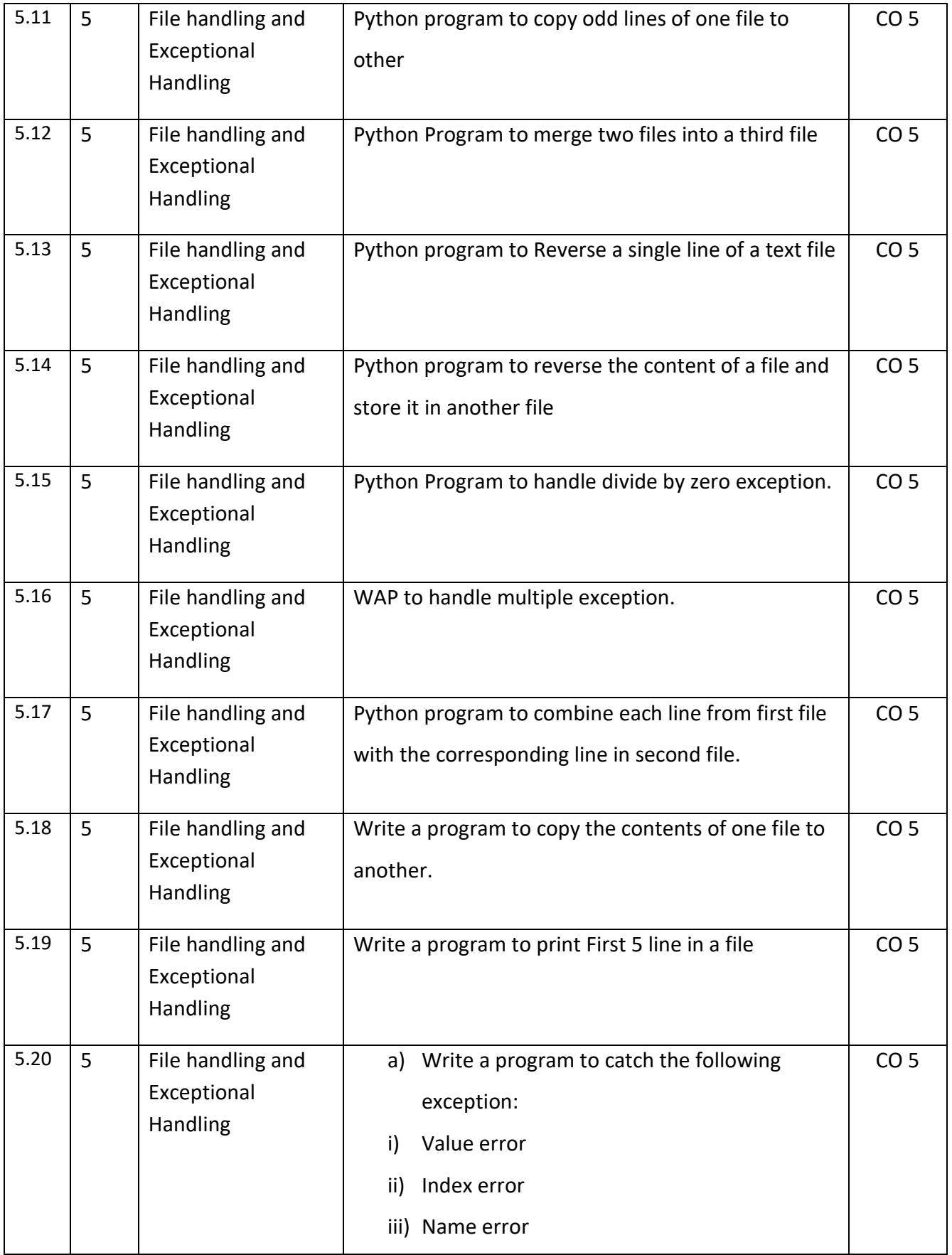

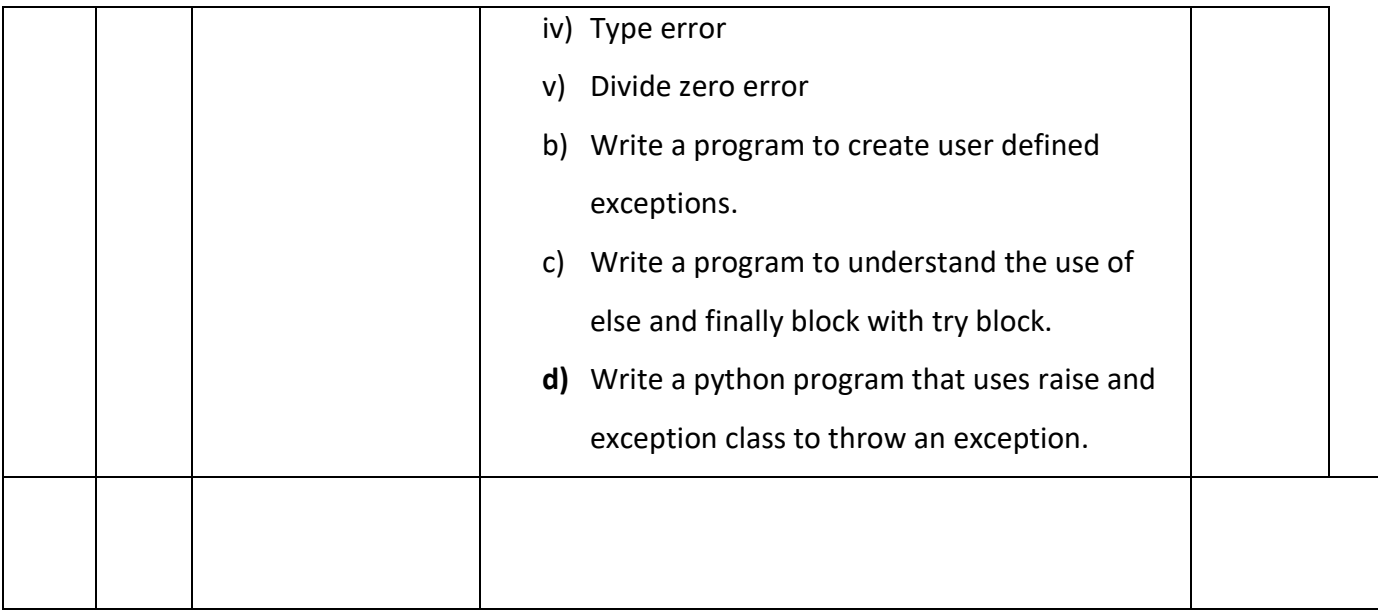

# **LAB:**

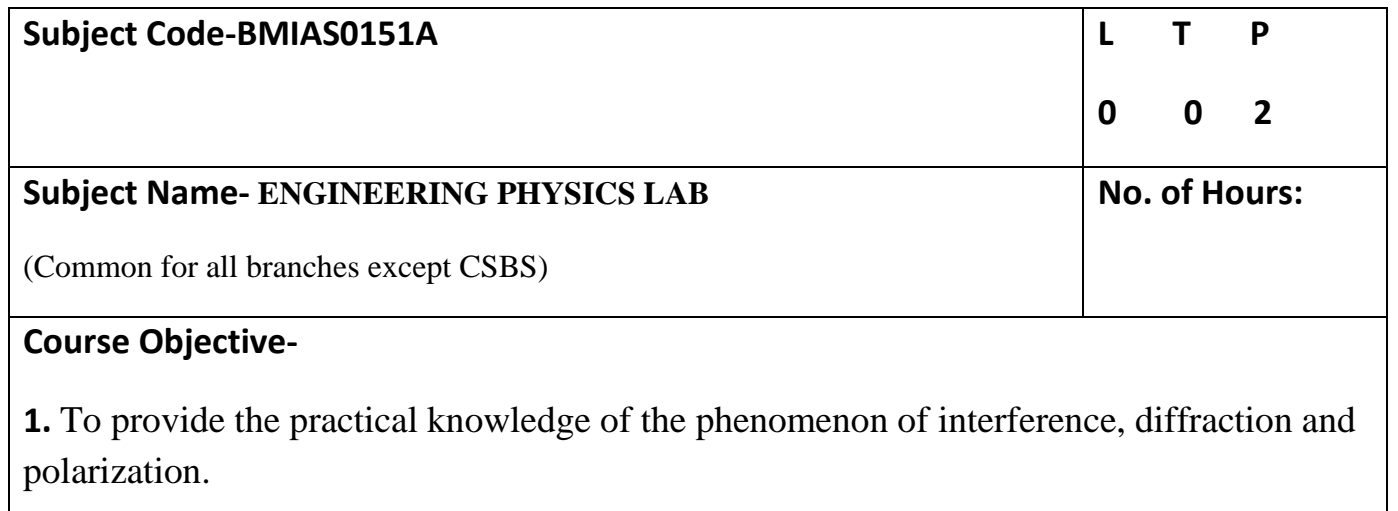
**2.** To provide the practical knowledge of energy band gap and resistivity.

**3.** To provide the practical knowledge of the measurement techniques of magnetism.

**4.** To provide the practical knowledge of the flow of liquids and characteristics of photoelectric cell.

**5.** To provide the practical knowledge of Planck's constant and dielectric constant.

**Course Outcome-** After completion of this course students will be able to:

**CO1-** Apply the practical knowledge of the phenomenon of interference, diffraction and polarization.

**CO2-** Understand energy band gap and resistivity.

**CO3-** Develop the measurement techniques of magnetism.

**CO4-** Analyze the flow of liquids and characteristics of photoelectric cell.

**CO5-** Understand Planck's constant and dielectric constant.

**Total No. of Practicals: 22**(Minimum Ten experiments should be performed)

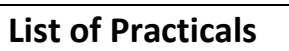

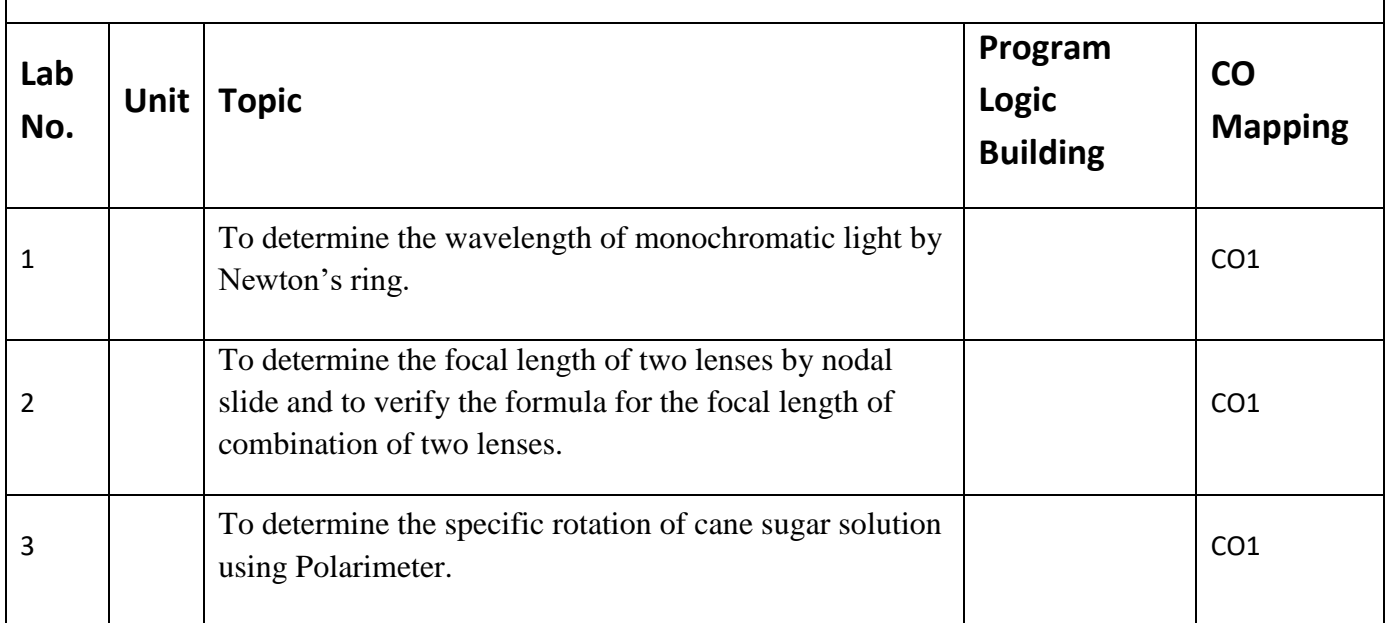

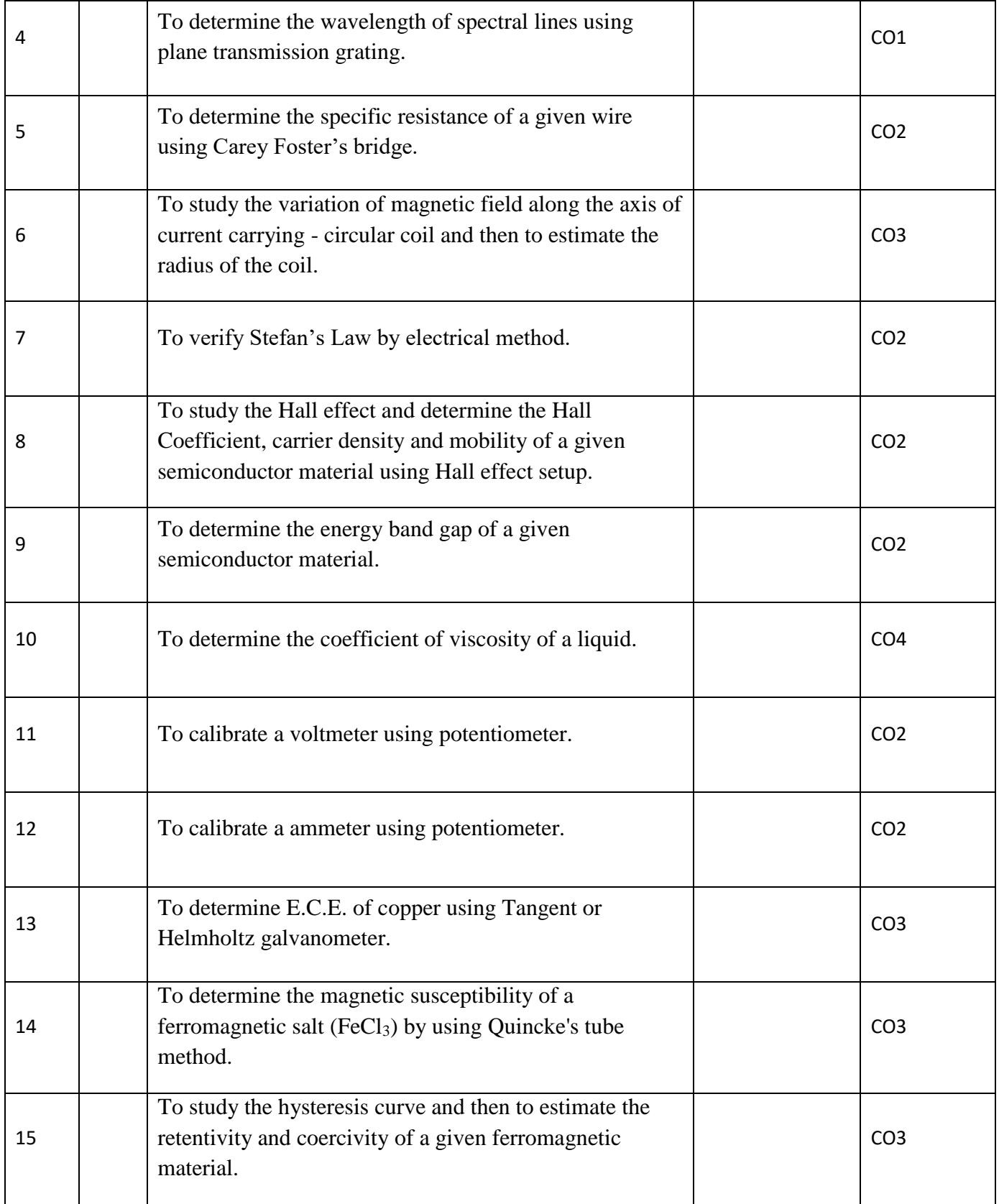

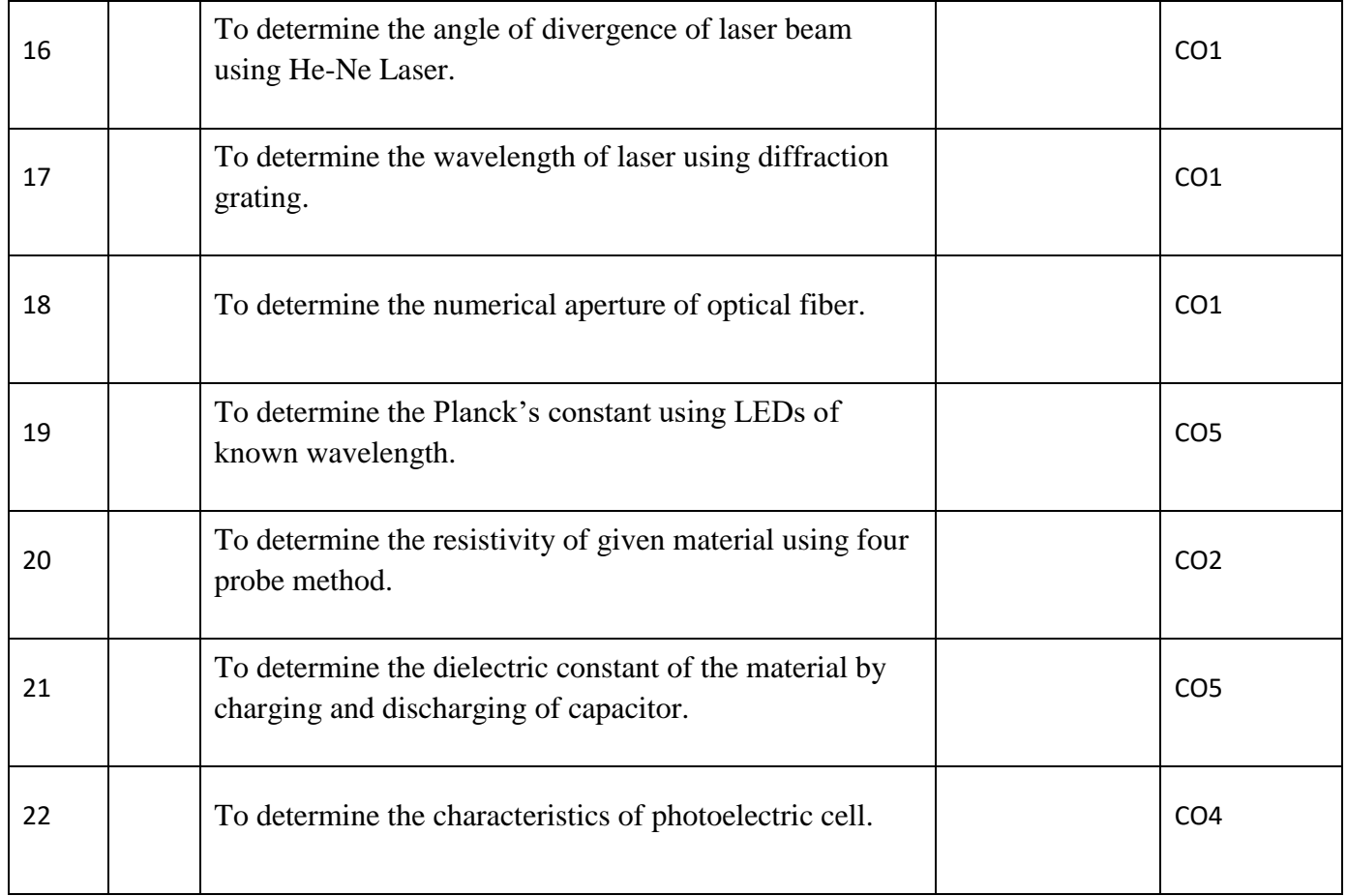

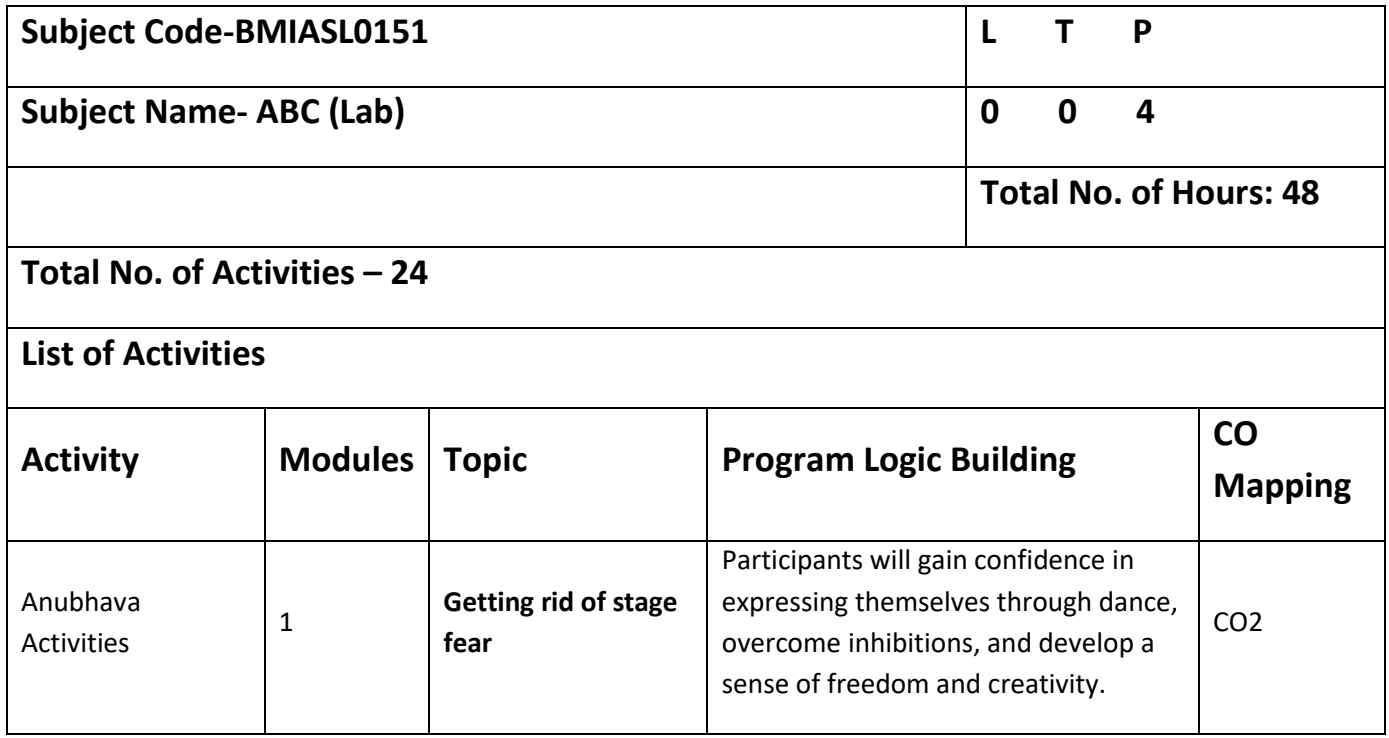

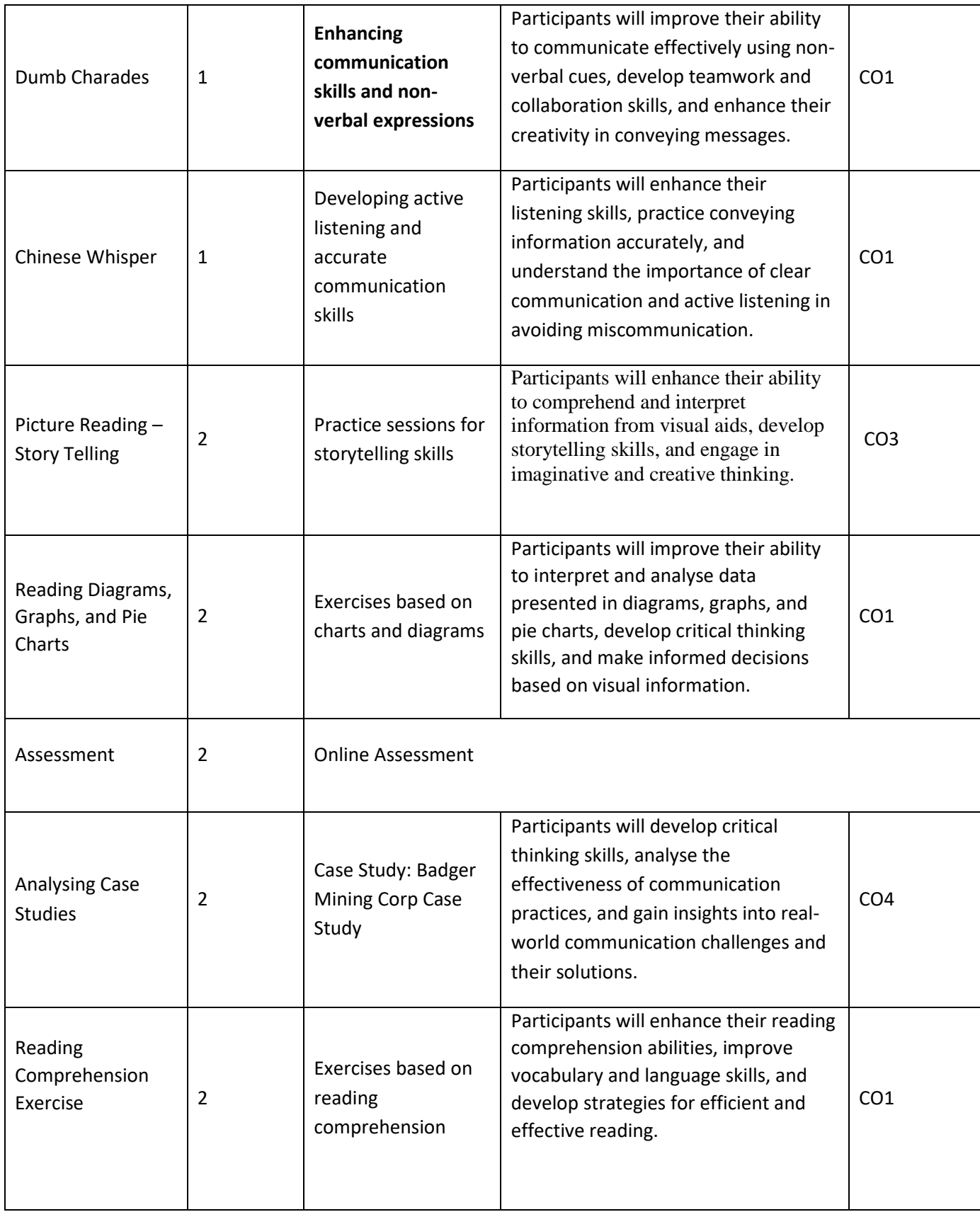

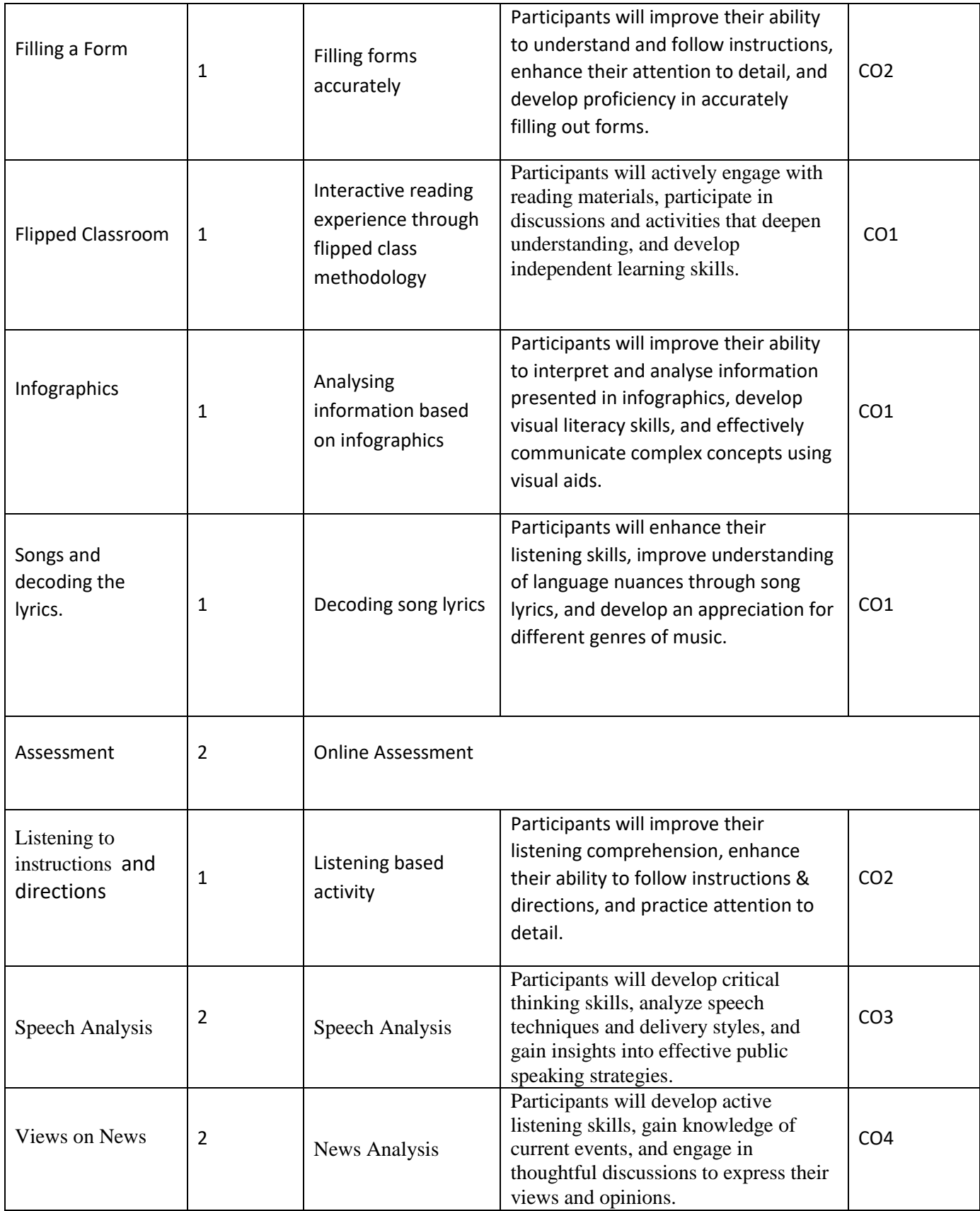

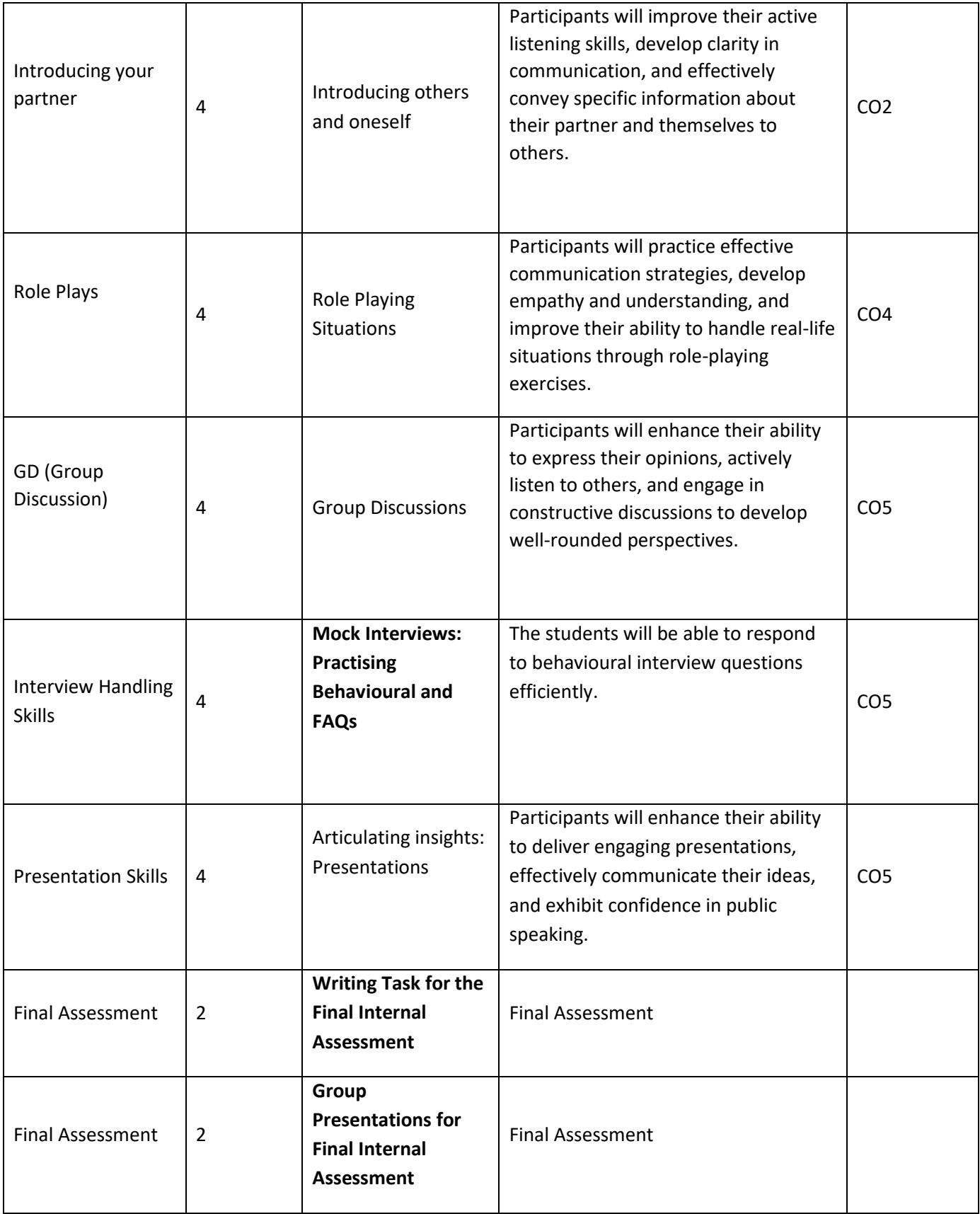

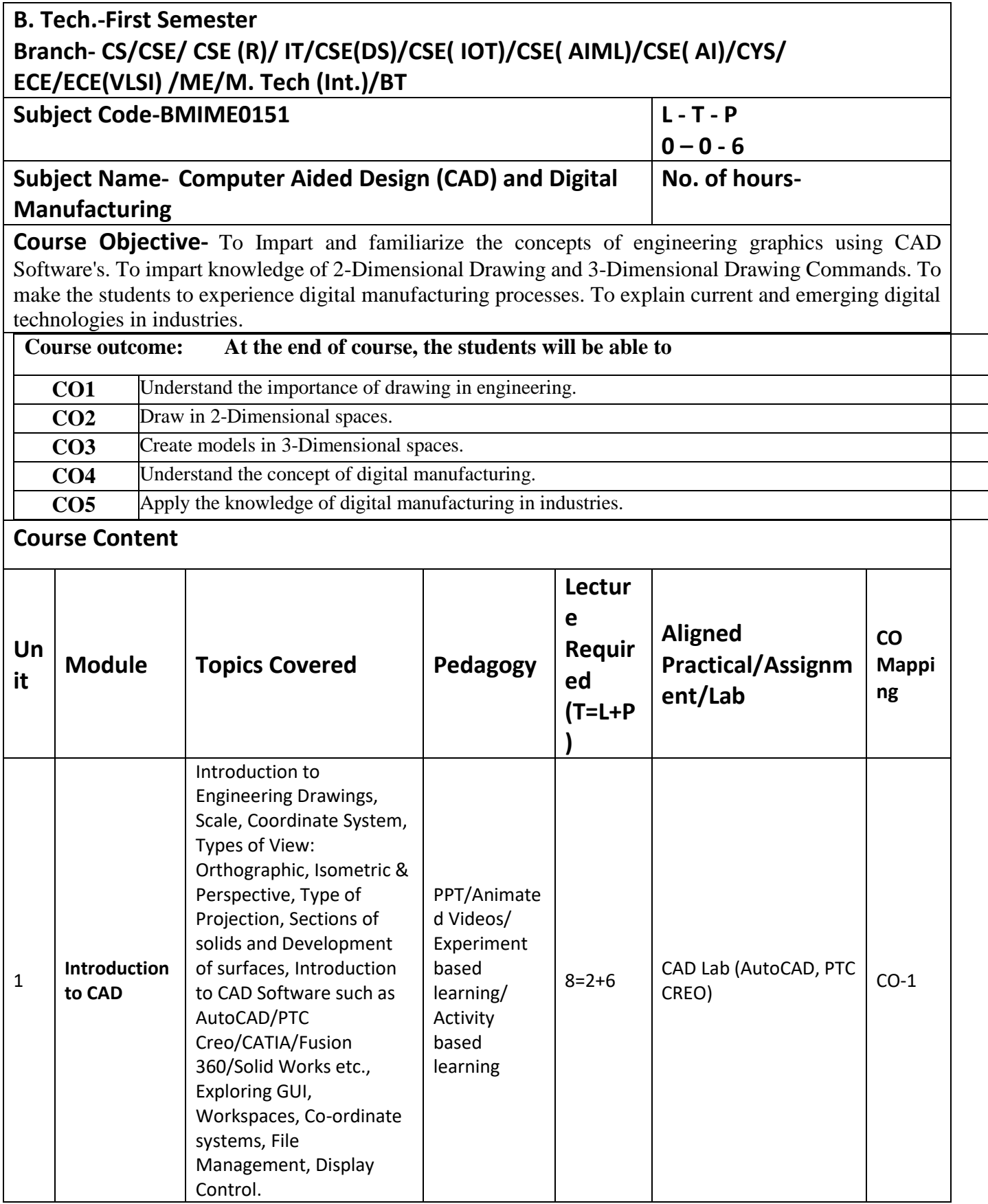

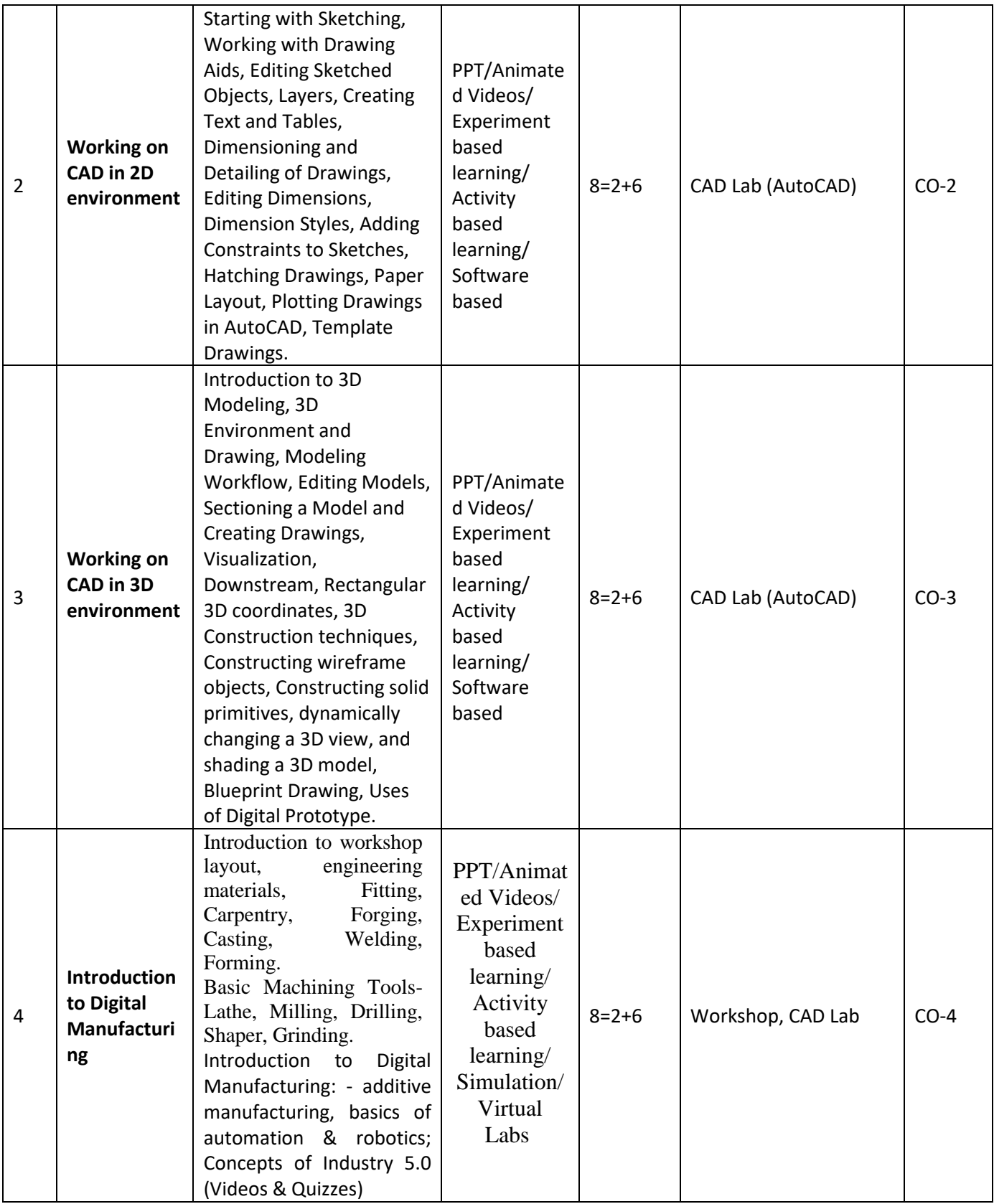

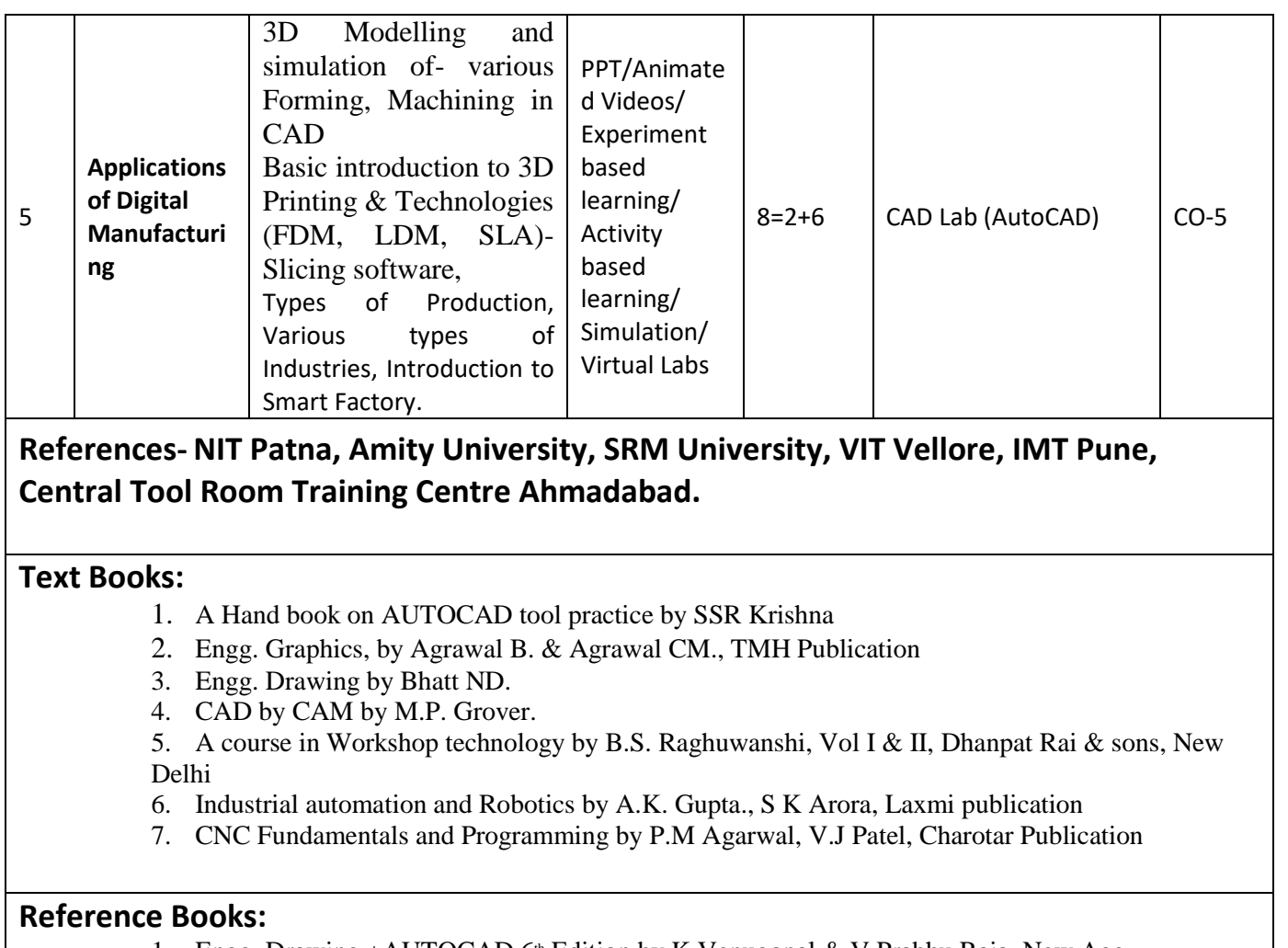

# 1. Engg. Drawing +AUTOCAD  $6<sup>th</sup>$  Edition by K Venugopal & V Prabhu Raja, New Age

International Publishers

2. Computer Aided Engineering Drawing - S. Triyambaka Murthy, - I.K. International Publishing House Pvt. Ltd., New Delhi, 3rdrevised edition-2006

3. Advance CAD Modelling by Nicola & Duhovnik

4. Kalpakjian S. And Steven S. Schmid, "Manufacturing Engineering and Technology", 4th edition, Pearson Education India Edition, 2002

- 5. Rapid Product Development, Kimura Fumihiko
- 6. CNC Machines by M.Adhitan, B.S Pabla; New age international.
- 7. CAD/CAM, by Groover and Zimmers, Prentice Hall India Ltd

## **Links:**

**[https://www.youtube.com/watch?v=9YxK7TuEKfE&list=PLMtzJAOD3B7Z0kAGbqdVPZ](https://www.youtube.com/watch?v=9YxK7TuEKfE&list=PLMtzJAOD3B7Z0kAGbqdVPZuT91pNIsF-R) [uT91pNIsF-R](https://www.youtube.com/watch?v=9YxK7TuEKfE&list=PLMtzJAOD3B7Z0kAGbqdVPZuT91pNIsF-R)**

**https://www.youtube.com/watch?v=pvKVy-eMDYc**

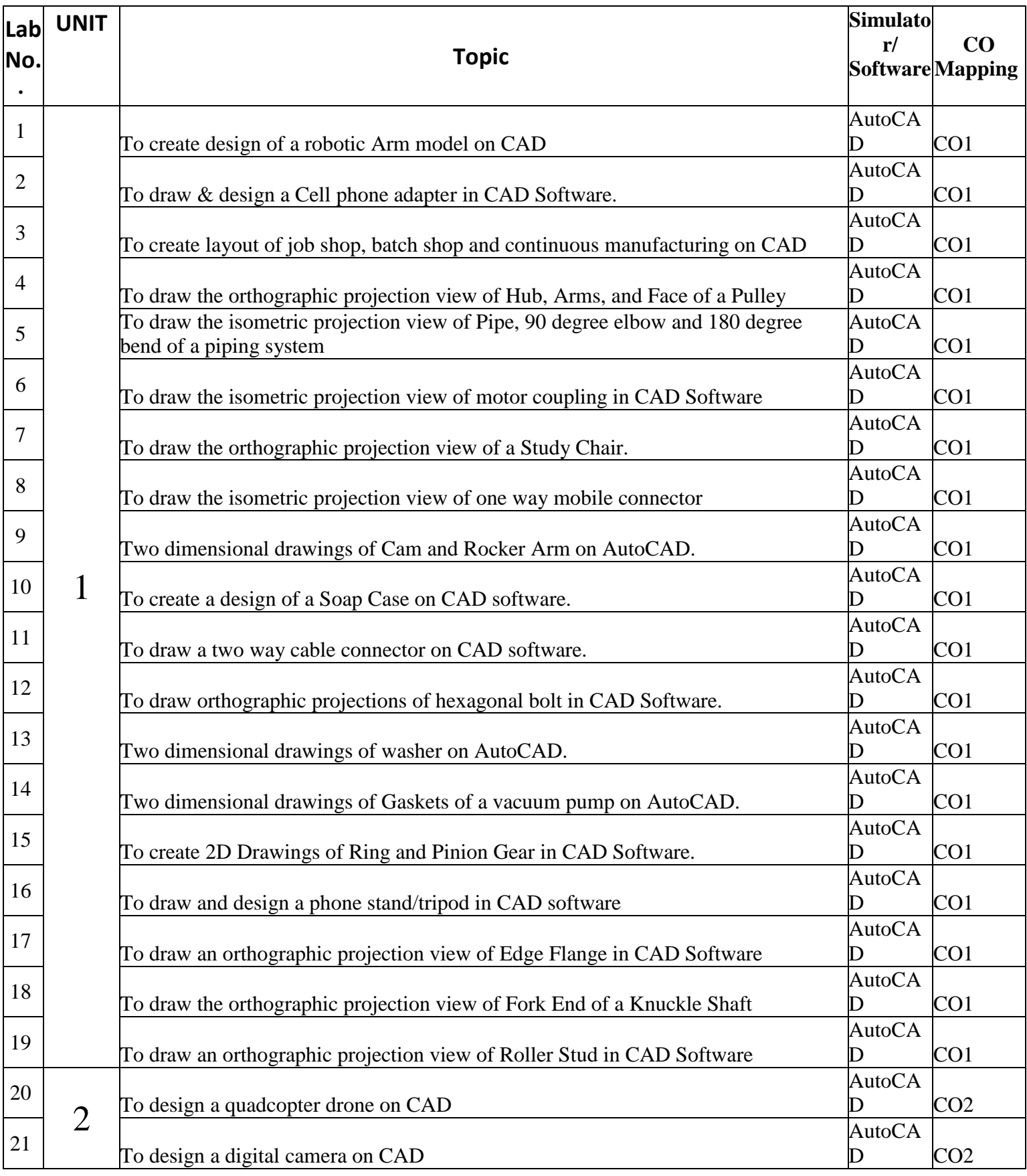

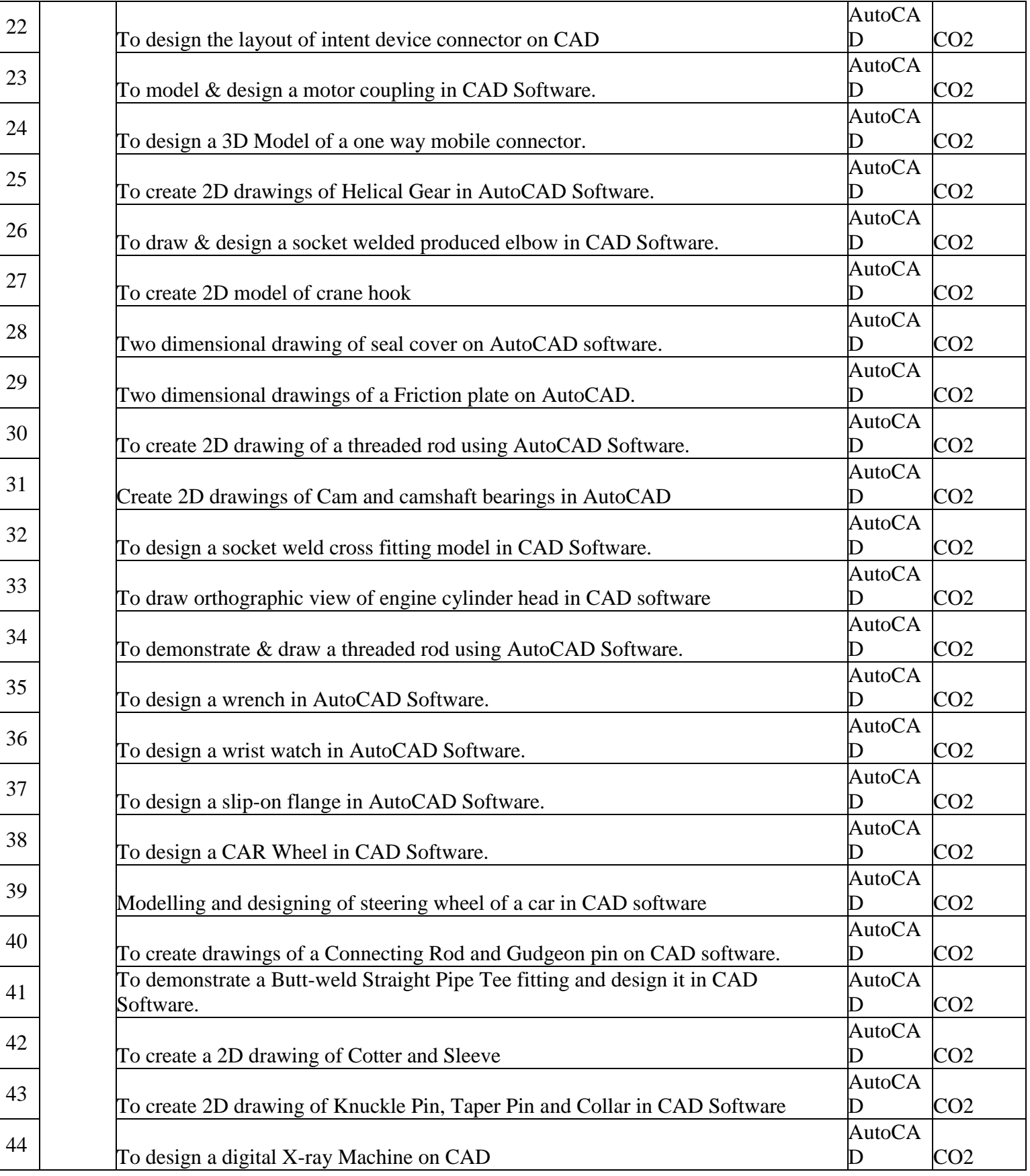

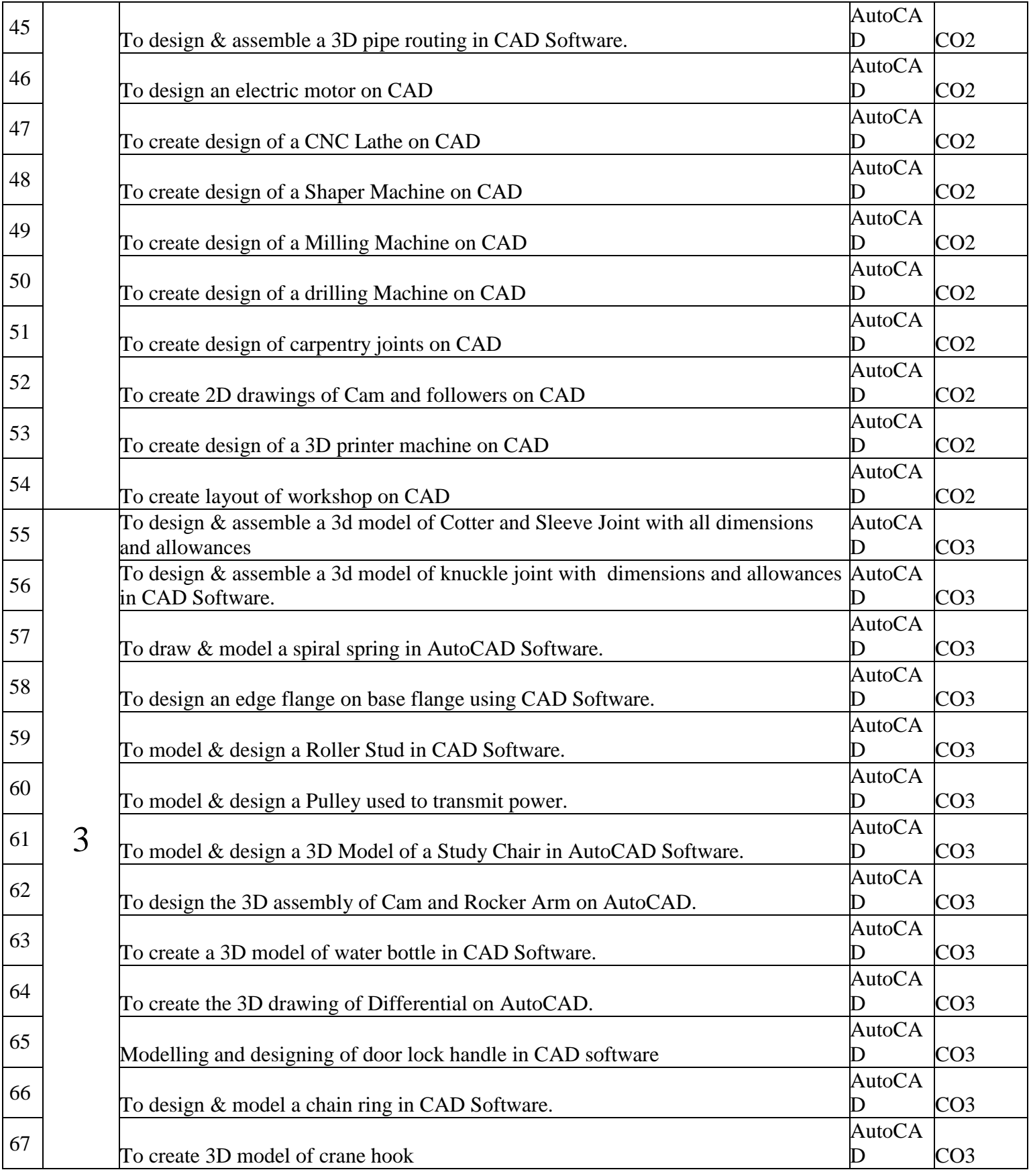

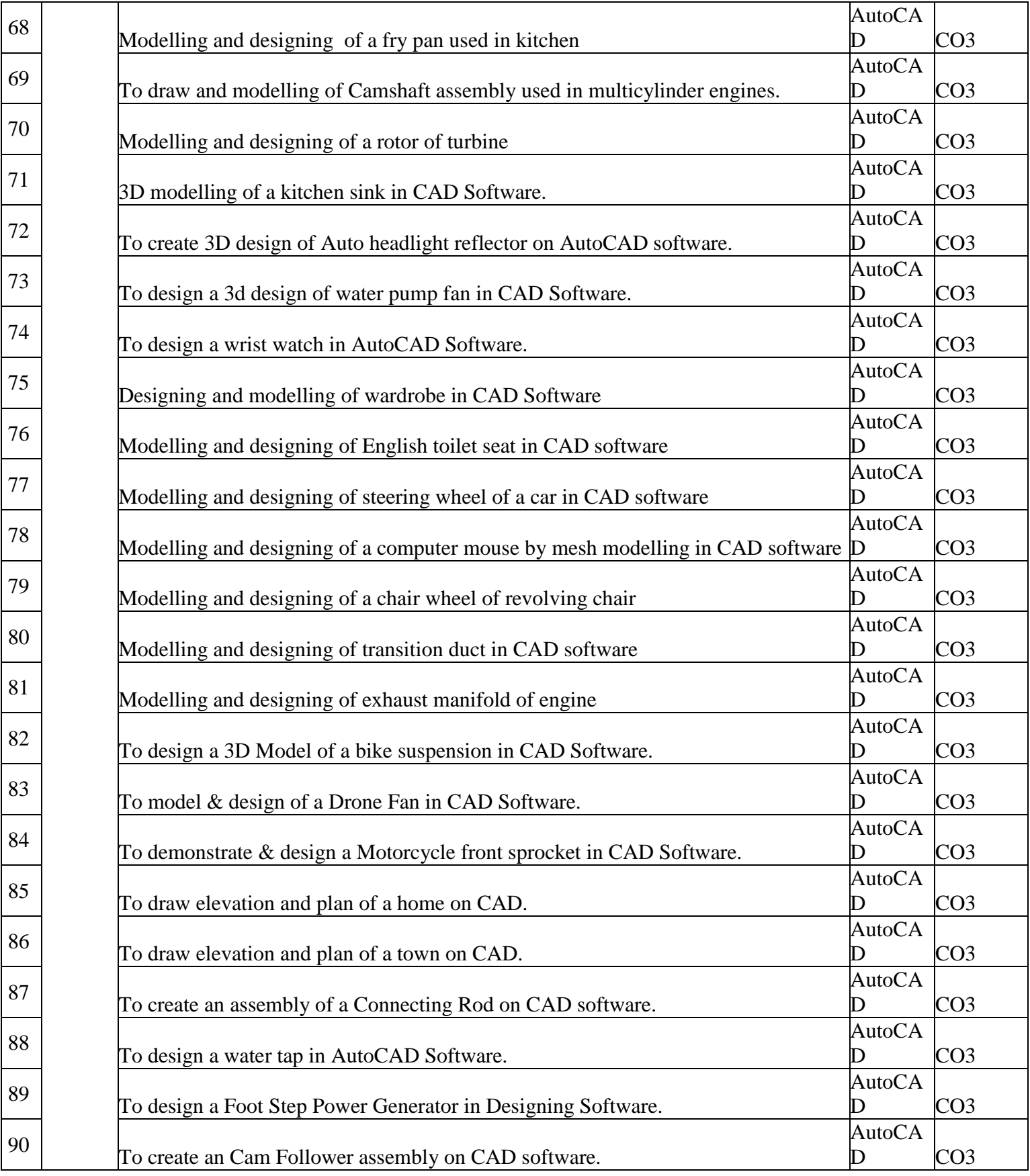

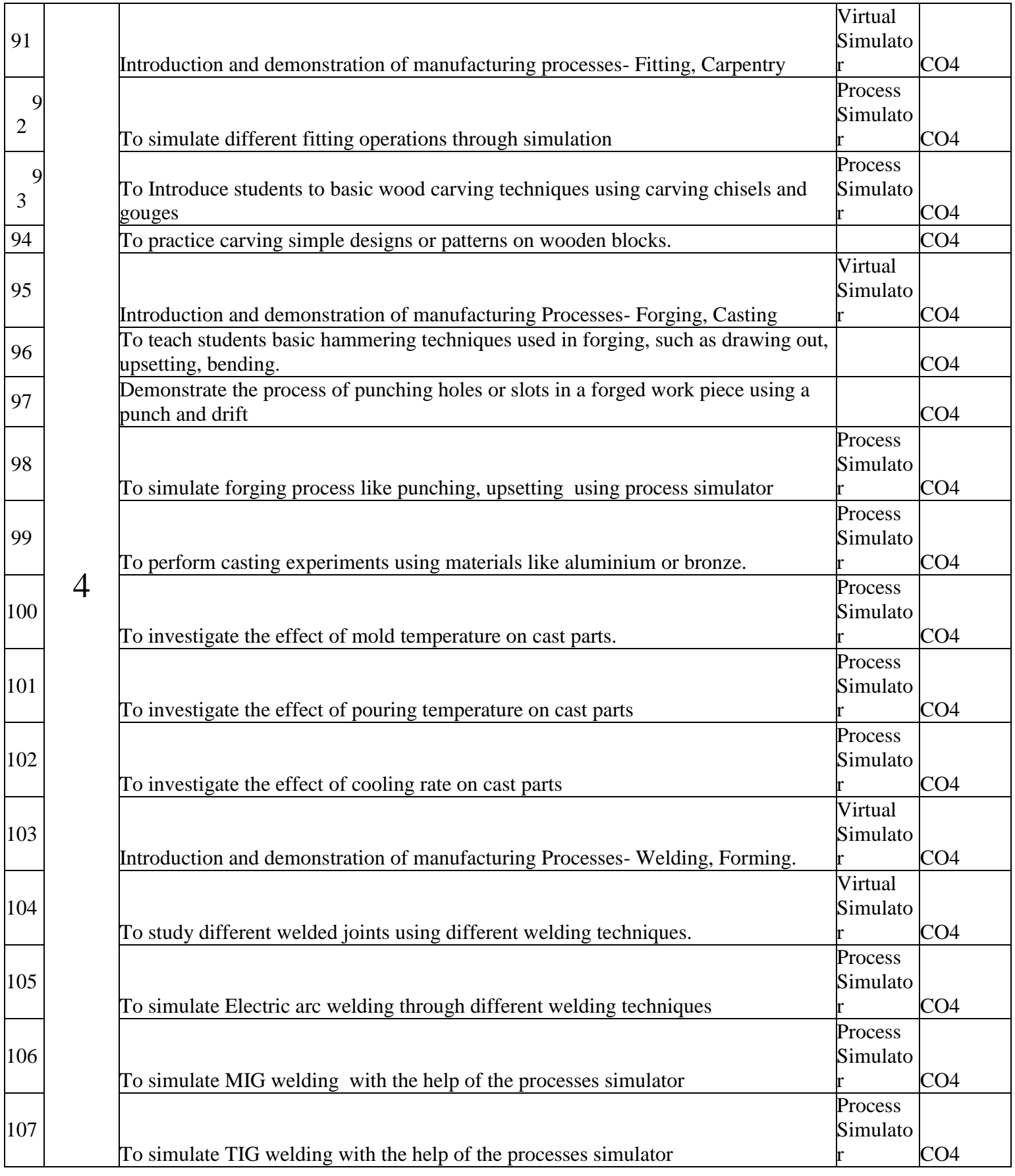

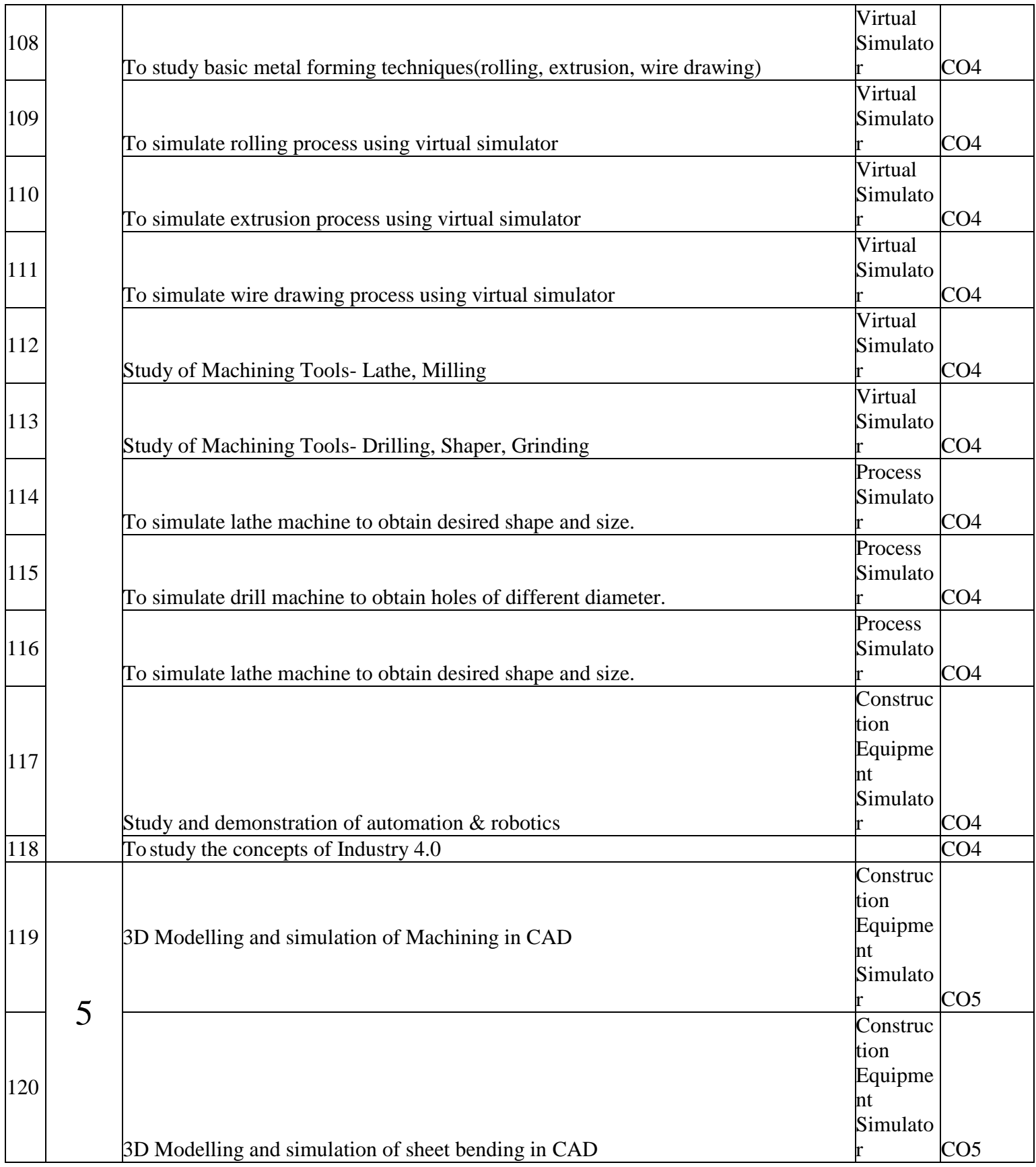

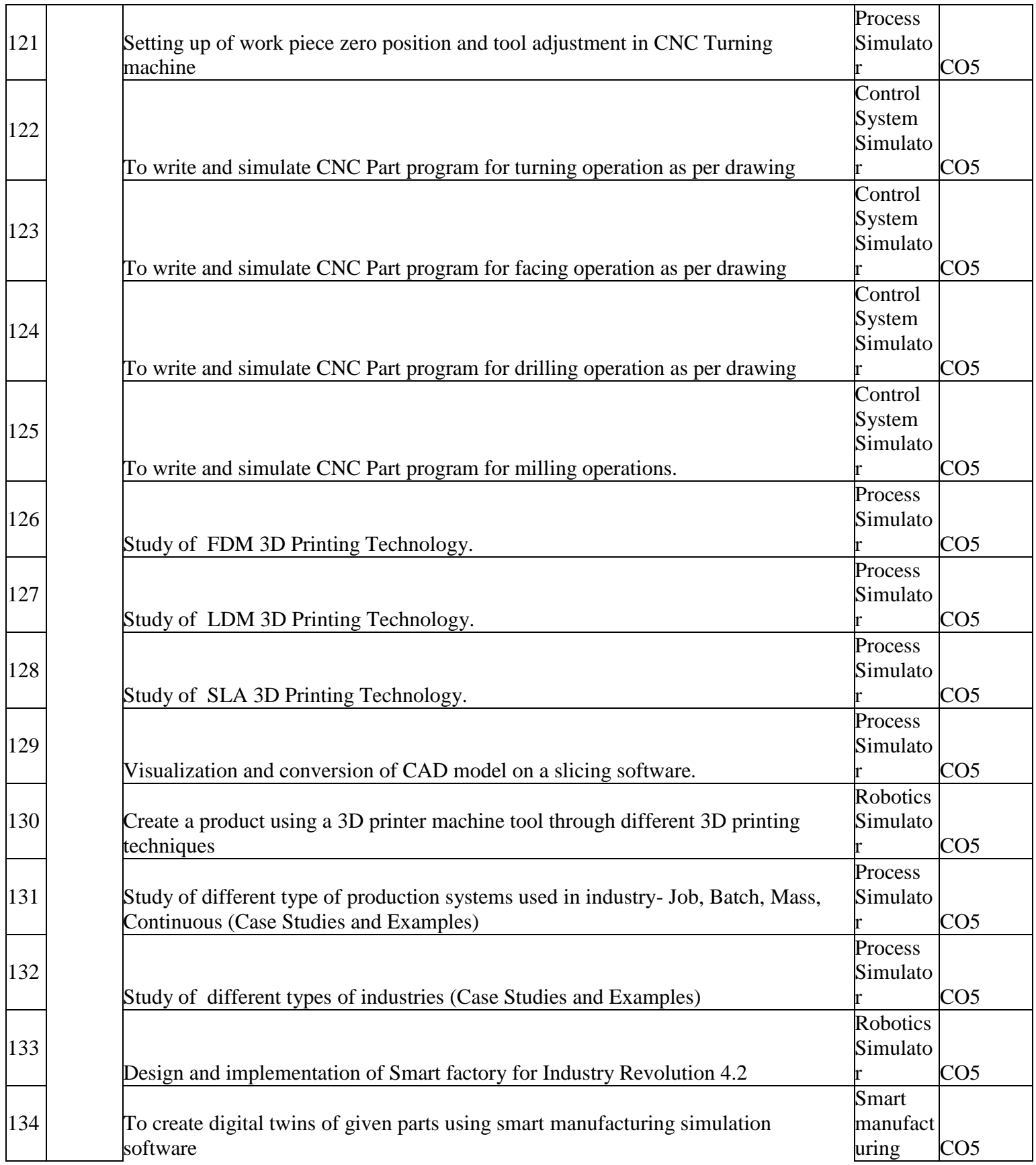

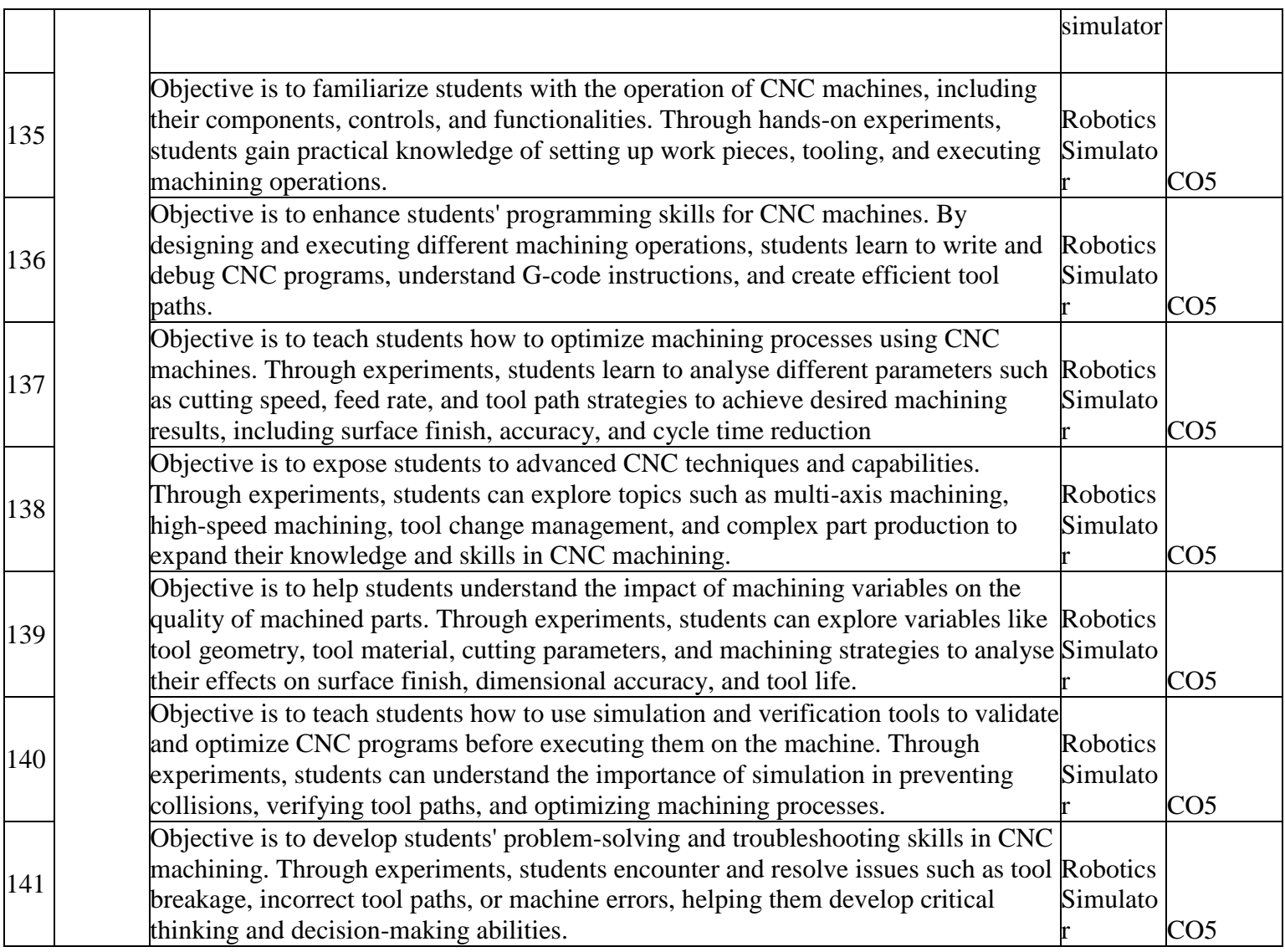

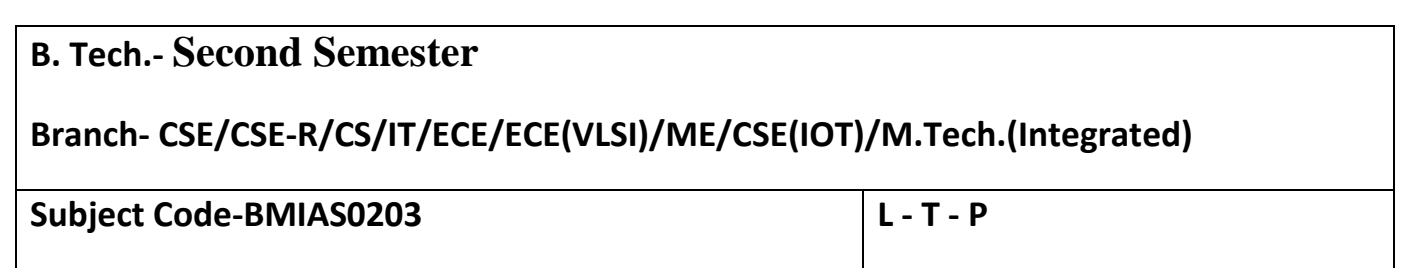

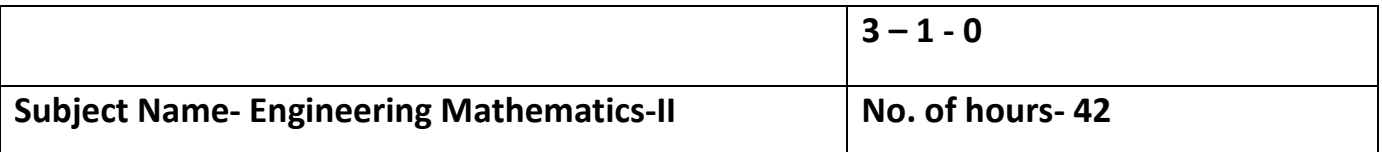

**Course Objective-** The objective of this course is to familiarize the engineering students with techniques of solving Ordinary Differential Equations, Fourier series expansion, Laplace Transform and vector calculus and its application in real world. It aims to equip the students with adequate knowledge of mathematics that will enable them in formulating problems and solving problems analytically.

## **Course Outcome –**

**CO1 -** Apply the concept of differentiation to solve differential equations.

**CO2-** Apply the concept of convergence of sequence and series to evaluate Fourier series.

**CO3-** Apply the Laplace transform to solve ordinary differential equations.

**CO4-** Apply the concept of vector calculus to evaluate line, surface and volume integrals.

**CO5-** Solve the problems of Proportion & Partnership, Problem of ages, Allegation & Mixture, Direction, Blood relation , Simple & Compound interest, Geometry and Mensuration.

### **Course Content**

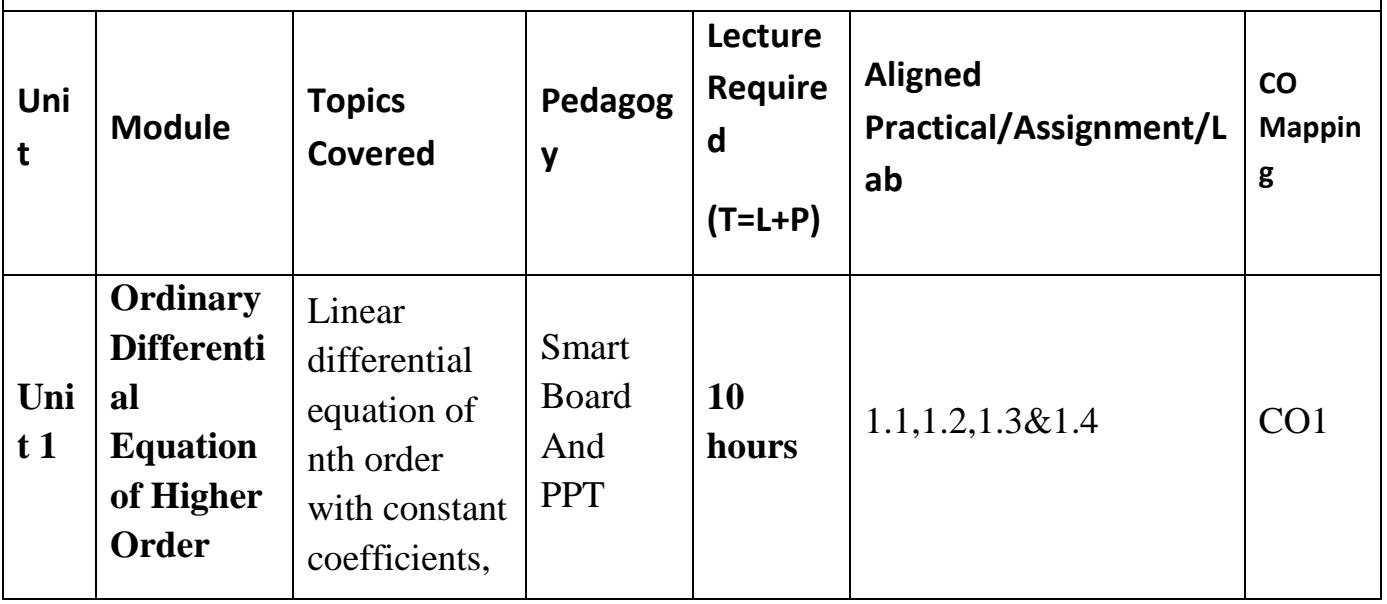

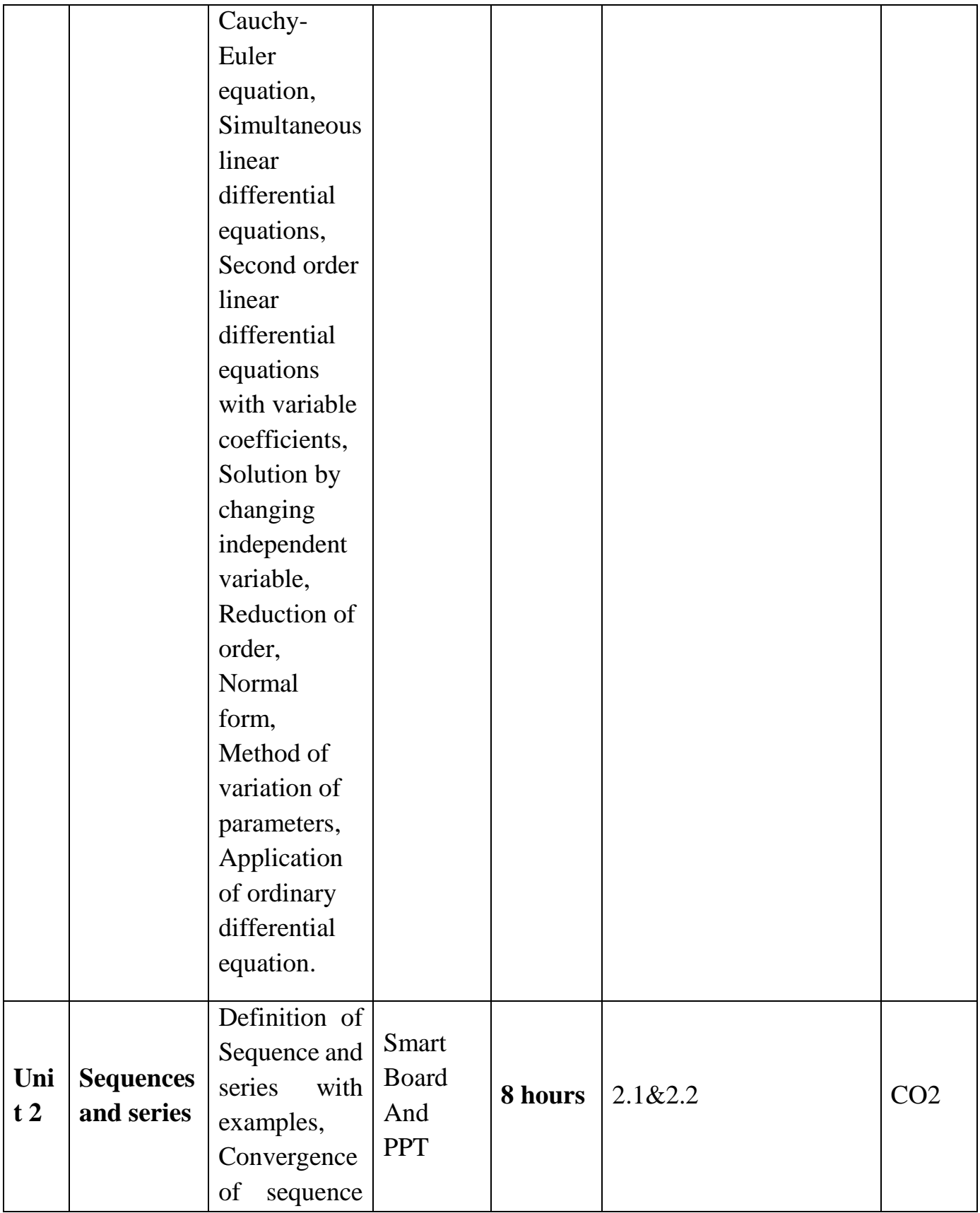

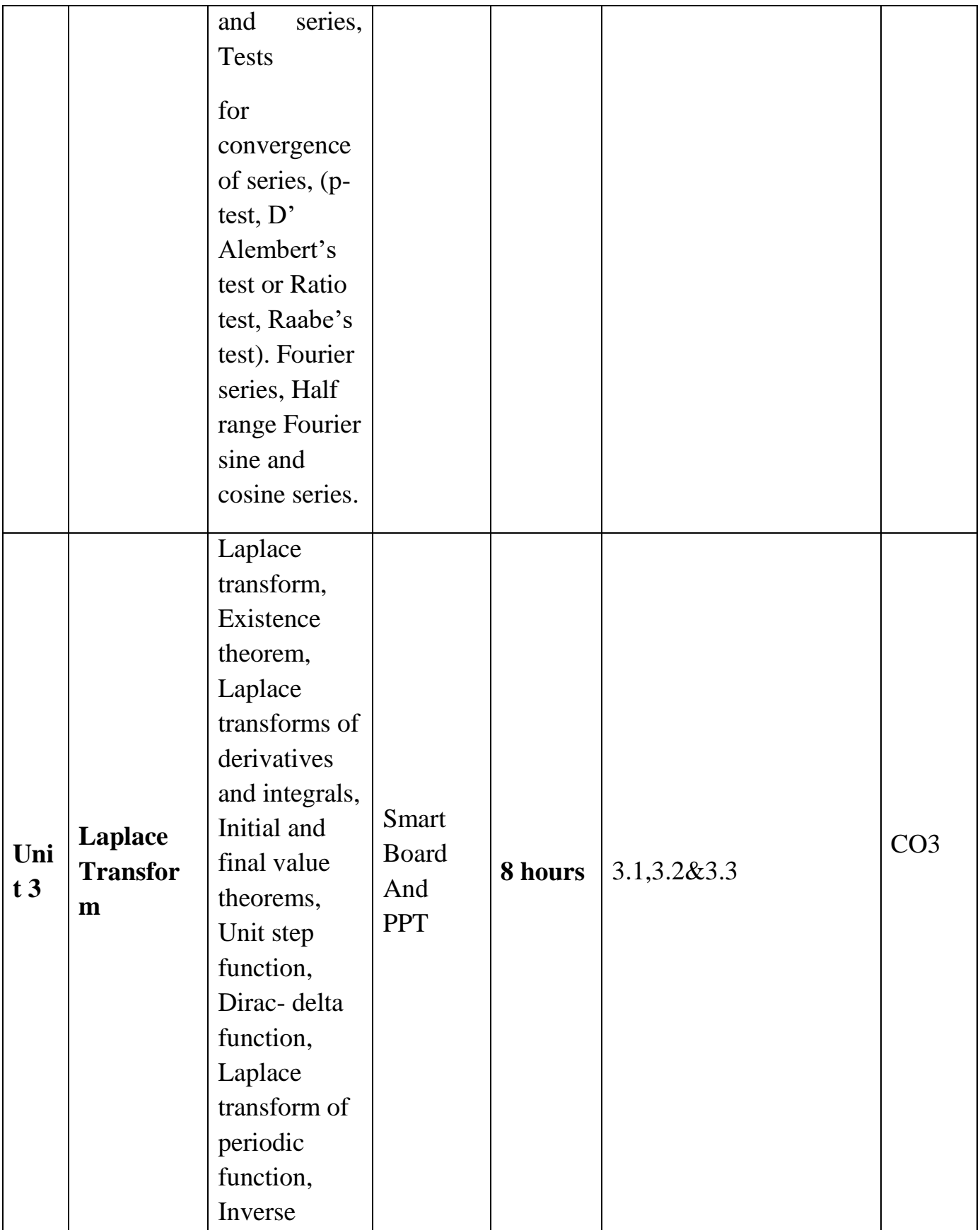

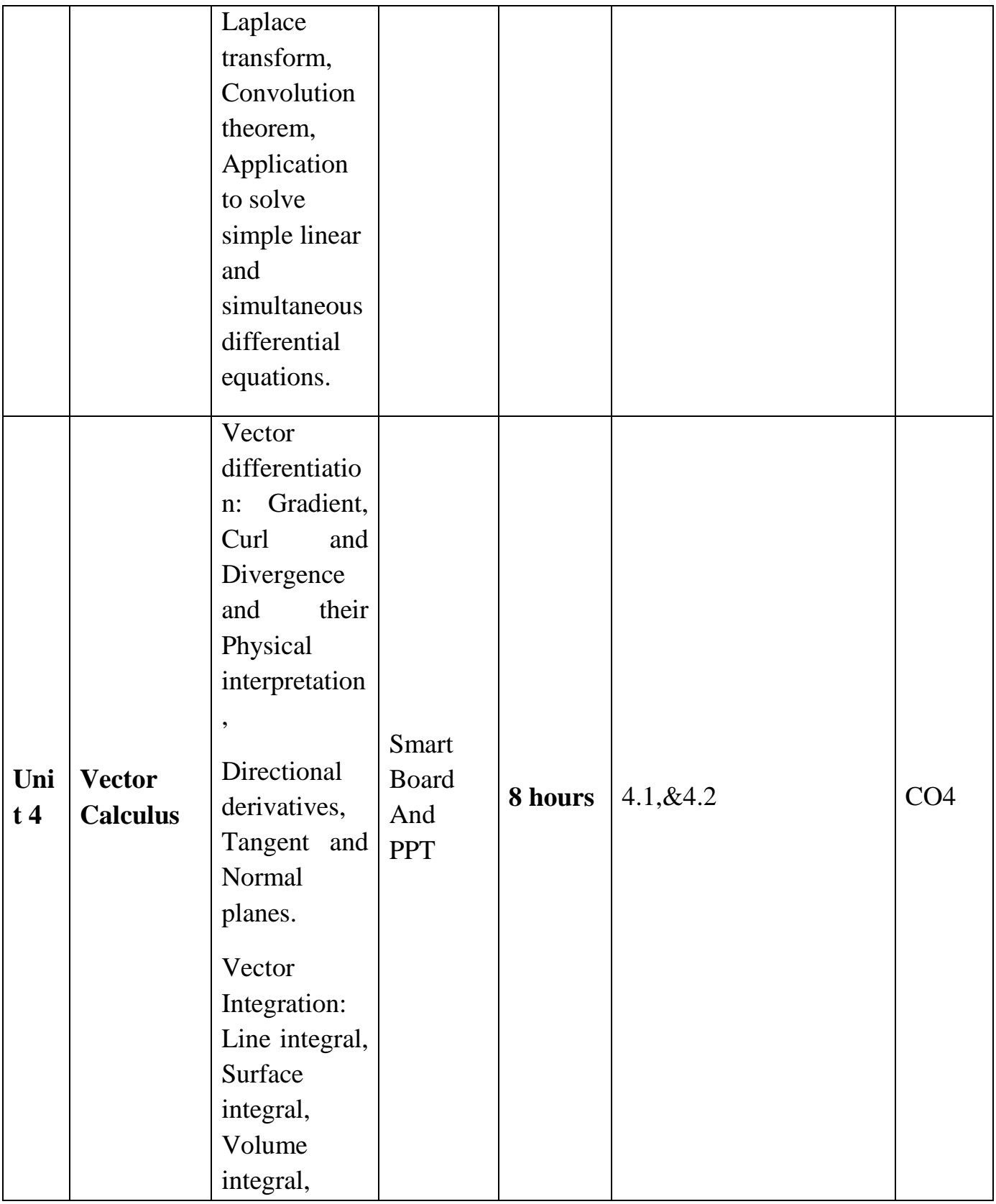

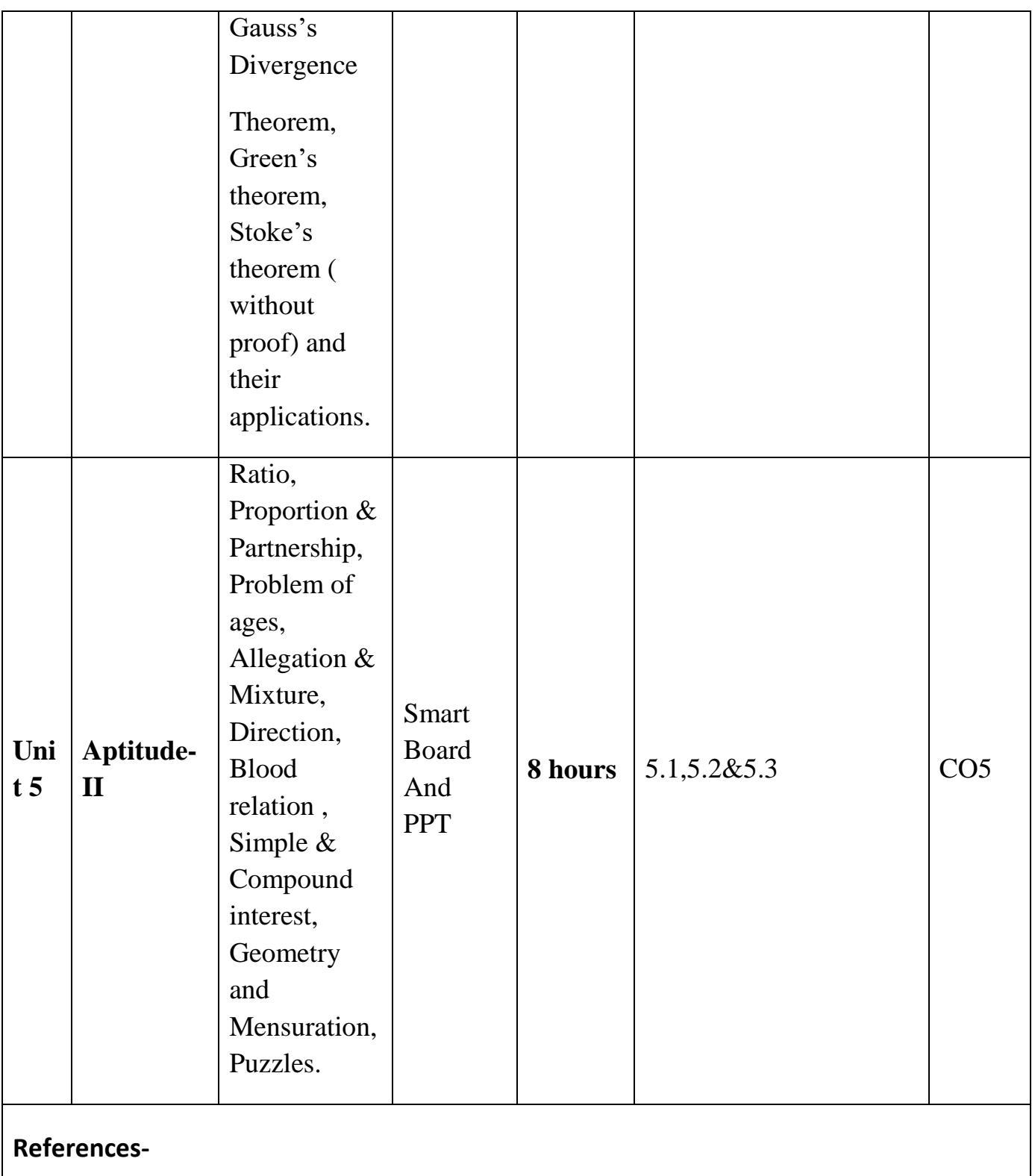

## **Text Books:**

**1.** B. V. Ramana, Higher Engineering Mathematics, Tata McGraw-Hill Publishing Company Ltd..

**2.** B. S. Grewal, Higher Engineering Mathematics, Khanna Publisher.

#### **Text Books:**

- 1. E. Kreyszig, Advance Engineering Mathematics, John Wiley & Sons.
- **2.** Peter V. O'Neil, Advance Engineering Mathematics, Thomson (Cengage) Learning.
- **3.** Maurice D. Weir, Joel Hass, Frank R.Giordano, Thomas, Calculus, Eleventh Edition, Pearson.
- **4.** G.B Thomas, R L Finney, Calculus and Analytical Geometry, Ninth Edition Pearson.
- **5.** James Ward Brown and Ruel V Churchill, Fourier Series and Boundary Value Problems, 8th Edition-Tata McGraw-Hill.
- **6.** D. Poole, Linear Algebra : A Modern Introduction, 2nd Edition, Brooks/Cole.
- **7.** Veerarajan T., Engineering Mathematics for first year, Tata McGraw-Hill, New Delhi.
- **8.** Charles E Roberts Jr, Ordinary Diffrential Equations, Application, Model and Computing, CRC Press T&F Group.
- **9.** Ray Wylie C and Louis C Barret, Advanced Engineering Mathematics, 6th Edition, Tata McGraw-Hill.
- **10.**James Ward Brown and Ruel V Churchill, Complex Variable and Applications, 8th Edition, Tata McGraw-Hill.
- **11.**P. Sivaramakrishna Das and C. Vijayakumari, Engineering Mathematics, 1st Edition, Pearson India Education Services Pvt. Ltd.
- **12.**Advanced Engineering Mathematics By Chandrika Prasad, Reena Garg Khanna Publishing House, Delhi.
- **13.**Quantitative Aptitude by R.S. Aggrawal.

#### **Links:**

UNIT-1

<https://www.youtube.com/watch?v=Ql42qcOLKfo&t=7s>

<https://www.youtube.com/watch?v=qIyx1kFTqT8>

[https://www.youtube.com/watch?v=n\\_3ZmnVnrc4](https://www.youtube.com/watch?v=n_3ZmnVnrc4)

<https://www.youtube.com/watch?v=19Vt7ds8Lvw>

UNIT-2

<https://www.youtube.com/watch?v=HUKR4LWrZ14&t=74s>

<https://www.youtube.com/watch?v=uei7JPnPpVg>

<https://www.youtube.com/watch?v=ummJvI0Ax2Q>

[https://www.youtube.com/watch?v=bWTmUWWZnhQ](file:///C:/Users/Lenovo/Downloads/https)

<https://www.youtube.com/watch?v=wpN1wn98XiA>

<https://www.youtube.com/watch?v=gK1Y11UxOhw>

<https://www.youtube.com/watch?v=Clwkvn77QrE&t=10s>

[https://www.youtube.com/watch?v=LGxE\\_yZYigI](file:///C:/Users/Lenovo/Downloads/https)

UNIT-3

<https://youtu.be/nmp-5tSp-UY>

<https://youtu.be/6ANT4eD6fII>

<https://youtu.be/c9NibpoQjDk>

<https://www.youtube.com/playlist?list=PLNOGlXC4kCBT8G5pWCrH71hmwaAvwsBY3>

UNIT-4

<https://youtu.be/IwgqKjA6wko>

<https://youtu.be/d4OyeuRTZNA>

<https://youtu.be/j36lJKSJMQk>

<https://youtu.be/DhwMOrl6Q9g>

<https://youtu.be/DhwMOrl6Q9g>

[https://youtu.be/fsMouTxce\\_A](https://youtu.be/fsMouTxce_A)

<https://youtu.be/yq5olnzDCGc>

<https://youtu.be/2SB3IVCwW1w>

[https://www.khanacademy.org/math/multivariable-calculus/integrating-multivariable-functions/line-integrals](https://www.khanacademy.org/math/multivariable-calculus/integrating-multivariable-functions/line-integrals-vectors/v/line-integra)[vectors/v/line-integra](https://www.khanacademy.org/math/multivariable-calculus/integrating-multivariable-functions/line-integrals-vectors/v/line-integra)

[https://www.khanacademy.org/math/multivariable-calculus/integrating-multivariable-functions/3d](https://www.khanacademy.org/math/multivariable-calculus/integrating-multivariable-functions/3d-flux/v/vector-representation-of-a-su)[flux/v/vector-representation-of-a-su](https://www.khanacademy.org/math/multivariable-calculus/integrating-multivariable-functions/3d-flux/v/vector-representation-of-a-su)

[http://nucinkis-lab.cc.ic.ac.uk/HELM/workbooks/workbook\\_29/29\\_2\\_surfac](http://nucinkis-lab.cc.ic.ac.uk/HELM/workbooks/workbook_29/29_2_surfac)

<https://www.youtube.com/watch?v=Mb6Yb-SGqio>

[https://www.khanacademy.org/math/multivariable-calculus/greens-theorem-and-stokes-theorem/stokes](https://www.khanacademy.org/math/multivariable-calculus/greens-theorem-and-stokes-theorem/stokes-theorem/v/stokes-theorem-intuition)[theorem/v/stokes-theorem-intuition](https://www.khanacademy.org/math/multivariable-calculus/greens-theorem-and-stokes-theorem/stokes-theorem/v/stokes-theorem-intuition)

<https://www.youtube.com/watch?v=eSqznPrtzS4>

UNIT-5

[https://www.GovernmentAdda.com](https://www.governmentadda.com/)

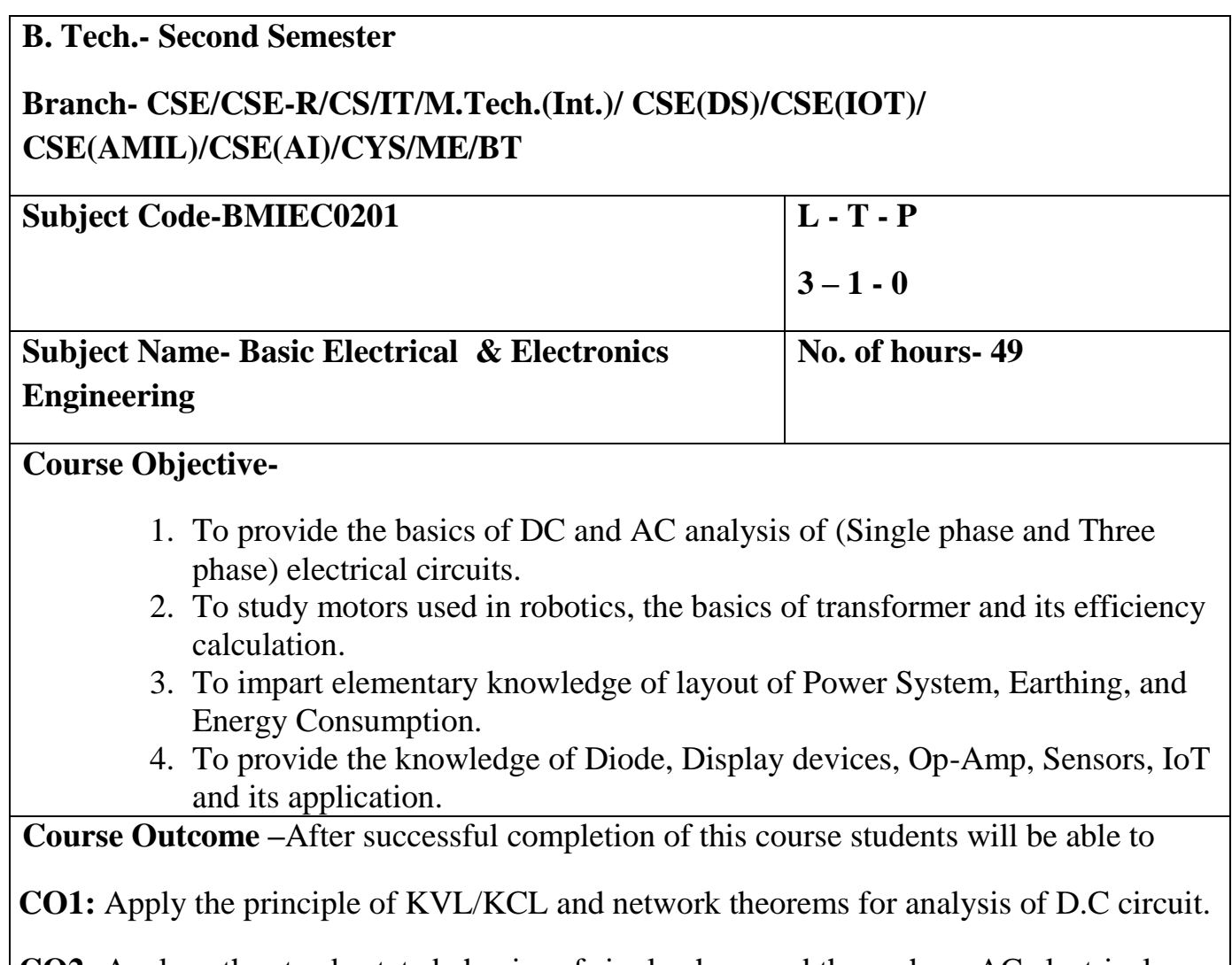

**CO2:** Analyze the steady state behavior of single phase and three phase AC electrical circuits, Earthing, and energy calculation.

**CO3:** Illustrate and analyze special motors, working principles of a single-phase transformer and components of Power system.

**CO4:** Explain the construction, working principle, and application of PN junction diode, Zener diode and Display devices.

**CO5:** Explain the concept of Op-Amp, Digital multimeter, Sensors, IoT and its applications.

**Course Content**

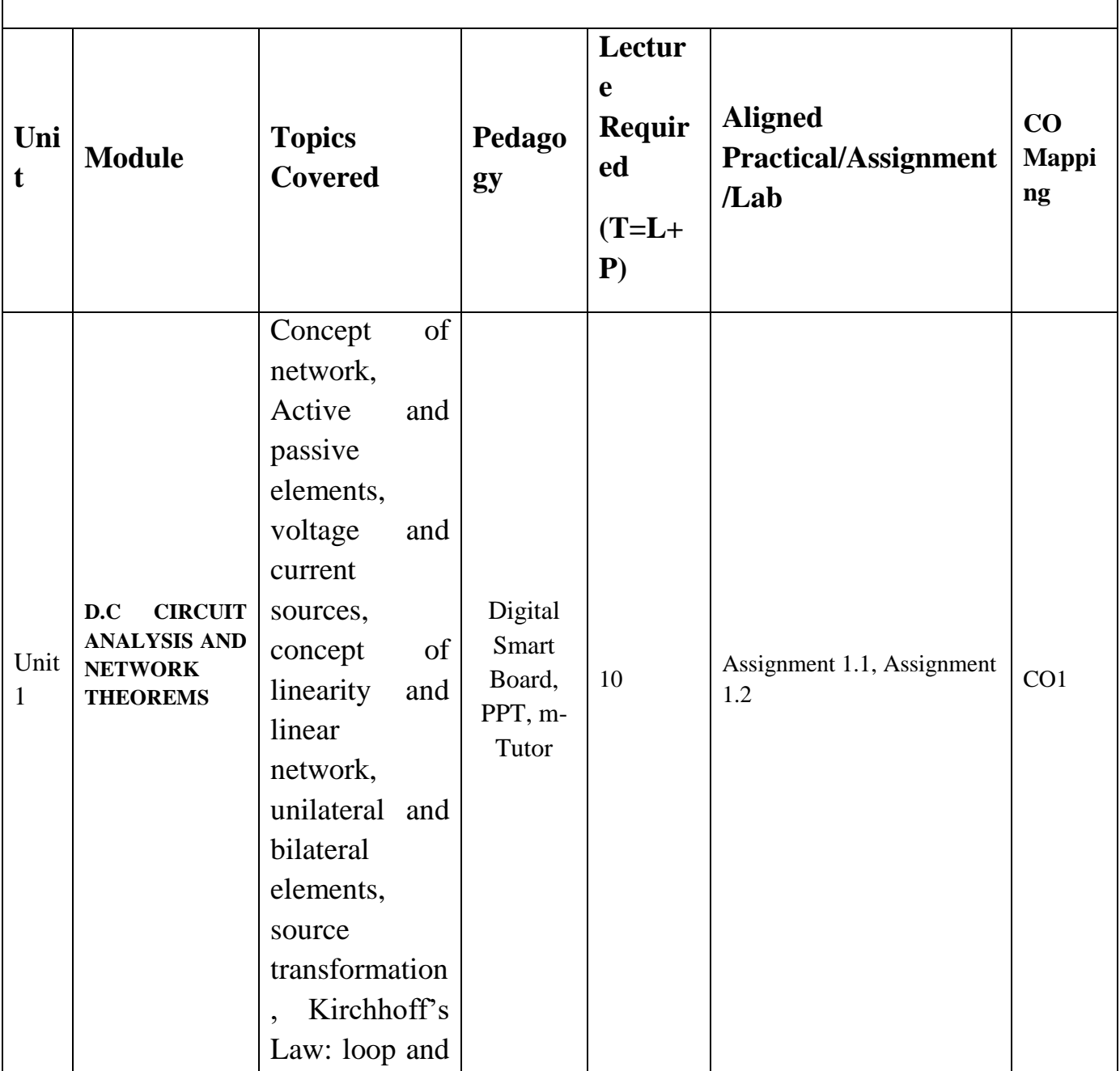

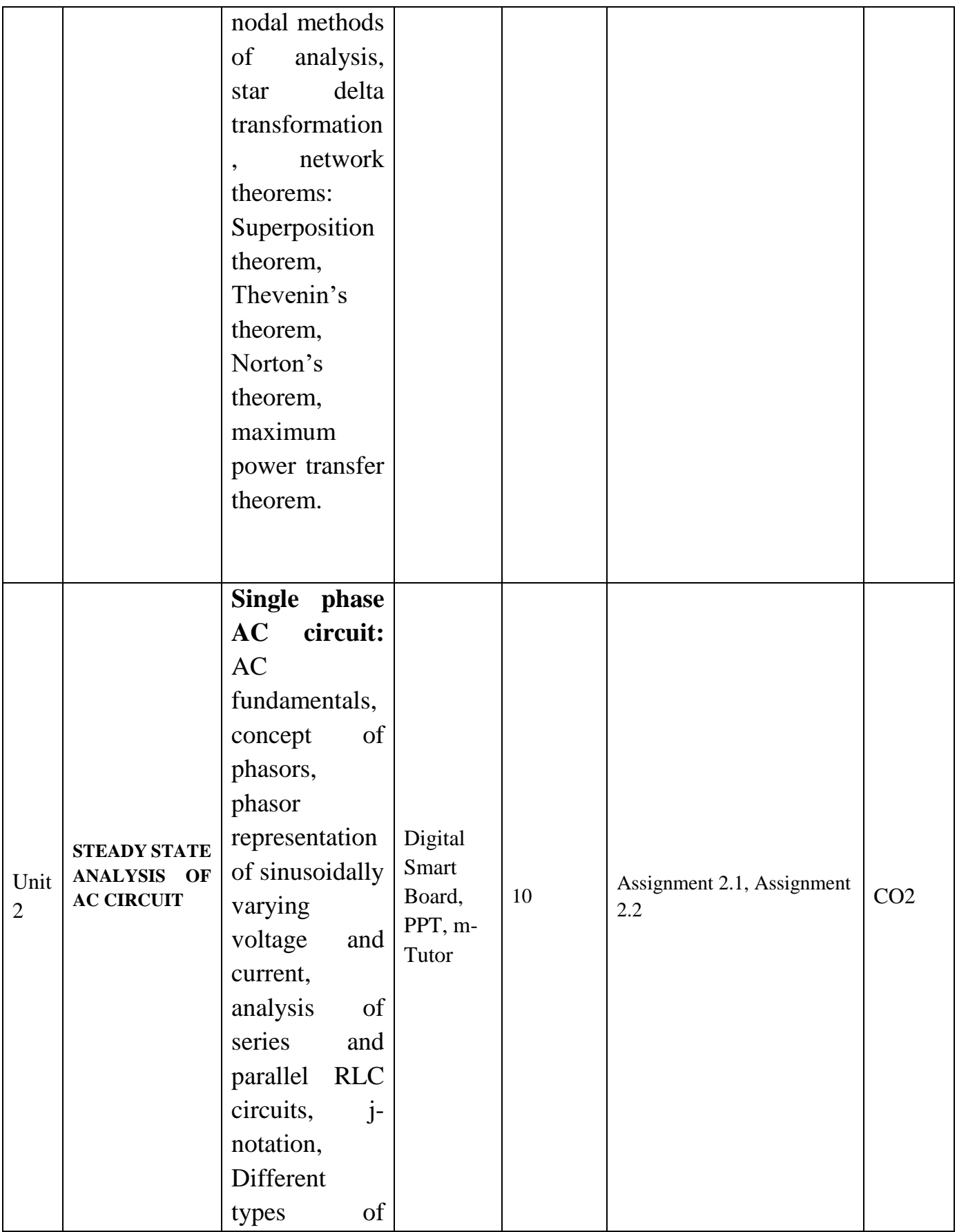

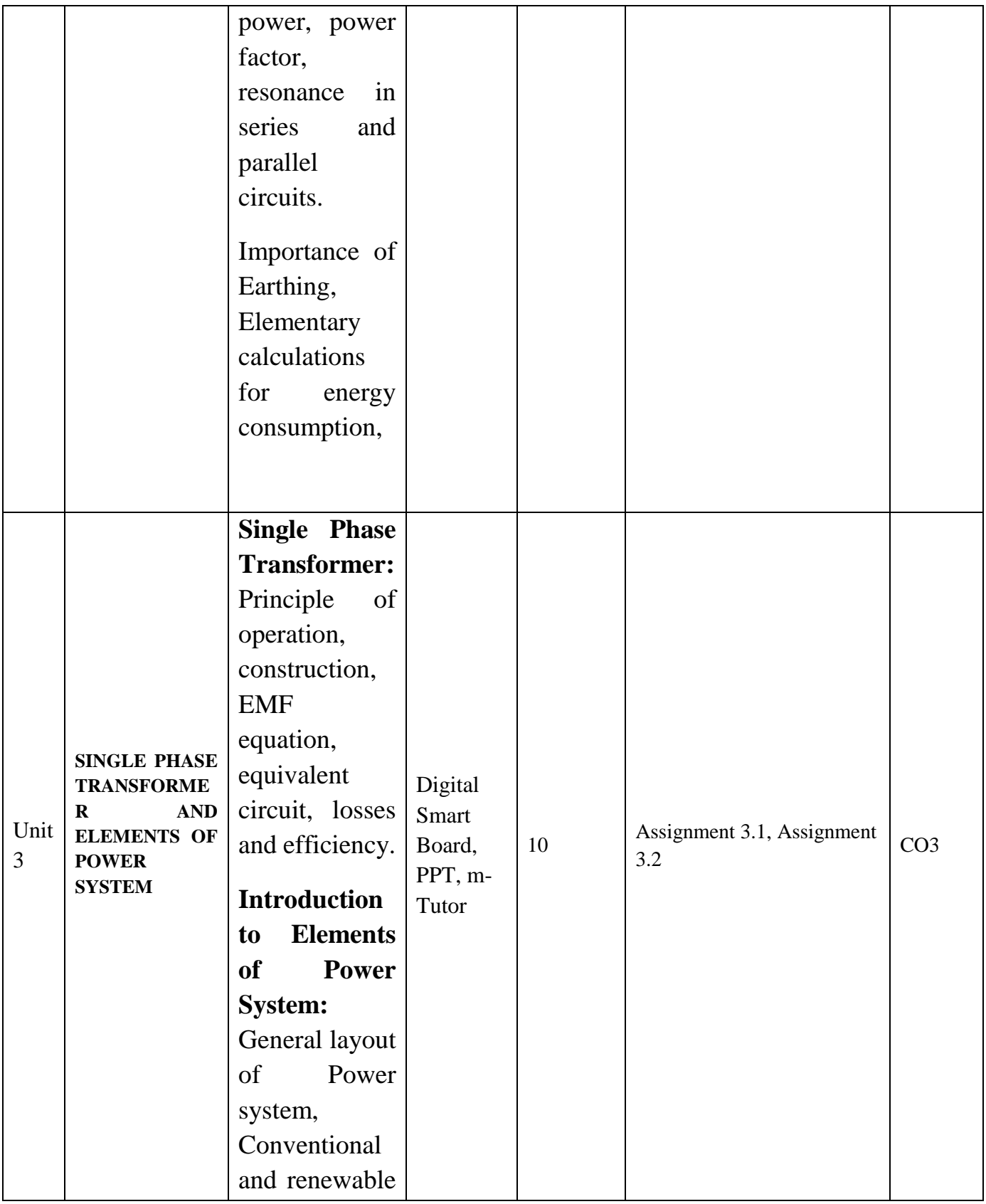

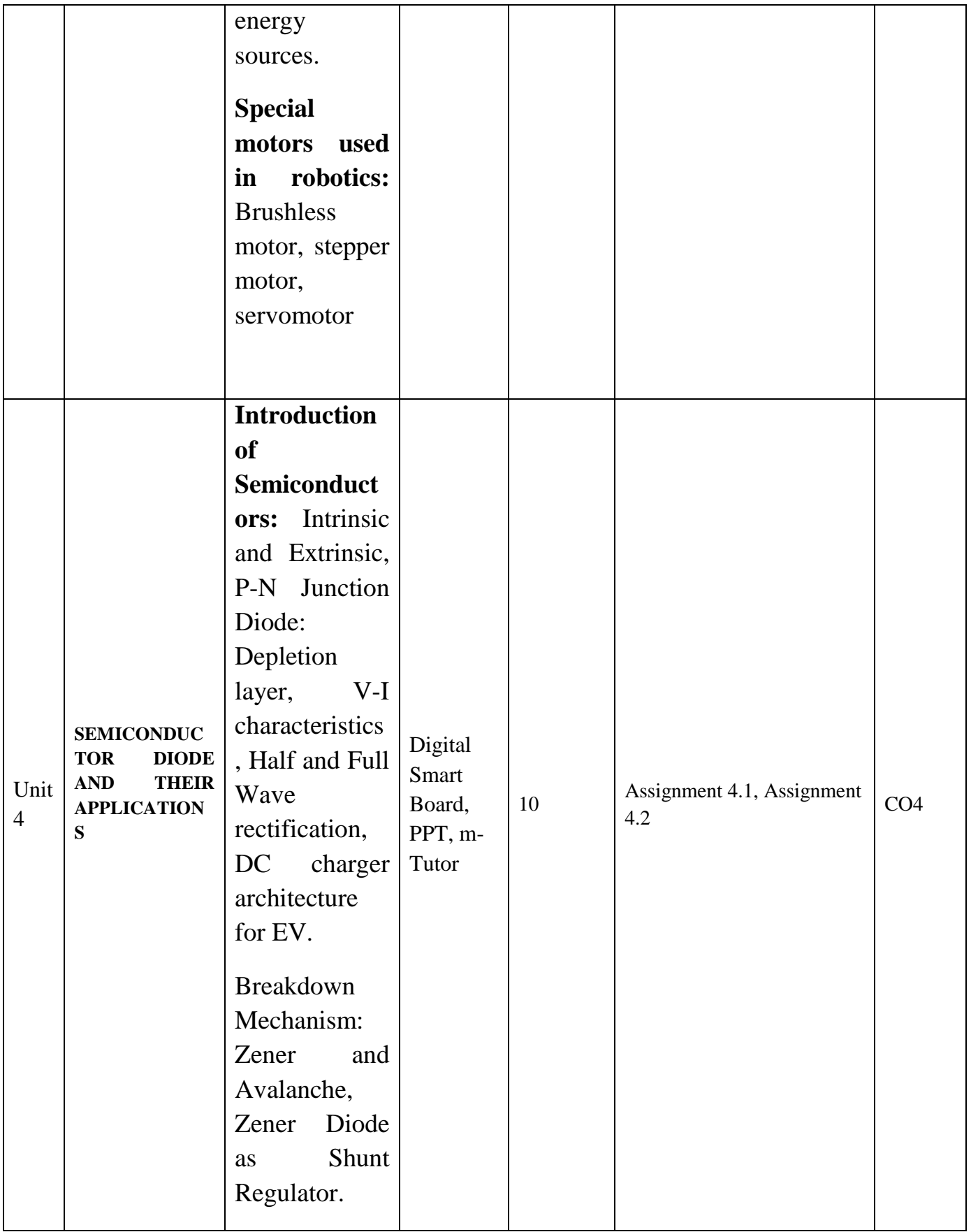

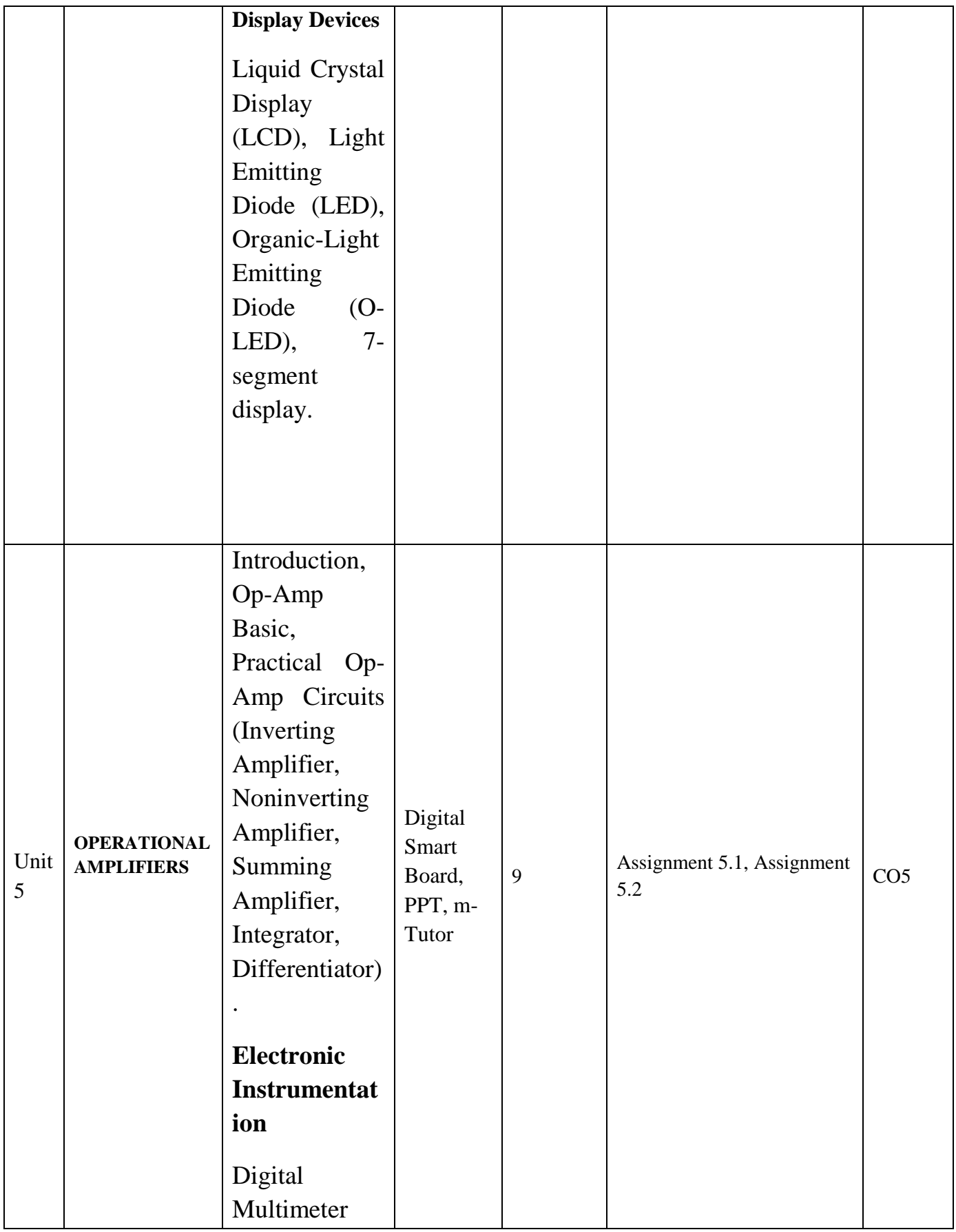

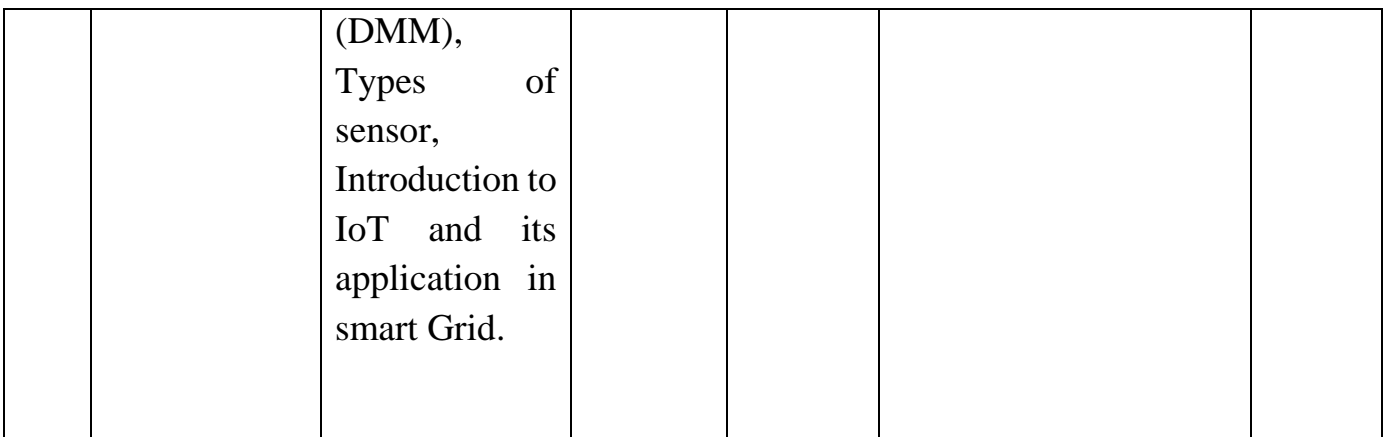

#### **References-**

#### **Text Books:**

- 1. D. P. Kothari and I. J. Nagrath, "Basic Electrical Engineering", Tata McGraw Hill.
- 2. D. C. Kulshreshtha, "Basic Electrical Engineering", McGraw Hill.
- 3. C.L. Wadhwa, Basic Electrical Engineering, Pearson Education
- 4. J.B. Gupta, Basic Electrical Engineering, Kataria& Sons
- 5. Robert L. Boylestad / Louis Nashelsky"Electronic Devices and Circuit Theory", Latest Edition, Pearson Education.
- 6. H S Kalsi, "Electronic Instrumentation", Latest Edition, TMH Publication.

#### **Reference Books:**

- 1. E. Hughes, "Electrical and Electronics Technology", Pearson, 2010.
- 2. L. S. Bobrow, "Fundamentals of Electrical Engineering", Oxford University Press.
- 3. V. D. Toro, "Electrical Engineering Fundamentals", Pearson India.
- 4. David A. Bell, "Electronic Devices and Circuits",Latest Edition, Oxford University Press.
- 5. Jacob Millman, C.C. Halkias, Stayabratajit, "Electronic Devices and Circuits", Latest Edition, TMH.

#### **Links:**

### **UNIT-1**

- 1. https://youtu.be/FjaJEo7knF4
- 2. https://youtu.be/UsLbB5k9iuY
- 3. https://youtu.be/1QfNg965OyE
- 4. <https://youtu.be/wWihXHCOmUc>

#### **UNIT-2**

- 1. https://youtu.be/ulGKCeOoR88
- 2. https://youtu.be/YLGrugmDvc0
- 3. https://youtu.be/0f7YkVorOmY
- 4. https://youtu.be/LM2G3cunKp4
- 
- 5. https://youtu.be/S5464NnKOq4

#### **UNIT-3**

- 1. https://youtu.be/GgckE4H5AJE
- 2. https://youtu.be/OKkOif2JYRE
- 3. https://youtu.be/qSyUFp3Qk2I
- 4. https://youtu.be/GROtUE6ILc4
- 5. https://youtu.be/k\_FqhE0uNEU

## **UNIT-4**

- 1. https://youtu.be/EdUAecpYVWQ?list=PLwjK\_iyK4LLBj2yTYPYKFKdF6kIg0ccP2
- 2. https://youtu.be/MZPeRlst8rQ
- 3. https://youtu.be/qQucInufX-s
- 4. https://youtu.be/tPFI2\_PdCYA
- 5. https://youtu.be/zA-UtZ-s9GA

## **UNIT-5**

- 1. https://youtu.be/AuZ00cQ0UrE?list=PLwjK\_iyK4LLDBB1E9MFbxGCEnmMMOAXOH
- 2. https://youtu.be/aU24RWIgJVs?list=PLwjK\_iyK4LLDBB1E
- 3. https://youtu.be/c5NeTnp\_poA
- 4. https://youtu.be/KLGbPgls18k

https://youtu.be/UFJzQH3G1Ko?list=PLVrieKUj5RceFRq5MKy-f-EHdumStFPLt

### **B. Tech.- Second Semester**

**Branch- Branch – CS/ CSE/CSE (R)/ IT/CSE( DS)/CSE( IOT)/CSE(AIML)/CSE(AI)/CYS/ ECE/ECE(VLSI)/ ME/M. Tech (Integrated)/ BT**

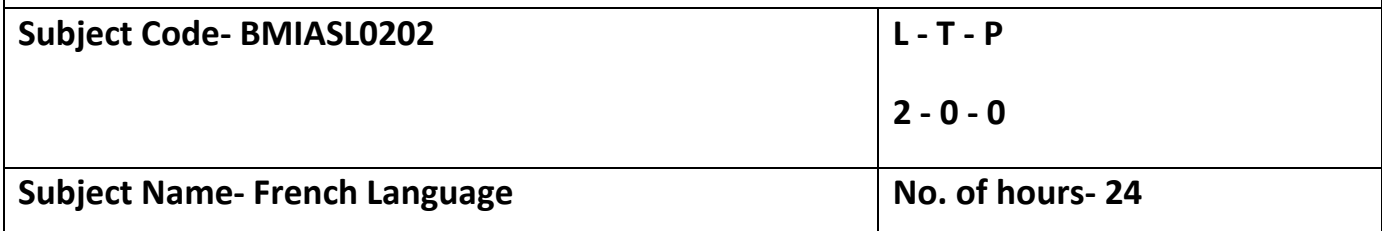

**Course Objectives:**

**1. To help the students learn to articulate in French language in day-to-day real-life situations.**

**2. To enable the students acquire the four basic skills LSRW (Listening, Speaking, Reading, and Writing) of language learning.**

**Course Outcomes:**

**After the completion of the course, the students will be able to**

**CO1 - Recognize the basic sounds, letters, numbers, words, and phrases of French.**

**CO2 - Develop basic French vocabulary.**

**CO3 - Use simple vocabulary and sentences in day-to-day life.**

**CO4 - Introduce a third person**

**CO5 - Develop basic skills in writing and speaking**

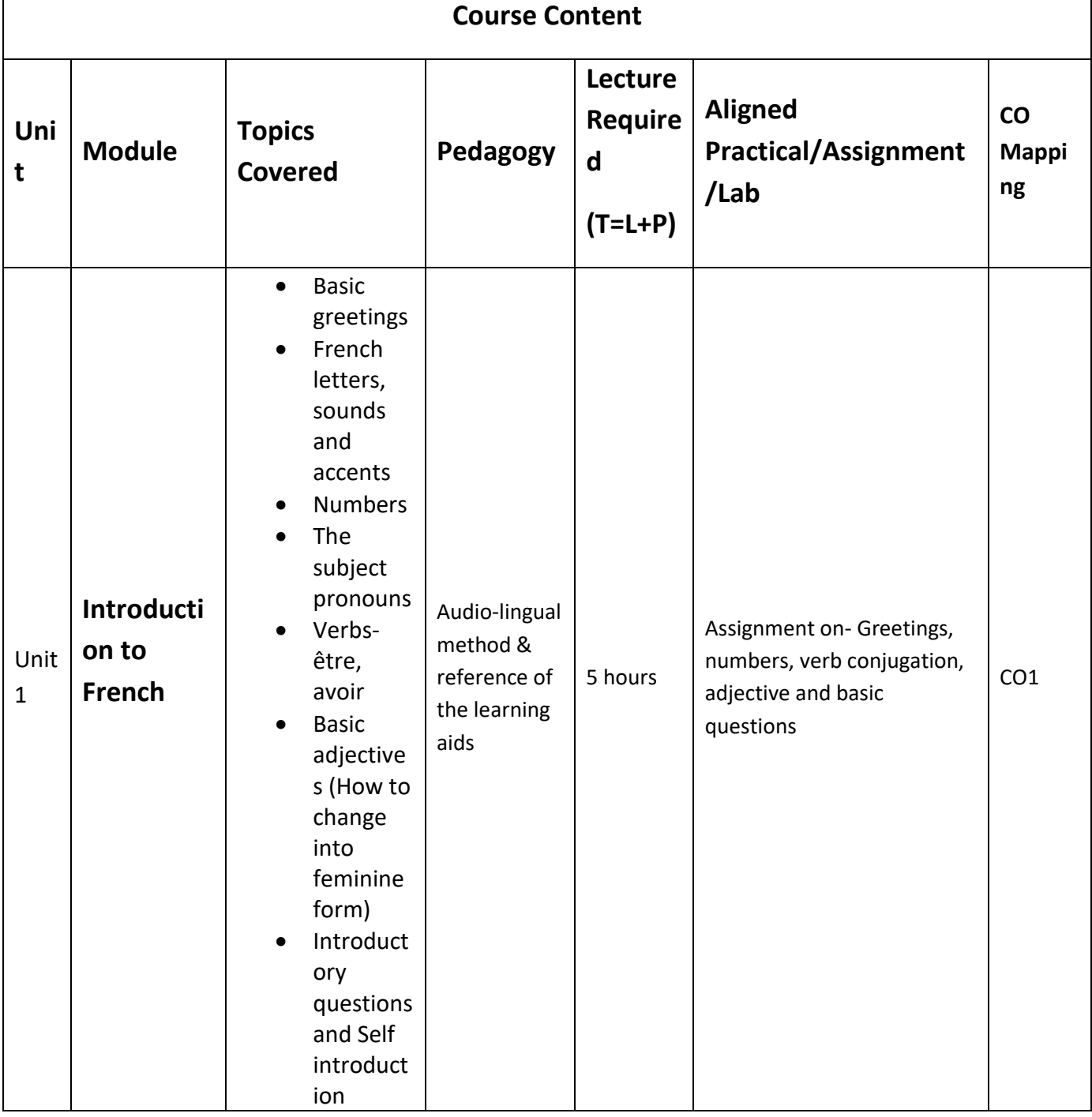

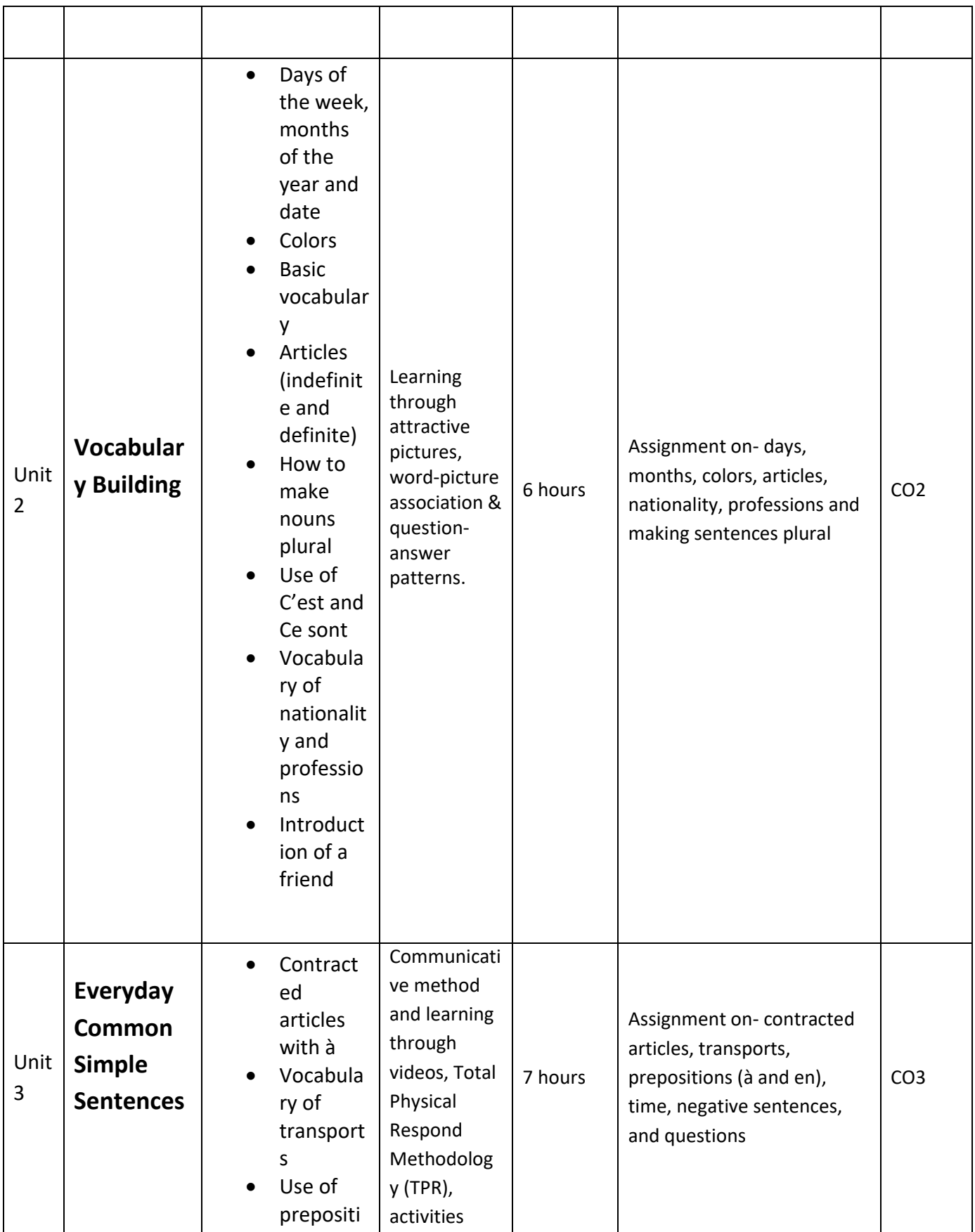

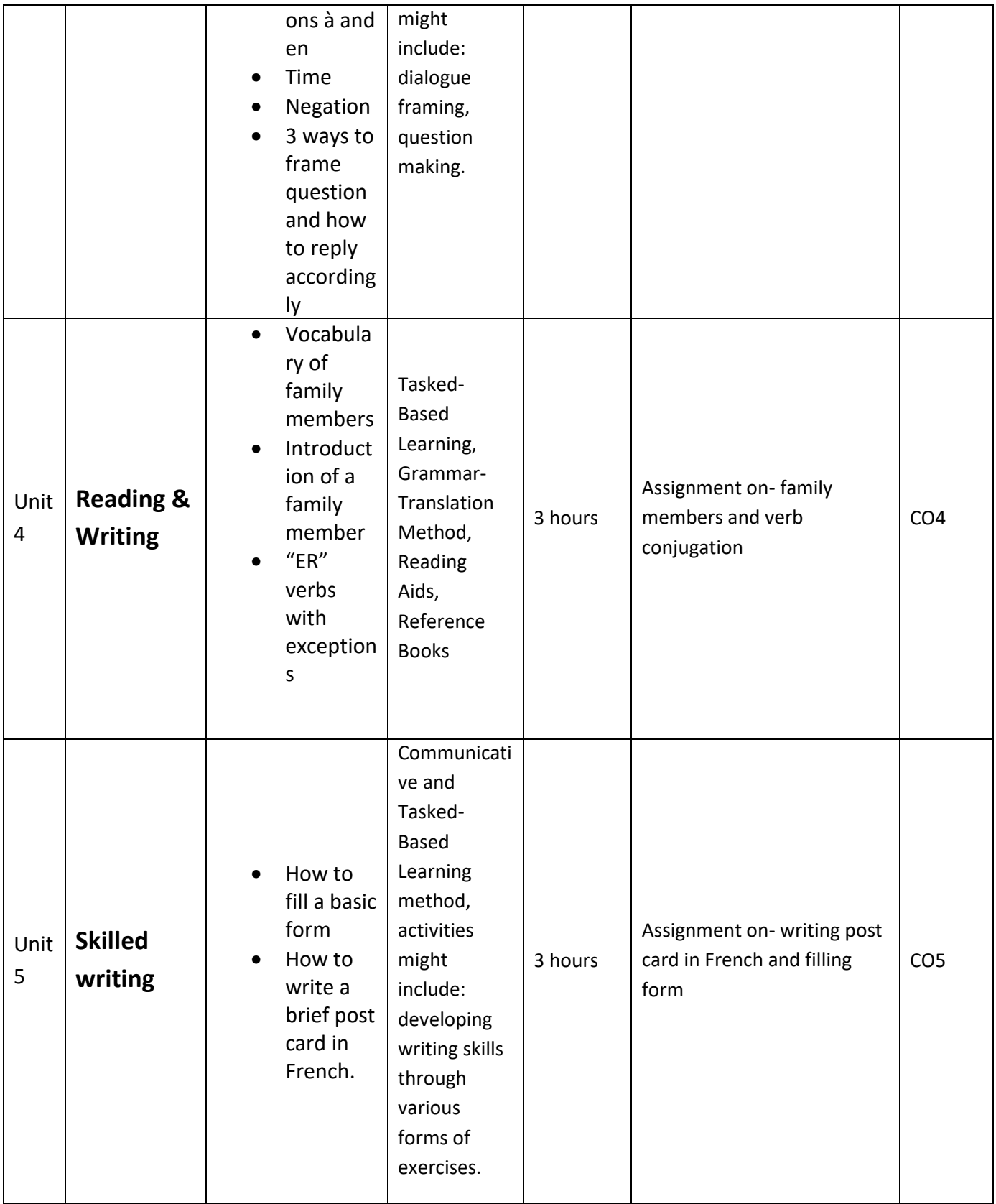

## **Reference Books: 1. Edito 1 (Méthode de français/Cahiers d'exercices)**

2. Echo A1 (Méthode de français/Cahier d'exercices)

## 3. Saison A1 (Méthode de français/Cahier d'exercices)

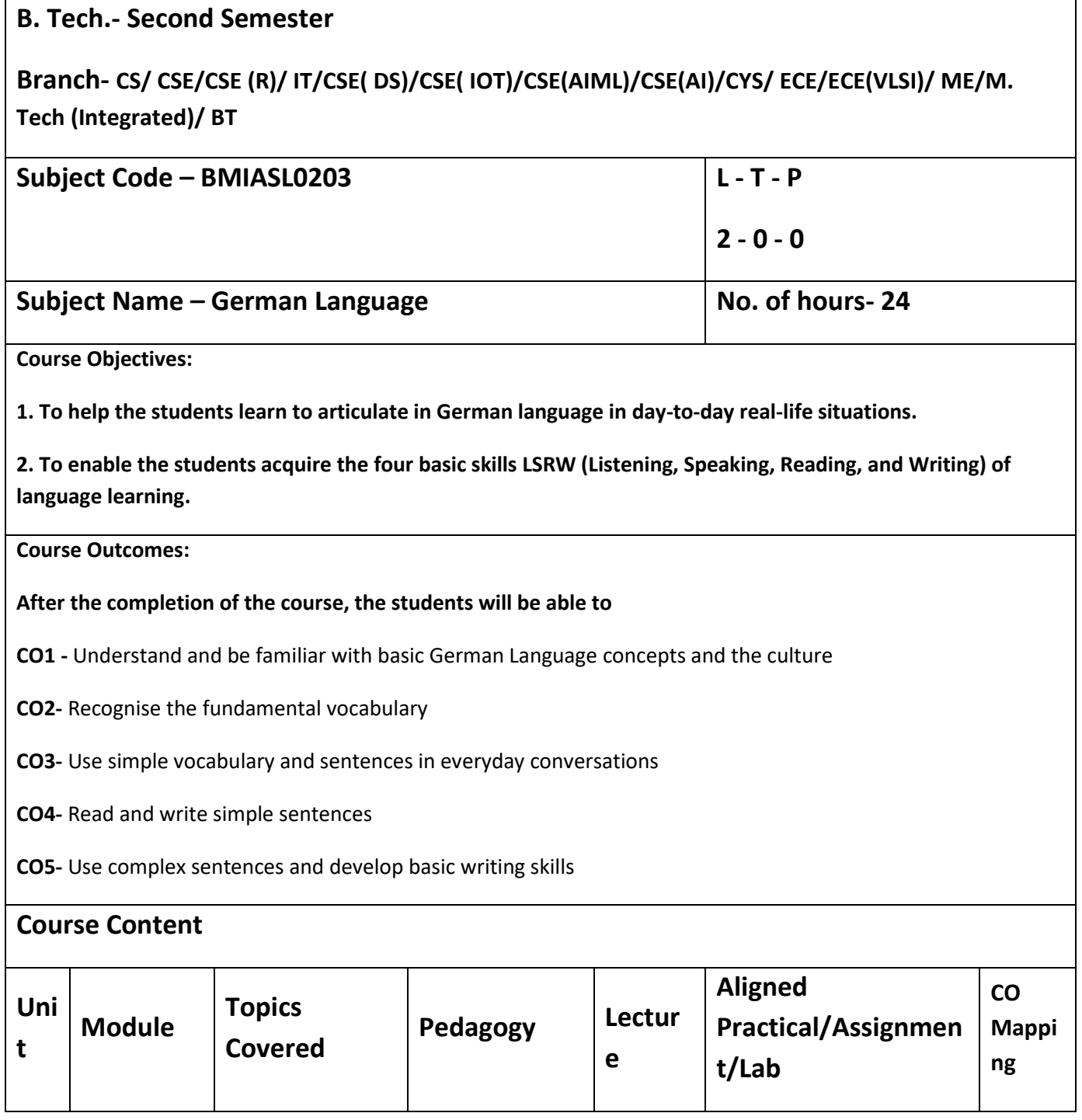
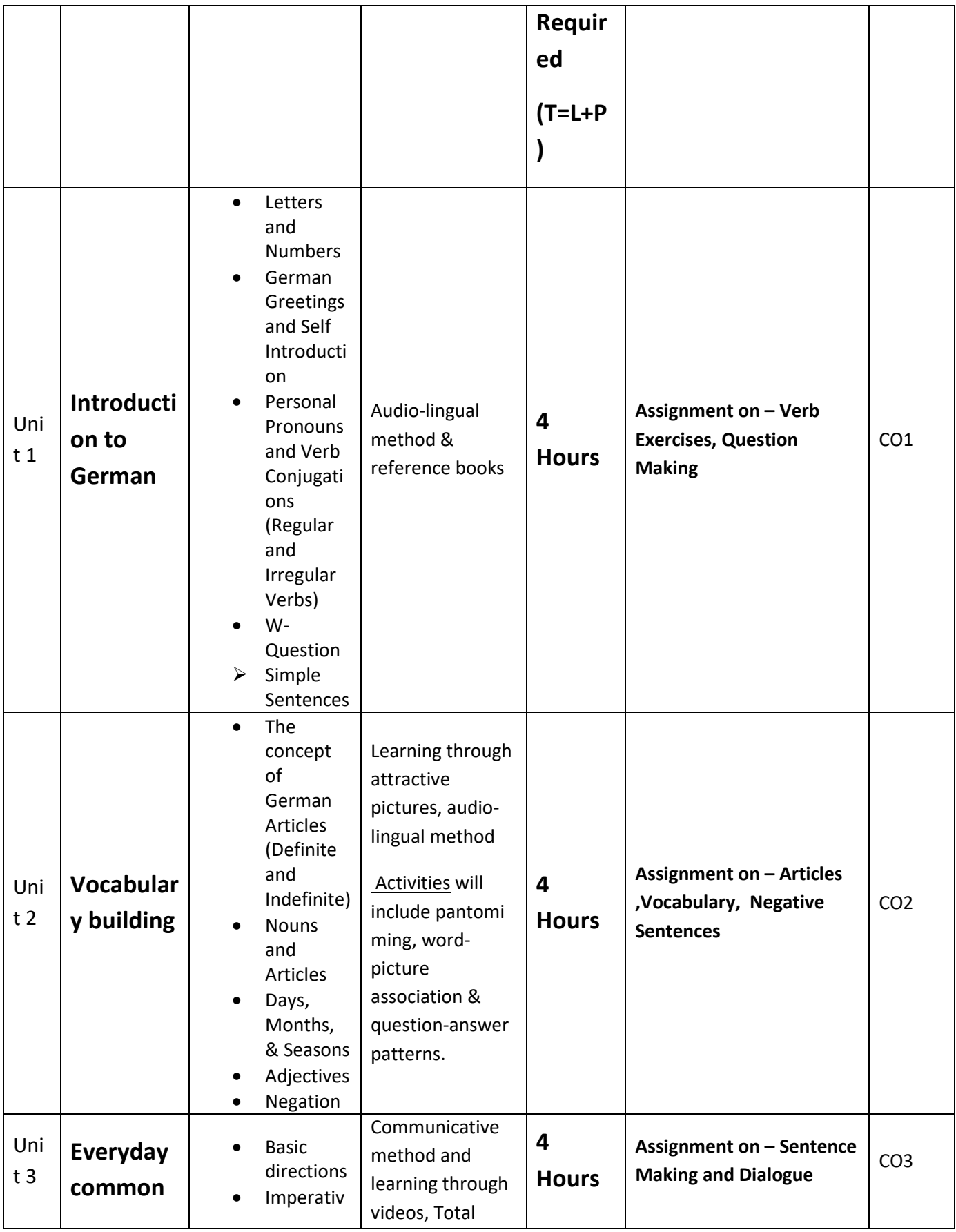

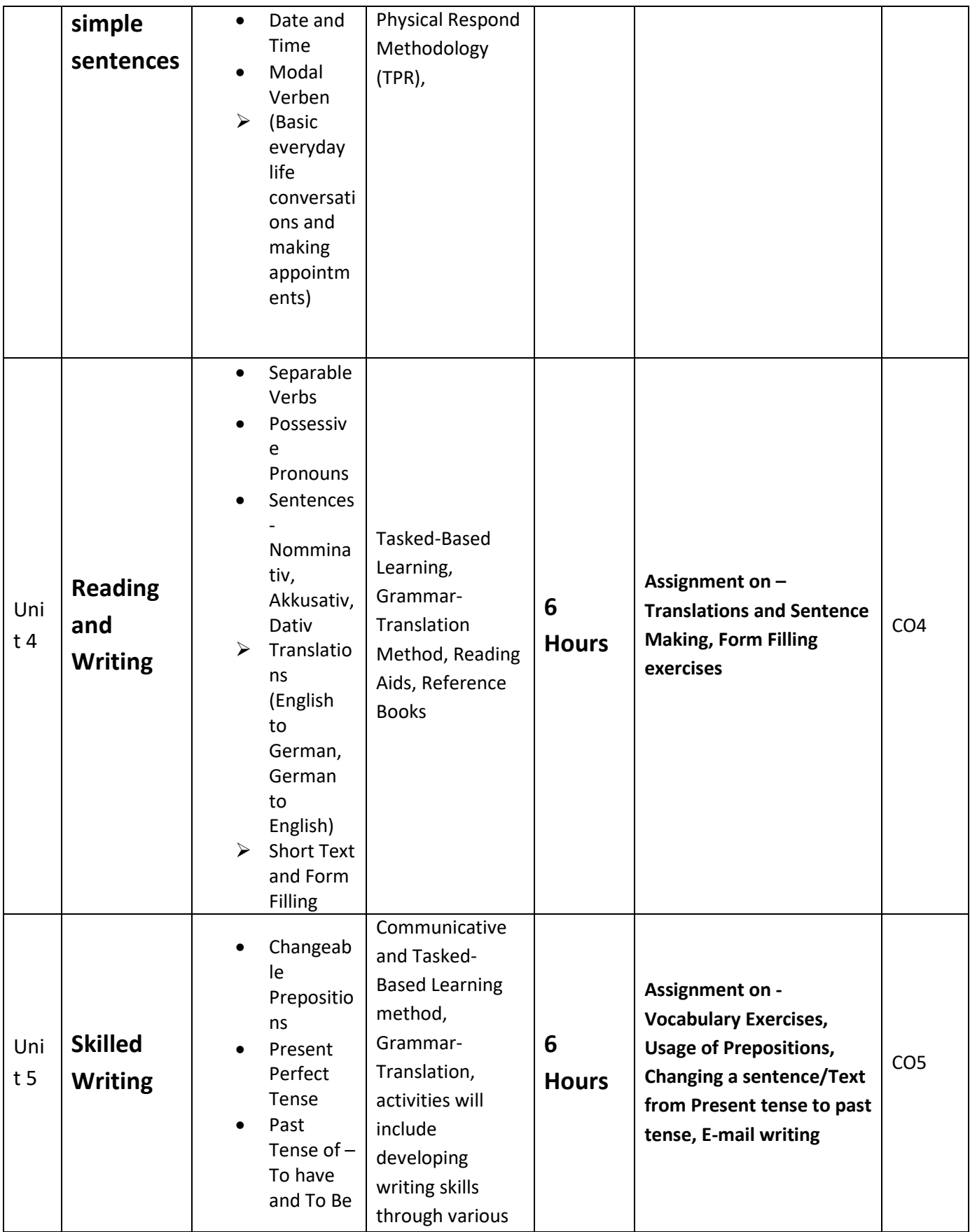

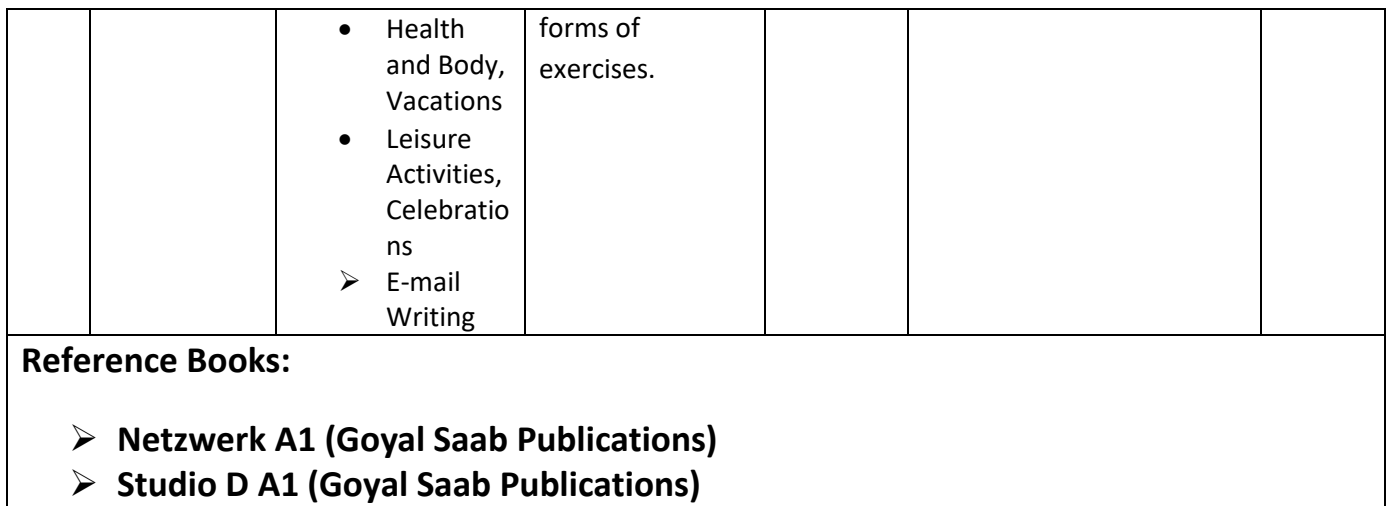

**Langescheidt Dictionary**

## **B. Tech.- Second Semester**

**Branch -CS/ CSE/CSE (R)/ IT/CSE( DS)/CSE( IOT)/CSE(AIML)/CSE(AI)/CYS/ ECE/ECE(VLSI)/ ME/M. Tech (Integrated)/ BT**

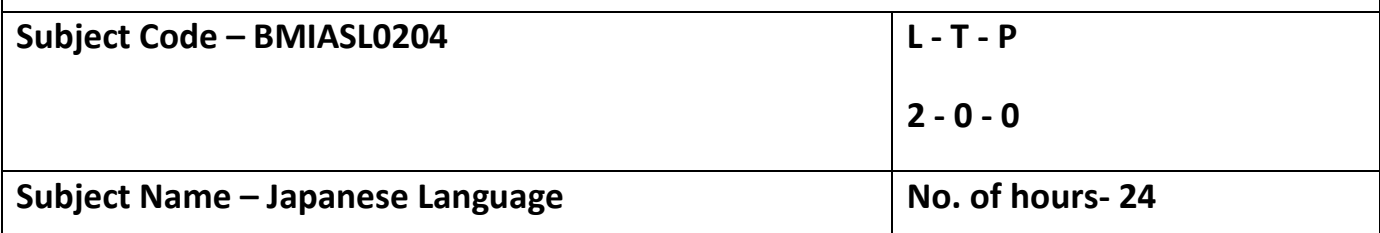

**Course Objectives:**

**1. To help the students learn to articulate in Japanese language in day-to-day real-life situations.**

**2. To enable the students acquire the four basic skills LSRW (Listening, Speaking, Reading, and Writing) of language learning.**

**Course Outcomes:**

**After the completion of the course, the students will be able to**

**CO1 -** Understand and be familiar with basic Japanese Language concepts and the culture.

**CO2-** Recognise the fundamental vocabulary.

**CO3-** Use simple vocabulary and sentences in everyday conversations.

**CO4-** Read and write simple sentences.

**CO5-** Use complex sentences and develop basic writing skills.

# **Course Content**

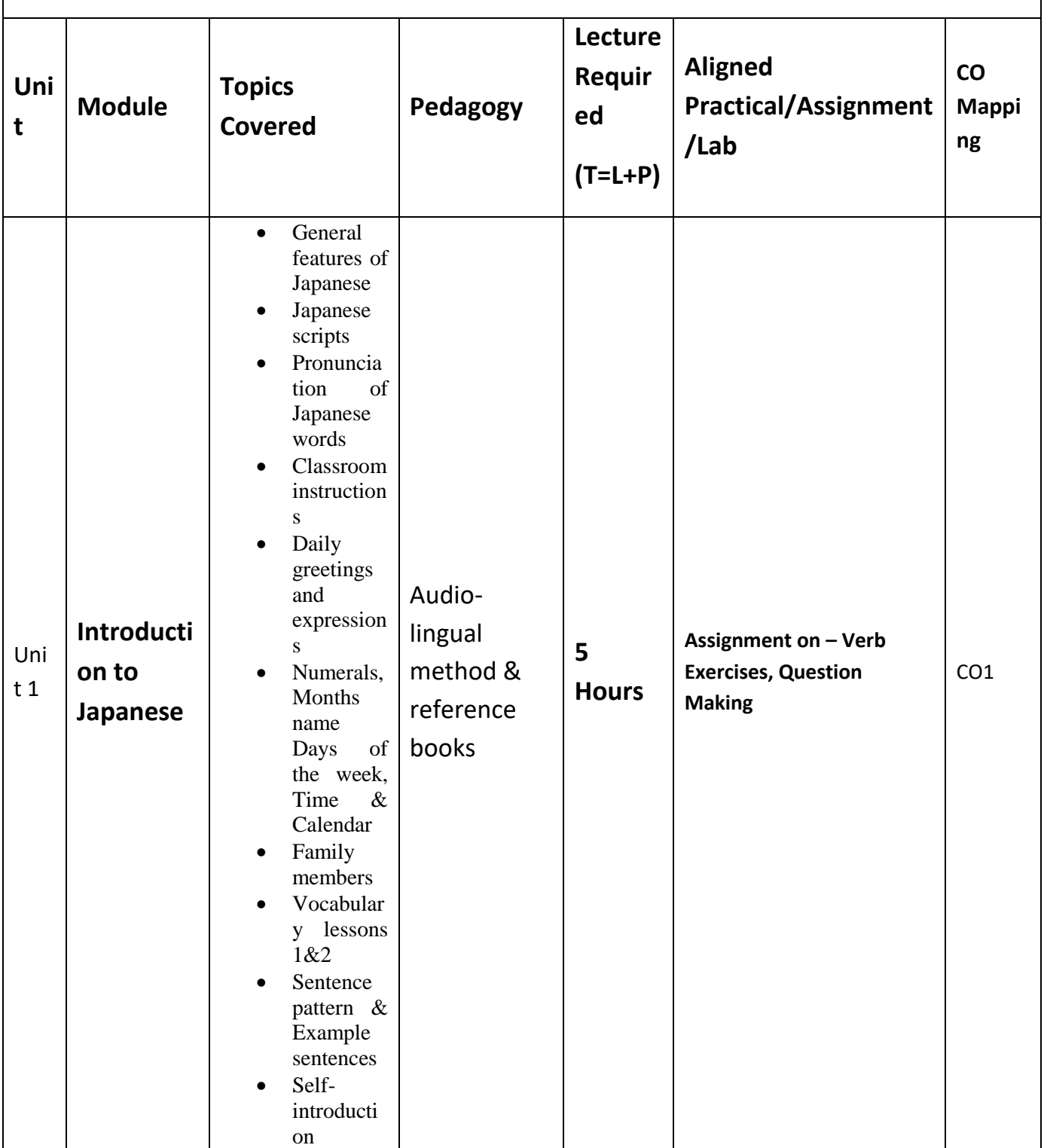

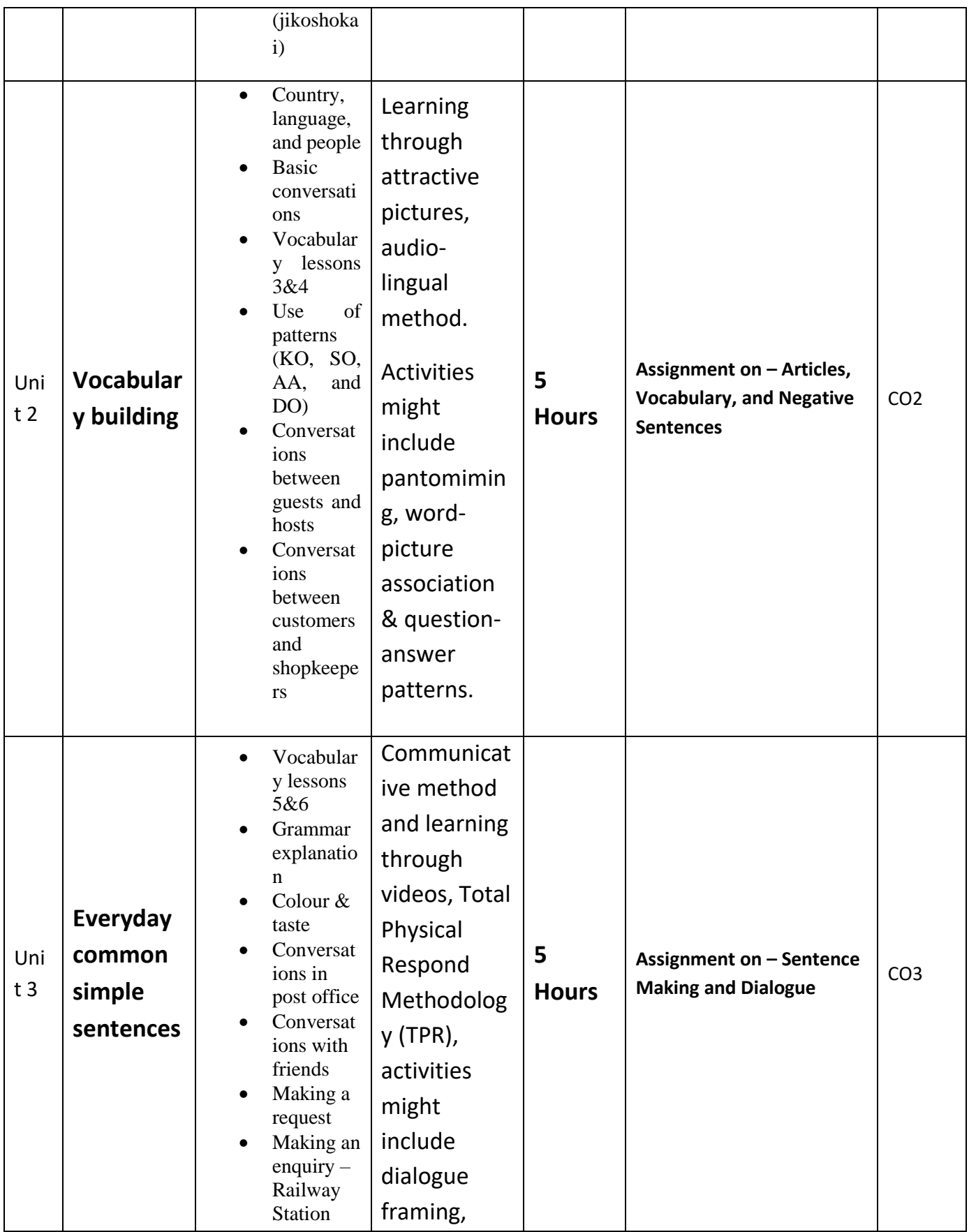

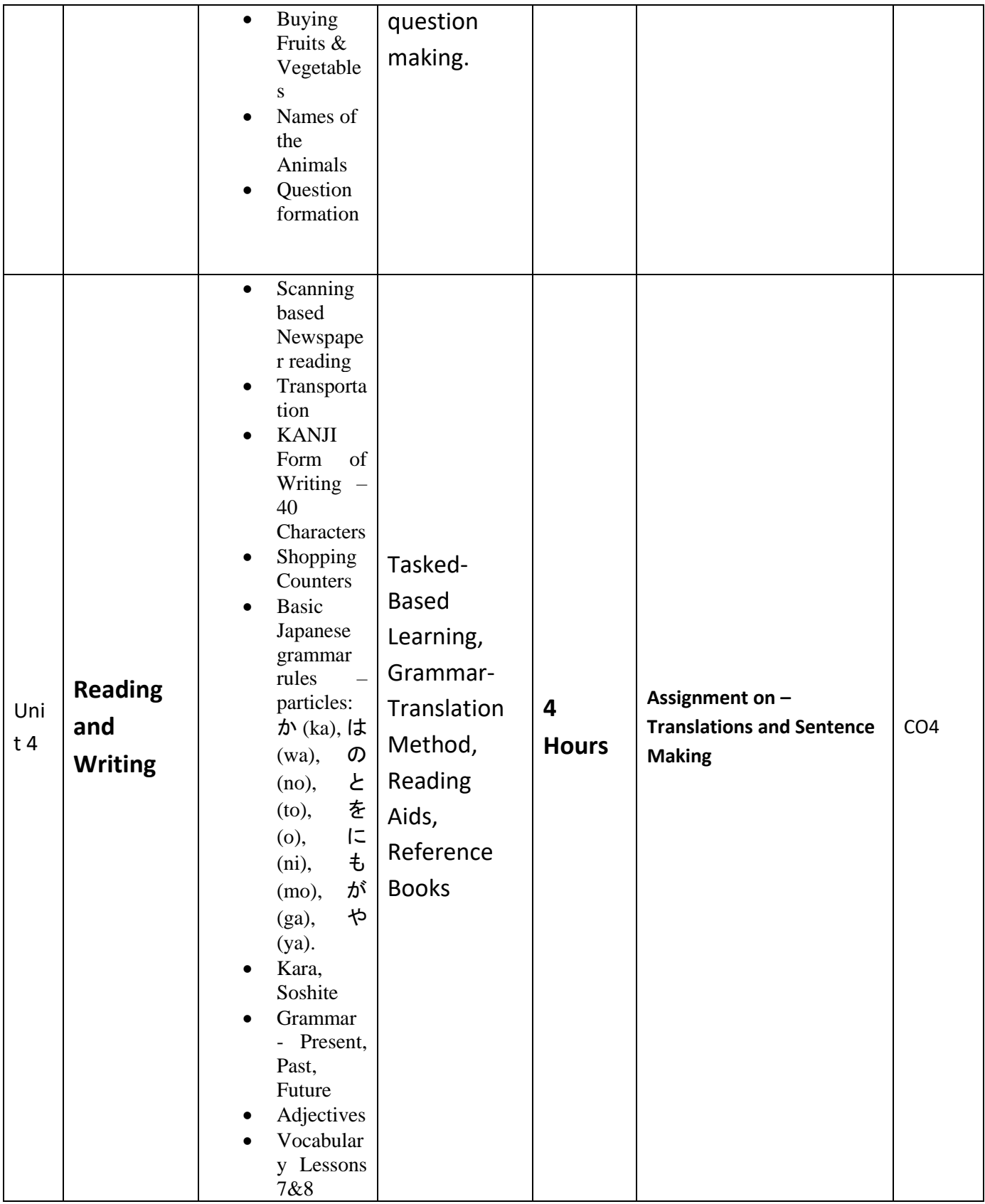

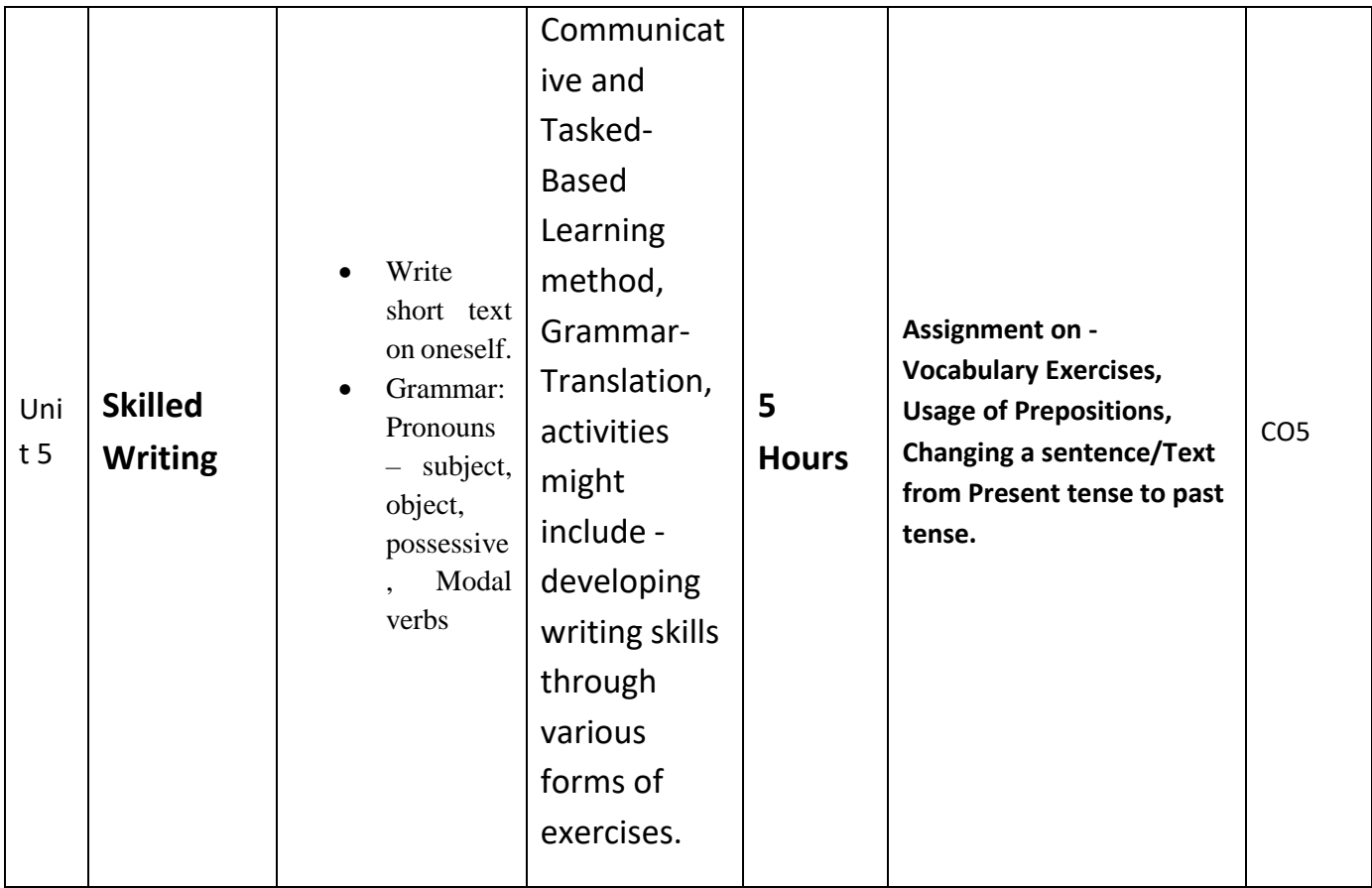

**Reference Book(s):**

*Minna no nihongo – N5*

**Link(s):**

*https://www.youtube.com/@NihonGoal/community*

## **B. Tech.-Second Semester**

**Branch- CS/ CSE/CSE (R)/ IT/CSE( DS)/CSE( IOT)/CSE(AIML)/CSE(AI)/CYS/ ECE/ECE(VLSI)/ ME/M. Tech (Integrated)/ BT**

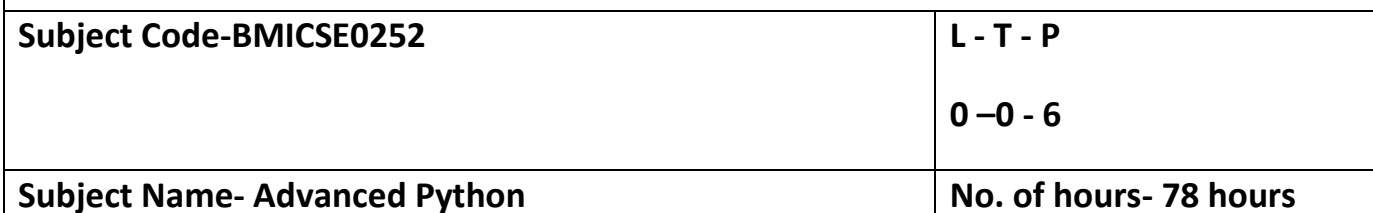

**Course Objective-** To become familiar with Python's Object-Oriented Concepts, functional programming And create GUI application and to gain the knowledge of Python libraries.

### **Course Outcome –**

- **CO1 -** Implement classes and create instances in python
- **CO2-** Implement GUI based Python application
- **CO3-** Use Python libraries for data handling.
- **CO4-** Analyze data using visualization libraries.
- **CO5-** Analyze web scraping application for real world data

### **Course Content**

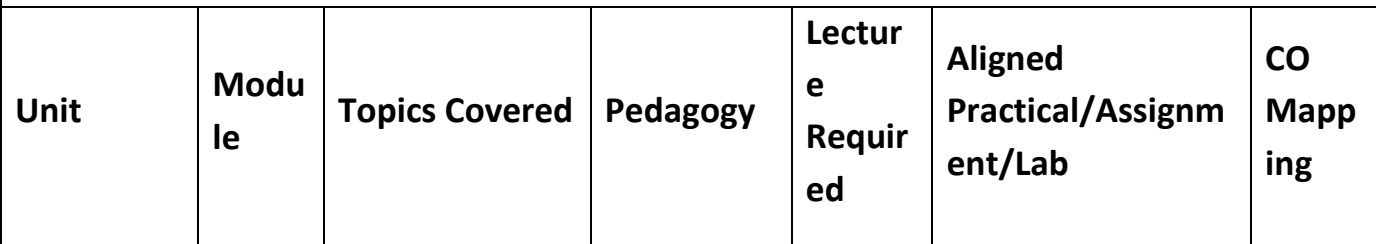

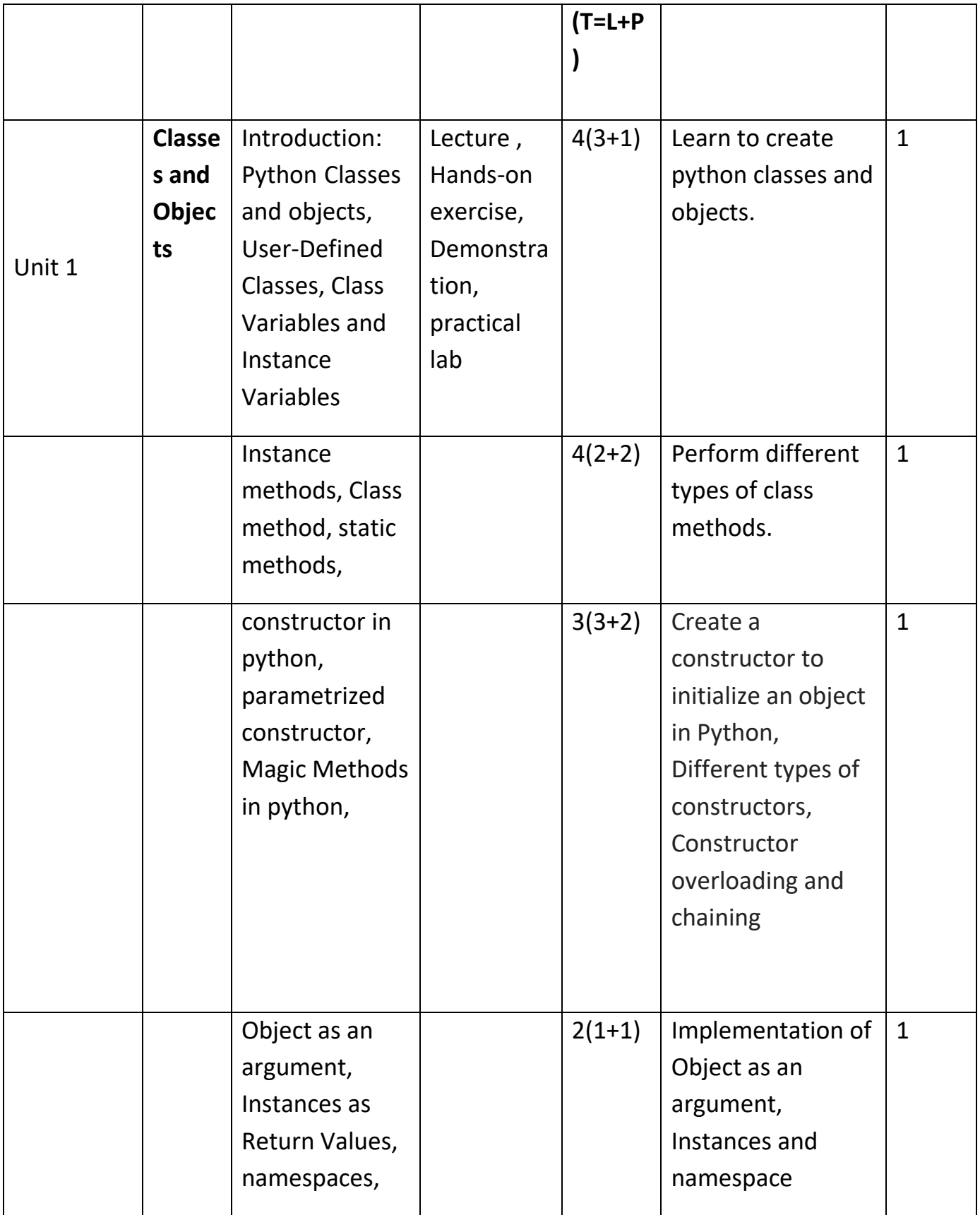

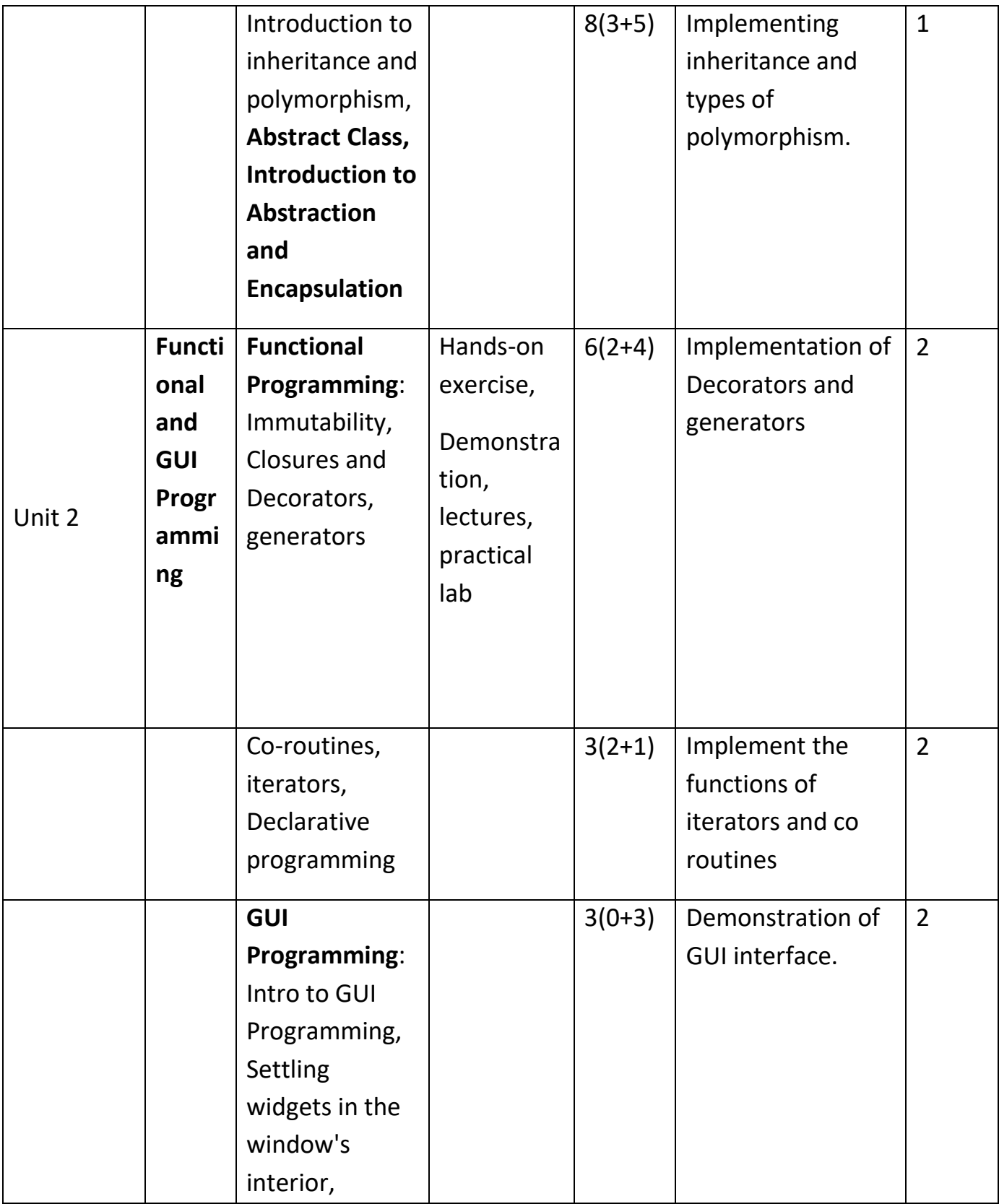

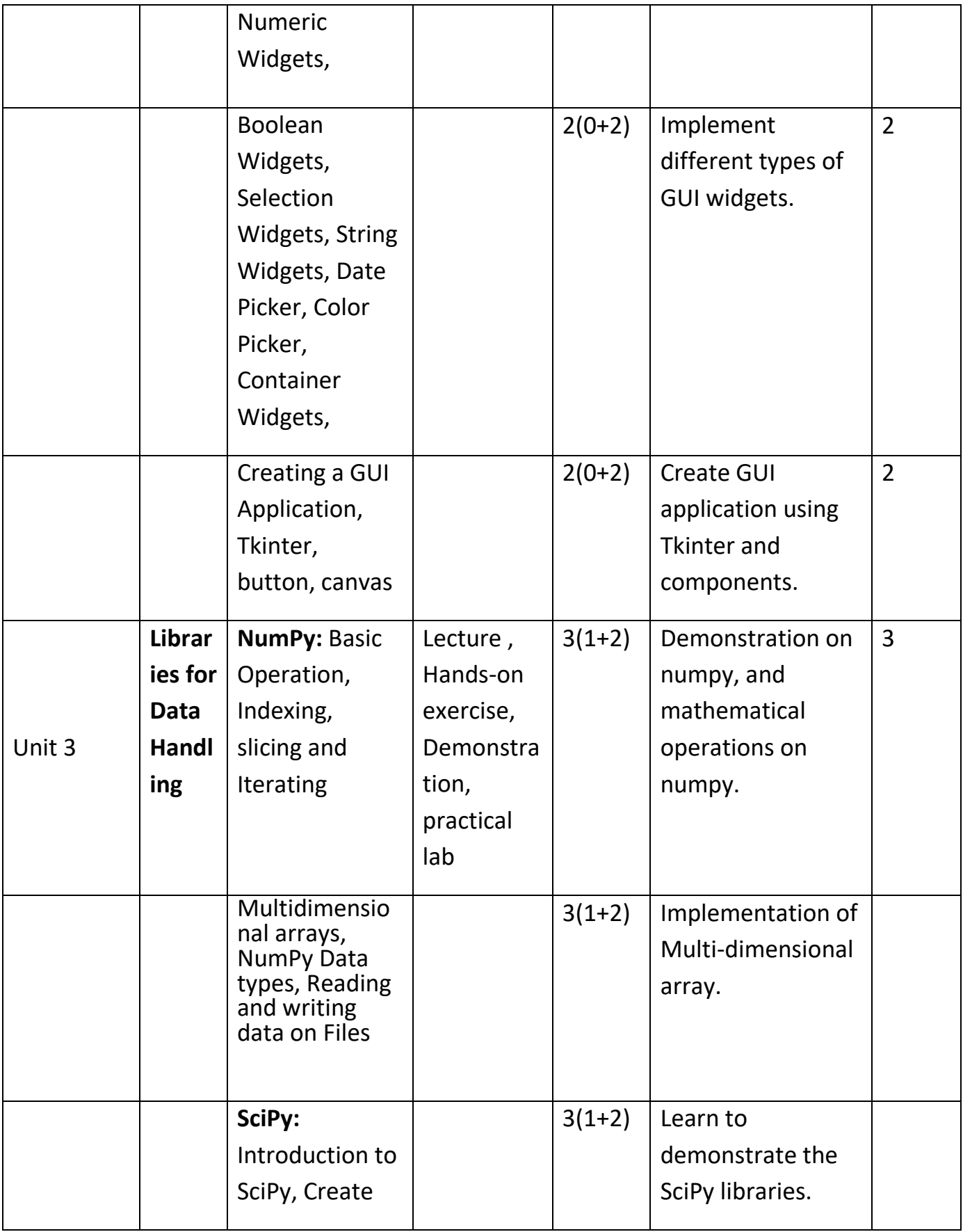

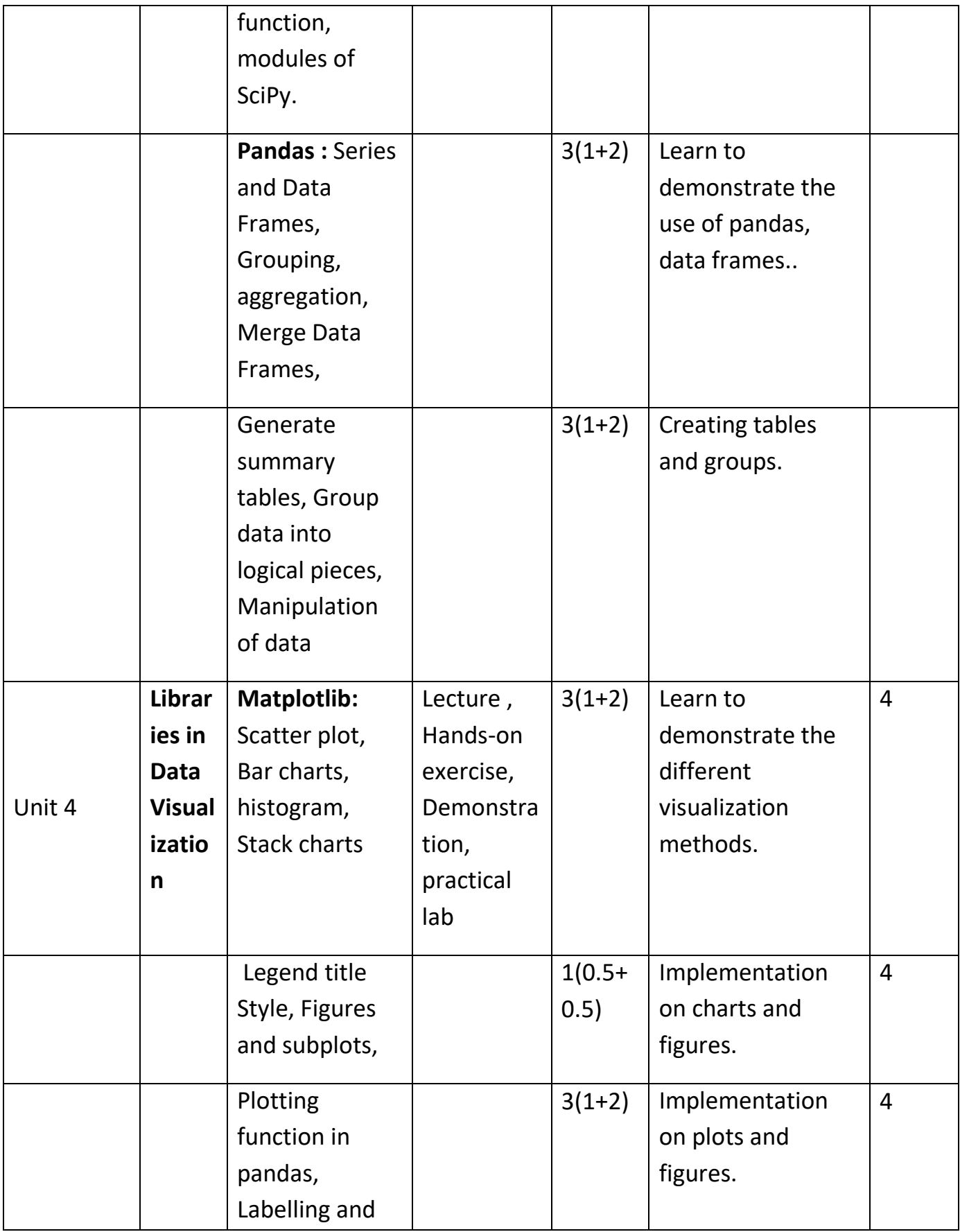

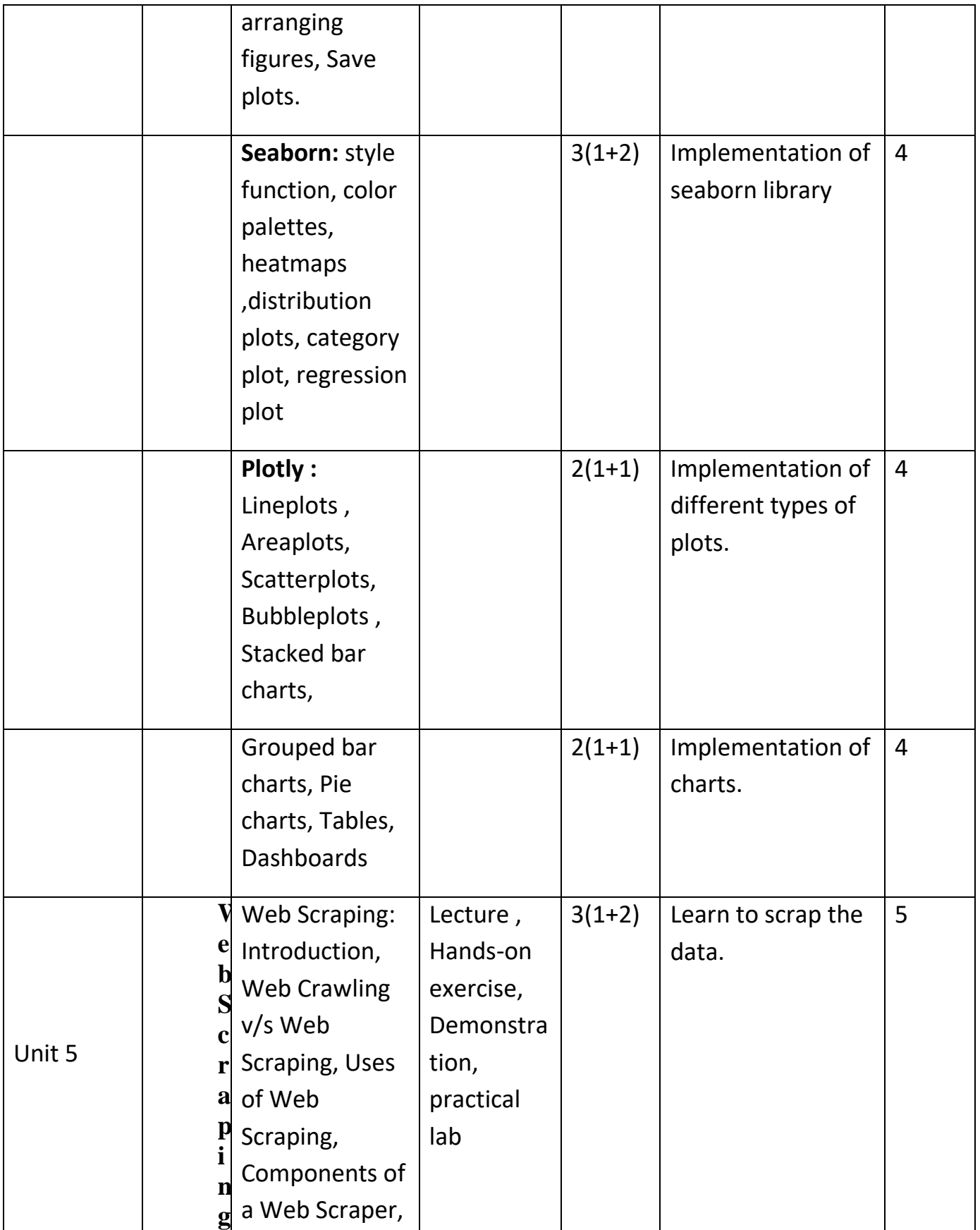

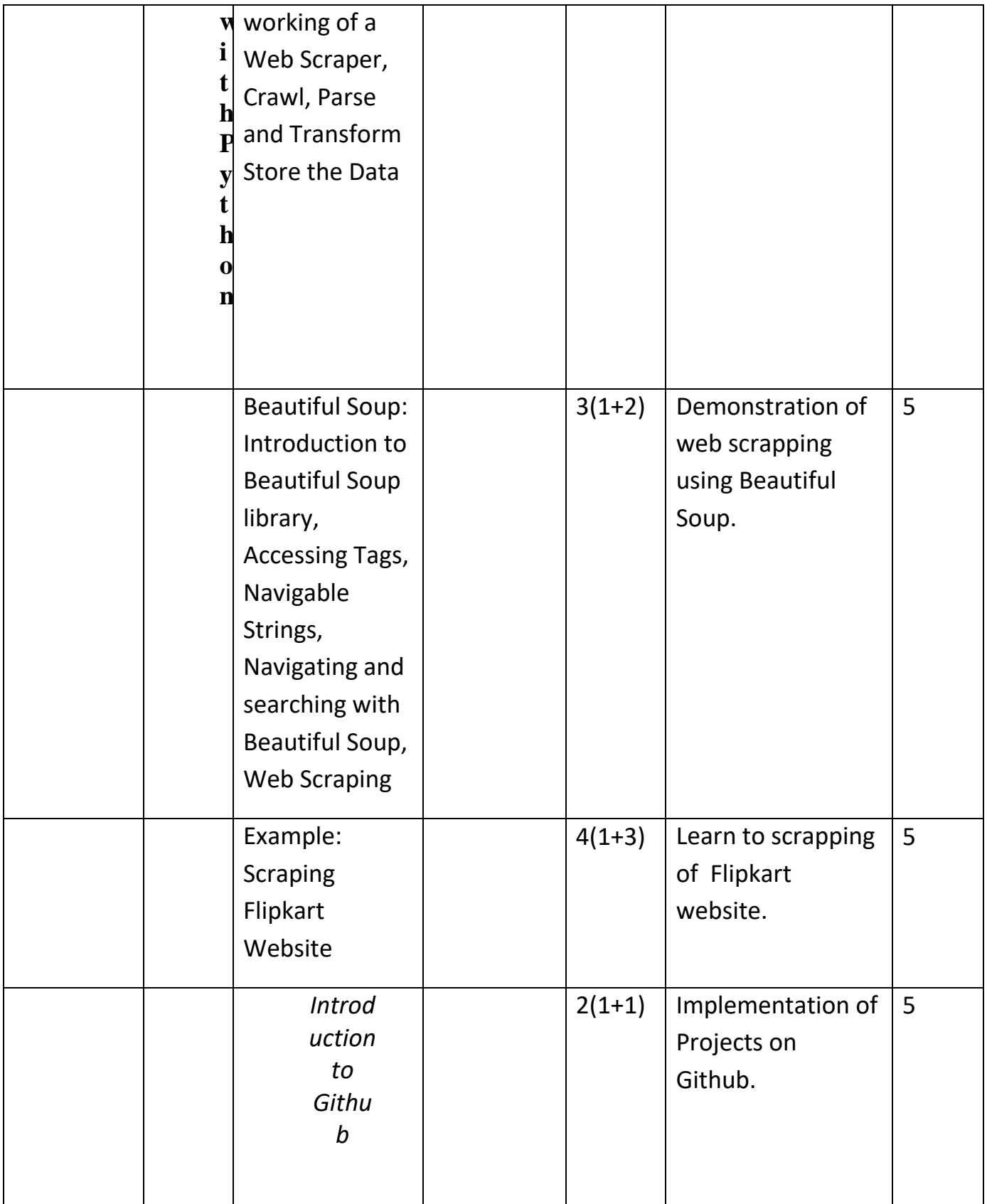

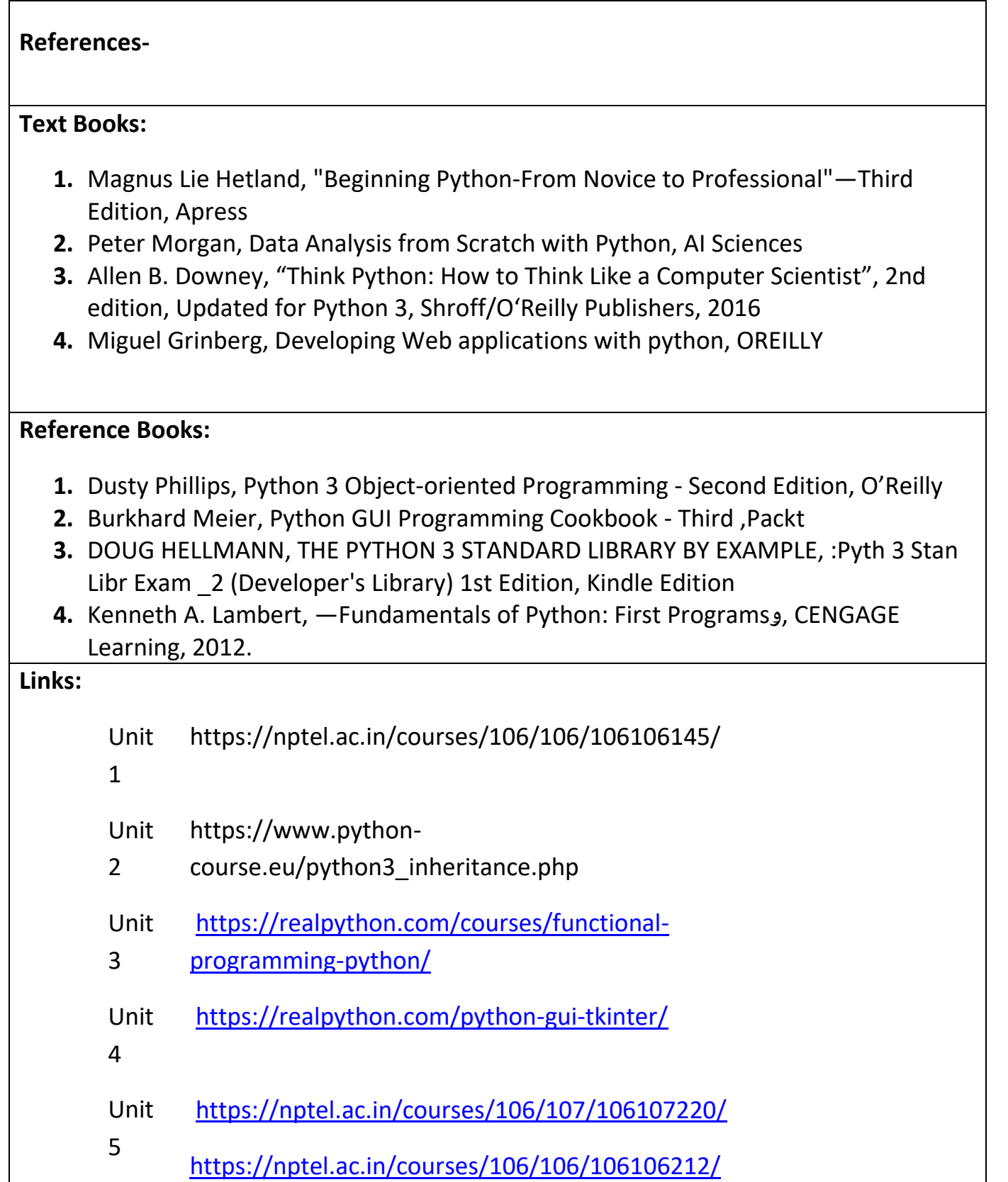

## **LAB:**

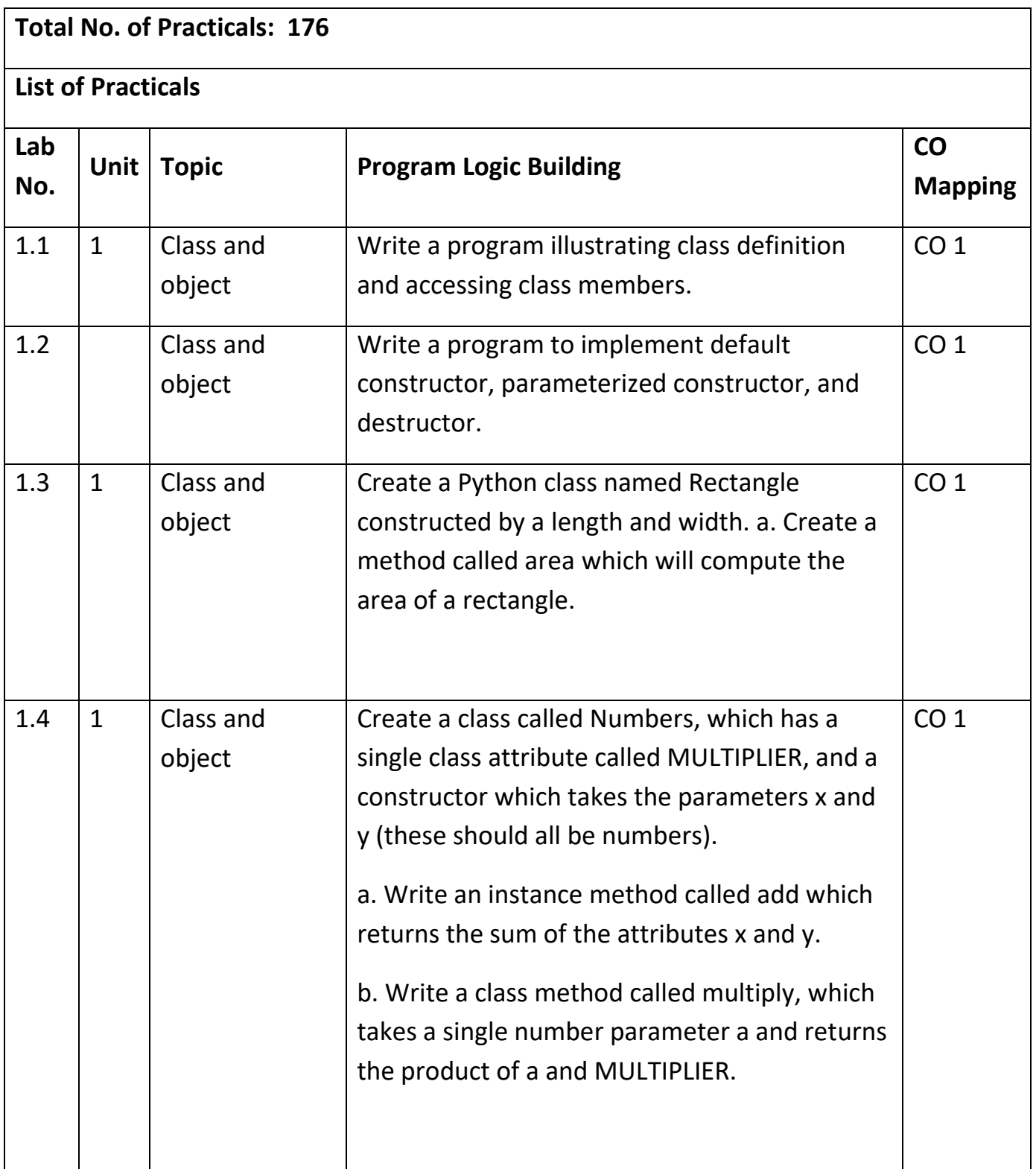

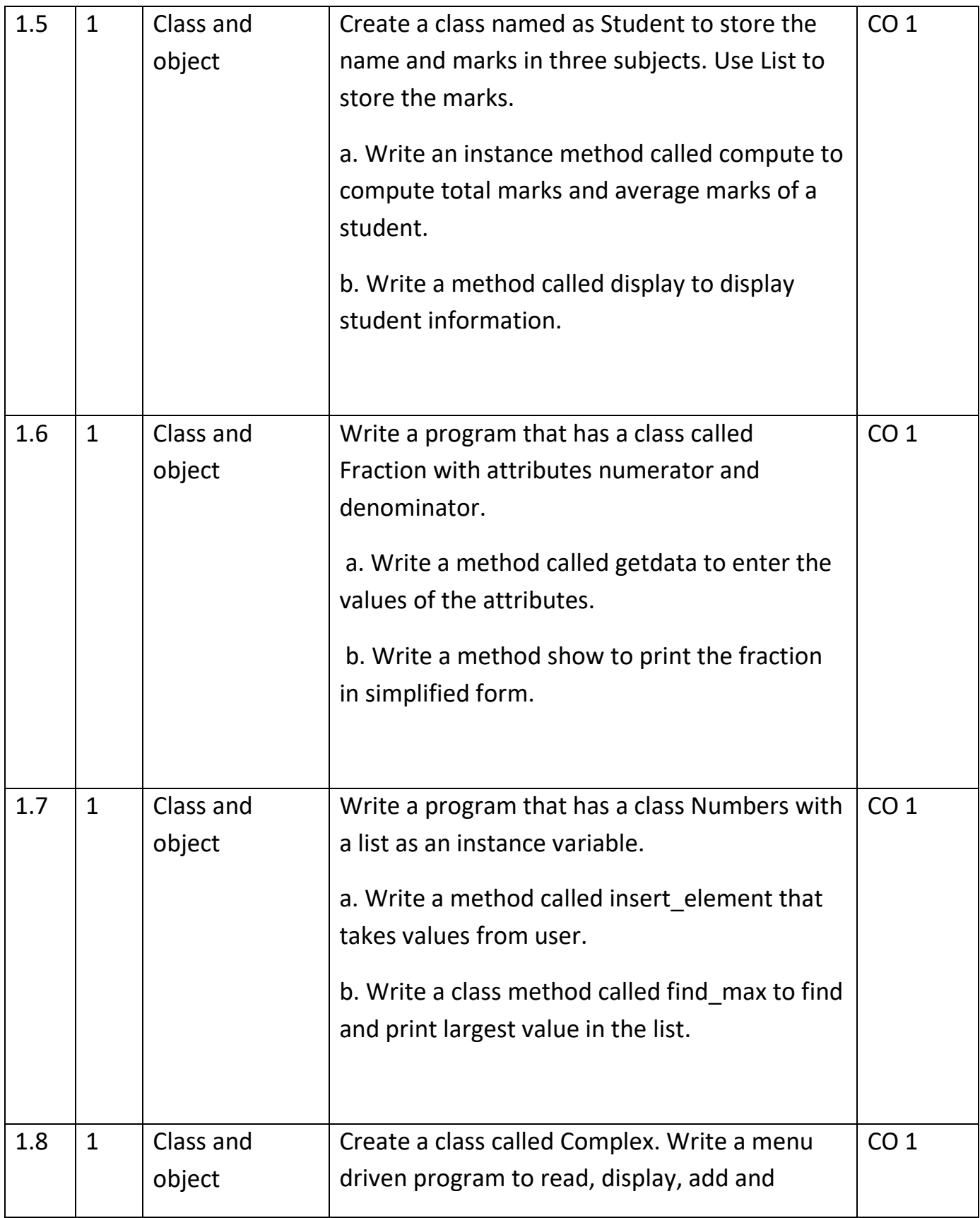

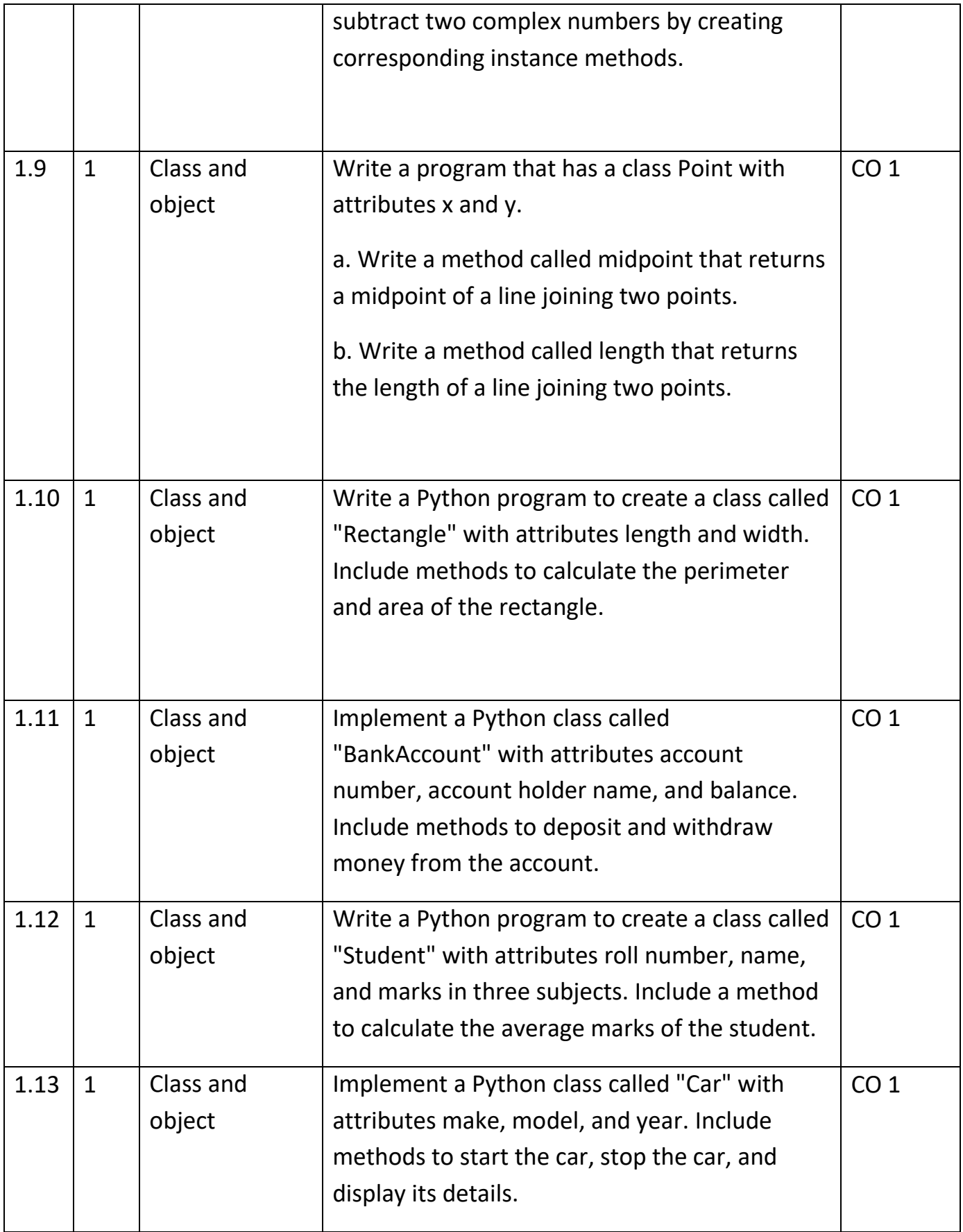

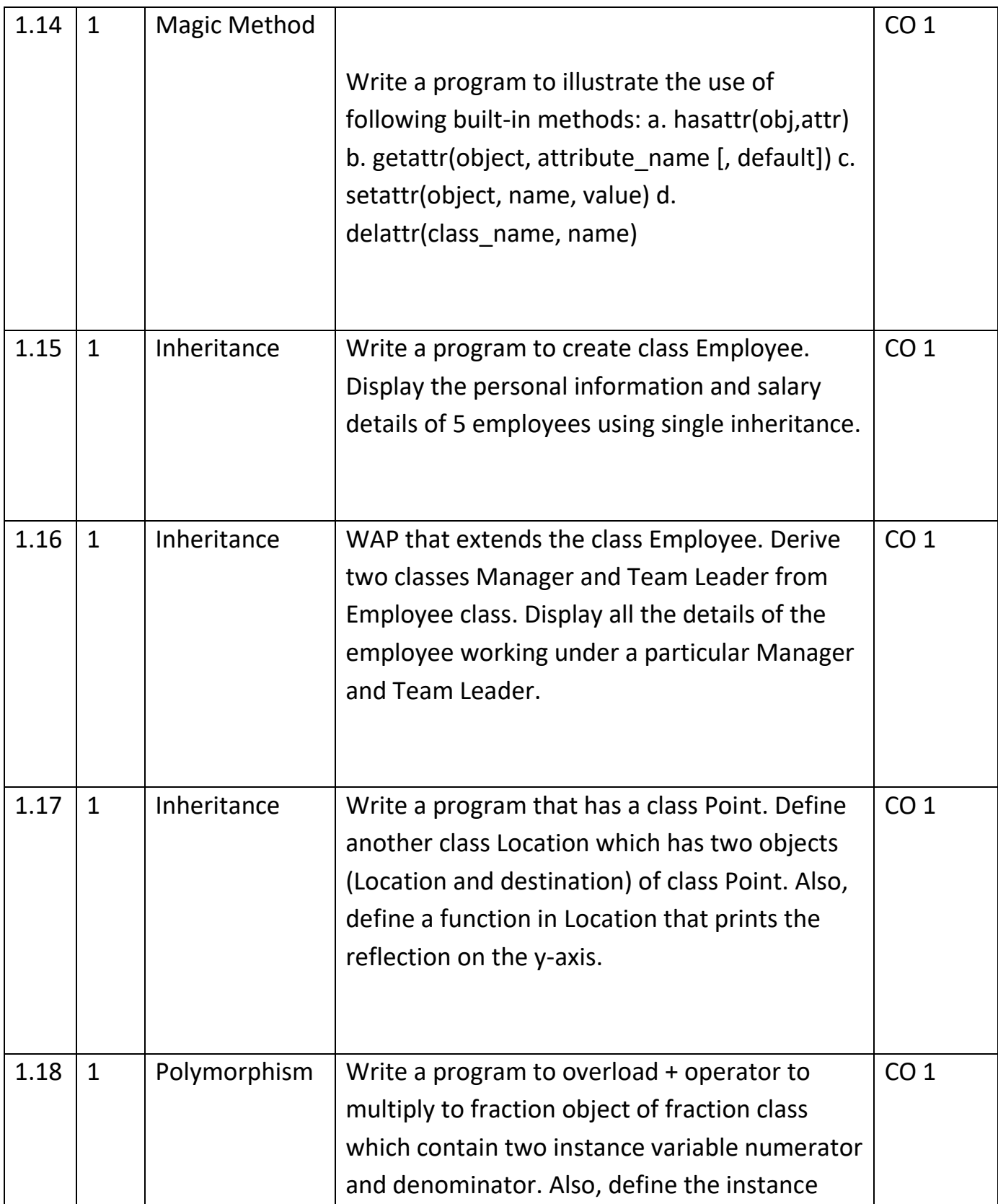

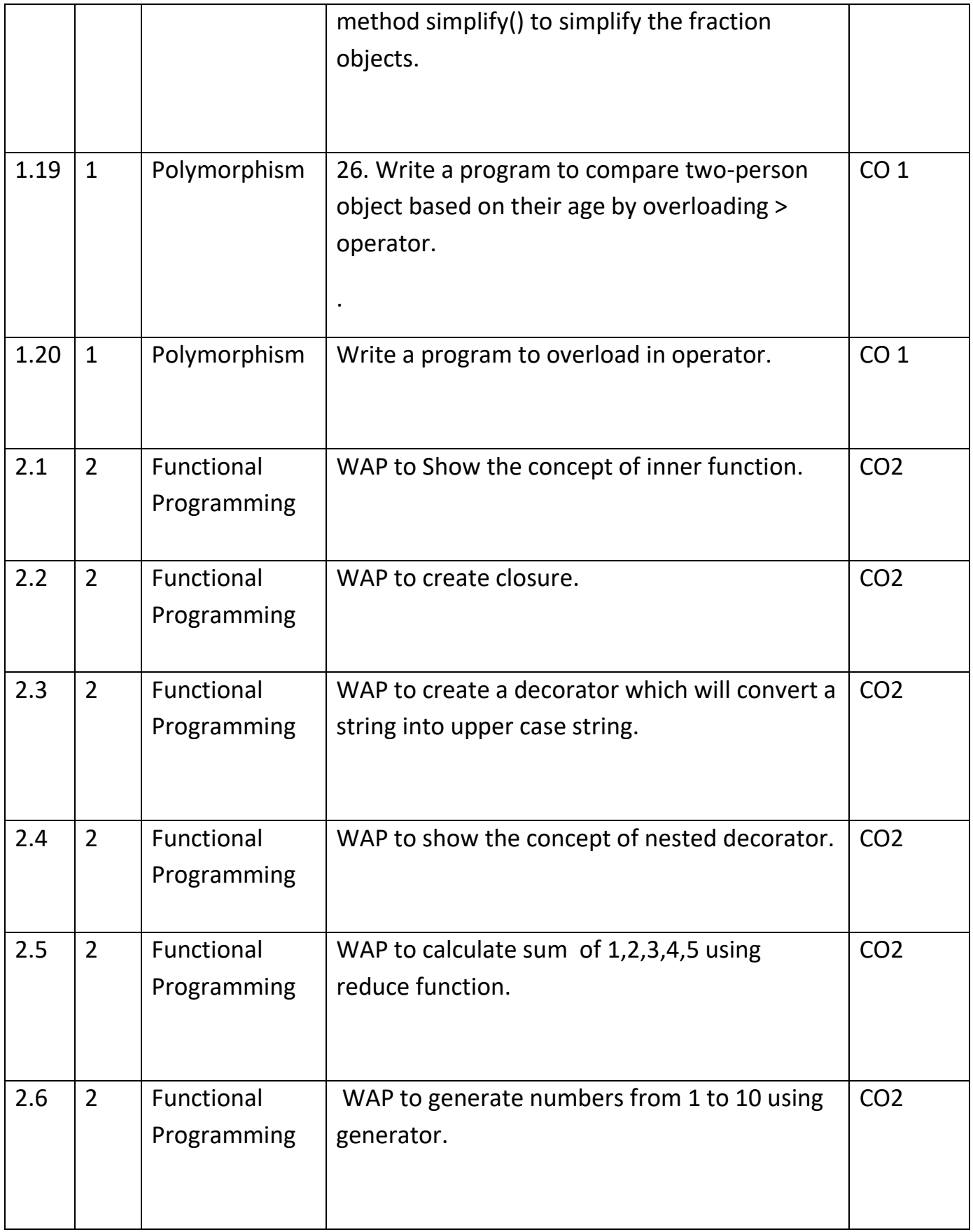

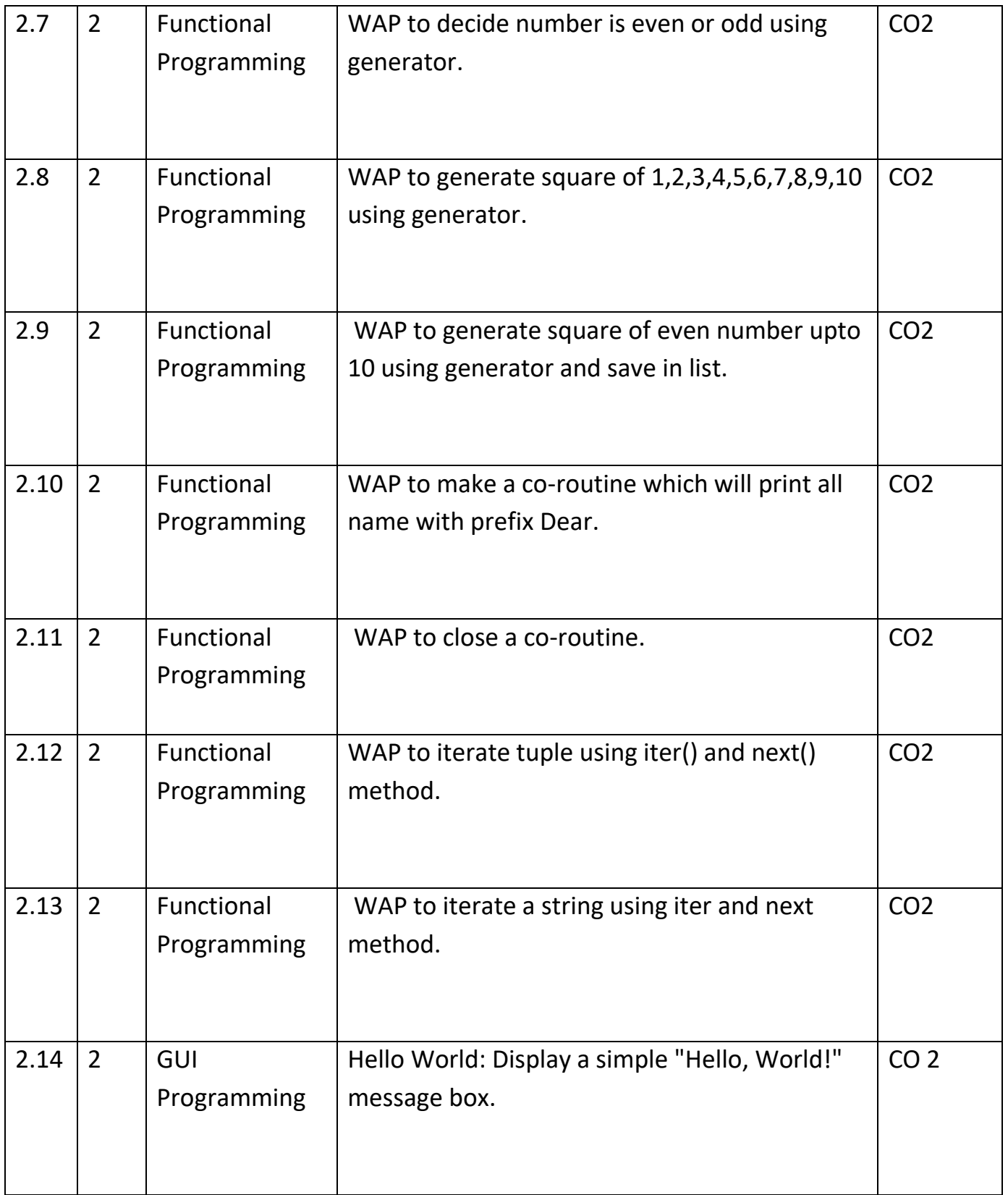

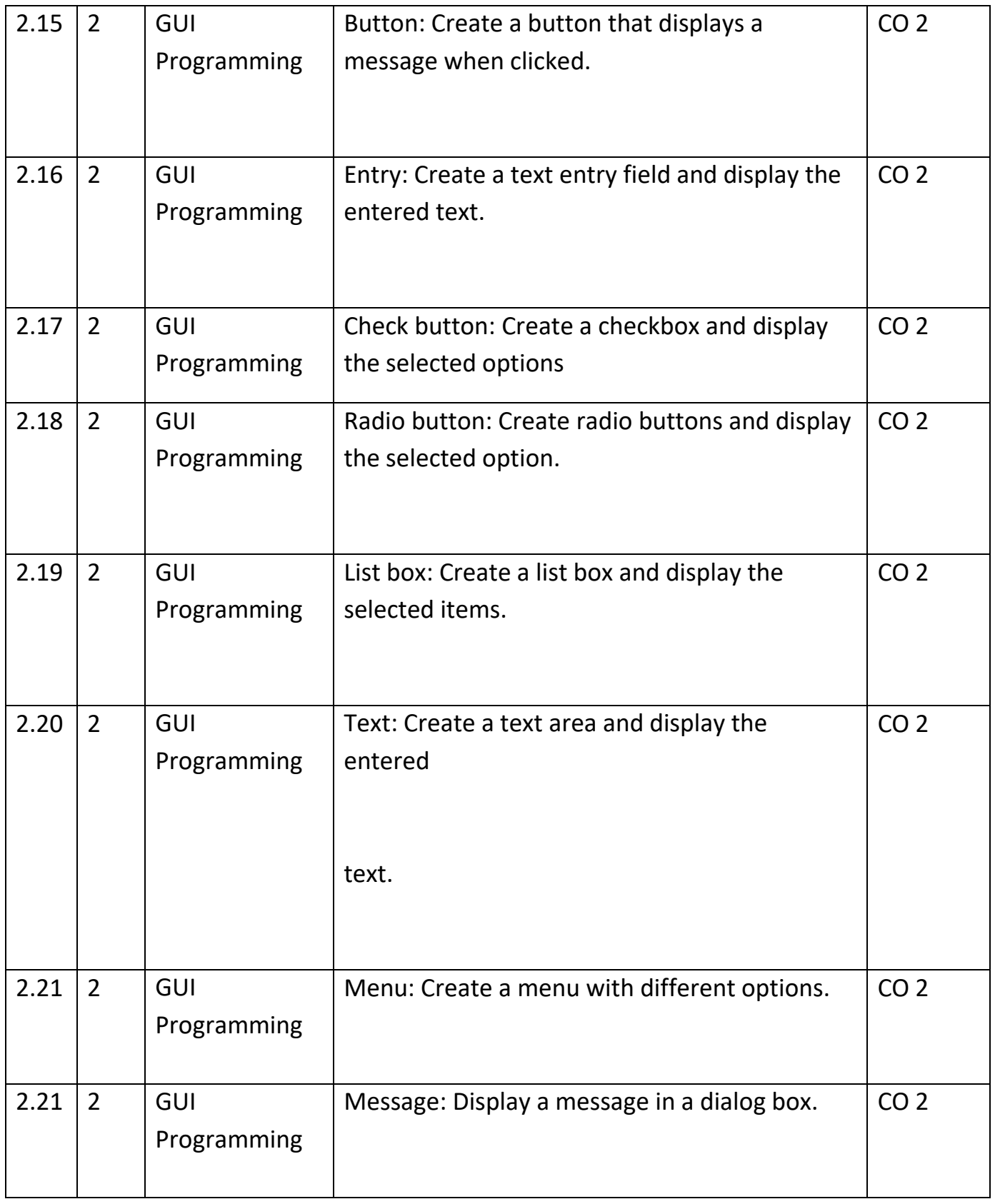

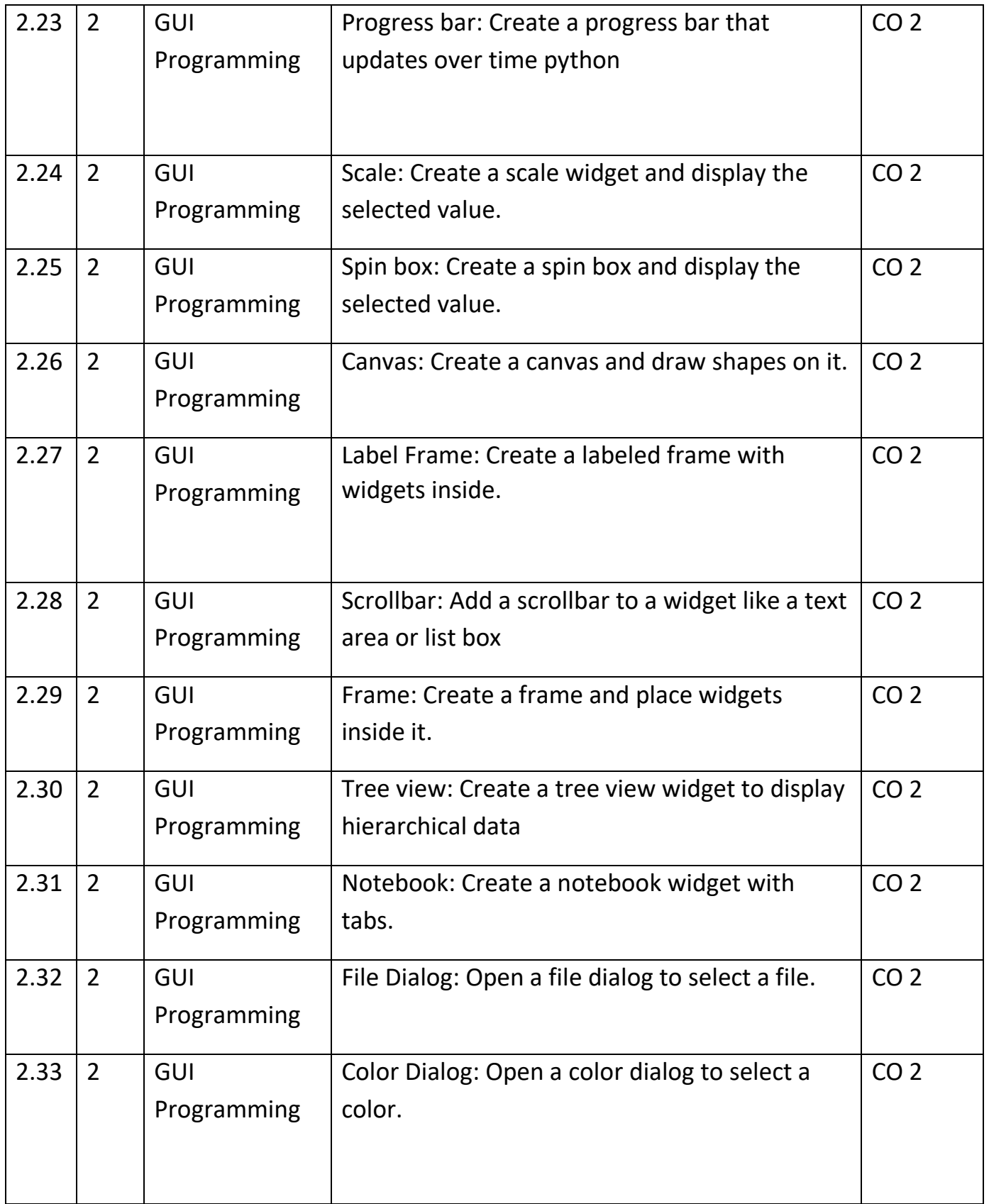

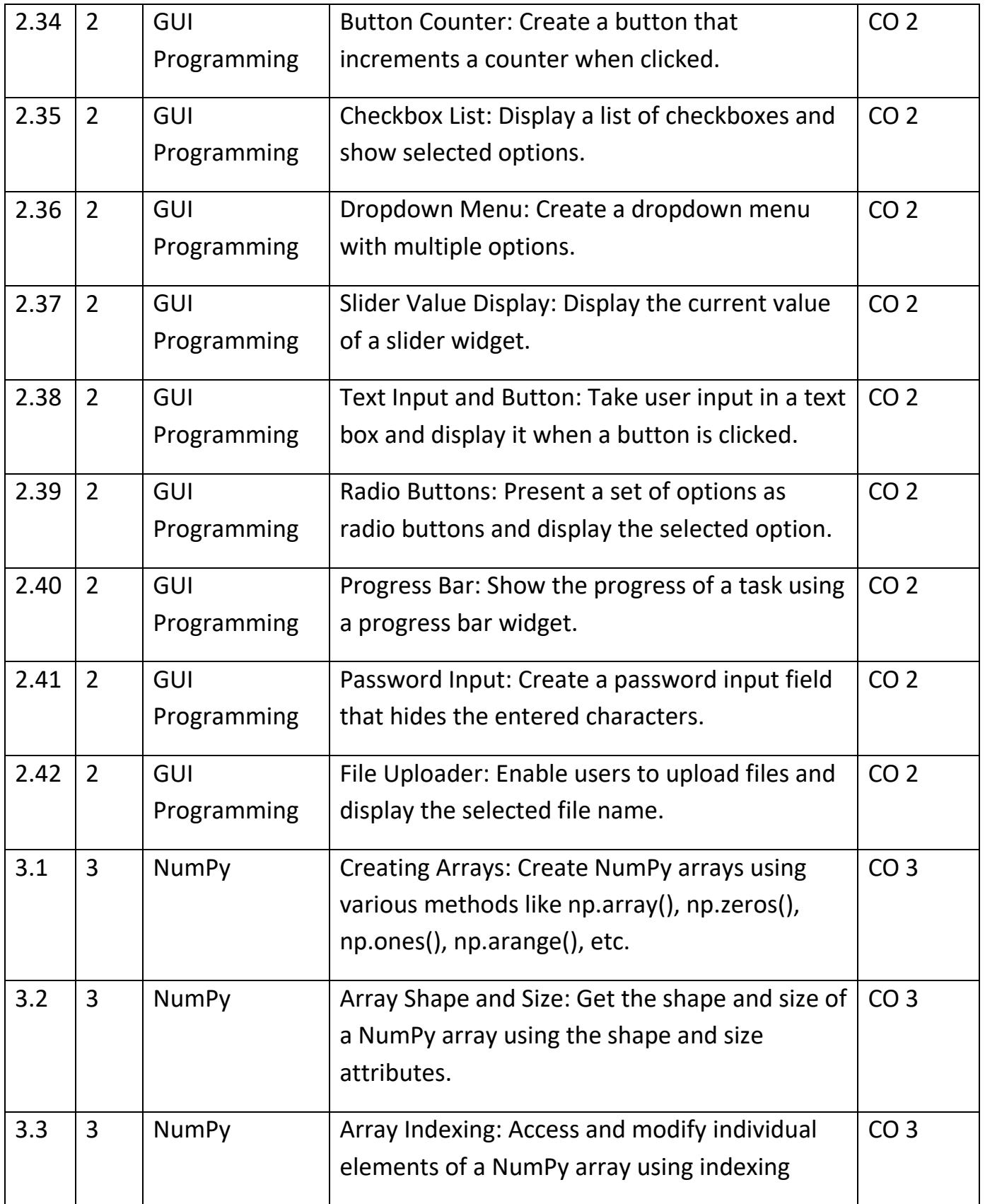

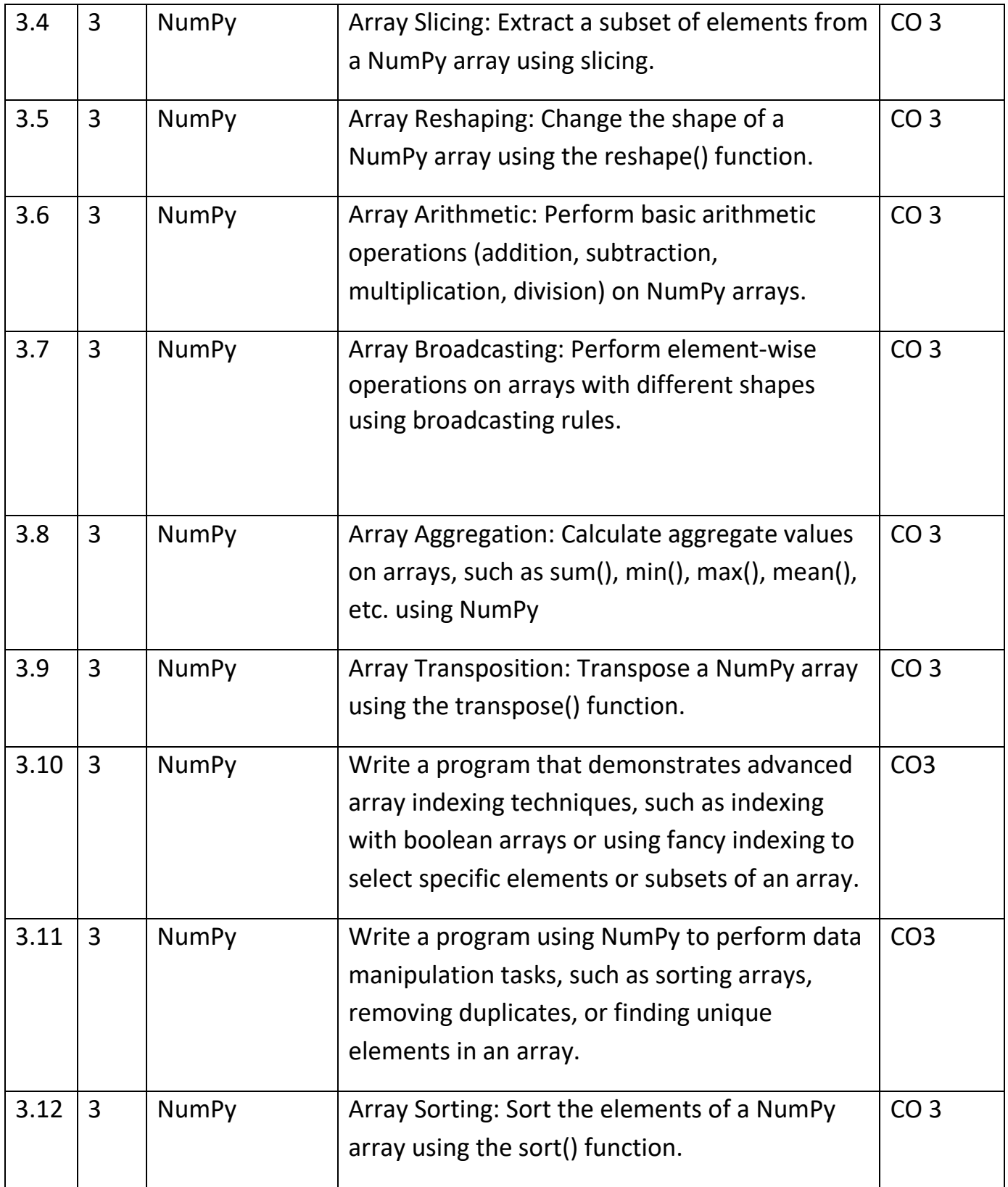

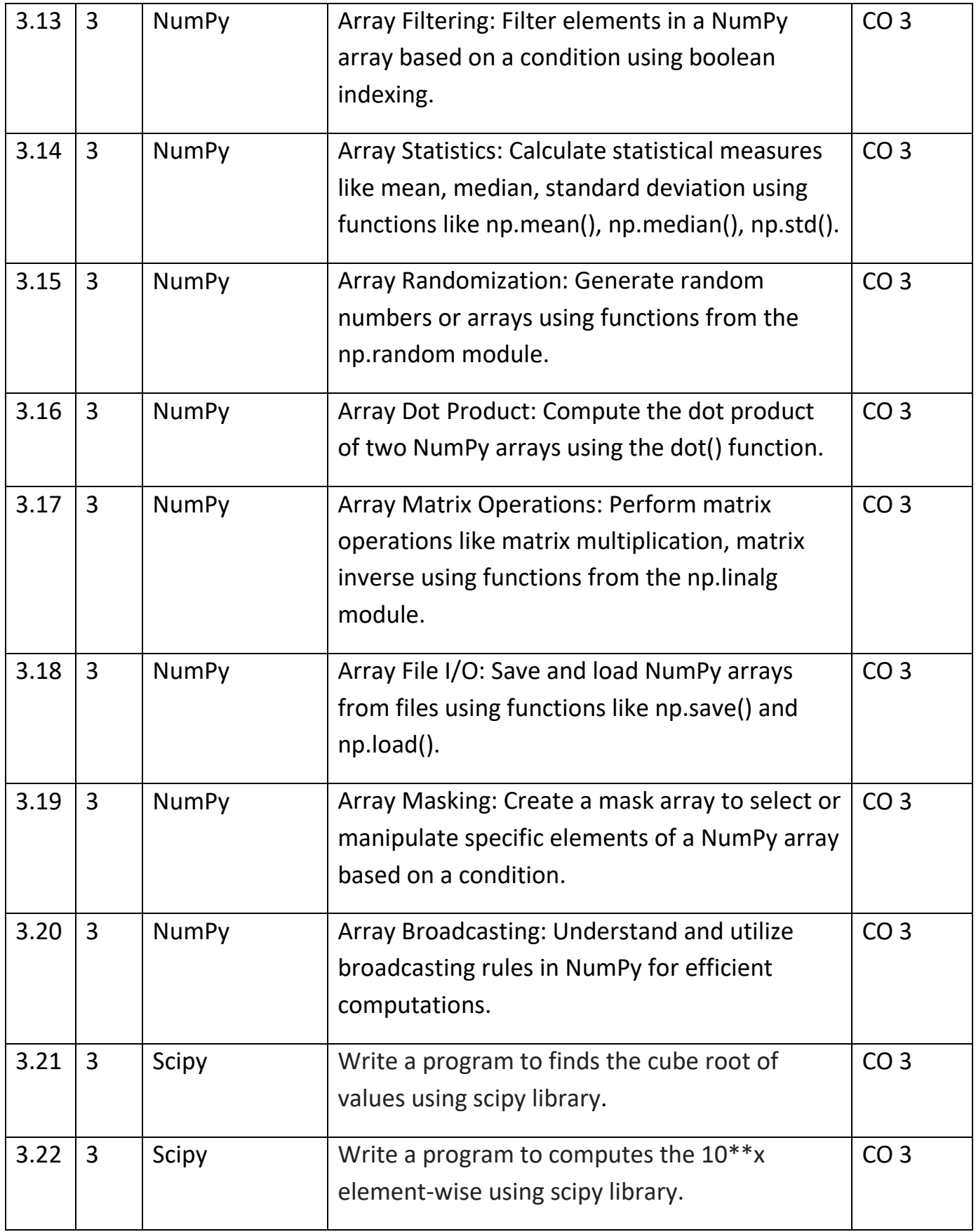

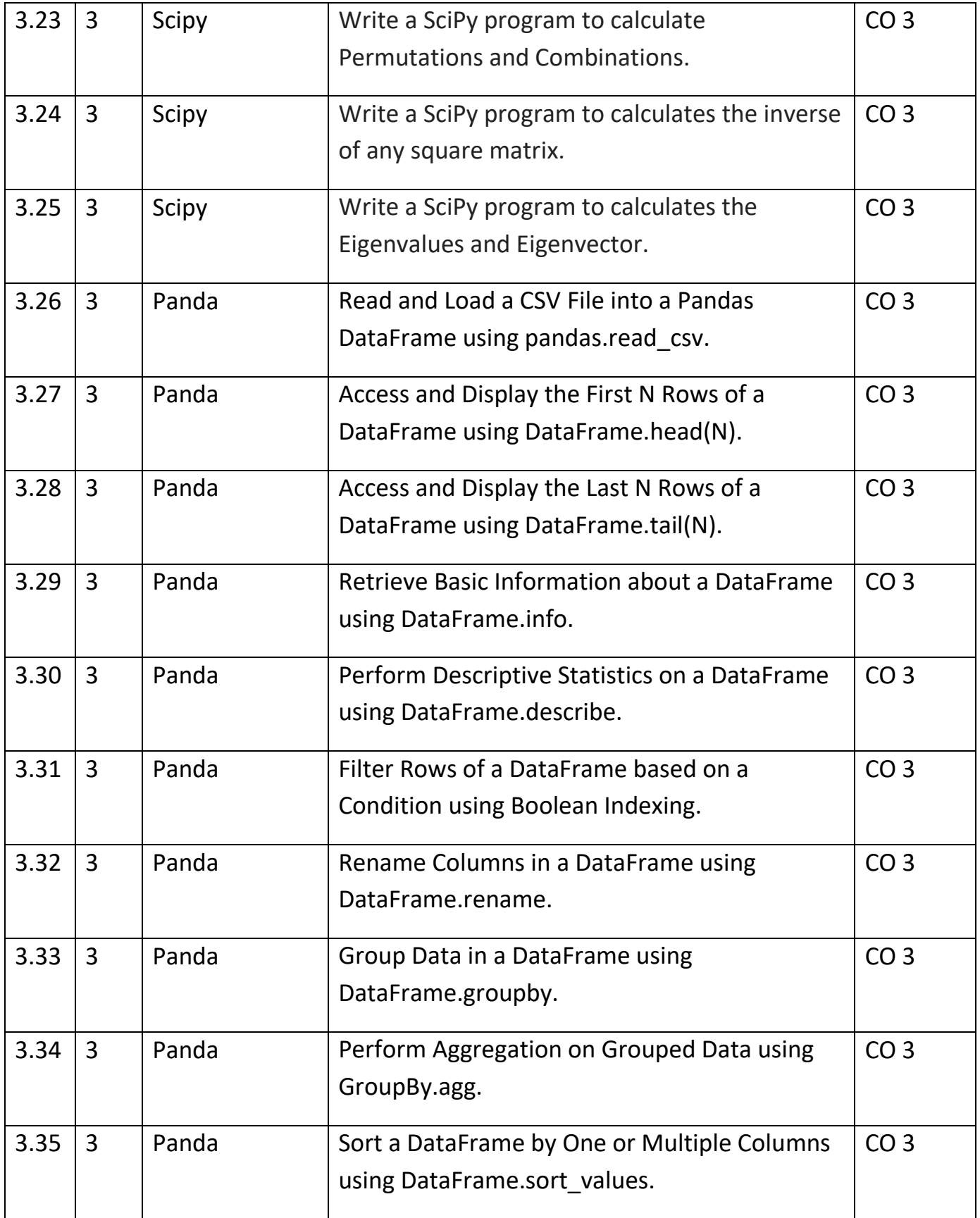

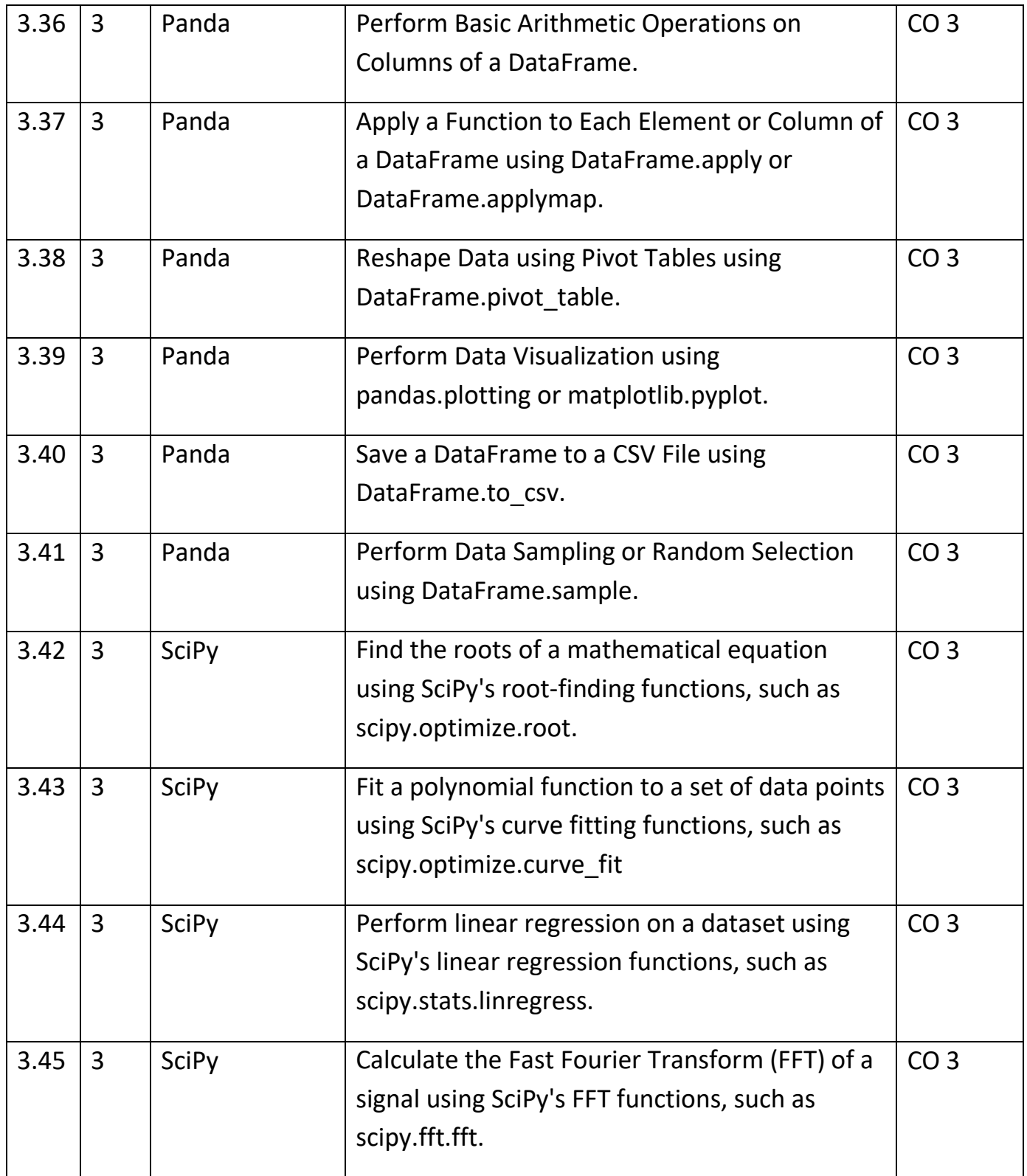

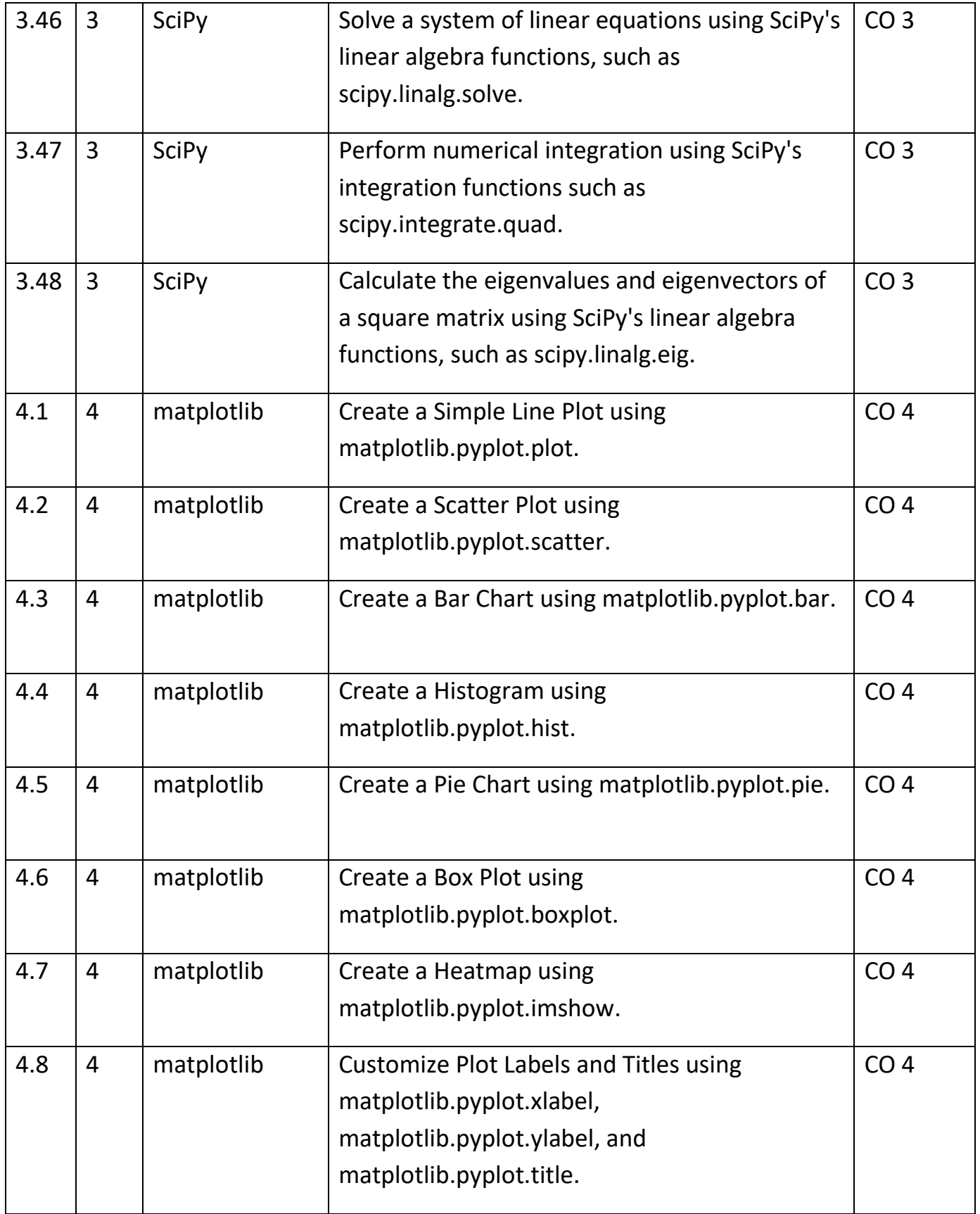

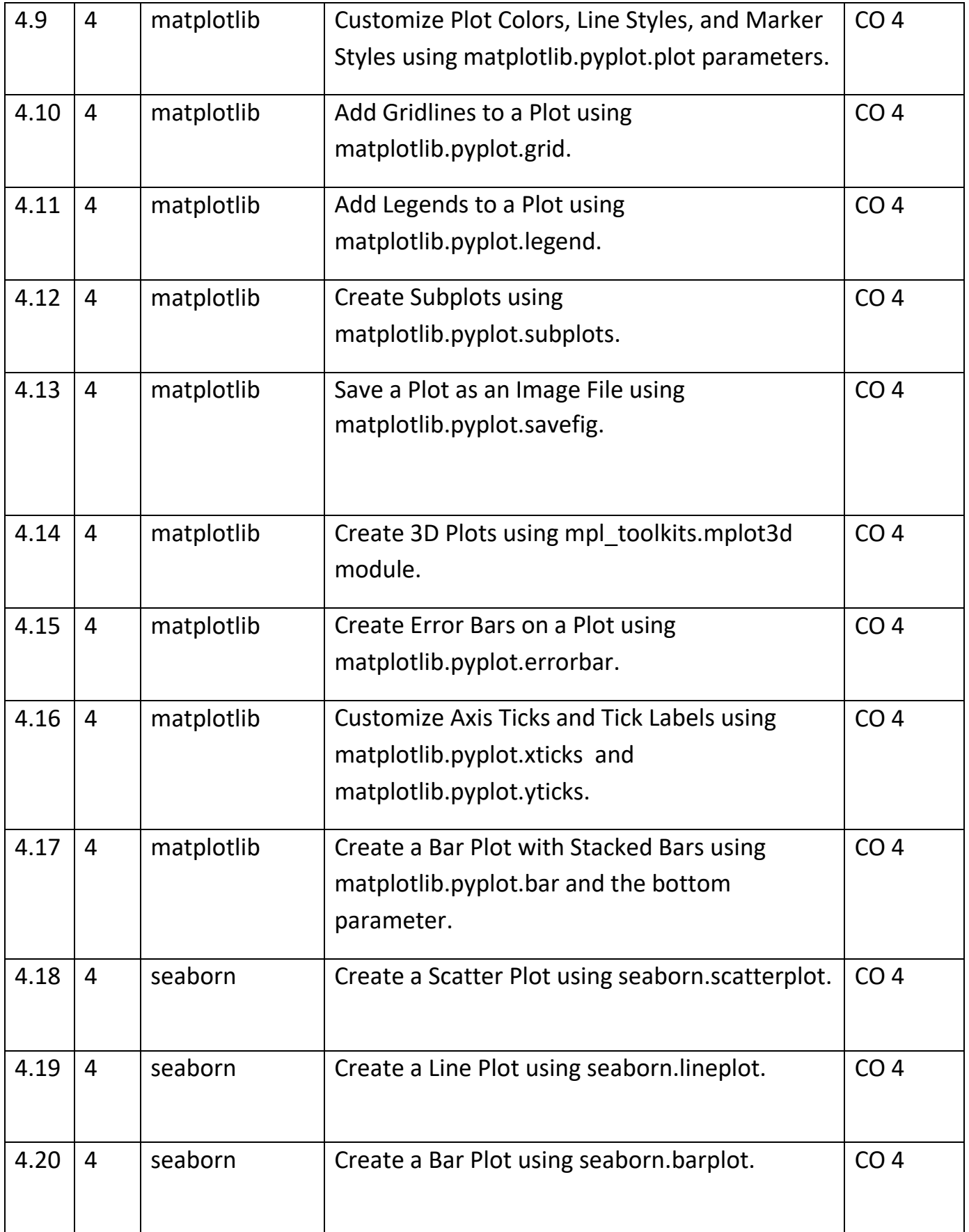

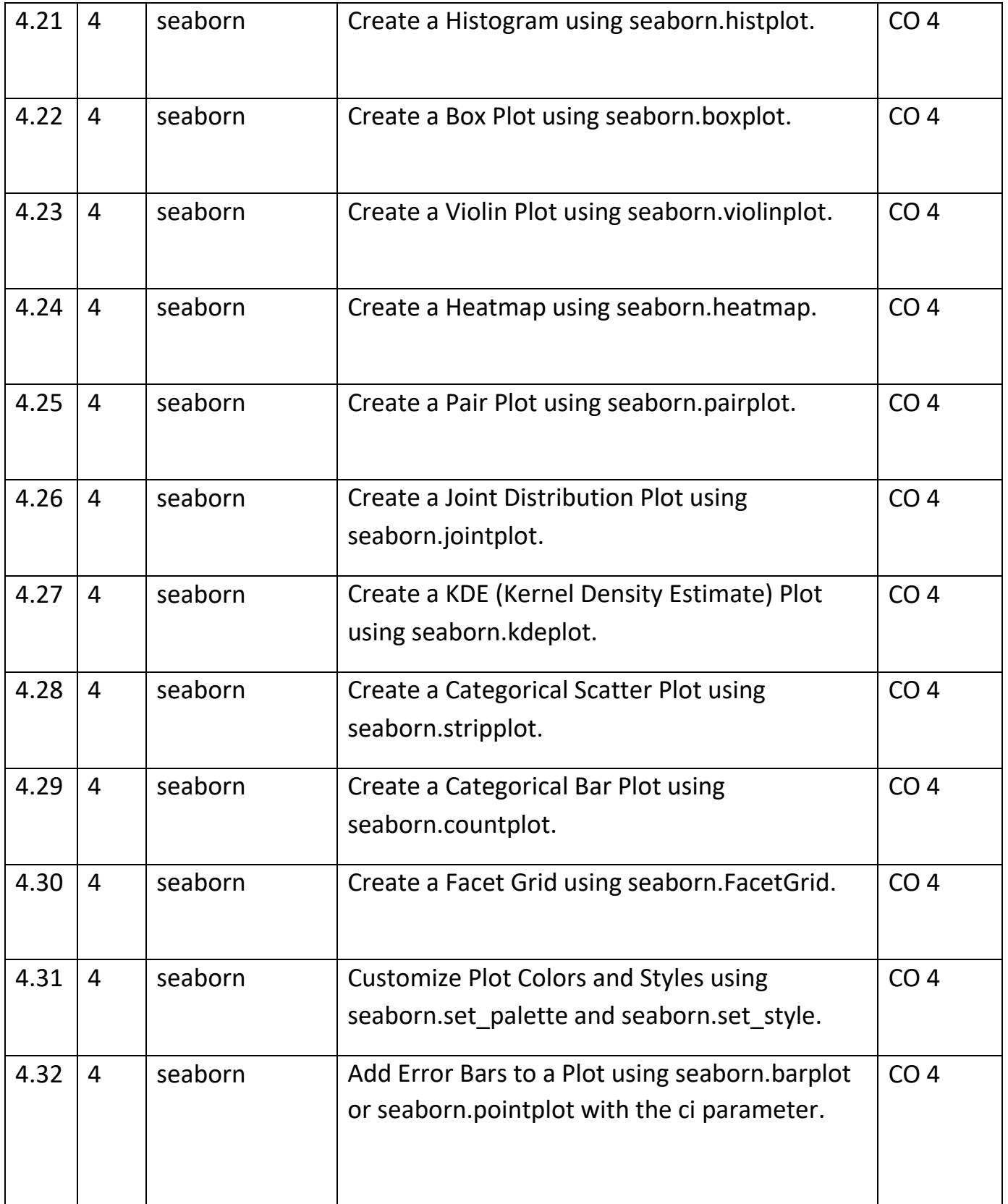

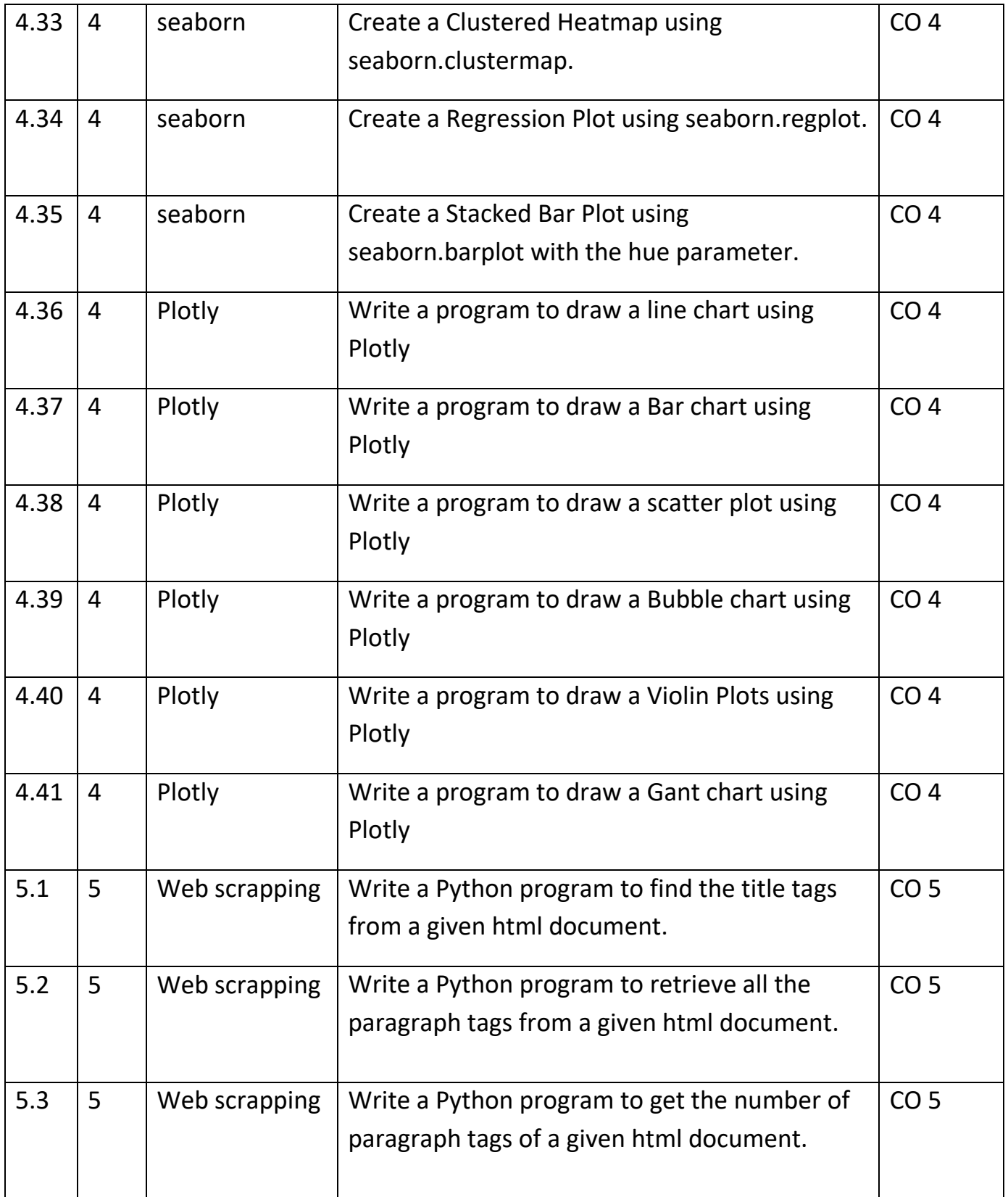

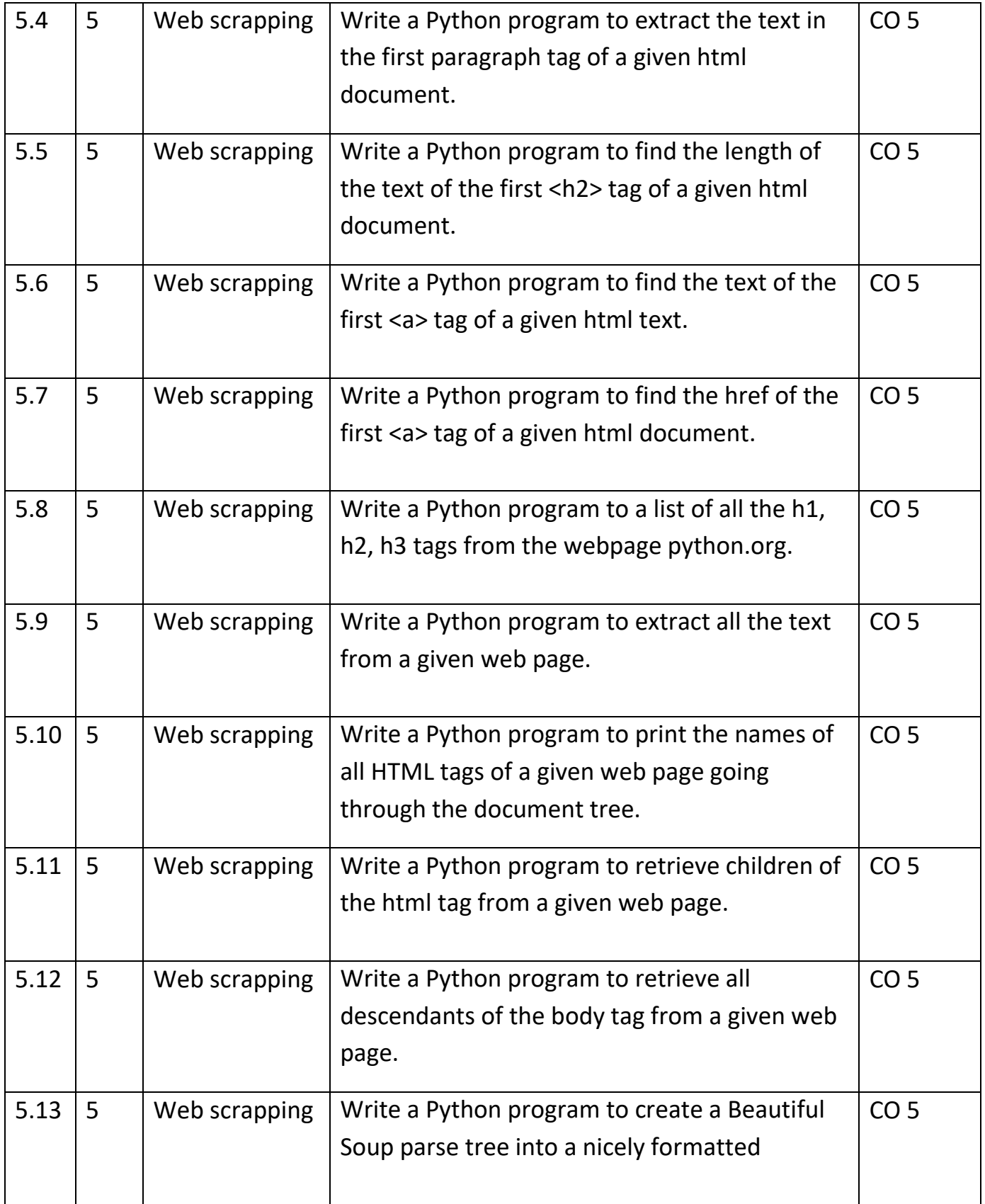

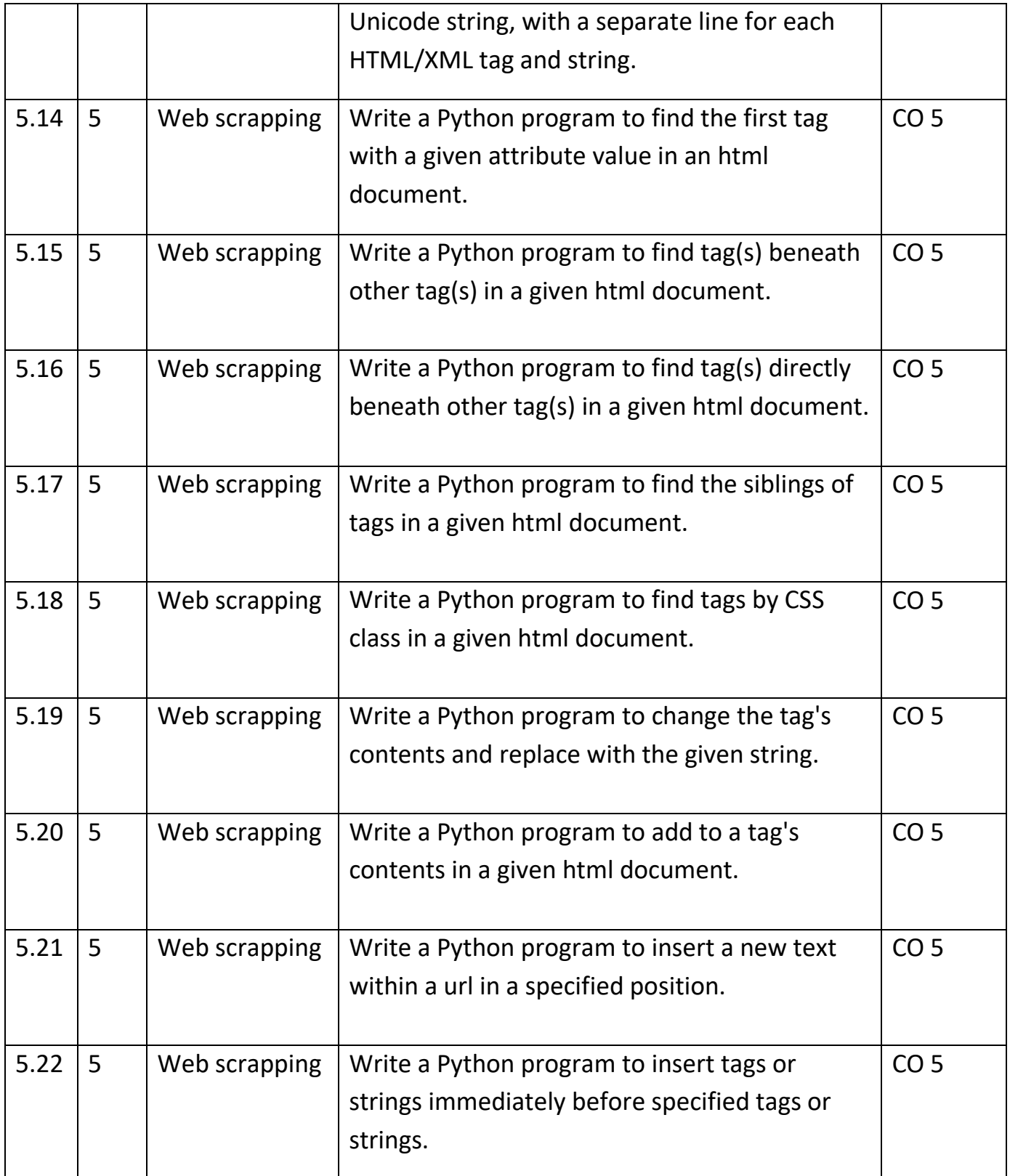

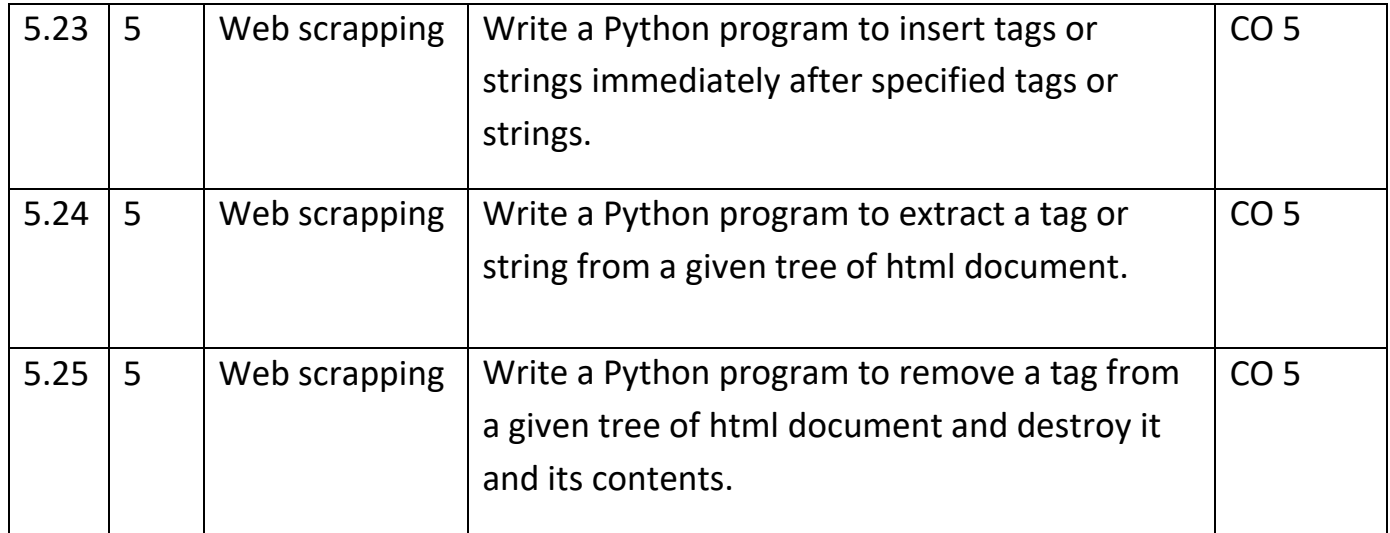

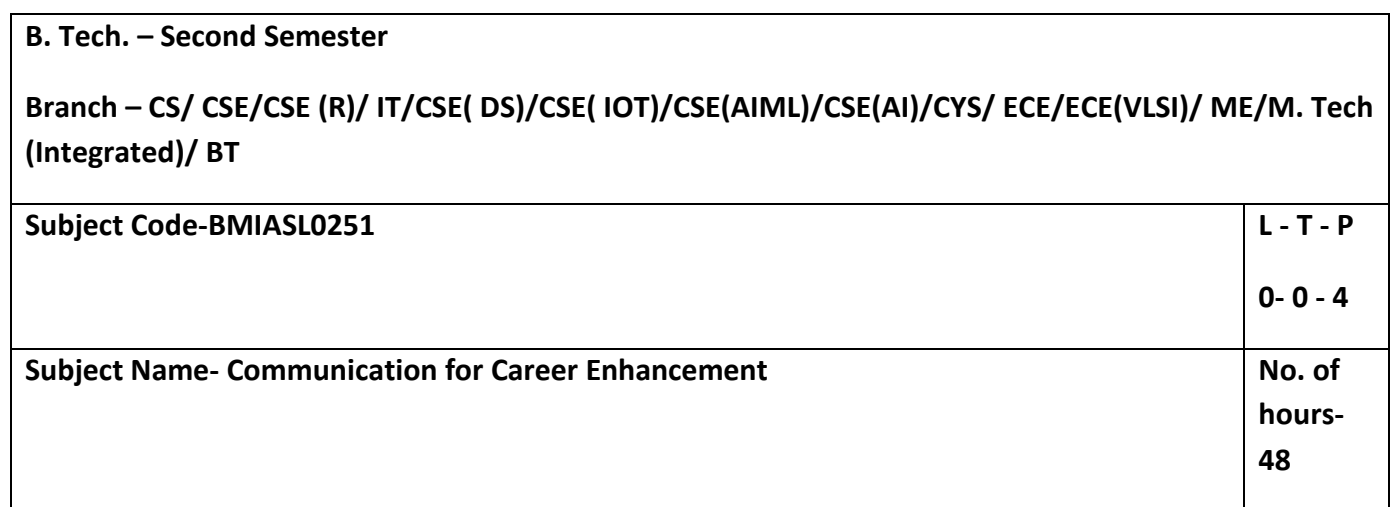

┑

#### **Course Objectives:**

- To improve proficiency in the English language to at least the Intermediate level (B1/B2) of CEFR (Common European Framework of Reference).
- To impart business communication skills.
- To improve verbal communication skills for the workplace.
- To help acquire collaborative and critical evaluation skills.
- To train for career enhancement.

#### **Course Outcome:**

**After the completion of the course, the students will be able to**

- **CO1 –** Improve proficiency in English to the next level of CEFR.
- **CO2 -** Develop business communication skills.
- **CO3 -** Demonstrate improved verbal communication skills for the workplace.
- **CO4 –** Acquire collaboration and critical evaluation skills.
- **CO5**  Participate in the placement process with confidence.

#### **Course Content**

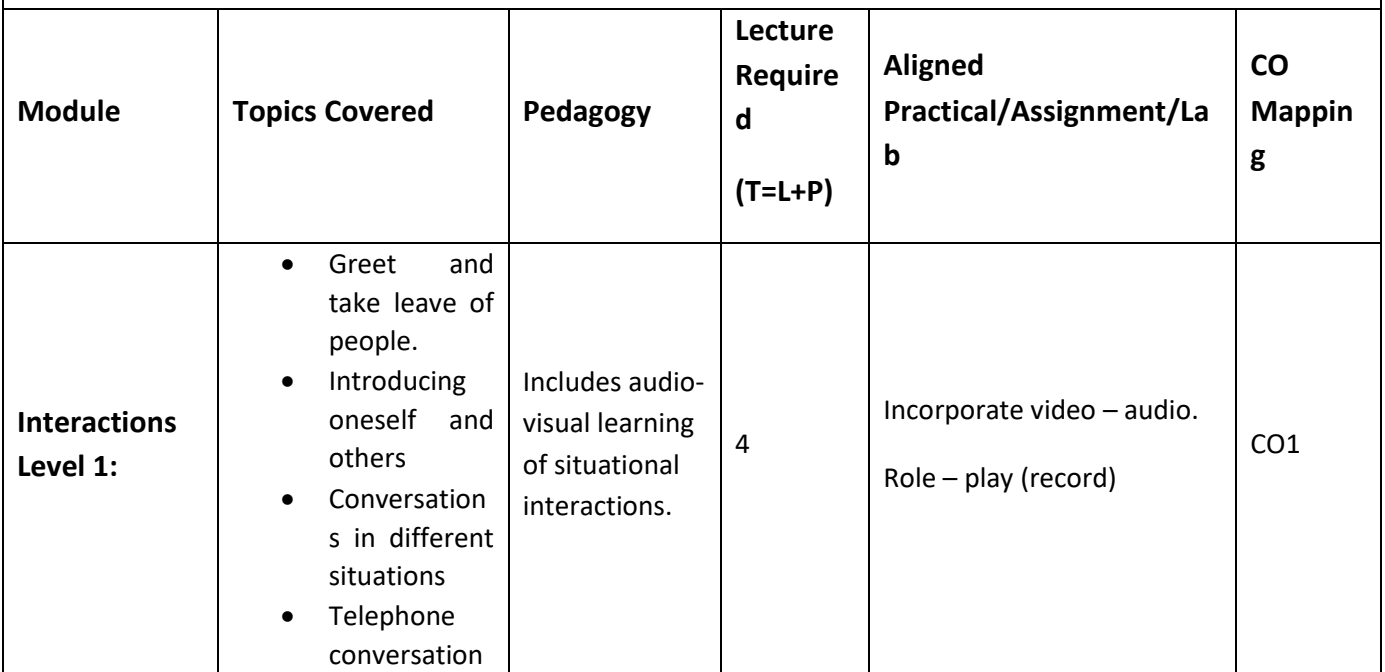
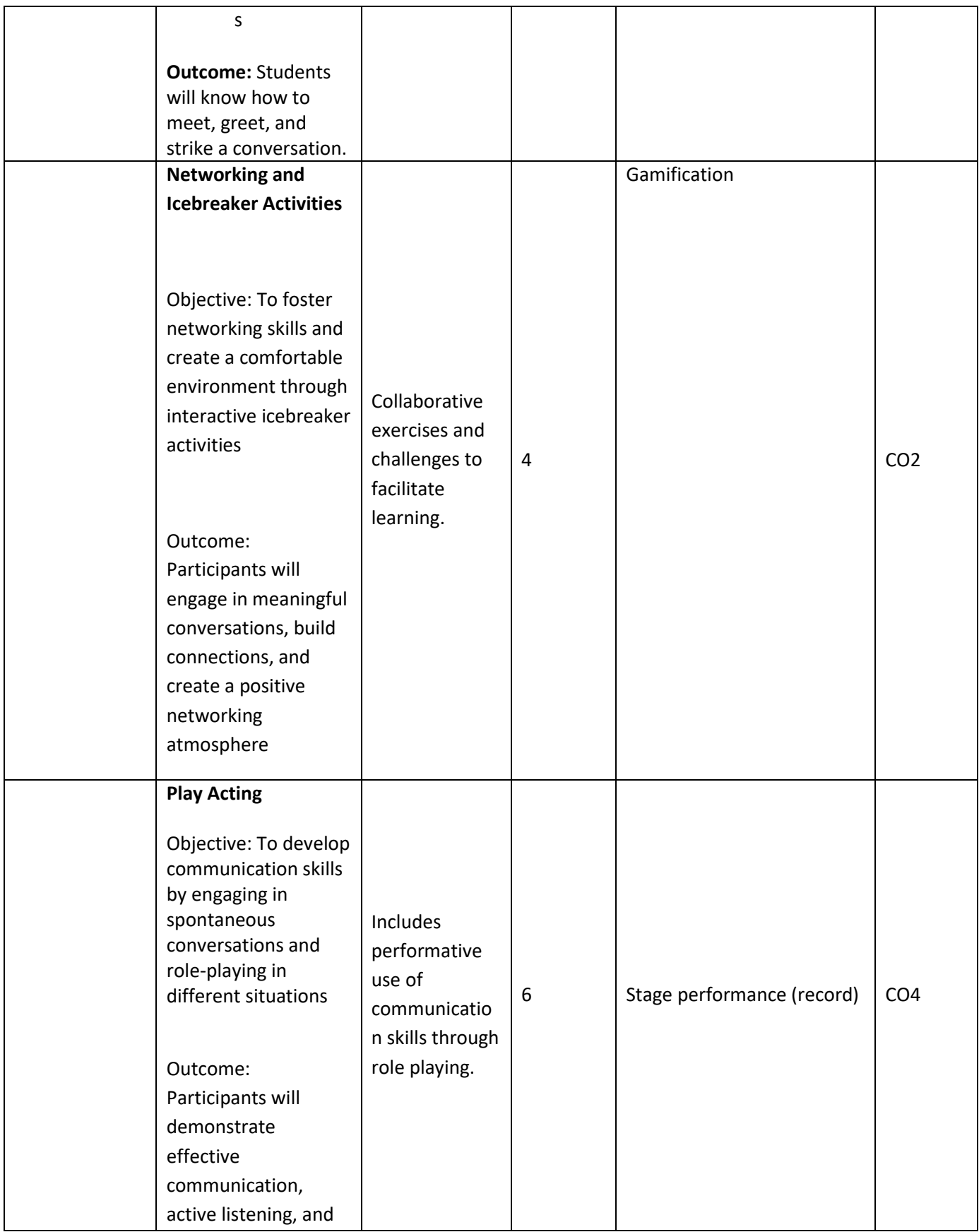

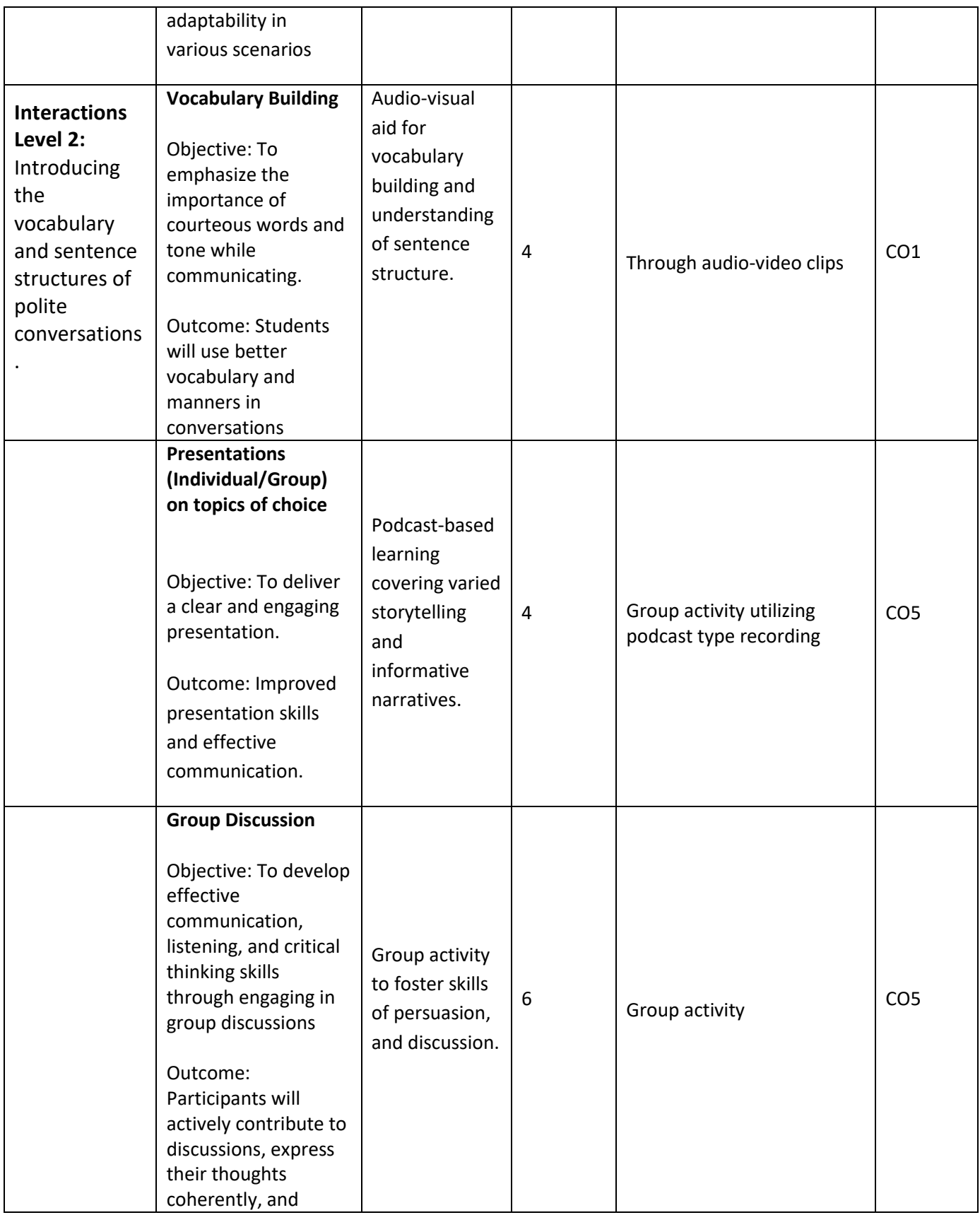

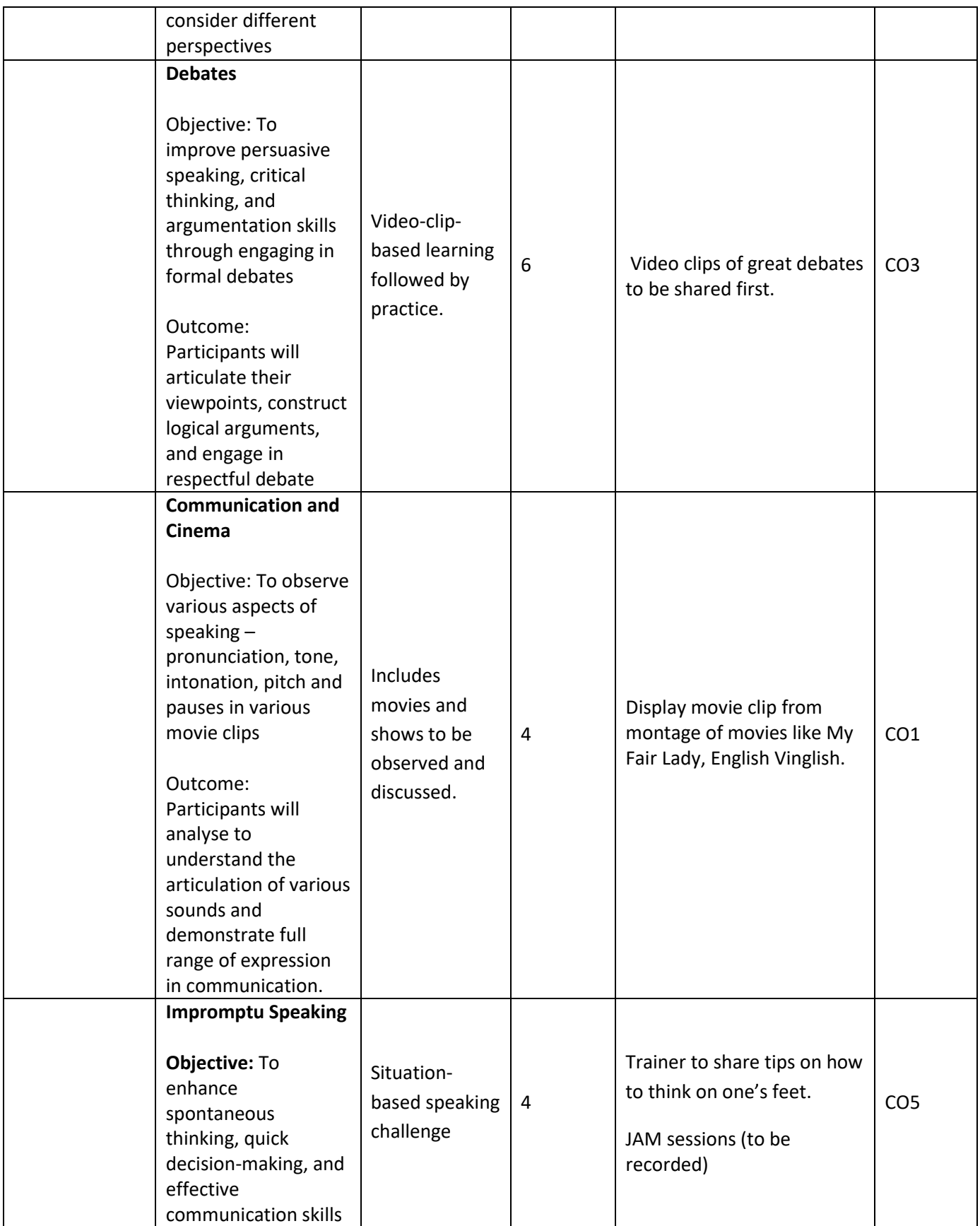

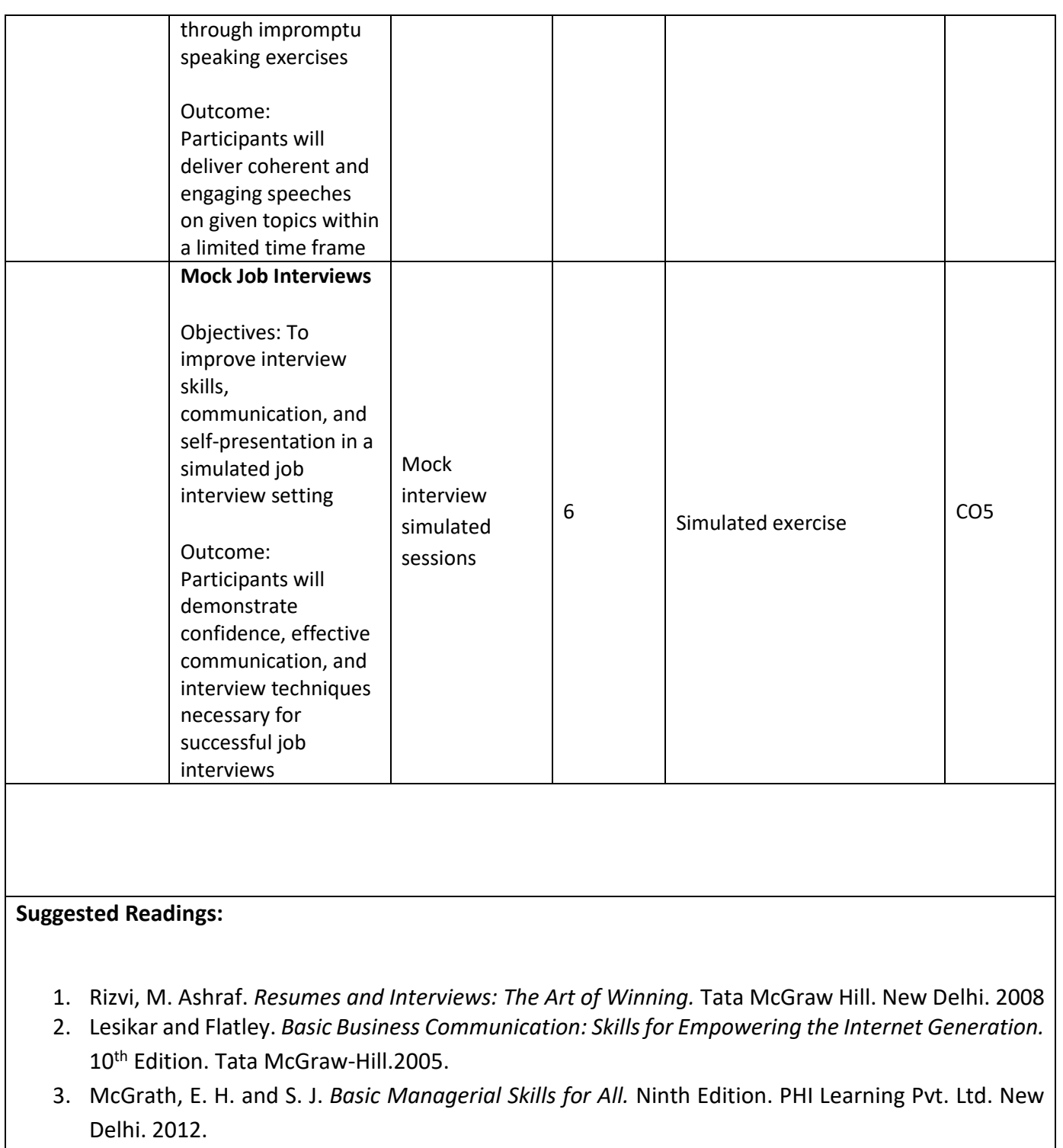

- 4. Thill, J. V. & Bovee, G. L. (1993). Excellence in Business Communication. McGraw Hill, New York.
- 5. Bowman, J.P. & Branchaw, P.P. (1987). Business Communications: From Process to Product. Dryden Press, Chicago.

## **Free Apps to Practice English:**

- 11. Memrise [https://www.memrise.com](https://www.memrise.com/)
- 12. Open Language [https://open-language.en.uptodown.com](https://open-language.en.uptodown.com/android)
- 13. Duolingo <https://englishtest.duolingo.com/applicants>
- 14. Rosetta Stone <https://www.rosettastone.com/product/mobile-apps/>
- 15. FluentU <https://www.rosettastone.com/product/mobile-apps/>

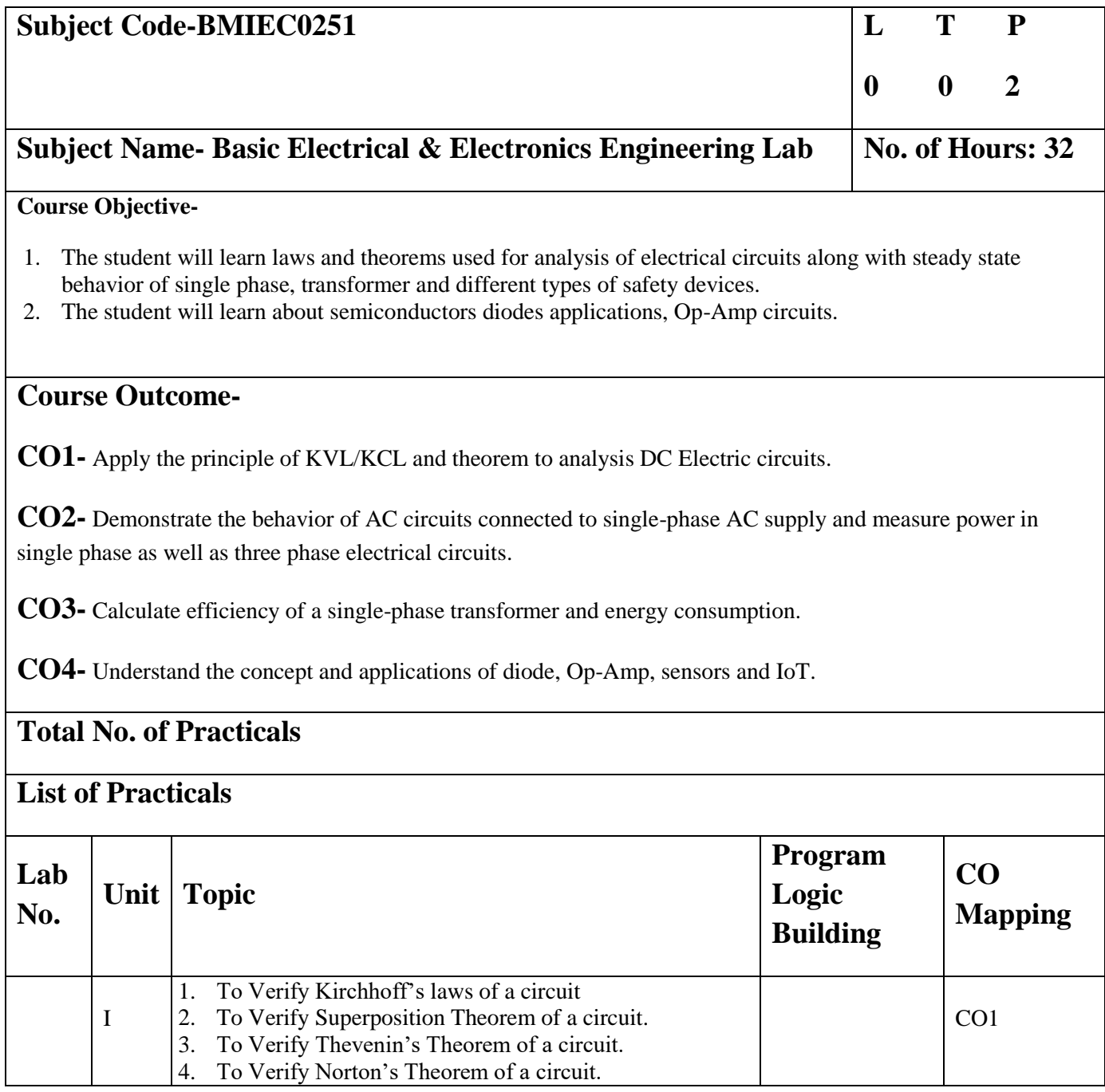

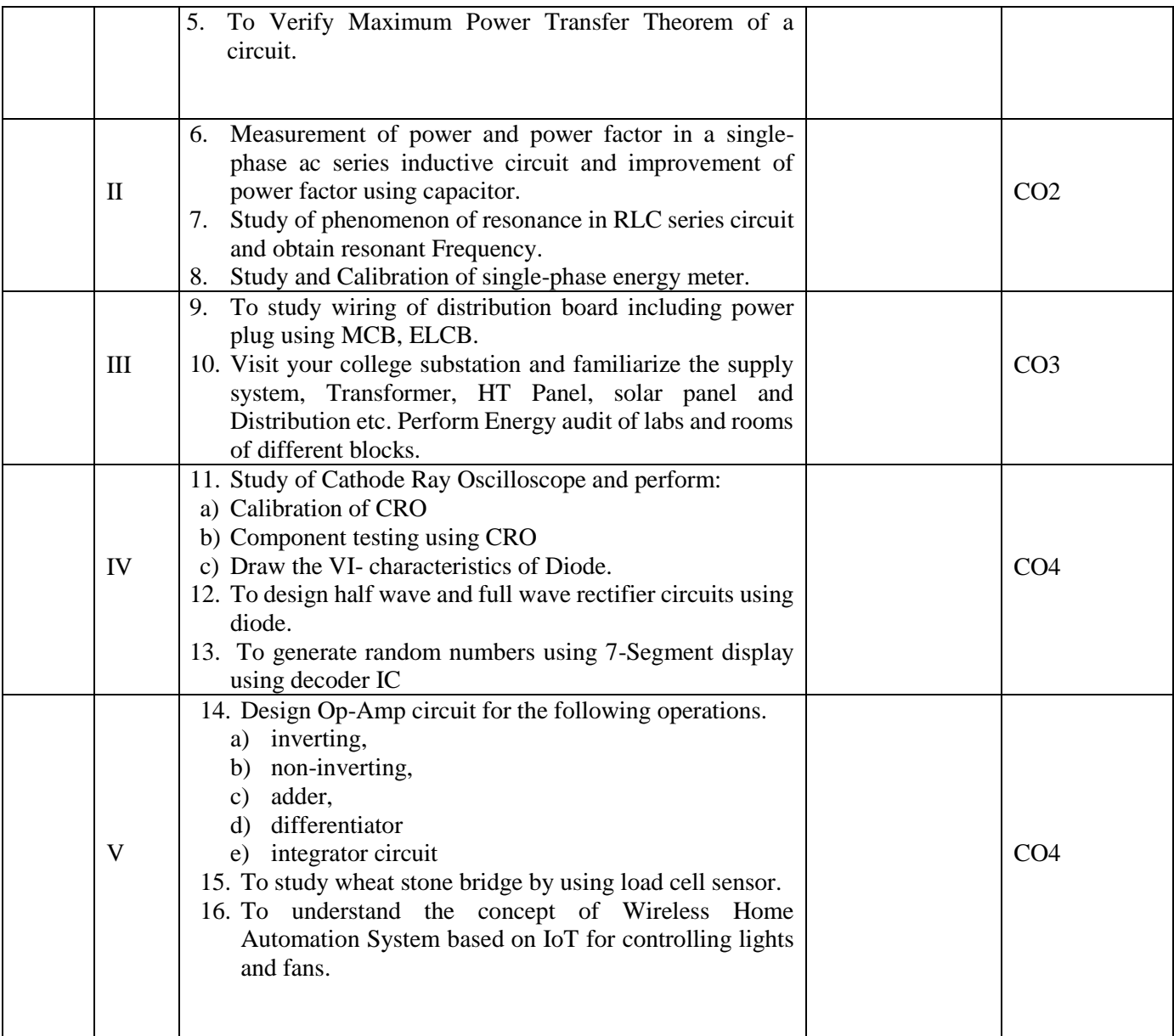

**B. Tech.-Second Semester**

**Branch- CS/ CSE/CSE (R)/ IT/CSE( DS)/CSE( IOT)/CSE(AIML)/CSE(AI)/CYS/ ECE/ECE(VLSI)/ ME/M. Tech (Integrated)/ BT**

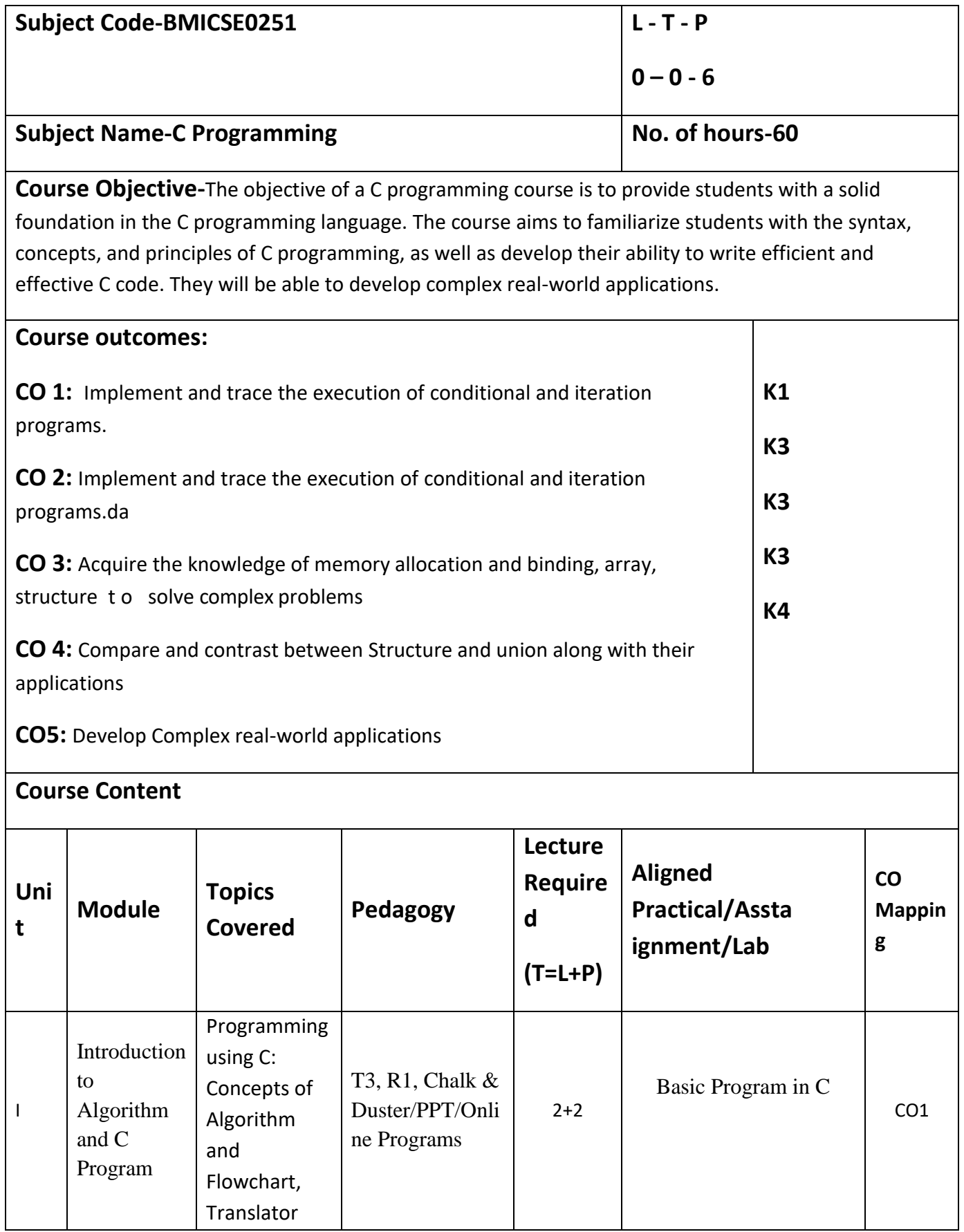

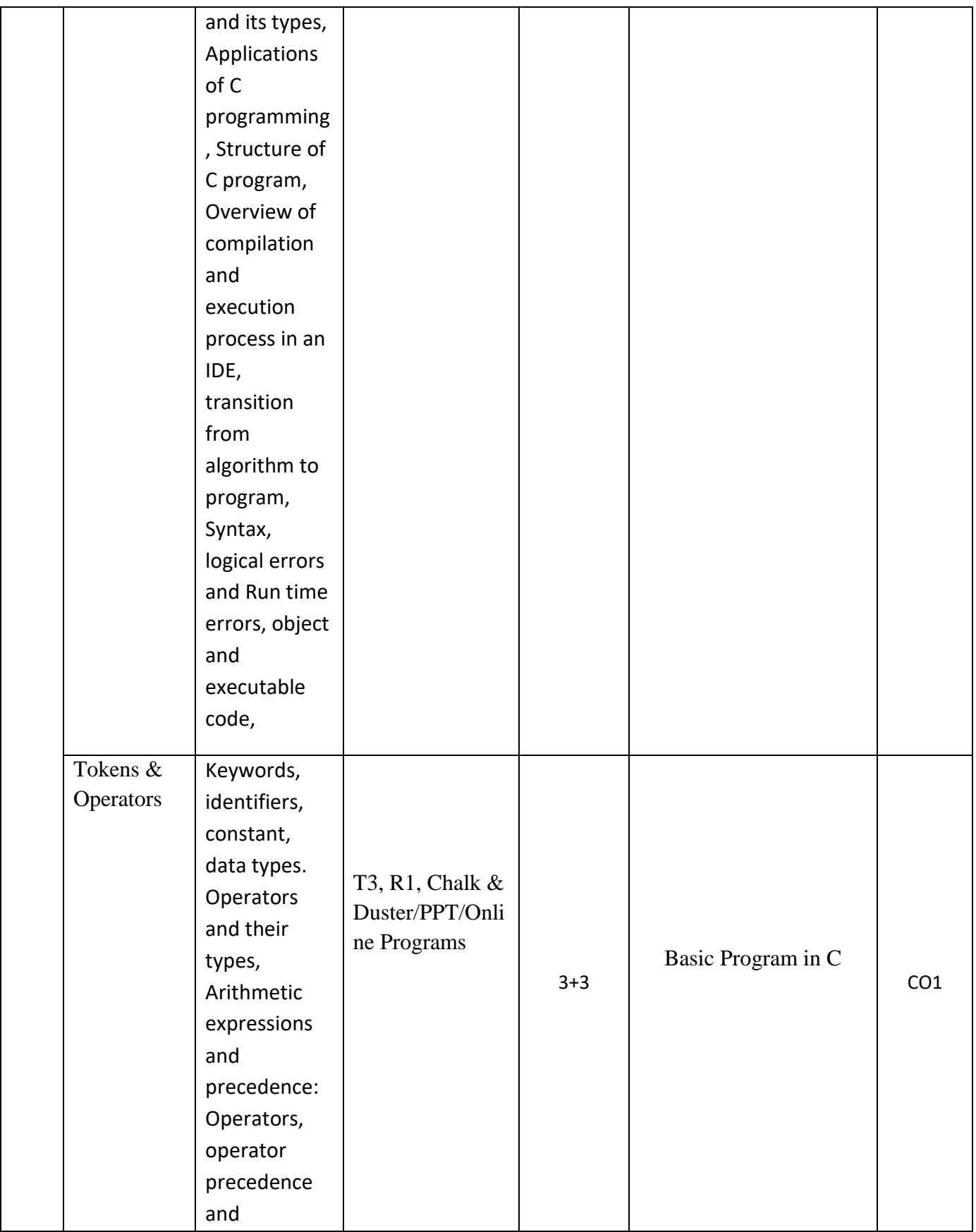

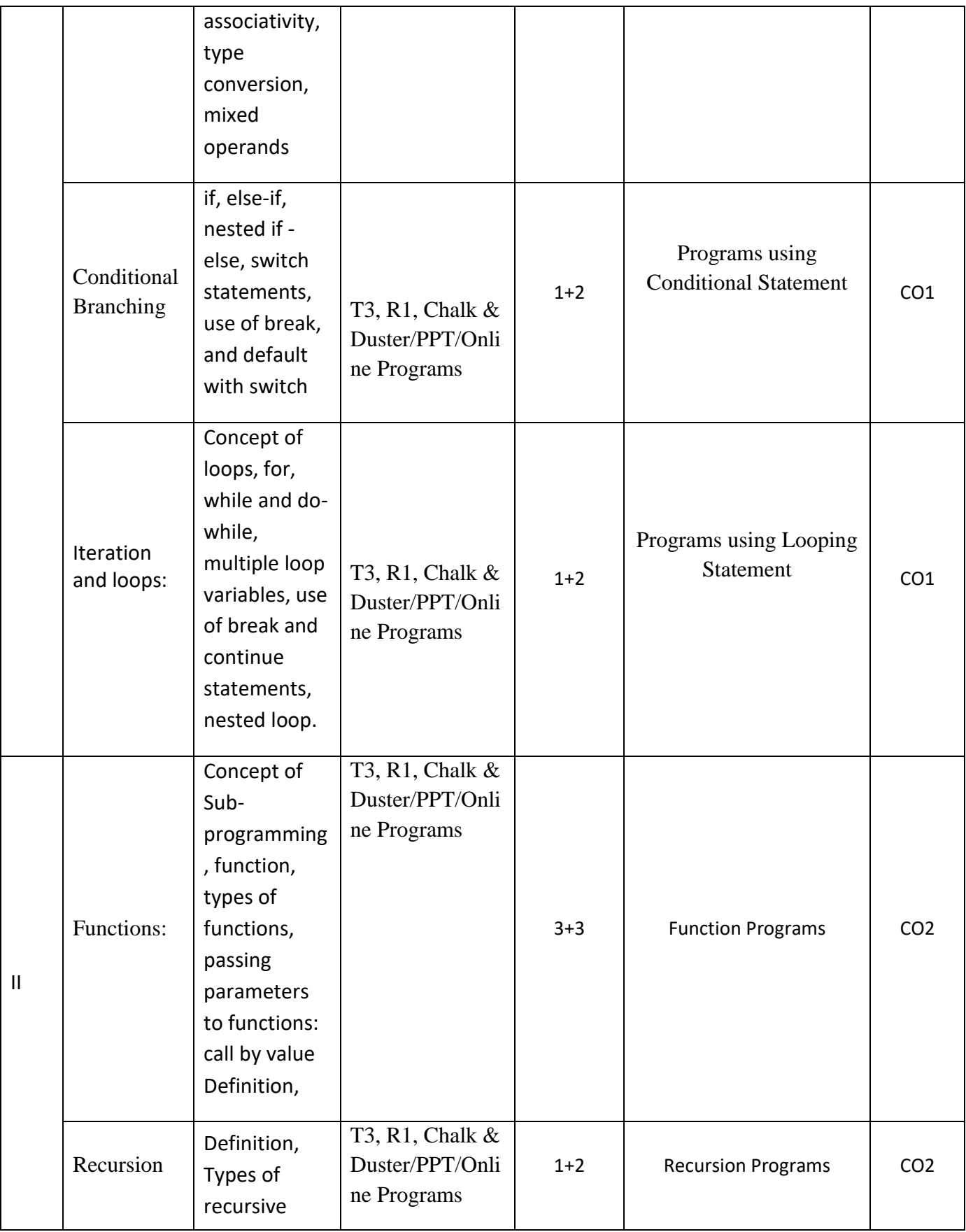

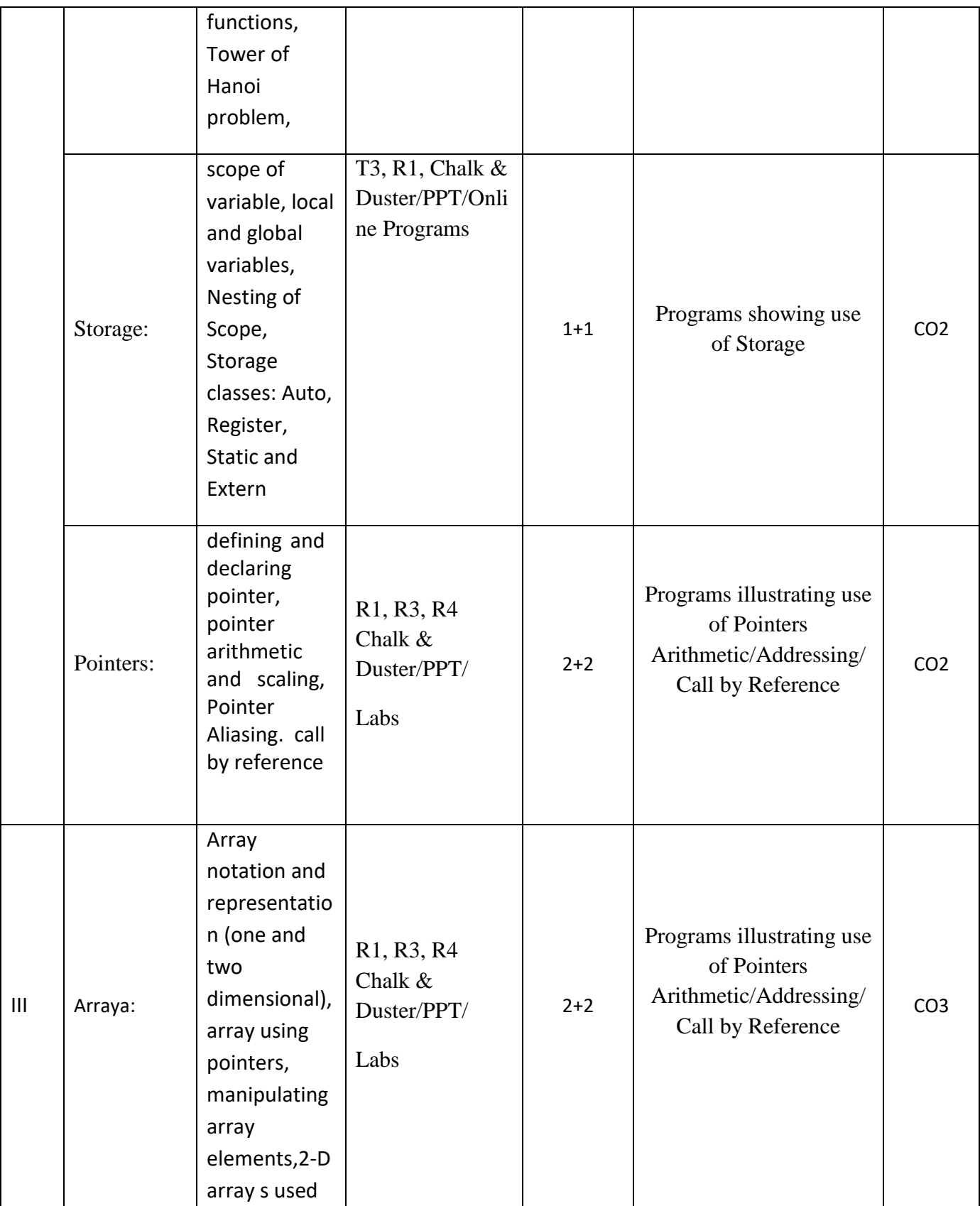

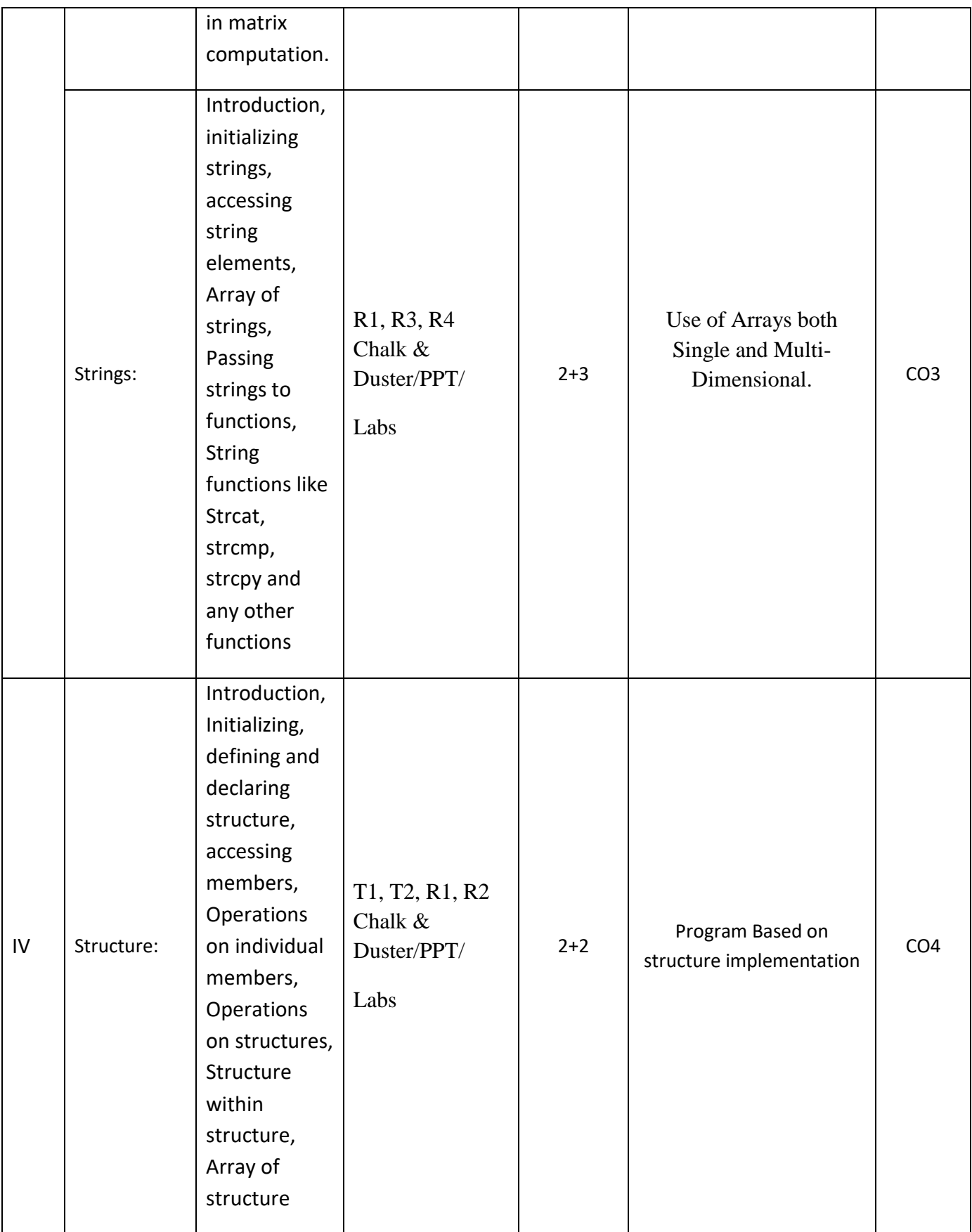

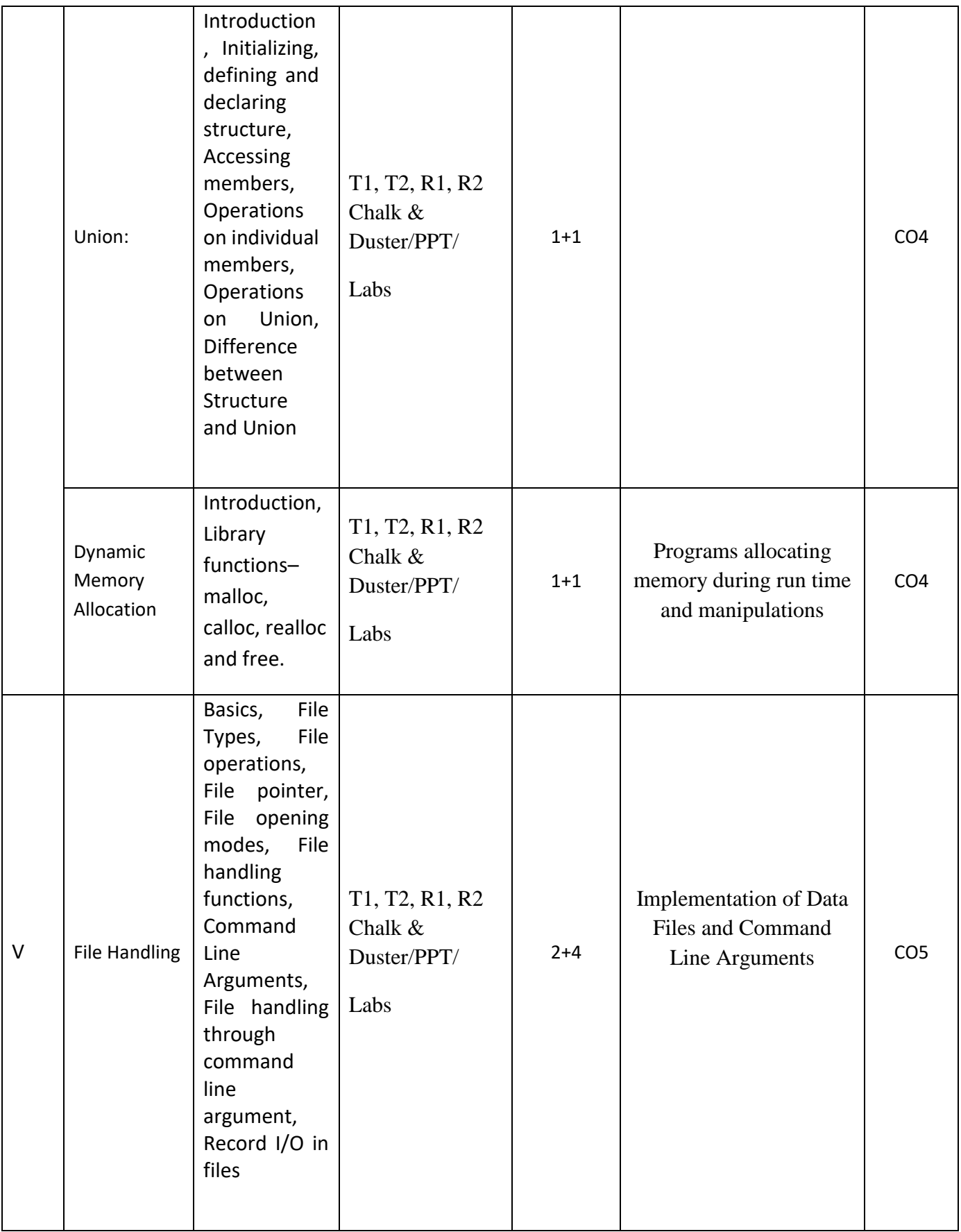

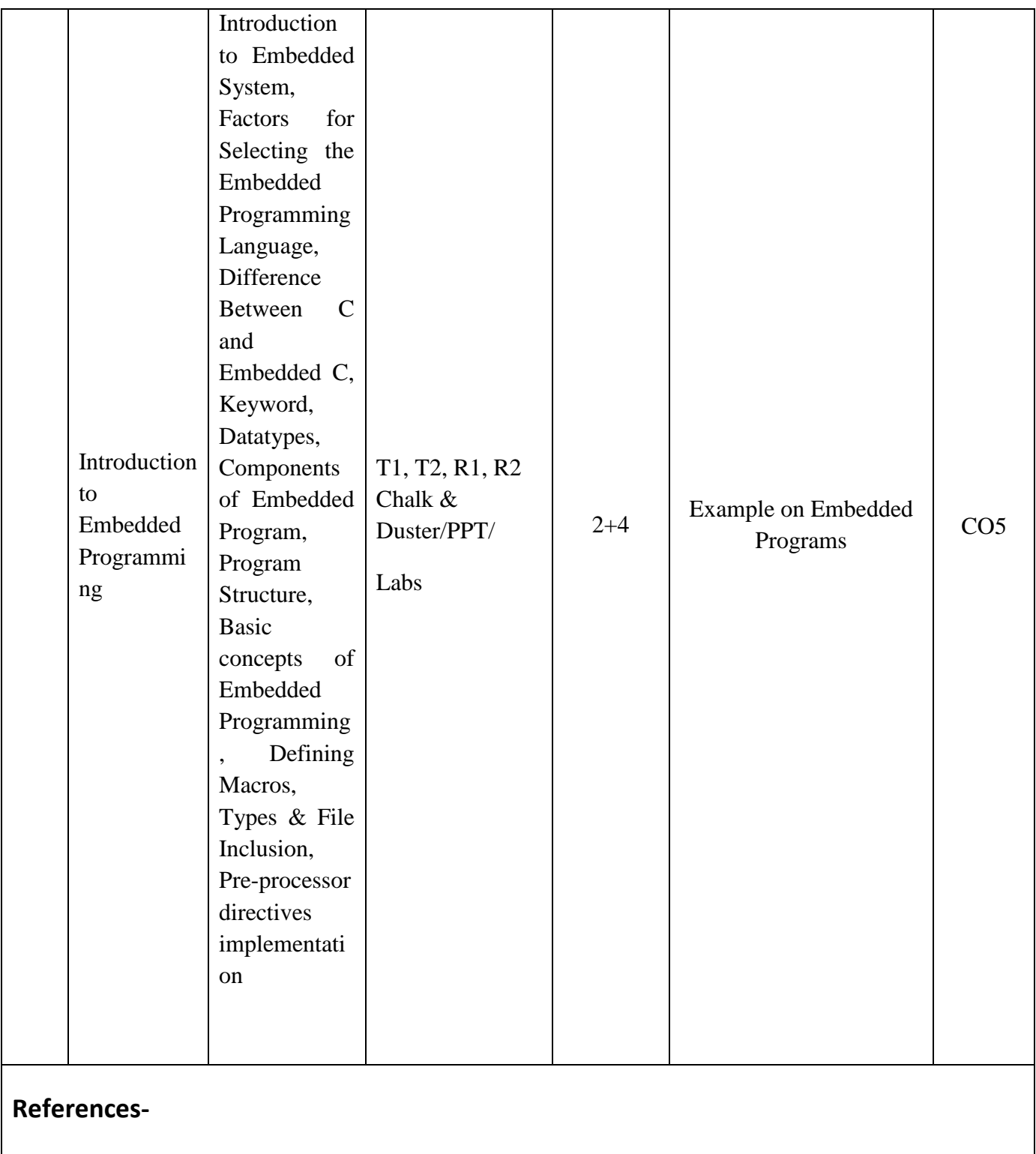

Textbooks:

(T1) Herbert Schildt,"C: The Complete Reference", Osbourne McGrawHill,4thEdition,2002.

(T2) Computer Concepts and Programming in C, E Balaguruswami, McGrawHill

(T3) Let Us C by Yashwant P.Kanetkar. BPB publication

(T4) K.R Venugopal, "Mastering C", TMH

(T5) Yashwant P. Kanetkar, "Working with C", BPB publication

#### **Reference Books:**

(R1) The C programming by Kernighan Brain W.and Ritchie Dennis M.,Pearson Education.

(R2) Computer Science-A Structured Programming Approach Using C, by Behrouz A. Forouzan, Richard F. Gilberg, Thomson, Third Edition, Cengage Learning-2007.

(R3) Computer Basics and C Programming by V.Rajaraman, PHI Learning pvt. Limited,2015.

(R4) Schrum's Outline of Programming with C by Byron Gottfried, McGraw-Hill

(R5) Computer Fundamentals and Programming in C.Reema Thareja, Oxford Publication

#### **Links:**

### **E-Book Links:**

(E1)[https://en.wikibooks.org/wiki/C\\_Programming](https://en.wikibooks.org/wiki/C_Programming)

(E2)[https://en.wikibooks.org/wiki/A\\_Little\\_C\\_Primer](https://en.wikibooks.org/wiki/A_Little_C_Primer)

(E3) https:/[/www.goodreads.com/book/show/6968572-ansi-c-programming](http://www.goodreads.com/book/show/6968572-ansi-c-programming)

# **LAB:**

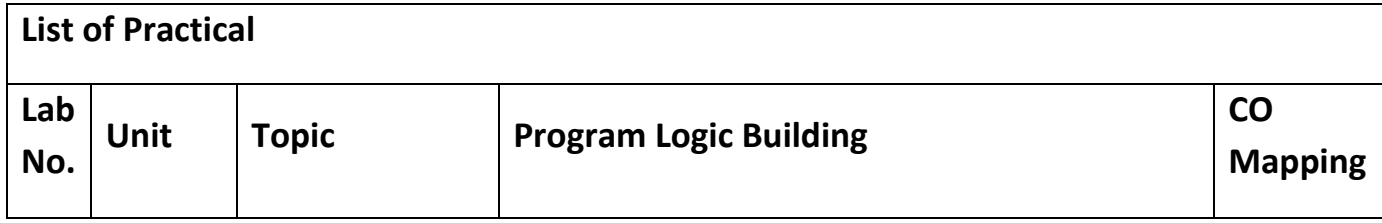

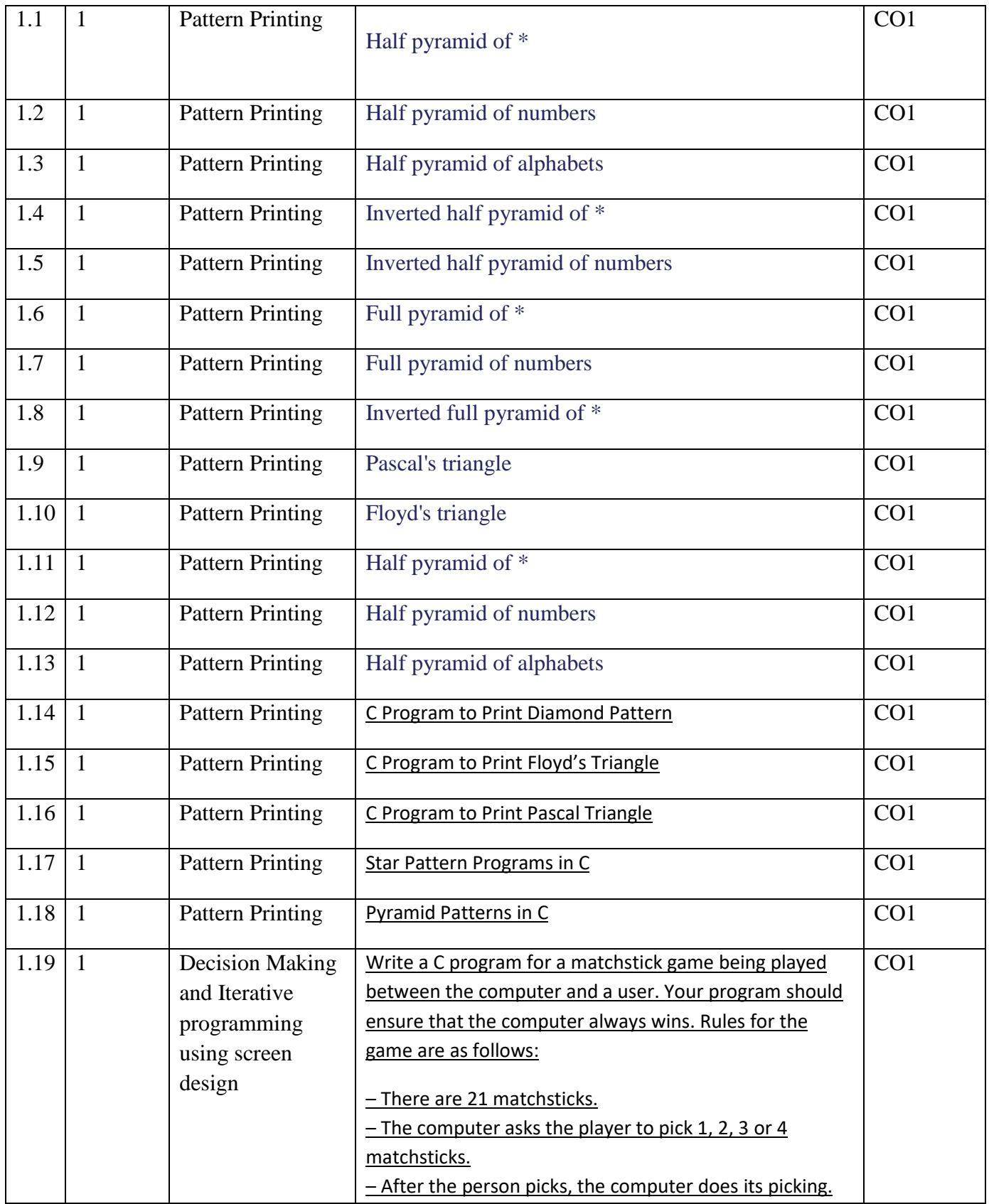

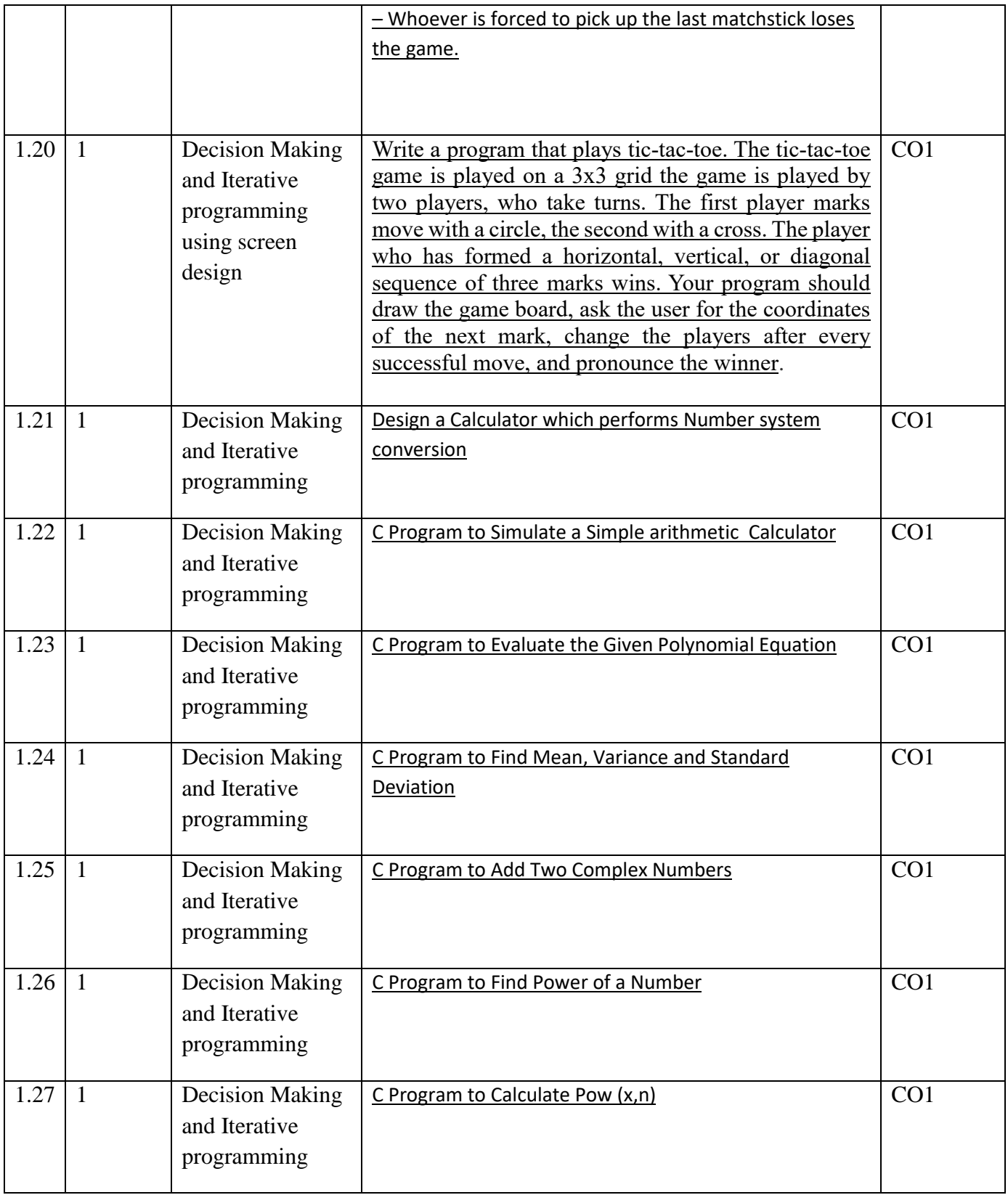

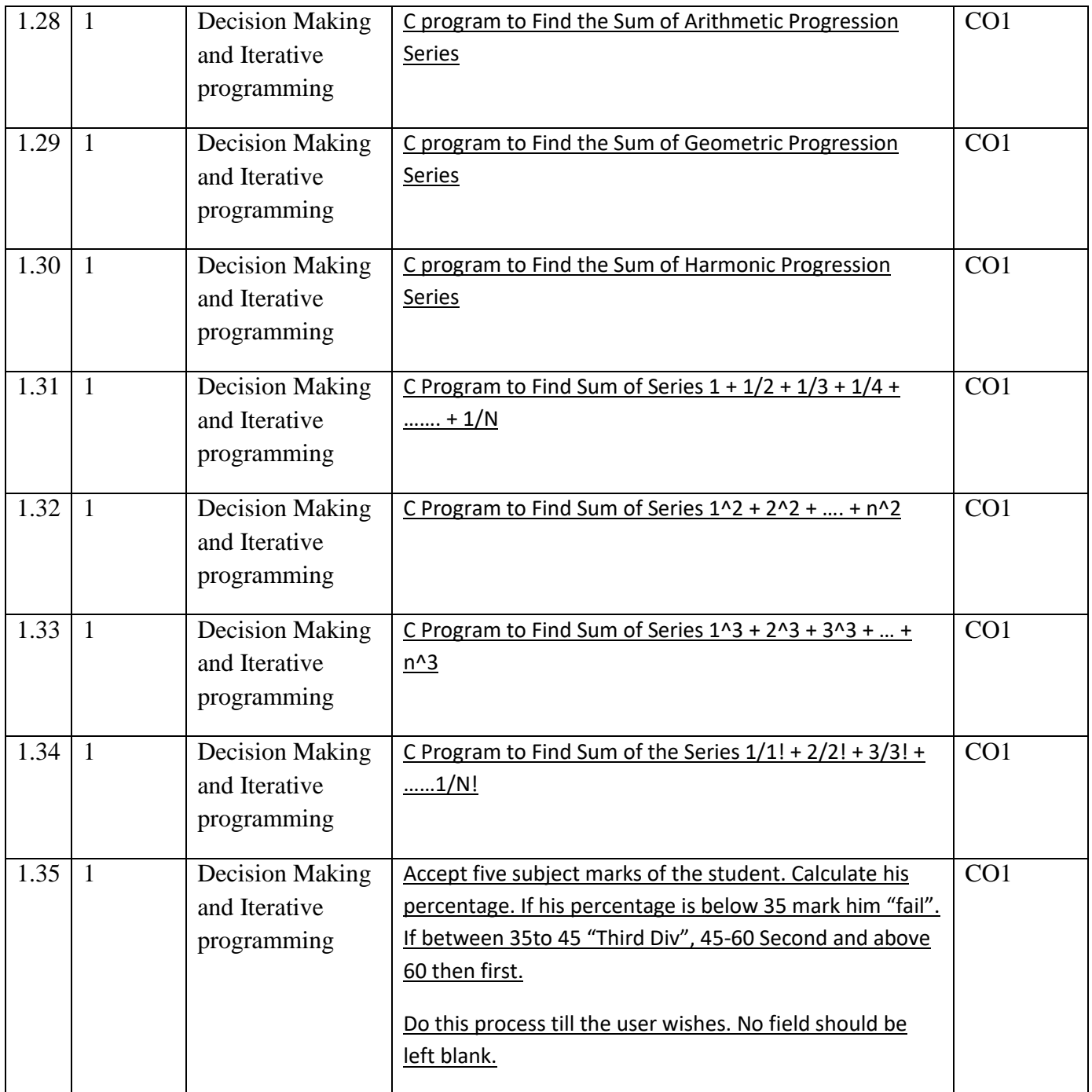

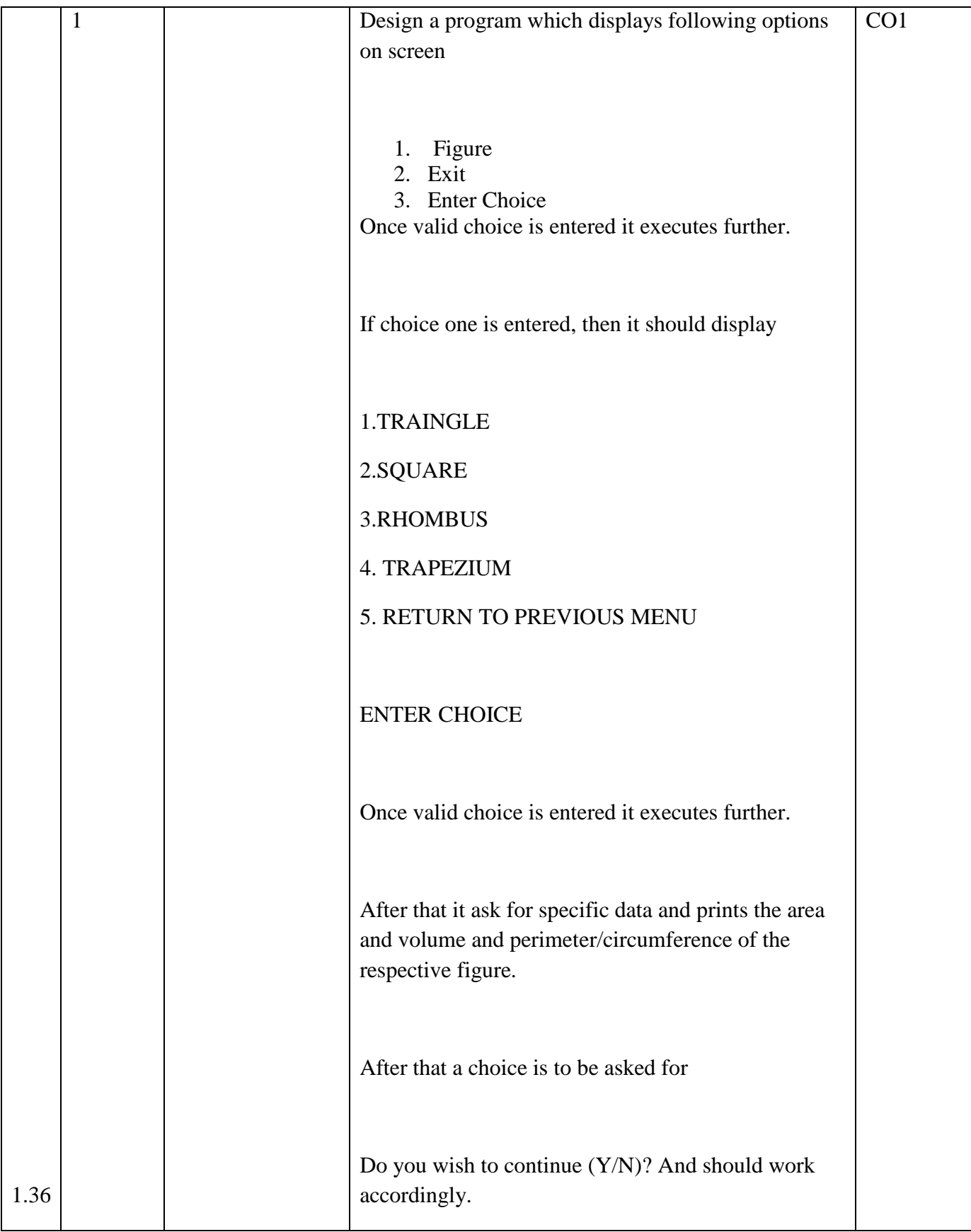

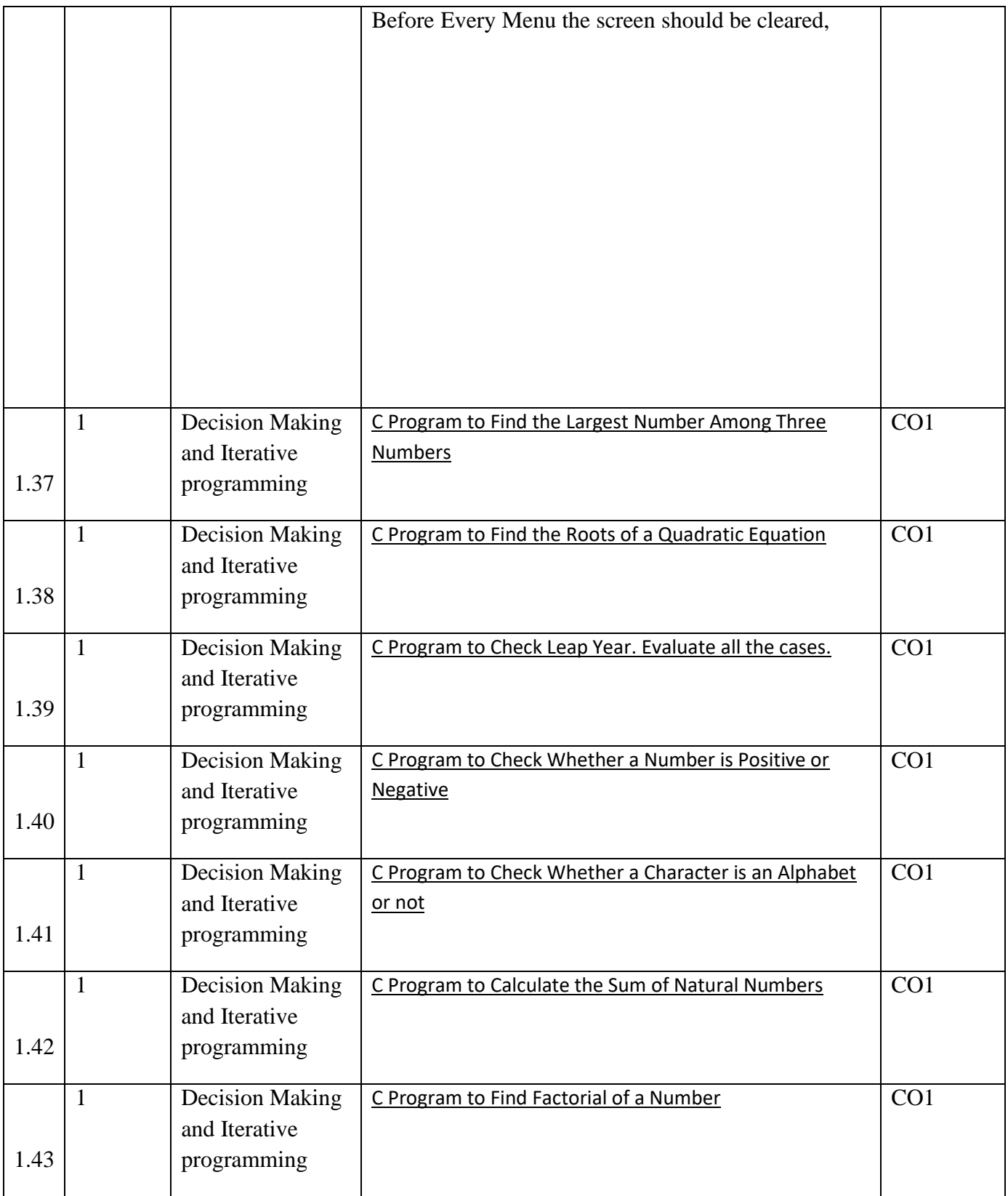

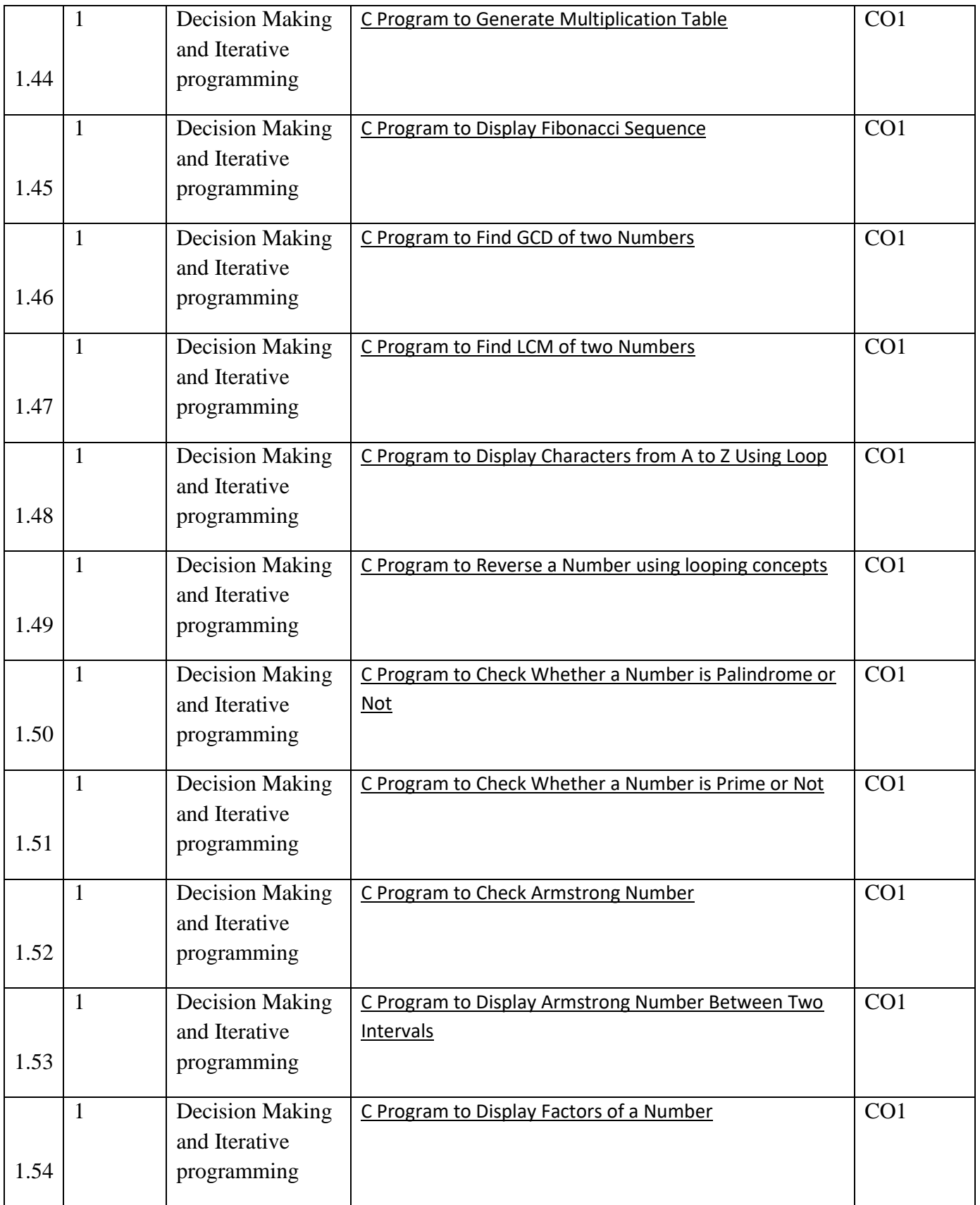

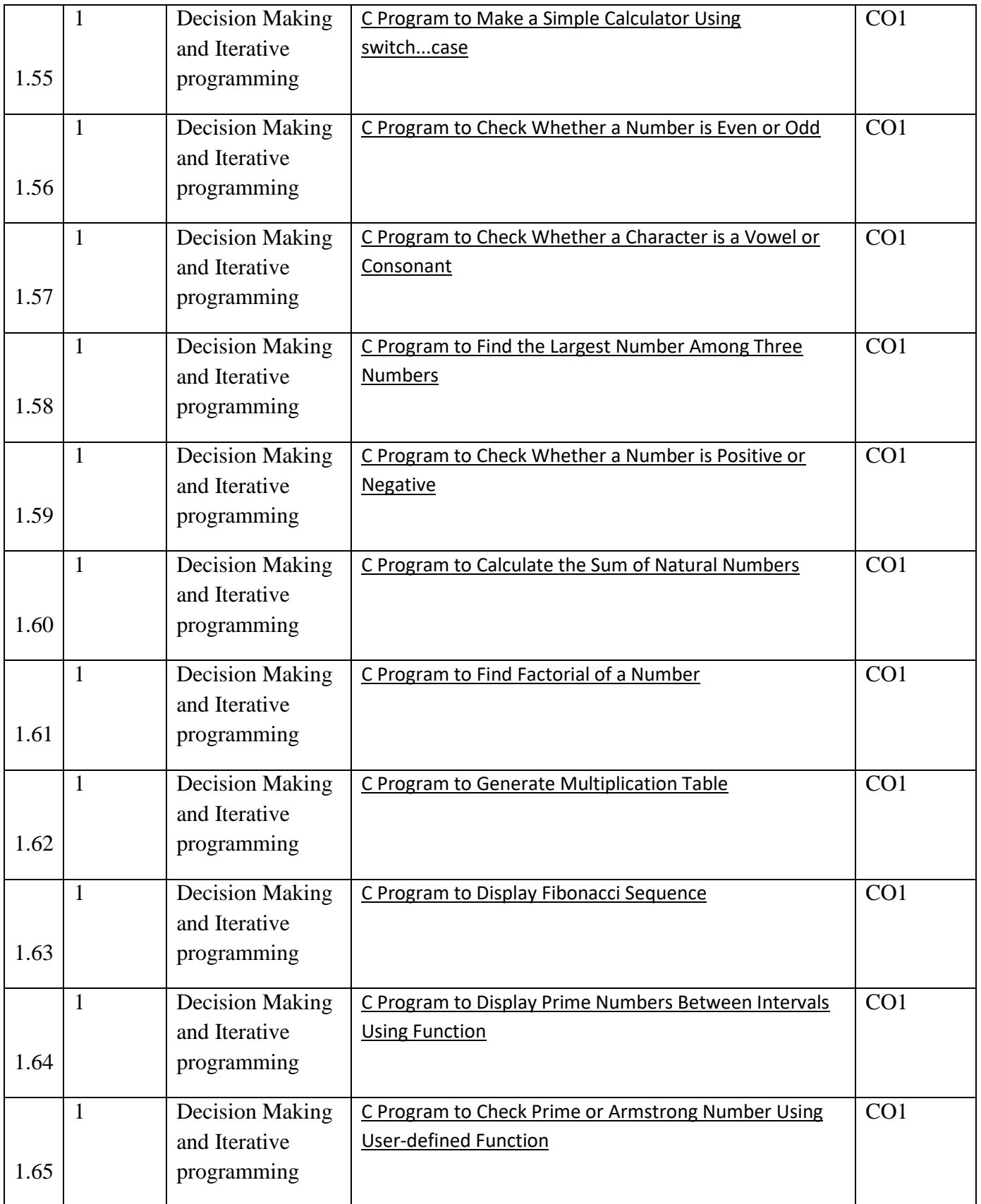

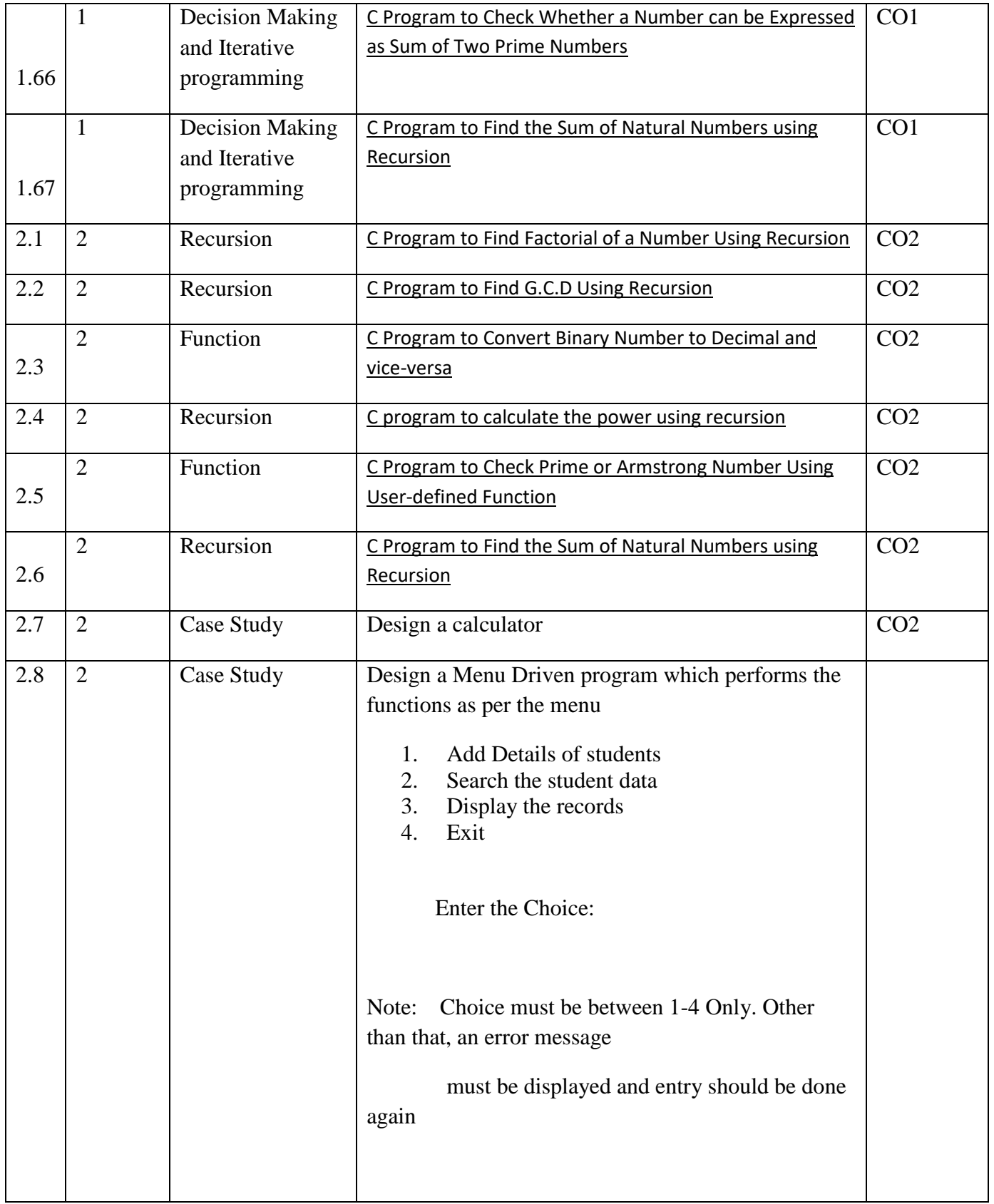

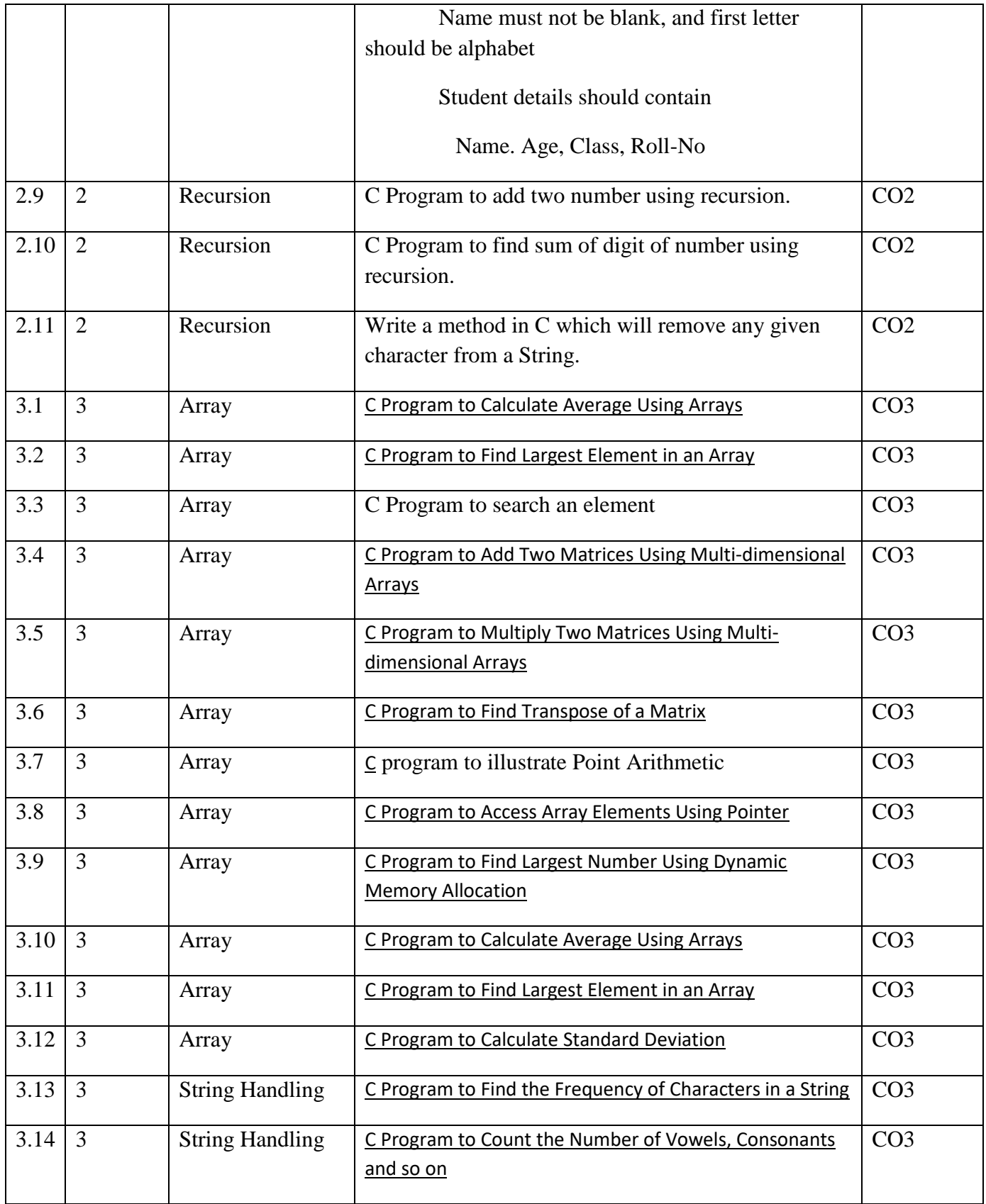

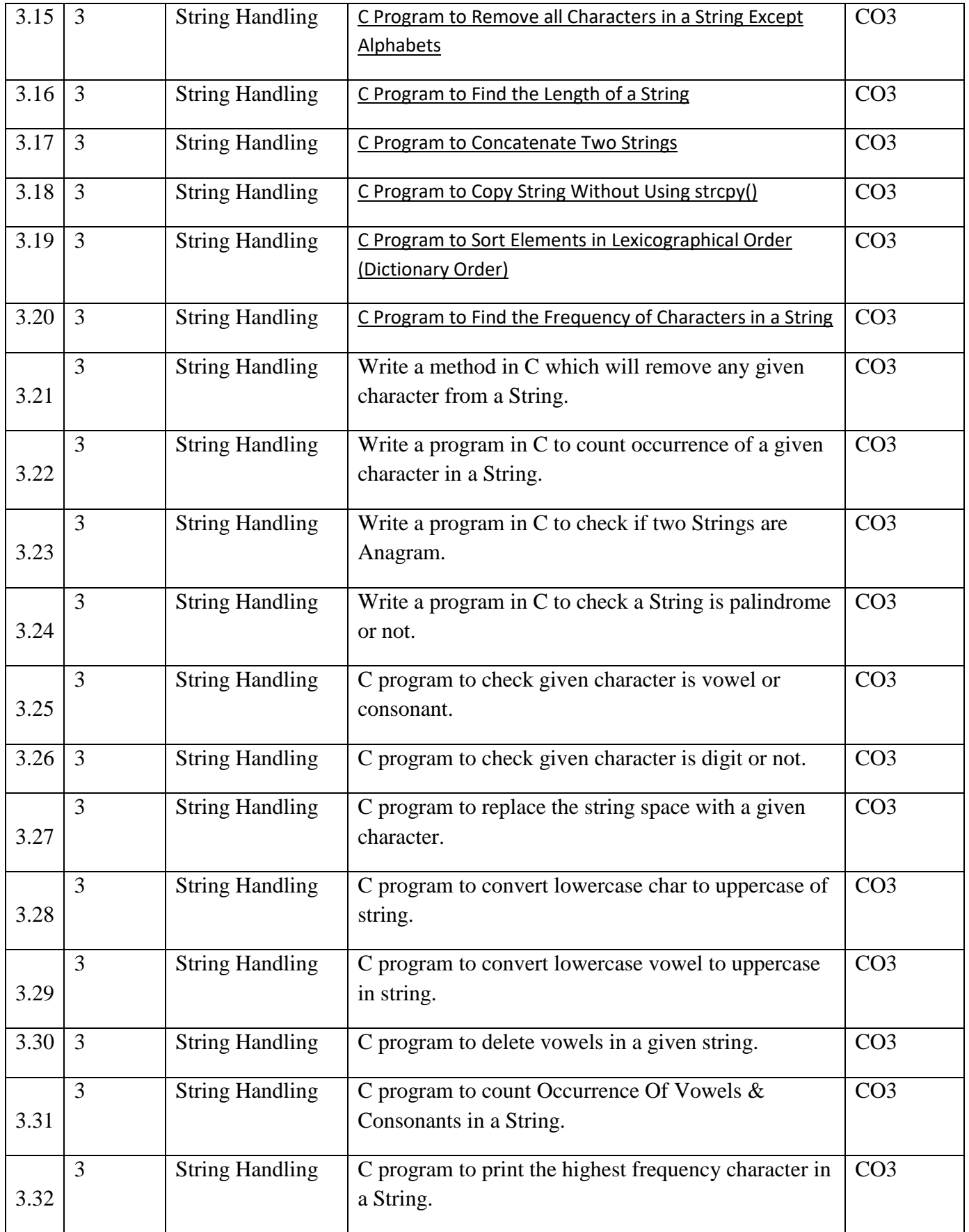

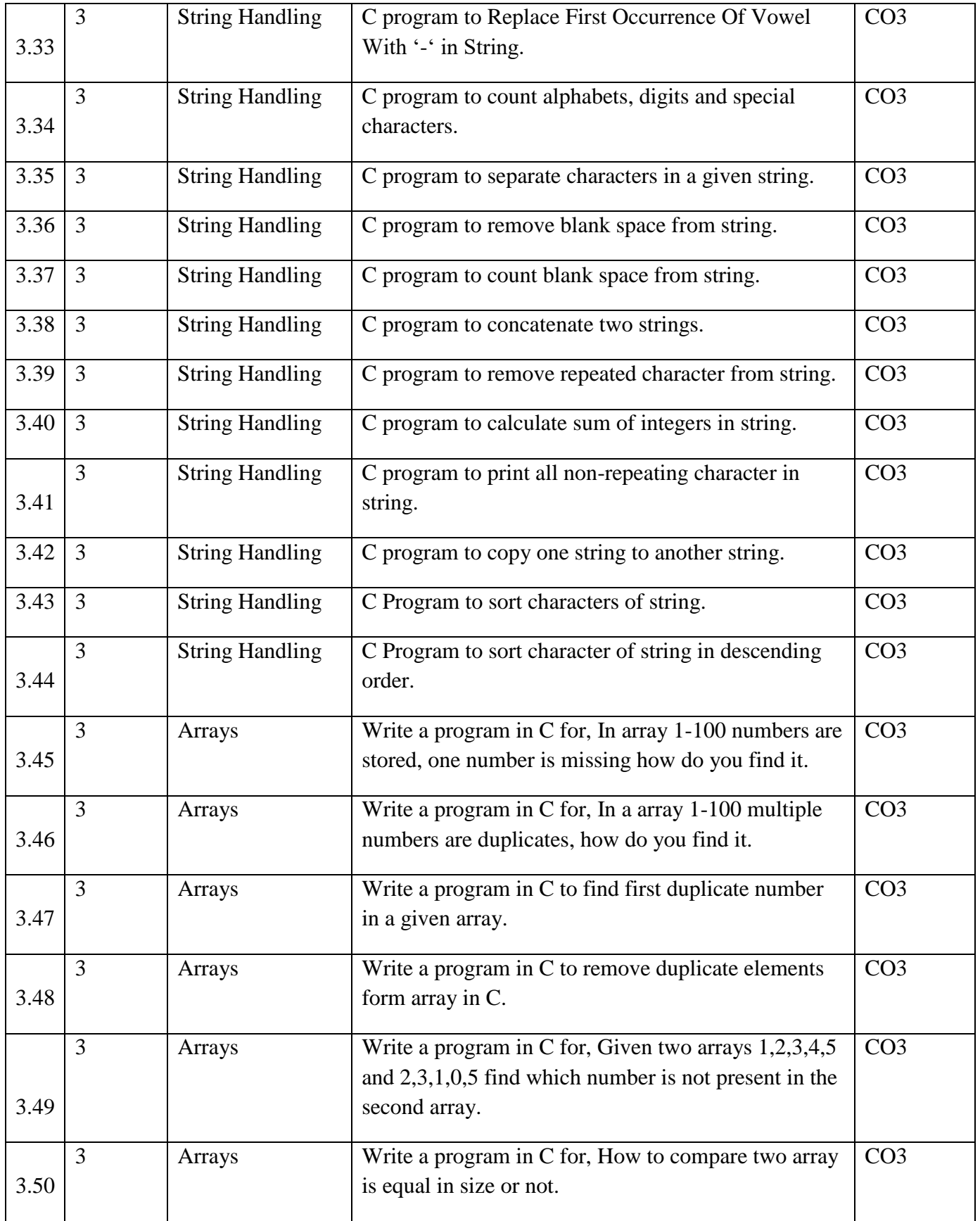

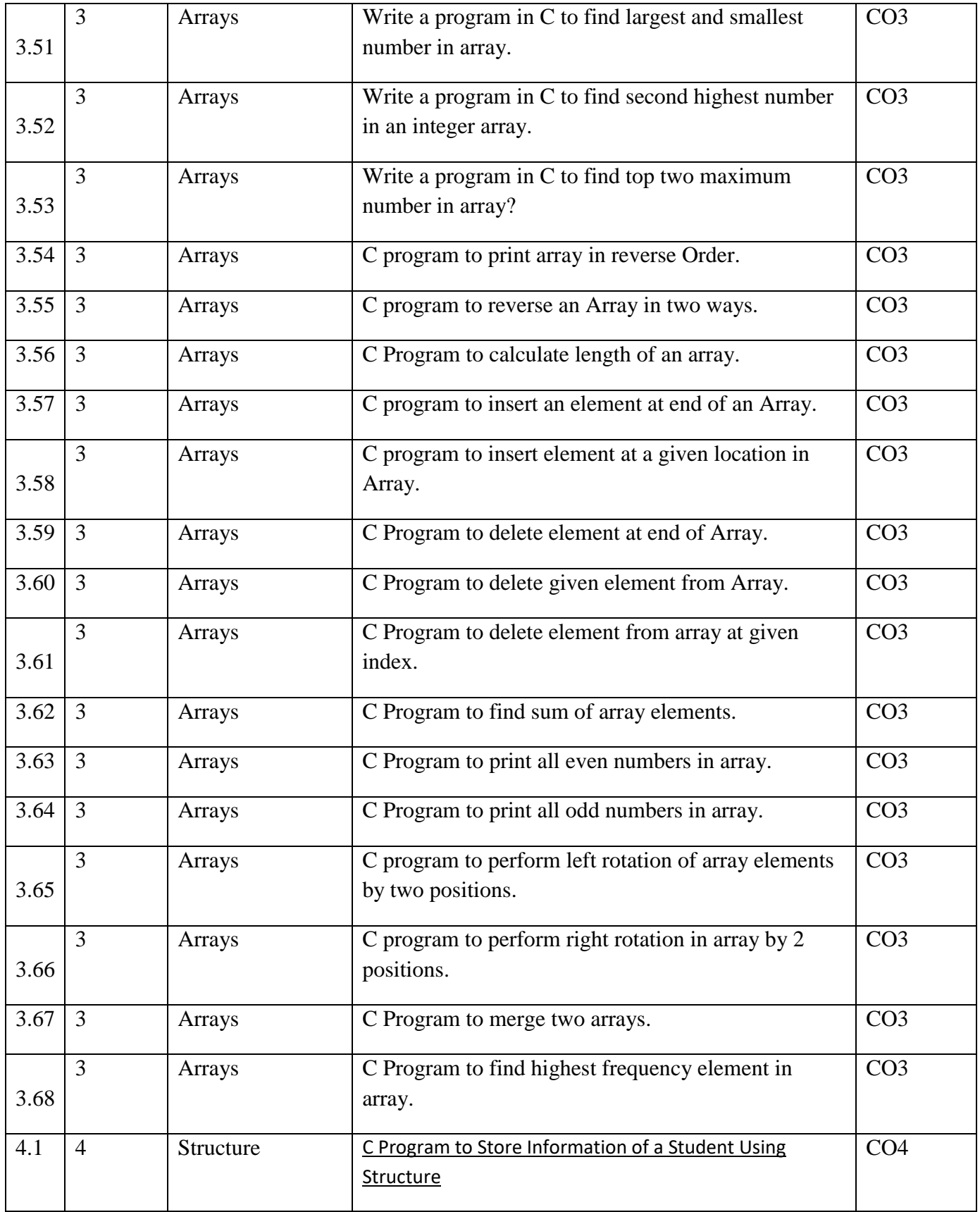

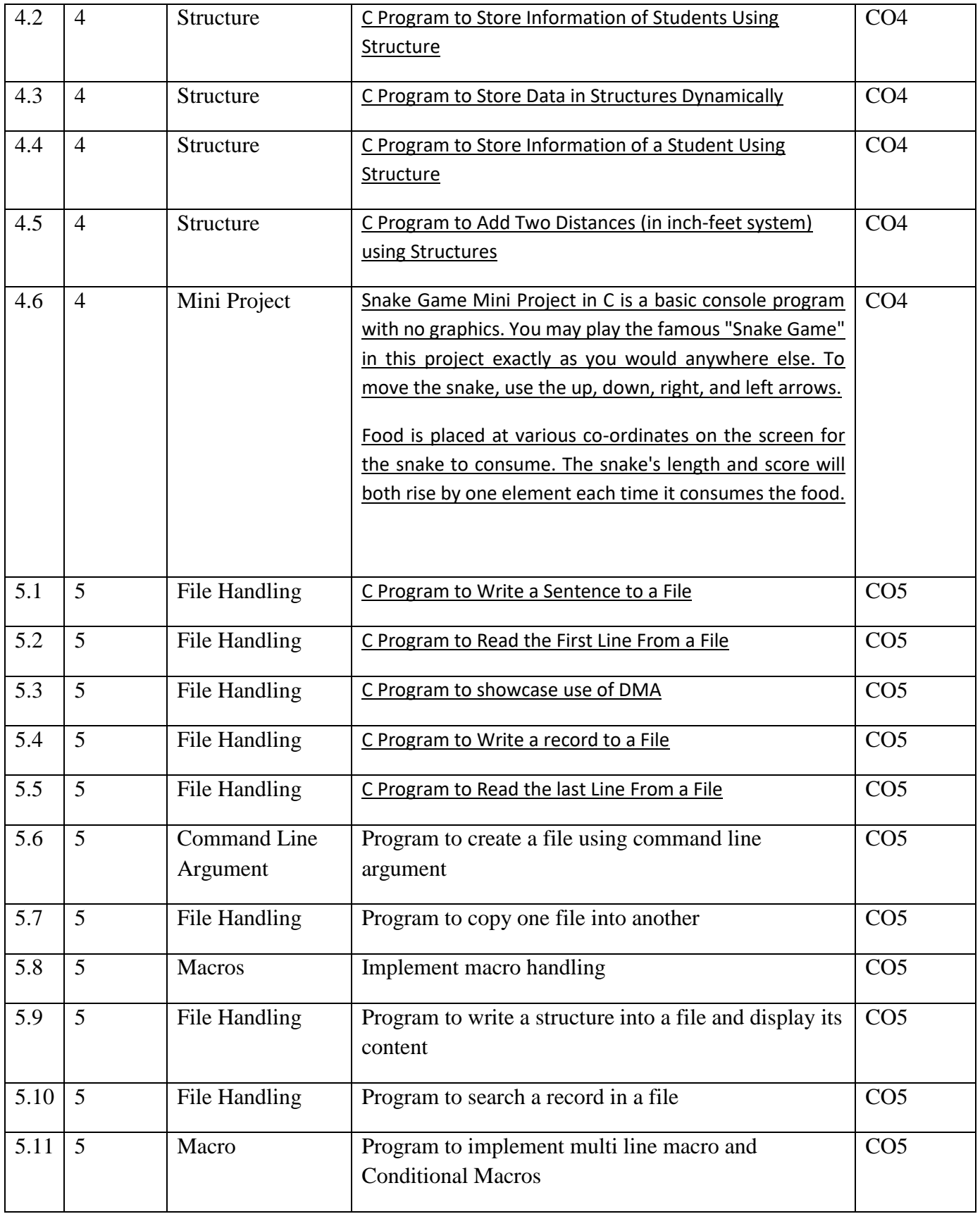

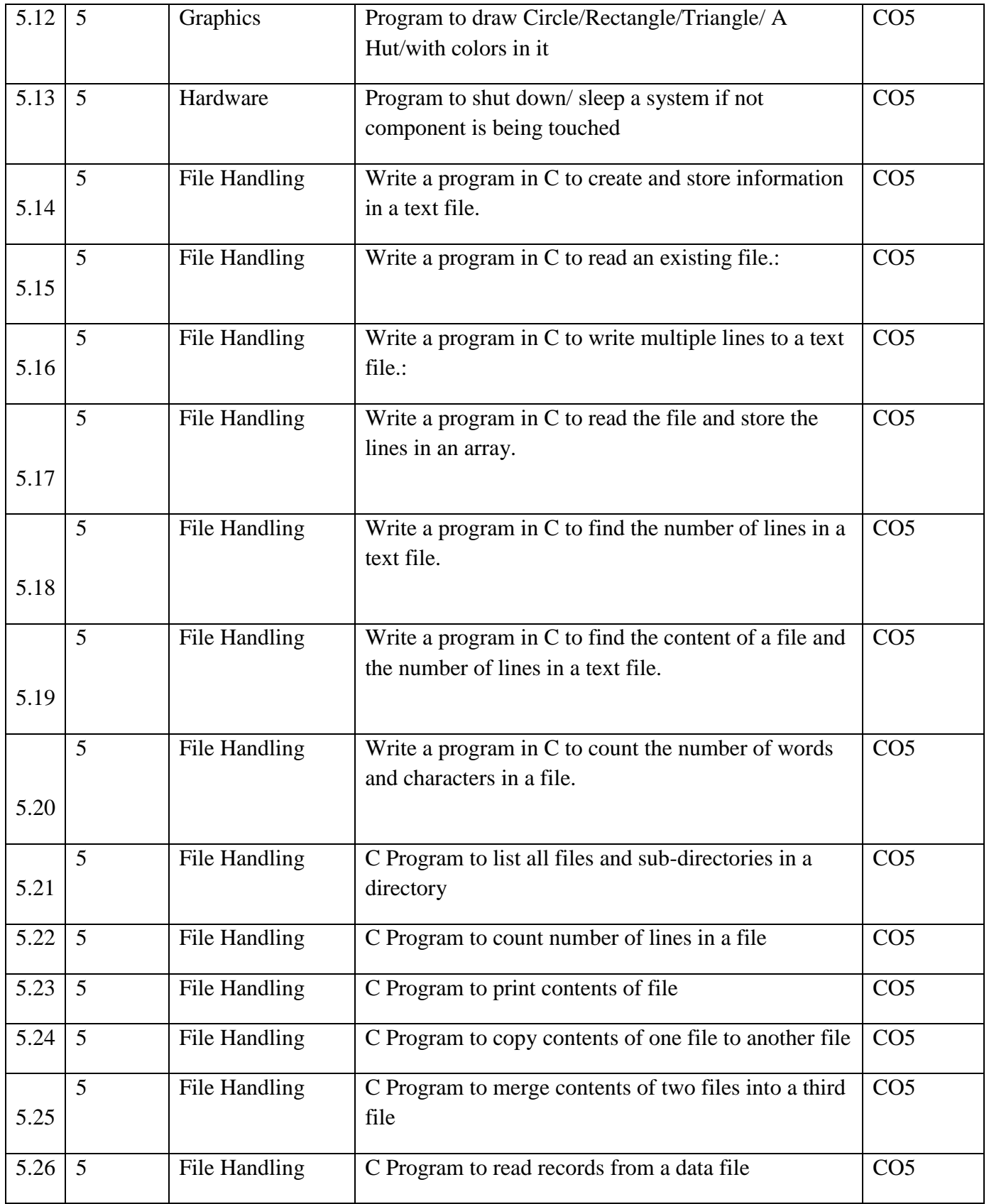

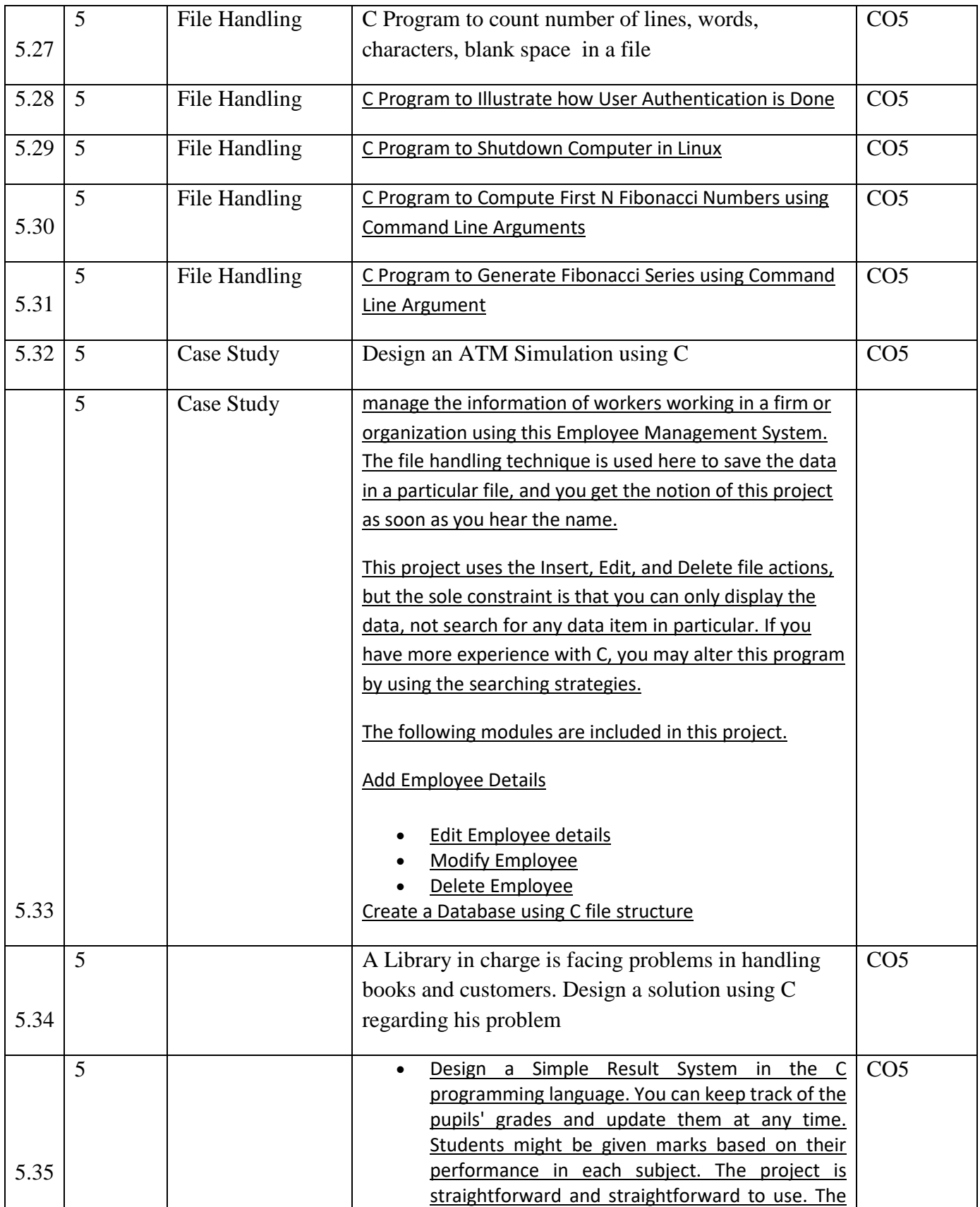

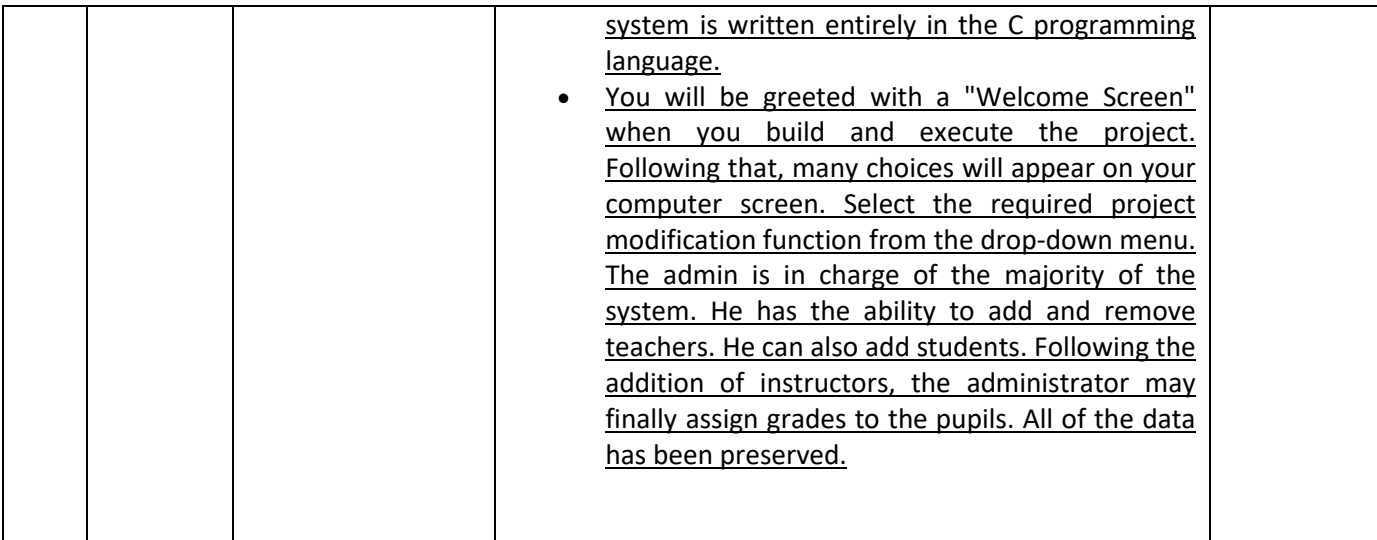